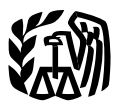

Department of the Treasury **Internal Revenue Service**

**Publication 946** Cat. No. 13081F

# **How To Depreciate Property**

- **• Section 179 Deduction**
- **MACRS**
- **Listed Property**

For use in preparing

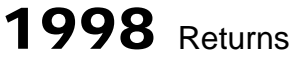

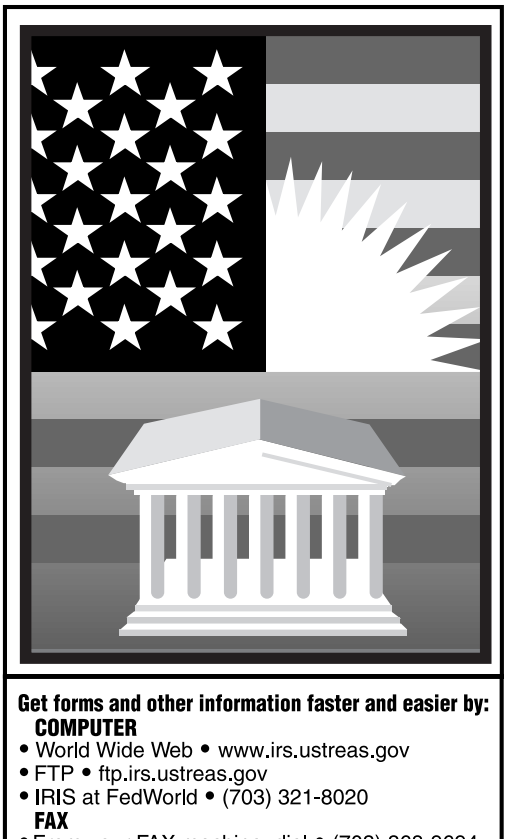

. From your FAX machine, dial . (703) 368-9694 See How To Get More Information in this publication.

## **Contents**

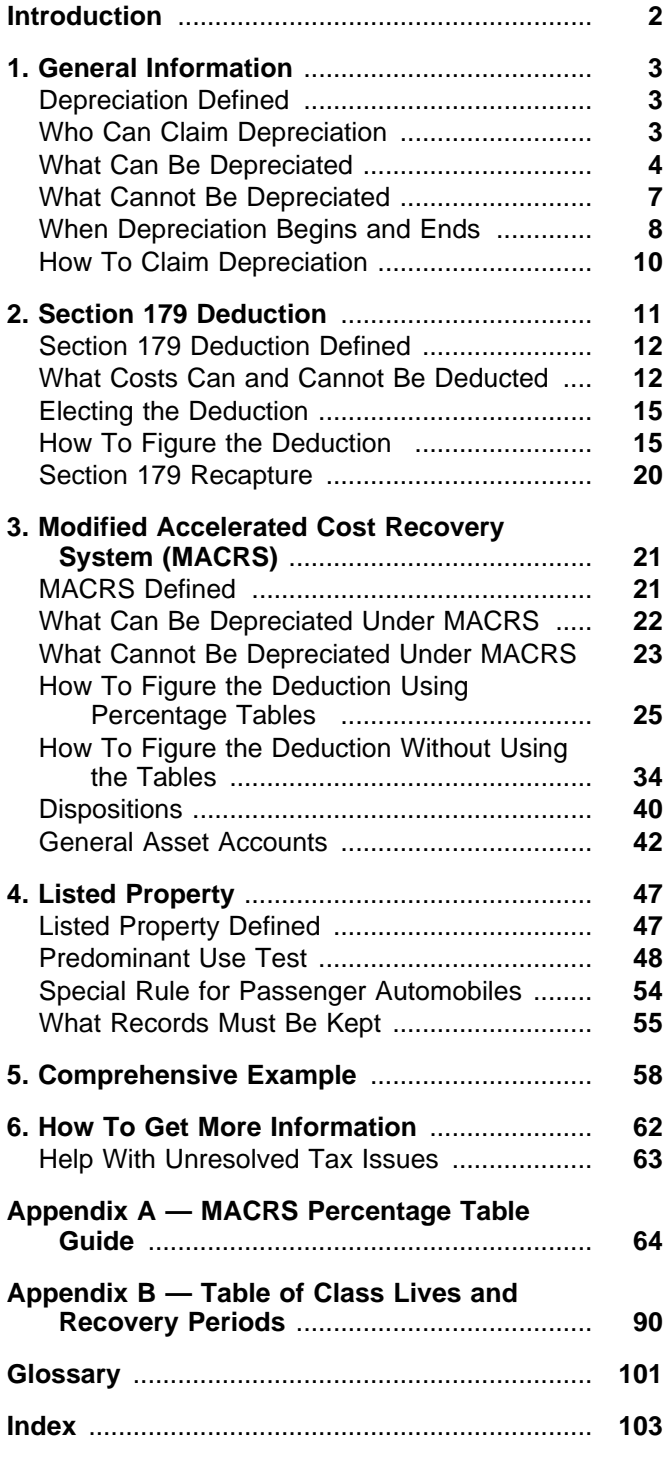

## **Important Changes for 1998**

**Limits on depreciation for business cars.** The total section 179 deduction and depreciation you can take on a car that you use in your business and first place in service in 1998 is \$3,160. Your depreciation cannot exceed \$5,000 for the second year of recovery, \$2,950 for the third year of recovery, and \$1,775 for each later tax year. See Special Rules for Passenger Automobiles, later.

**Exceptions for clean-fuel vehicles.** There are two exceptions to the limits on the section 179 and depreciation deductions you can take. See Exceptions for clean-fuel vehicles, in chapter 4 under Special Rule for Passenger Automobiles.

**Increase to the section 179 deduction.** The total cost of section 179 property that you can take increases to \$18,500 for 1998. This amount will continue to increase through 2003. See Maximum Dollar Limit in chapter 2.

**Recovery period for rent-to-own property.** Depreciate qualified rent-to-own property over a 3–year recovery period.

For more information, see Rent-to-own property in chapter 3.

**Change to empowerment zone property rules.** Qualified zone property does not include certain property used in certain noncontiguous developable parcels. For more information about empowerment zone property, get Publication 954, Tax Incentives for Empowerment Zones and Other Distressed Communities.

**Change to enterprise zone business requirements.** The requirements for an enterprise zone business have been eased. For more information on enterprise zone businesses, get Publication 954.

**Increased section 179 deduction for enterprise zone businesses.** The maximum deduction for 1998 for section 179 property that is qualified zone property is increased to \$38,500 for enterprise zone businesses.

For information on empowerment zones and enterprise communities, get Publication 954.

## **Important Change for 1999**

**150% DB election under GDS.** Effective for property placed in service after 1998, if you choose to use the 150% declining balance rate under the General Depreciation System (GDS), you use the same recovery periods you would have used if you had chosen the 200% declining balance rate. For more information on recovery periods, see Property Classes and Recovery Periods in chapter 3.

## **Introduction**

This publication explains how you can recover the cost of business or income-producing property through depreciation. Its step-by-step approach will show you how to figure your depreciation deduction and fill out the required tax form. There are examples throughout the publication to help you understand the tax law.

This publication is for those who want information on depreciating property placed in service after 1986. If you want information about depreciating property placed in service before 1987, get Publication 534.

**What this publication contains.** This publication contains six chapters and two appendices. These chapters and appendices are briefly described in the following discussions.

Chapter 1 defines depreciation in general terms and describes types of property. It states what property can and cannot be depreciated, when depreciation begins and ends, and shows you how to claim depreciation on Form 4562.

Chapter 2 defines the section 179 deduction. It discusses what property costs can and cannot be deducted. It also explains when and how to claim the deduction, and how to figure the deduction. It has a worksheet to help you figure the maximum deduction you can take on section 179 property. It concludes with a discussion on when to recapture the deduction. You will note that rental property can be depreciated but does not qualify for the section 179 deduction.

Chapter 3 defines the Modified Accelerated Cost Recovery System (MACRS). It provides an introduction and explanation of the entire system. It has a worksheet to help you figure your deduction under MACRS.

Chapter 4 defines listed property. It explains the rules for listed property and the special limits on the amount of depreciation and section 179 deduction that you can claim for passenger automobiles. It also provides a separate worksheet to help you figure the maximum depreciation deduction for passenger automobiles.

Chapter 5 is a comprehensive example showing how to figure both the section 179 and depreciation deductions. It includes a filled-in Form 4562 and depreciation worksheet.

Chapter 6 tells you how to get information, free publications, and forms from the IRS.

Appendix A contains the **MACRS Percentage Tables.**

#### Appendix B contains **The Table of Class Lives and Recovery Periods.**

**Definitions.** Many of the terms used in this publication are defined in the Glossary near the end of this publication.

**Additional information.** For more detailed information on depreciating a car, residential rental property, and office space in your home, see the following.

- Publication 463, Travel, Entertainment, Gift, and Car Expenses.
- Publication 527, Residential Rental Property.
- Publication 587, Business Use of Your Home (Including Use by Day-Care Providers).

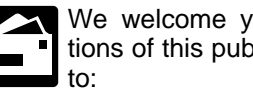

We welcome your suggestions for future editions of this publication. Please send your ideas

Internal Revenue Service Technical Publications Branch (OP:FS:FP:P:3) 1111 Constitution Avenue, N.W. Washington, DC 20224

**1.**

## **General Information**

## **Introduction**

This chapter discusses the general rules of depreciating property. It is divided into six major sections.

- **Depreciation Defined.** This section defines depreciation. It also defines the two types of property tangible and intangible — and discusses real property and personal property.
- **Who Can Claim Depreciation.** This section identifies those who can claim depreciation and provides examples to illustrate the point.
- **What Can Be Depreciated.** This section discusses what types of tangible and intangible property you can depreciate. It also discusses how you can depreciate partial business-use property. Finally, it discusses depreciation of land preparation costs, repairs and replacements, durable containers, cooperative apartments, and other special situations.
- **What Cannot Be Depreciated.** This section discusses the different kinds of property that cannot be depreciated. It specifically addresses the treatment of property placed in service and disposed of in the same year, inventory, rented property, term interests in property, and more.
- **When Depreciation Begins and Ends.** This section discusses when property is considered placed in service, when property is retired from service, and what to do when you did not deduct the correct amount of depreciation.
- **How To Claim Depreciation.** This section discusses when to use Form 4562. It also contains a table that outlines the purpose of each part of Form 4562.

### **Useful Items**

You may want to see:

### **Publication**

- □ 463 Travel, Entertainment, Gift, and Car Expenses
- □ 534 Depreciating Property Placed in Service Before 1987
- □ 535 Business Expenses
- □ 538 Accounting Periods and Methods
- □ 544 Sales and Other Dispositions of Assets
- □ 551 Basis of Assets

#### **Form (and Instructions)**

- □ 2106–EZ Unreimbursed Employee Business Expenses
- □ 2106 Employee Business Expenses
- □ 4562 Depreciation and Amortization

See chapter 6, How To Get More Information, for information about getting these publications and forms.

## **Depreciation Defined**

Depreciation is a loss in the value of property over the time the property is being used. Events that can cause property to depreciate include wear and tear, age, deterioration, and obsolescence. You can get back your cost of certain property by taking deductions for depreciation. This includes equipment you use in your business or for the production of income.

To determine if you can take a depreciation deduction for your property, you must be familiar with the types of property discussed next.

## **Types of Property**

Property is either:

- Tangible property, or
- Intangible property.

## **Tangible Property**

Tangible property is property that you can see or touch. Tangible property includes two main types.

- Real property.
- Personal property.

**Real property.** Real property is land and buildings, and generally anything built or constructed on land, or anything growing on or attached to the land.

**Personal property.** Tangible personal property includes cars, trucks, machinery, furniture, equipment, and anything that is tangible except real property.

## **Intangible Property**

Intangible property is generally any property that has value but that you cannot see or touch. It includes items such as computer software, copyrights, franchises, patents, trademarks, and trade names.

## **Who Can Claim Depreciation**

To claim depreciation, you usually must be the owner of property and you must use the property in your trade or business or for producing income. The following examples show who owns the property.

**Example 1.** You made a down payment on rental property and assumed the previous owner's mortgage. You own the property and you can depreciate it.

**Example 2.** This year you bought a new van that you will use totally in your courier business. You will be making payments on the van over the next 5 years. You own the van and you can depreciate it.

**Rented property.** Generally, if you pay rent on property, you cannot depreciate that property. Usually, only the owner can depreciate it. For more information on rented property, see Leased property under What Cannot Be Depreciated, later. If you make permanent improvements to business property you rent, you can depreciate those improvements.

If you rent property to another person, you can depreciate that property.

## **What Can Be Depreciated**

You can depreciate many different kinds of property, for example, machinery, buildings, vehicles, patents, copyrights, furniture, and equipment.

You can depreciate property only if it meets all the following basic requirements.

- The property must be used in business or held to produce income.
- The property must have a determinable useful life longer than one year.
- The property must be something that wears out, decays, gets used up, becomes obsolete, or loses its value from natural causes.

## **Tangible Property**

**Terms you may need to know (see Glossary):**

**Basis** Business/investment use **Capitalized** Commuting Useful life

As discussed earlier under Types of Property in Depreciation Defined, tangible property is property you can see or touch and includes both real and personal property. You can take a depreciation deduction only for the part of tangible property that wears out, decays, gets used up, becomes obsolete, or loses its value due to natural causes. Because nearly all tangible property loses value due to these causes, this discussion will focus on rules for depreciating property under certain circumstances.

## **Partial Business Use**

If you use tangible property both for business or investment purposes and for personal purposes, you can deduct depreciation based only on the business use or the use for the production of income.

**Example.** You own a passenger automobile and use it for both business and nonbusiness purposes. You can deduct depreciation based only on the business use. Nonbusiness uses include commuting, personal shopping trips, family vacations, and driving children to and from school and other activities.

**Figuring business and investment use.** You must keep records showing the business, investment, and nonbusiness use of your property. For more information on depreciating a passenger automobile and the records you must keep, see Publication 463.

### **Special Situations**

You cannot depreciate some property except under certain circumstances. The following discussions will help you determine when to depreciate property in these cases.

**Land preparation costs.** You can depreciate certain costs incurred in preparing land for business use, such as landscaping. These costs must be so closely associated with other depreciable property that you can determine a life for them along with the life of the associated property.

**Example.** You constructed a new building for use in your business and paid for grading, clearing, seeding, and planting bushes and trees. Some of the bushes and trees were planted right next to the building, while others were planted around the outer border of the building lot. If you replace the building, you would have to destroy the bushes and trees right next to it. Because these bushes and trees have a determinable useful life that is closely associated with the building, you can depreciate them as land preparation costs. Add your other land preparation costs to the basis of your land because they have no determinable life and you cannot depreciate them.

**Repairs and replacements.** If a repair or replacement increases the value of your property, makes it more useful, or lengthens its life, capitalize and depreciate your repair or replacement cost. If the repair or replacement does not increase the value of your property, make it more useful, or lengthen its life, deduct the cost of the repair or replacement in the same way as any other business expense.

**Example.** If you completely replace the roof of a rental house, the replacement roof increases the value and lengthens the life of the property. You must capitalize and depreciate it. However, if you repair a small section on one corner of the roof, deduct the repair expense.

**Improvements to rental property.** Permanent improvements to business property you rent can be depreciated as discussed later in Additions or improvements to property under Property Classes and Recovery Periods in chapter 3.

**Durable containers.** You can depreciate some containers used to ship your products if all of the following requirements are met.

- They have a life longer than one year.
- They qualify as property used in your business.
- Title to the property does not pass to the buyer.

To determine if the above requirements apply and whether you can depreciate your containers, consider the following questions.

- Does your sales contract, sales invoice, or other type of order acknowledgment indicate whether you have retained title?
- Does your invoice treat the containers as separate items?
- Do any of your records state your basis in the containers?

**Professional libraries.** If you maintain a library for use in your profession, you can depreciate it. You can deduct the cost of any technical books, journals, and information services you use in your business that have a useful life of one year or less in the same way as any other business expense.

**Videocassettes.** If you are in the business of renting videocassettes, you can depreciate only those videocassettes bought for rental. However, you can deduct fully in the year of purchase the cost of any cassette having a useful life of one year or less.

There are special rules about how to depreciate videocassettes. These rules are explained in Publication 534.

**Idle property.** You must claim a deduction for depreciation on property used in your business even if it is temporarily idle. For example, if you stop using a piece of machinery because there is a temporary lack of market for a product made with the machinery, you must continue to deduct depreciation on the machinery.

**Cooperative apartments.** If you use your cooperative apartment in your business or for the production of income, you can deduct your share of the cooperative housing corporation's depreciation.

If you bought your stock as part of its first offering, figure your depreciation deduction as a tenantstockholder in a cooperative housing corporation as follows.

- 1) Figure the depreciation for all the depreciable real property owned by the corporation.
- 2) Subtract from the amount figured in 1) any depreciation for space owned by the corporation that can be rented but cannot be lived in by tenantstockholders. The result is the yearly depreciation, as reduced.
- 3) Divide the number of your shares of stock by the total number of shares outstanding, including any shares held by the corporation.
- 4) Multiply the yearly depreciation, as reduced (from 2), by the number you figured in 3). This is your share of the depreciation.

If you bought your cooperative stock after its first offering, figure the basis of the depreciable real property to use in  $1)$  above as follows.

- 1) Multiply your cost per share by the total number of outstanding shares.
- 2) Add to the amount figured in 1) any mortgage debt on the property on the date you bought the stock.
- 3) Subtract from the amount figured in 2) any mortgage debt that is not for the depreciable real property, such as the part for the land.

Your depreciation deduction for the year cannot be more than the part of your adjusted basis in the stock of the corporation that is allocable to your business or income-producing property.

**Example.** You figure your share of the cooperative housing corporation's depreciation to be \$30,000. Your adjusted basis in the stock of the corporation is \$50,000. You use one half of your apartment solely for business purposes. Your depreciation deduction for the year cannot be more than \$25,000, which is  $\frac{1}{2}$  of \$50,000.

**Change to business use.** If you change your cooperative apartment to business use, figure your allowable depreciation as explained under Cooperative apartments. If you bought the stock as part of its first offering, your depreciable basis in all the depreciable real property owned by the cooperative housing corporation is the smaller of the following.

- The fair market value on the date you change your apartment to business use.
- The corporation's adjusted basis on that date.

Do not subtract depreciation when figuring the adjusted basis. The fair market value is normally the same as the corporation's adjusted basis minus straight line depreciation, unless this value is unrealistic. See Straight Line Method, later.

For a discussion of fair market value and adjusted basis, see Publication 551.

## **Intangible Property**

#### **Terms you may need to know (see Glossary):**

Adjusted basis **Basis Capitalized** Goodwill Patent Salvage value Straight line method Useful life

As discussed earlier in Types of Property under Depreciation Defined, intangible property has value but cannot be seen or touched. You may be able to either amortize or depreciate it.

Patents and copyrights. Unless you must amortize the costs of patents or copyrights (as explained next), you can recover the costs through depreciation. If you can depreciate the cost of a patent or copyright, you can use the straight line method over the useful life. The useful life of a patent or copyright is the lessor of the life granted to it by the government or the remaining life. If it becomes valueless in any year before its useful life expires, you can deduct in full for that year any of its remaining cost or other basis you have not yet depreciated.

**Patents and copyrights subject to amortization.** If you acquired patents or copyrights as part of the acquisition of a substantial portion of a business after August 10, 1993 (or after July 25, 1991, if elected), you generally have to amortize their costs over 15 years. If the patent or copyright was not acquired as part of an acquisition of a substantial portion of a business, depreciate the cost. For more information on amortization, see chapter 12 in Publication 535.

**Agreement not to compete.** Generally, if you bought a business before August 11, 1993, and part of its cost is for an agreement not to compete for a fixed number of years, the agreement is depreciable property. However, because goodwill is often confused with an agreement not to compete, and because goodwill is not depreciable, you must be able to establish from the facts and circumstances that you bought an agreement not to compete.

If you bought a business after August 10, 1993 (after July 25, 1991 if elected), you must amortize over 15 years that part of its cost that is for an agreement not to compete. If you can amortize the cost of the agreement, you cannot depreciate it. For more information on amortization, see chapter 12 in Publication 535.

**Designs and patterns.** You can depreciate designs and patterns only if they have a determinable useful life and you cannot amortize them (as explained next).

**Designs and patterns subject to amortization.** Generally, you must amortize over 15 years the cost of designs and patterns you acquired after August 10, 1993 (after July 25, 1991, if elected). You cannot amortize the costs of designs and patterns that you created unless you created them in connection with the acquisition of assets constituting a trade or business or a substantial part of a trade or business. For more information, see chapter 12 in Publication 535.

**Franchises.** You can depreciate a franchise only if it has a determinable useful life and you cannot amortize it (as explained next).

**Franchises subject to amortization.** If you acquired a franchise after August 10, 1993 (after July 25, 1991, if elected), you must amortize the cost of the franchise over 15 years. For more information, see chapter 12 in Publication 535.

**Customer or subscription lists, location contracts, and insurance expirations.** Generally, you can depreciate these intangible properties if all of the following apply.

- You can determine their value separately from the value of any goodwill that goes with the business.
- You can determine their useful life with reasonable accuracy.
- You cannot amortize them (as explained next).

**Lists, contracts, and expirations subject to amortization.** Generally, you must amortize over 15 years the cost of customer or subscription lists, location contracts, and insurance expirations you acquired after August 10, 1993 (after July 25, 1991, if elected). You cannot amortize the cost of these items if you created them unless you created them in connection with the acquisition of assets constituting a trade or business or a substantial part of a trade or business. For more information, see chapter 12 in Publication 535.

**Computer software.** Computer software includes all programs designed to cause a computer to perform a desired function. Computer software also includes any data base or similar item that is in the public domain and is incidental to the operation of qualifying software.

**Year 2000 costs.** These are costs to manually convert existing software, to develop new software, to purchase or lease new software to replace existing software, or to develop or purchase software tools to assist you in converting your existing software to recognize dates beginning in the year 2000. Treat year 2000 costs as computer software for depreciation purposes.

Any change in the treatment of year 2000 costs to allow them to be treated as computer software for depreciation purposes is a change in accounting method. If you want to make this type of change, follow the automatic change in accounting method provisions of Revenue Procedure 97–37.

**Software developed before August 11, 1993.** If you developed software programs before August 11, 1993 (before July 26, 1991, if elected), you can choose to either treat the development costs as current expenses or capitalize the costs and depreciate them. If you choose to depreciate them, use the straight line method over 5 years (or any shorter life you can clearly establish). You cannot change methods without the approval of the IRS.

**Software purchased before August 11, 1993.** If you purchased software before August 11, 1993 (before July 26, 1991, if elected), your recovery of costs depends on how you were billed. If the cost of the software was included in the price of computer hardware and the software cost was not separately stated, treat the entire amount as the cost of the hardware. Then depreciate the entire amount under MACRS as explained in chapter 3. If the cost of the software was separately stated, you can depreciate the cost using the straight line method over 5 years (or any shorter life you can establish).

**Software acquired after August 10, 1993.** If you acquire software after August 10, 1993 (after July 25, 1991, if elected), you can depreciate it over 36 months if it meets all of the following requirements.

- It is readily available for purchase by the general public.
- It is not subject to an exclusive license.
- It has not been substantially modified.

Even if the software does not meet the above requirements, you can depreciate it over 36 months if it was not acquired in connection with the acquisition of a substantial portion of a business.

If you acquire software after August 10, 1993 (after July 25, 1991, if elected), you must amortize it over 15 years (rather than depreciate it) if it does not meet all of the requirements listed previously and you acquired it in connection with the acquisition of a substantial portion of a business.

Software leased. If you lease software, you can treat the rental payments in the same manner that you treat any other rental payments.

### **Straight Line Method**

Generally, you use this method of depreciation for intangible property. It lets you deduct the same amount of depreciation each year.

To figure your deduction, first determine the adjusted basis, salvage value, and estimated useful life of your property. Subtract the salvage value, if any, from the adjusted basis. The balance is the total amount of depreciation you can take over the useful life of the property.

Divide the balance by the number of years in the useful life. This gives you the amount of your yearly depreciation deduction. Unless there is a big change in adjusted basis, or useful life, this amount will stay the same throughout the time you depreciate the property. If, in the first year, you use the property for less than a full year, you must prorate your depreciation deduction for the number of months in use.

**Example.** In April, Frank bought a patent. It was not acquired in connection with the acquisition of any part of a trade or business. He paid \$5,100 for it. He depreciates the patent under the straight line method, using a 17–year useful life and no salvage value. He divides the \$5,100 basis by 17 years (\$5,100  $\div$  17 = \$300). He must prorate the \$300 for his 9 months of use during the year. This gives him a deduction of \$225  $(\$300 \times \%12)$ . Next year, Frank can deduct \$300 for the full year.

For more information on the straight line method of depreciation, see Straight Line Method in chapter 2 of Publication 534.

## **What Cannot Be Depreciated**

To determine if you are entitled to depreciation, you must know not only what you can depreciate, but what you cannot depreciate.

**Property placed in service and disposed of in the same year.** You cannot depreciate property you place in service and dispose of in the same tax year. When you place property in service is explained later.

## **Tangible Property**

### **Terms you may need to know (see Glossary):**

**Basis** Remainder interest Term interest Useful life

You can never depreciate some tangible property even though you use it in your business or hold it to produce income.

**Land.** You can never depreciate the cost of land because land does not wear out or become obsolete and it cannot be used up. The cost of land generally includes the cost of clearing, grading, planting, and landscaping because these expenses are all part of the cost of the land itself. You may be able to depreciate some land preparation costs. For information on these costs, see Land preparation costs under What Can Be Depreciated, earlier.

**Inventory.** You can never depreciate inventory. Inventory is any property you hold primarily for sale to customers in the ordinary course of your business.

In some cases, it is not clear whether property is inventory or depreciable business property. If it is unclear, examine carefully all the facts in the operation of the particular business. The following example shows two similar situations where a careful examination of the facts in each situation results in different conclusions.

If you are a rent-to-own dealer, see Rent-to-own dealer under Property Classes and Recovery Periods in chapter 3.

**Example.** Maple Corporation is in the business of leasing cars. At the end of their useful lives, when the cars are no longer profitable to lease, Maple sells them. Maple does not have a showroom, used car lot, or individuals to sell the cars. Instead, it sells them through wholesalers or by similar arrangements in which a dealer's profit is not intended or considered. Maple can depreciate the leased cars because the facts show that the cars are not held primarily for sale to customers in the ordinary course of business, but are leased.

If Maple buys cars at wholesale prices, leases them for a short time, and then sells them at retail prices or in sales in which a dealer's profit is intended, the cars are treated as inventory and are not depreciable property. In this situation, the facts show that the cars are held primarily for sale to customers in the ordinary course of business.

**Containers.** Containers are generally part of inventory and you generally cannot depreciate them. For information on containers that you can depreciate in certain circumstances, see Durable containers under What Can Be Depreciated, earlier. For more information on inventory, see *Inventories* in Publication 538.

**Equipment used to build capital improvements.** 

You cannot deduct depreciation on equipment you are using to build your own capital improvements. You must add depreciation on equipment used during the period of construction to the basis of your improvements. See Uniform Capitalization Rules in Publication 551.

**Leased property.** Generally, if you lease property from someone to use in your trade or business or for the production of income, you cannot depreciate its cost. To depreciate the property's cost, you must bear the burden of exhaustion of capital investment in the property. This means you retain the incidents of ownership for the property. You can, however, depreciate any capital improvements you make to the property. See Additions or improvements to property, in chapter 3.

If you lease property to someone, you generally can depreciate its cost even if the lessee (the person leasing from you) has agreed to preserve, replace, renew, and maintain the property. However, if the lease provides that the lessee is to maintain the property and return to you the same property or its equivalent in value at the expiration of the lease in as good condition and value as when leased, you cannot depreciate the cost of the property.

**Incidents of ownership.** Incidents of ownership include the following.

- The legal title.
- The legal obligation to pay for it.
- The responsibility to pay its maintenance and operating expenses.
- The duty to pay any taxes.
- The risk of loss if the property is destroyed, condemned, or diminishes in value through obsolescence or exhaustion.

**Term interests in property.** Under certain circumstances, you cannot take a deduction for depreciation on a term interest in property created or acquired after July 27, 1989, for any period during which the remainder interest is held, directly or indirectly, by a person related to you. A person related to you includes your spouse, child, parent, brother, sister, half-brother, halfsister, ancestor, or lineal descendant. This rule does not apply to any term interest acquired by gift, bequest, or inheritance.

**Basis adjustments.** If, except for this provision, you would be allowed a depreciation deduction for any term interest in property, reduce your basis in the property by any depreciation or amortization not allowed.

You generally increase your basis in a remainder interest in property by the amount of depreciation deductions not allowed. However, do not increase the basis of a remainder interest for any deductions not allowed for periods during which the term interest is held by an organization exempt from tax. Also, do not increase the basis for deductions not allowed for periods during which the interest was held by a nonresident alien individual or foreign corporation if the income from the term interest is not effectively connected with the conduct of a trade or business in the United States.

## **sary):**

**Capitalized** Goodwill Useful life

**Intangible Property**

You can never depreciate some types of intangible property.

**Terms you may need to know (see Glos-**

**Goodwill.** You can never depreciate goodwill because its useful life cannot be determined.

However, if you acquired a business after August 10, 1993 (after July 25, 1991, if elected), and part of the price included goodwill, you may be able to amortize the cost of the goodwill over 15 years. For more information, see chapter 12 in Publication 535.

**Trademark and trade name.** In general, you must capitalize trademark and trade name expenses. This means you cannot deduct the full amount in the current year. You can neither depreciate nor amortize the costs of trademarks and trade names you acquired before August 11, 1993 (before July 26, 1991, if elected). You may be able to amortize over 15 years the costs of trademarks and trade names you acquired after August 10, 1993 (after July 25, 1991, if elected). For more information, see chapter 12 in Publication 535.

## **When Depreciation Begins and Ends**

#### **Terms you may need to know (see Glossary):**

Basis Disposed Exchange Placed in service

You begin to depreciate your property when you place it in service for use in your trade or business or for the production of income. You stop depreciating property either when you have fully recovered your cost or other basis or when you retire it from service. (See Retired From Service, later.) You have fully recovered your cost or other basis when you have taken section 179 and depreciation deductions that are equal to your cost or investment in the property.

## **Placed in Service**

For depreciation purposes, you place property in service when it is ready and available for a specific use, whether in trade or business, the production of income, a tax-exempt activity, or a personal activity. Even if you are not using the property, it is in service when it is ready and available for its specific use.

**Example 1.** You bought a home and used it as your personal home several years before you converted it to rental property. Although its specific use was personal and no depreciation was allowable, you placed the home in service when you began using it as your home. However, you can claim a depreciation deduction in the year you converted it to rental property because its use changed to an income-producing use at that time.

**Example 2.** You bought a planter for your farm business late in the year after harvest was over. You take a depreciation deduction for the planter for that year because it was ready and available for its specific use.

## **Retired From Service**

You retire property from service when you permanently withdraw it from use in a trade or business or from use in the production of income. You stop depreciating property when you retire it from service.

You can retire property from service by selling or exchanging it, abandoning it, or destroying it.

## **Incorrect Amount of Depreciation Deducted**

If you did not deduct the correct amount of depreciation for property in any year, you may be able to make a correction for that year by filing an amended return. See Amended Return, later. If you are not allowed to make the correction on an amended return, you can change your accounting method to claim the correct amount of depreciation. See Changing Your Accounting Method, later.

**Basis adjustment.** Even if you do not claim depreciation you are entitled to deduct, you must reduce the basis of the property by the full amount of depreciation you were entitled to deduct. If you deduct more depreciation than you should, you must decrease your basis by any amount deducted from which you received a tax benefit.

### **Amended Return**

If you did not deduct the correct amount of depreciation, you can file an amended return to make any of the following three corrections.

- To correct a mathematical error made in any year.
- To correct a posting error made in any year.
- To correct the amount of depreciation for property for which you have not adopted a method of accounting.

See Changing Your Accounting Method, later.

If you did not deduct the correct amount of depreciation for the property on two or more consecutively filed tax returns, you have adopted a method of accounting for that property. If you have adopted a method of accounting, you cannot change the method by filing amended returns.

If an amended return is allowed, you must file it by the later of the following.

- 3 years from the date you filed your original return for the year in which you did not deduct the correct amount.
- 2 years from the time you paid your tax for that year.

A return filed early is considered filed on the due date.

### **Changing Your Accounting Method**

If you did not deduct the correct amount of depreciation for the property on any two or more consecutively filed tax returns, you have adopted a method of accounting for that property. You can change your method of accounting for depreciation to claim the correct amount of depreciation. You will then be able to take into account any unclaimed or excess depreciation from years before the year of change.

**Consent required.** You must have the consent of the Commissioner of Internal Revenue to change your method of accounting. You can get the Commissioner's consent by following the instructions in Revenue Procedure 97–27 which is in Internal Revenue Bulletin (IRB) 1997–21. Internal Revenue Bulletins are available at many libraries and IRS offices. To get the consent, you must file Form 3115 requesting a change to a permissible method of accounting for depreciation. You cannot use Revenue Procedure 97–27 to correct any mathematical or posting error. See Amended Return, earlier.

In some instances, you can receive automatic consent from the Commissioner to change your method of accounting. See Automatic consent, next.

**Automatic consent.** You may be able to obtain automatic consent from the Commissioner if you deducted **less** than the allowable amount of depreciation for the property in at least two years immediately preceding the year of change. Instead of following the instructions in Revenue Procedure 97–27, you can receive an automatic consent by following the instructions in Revenue Procedure 97–37 and section 2.01 of the Appendix of Revenue Procedure 97–37, which are in Internal Revenue Bulletin (IRB) 1997–33. This will enable you to change your accounting method to take into account previously unclaimed allowable depreciation. To get the consent, you must file Form 3115 requesting a change to a permissible method of accounting for depreciation.

You generally can use this procedure for property that meets all of the following three conditions.

- It is property for which you compute depreciation under the pre-1981 rules, Accelerated Cost Recovery System (ACRS), or Modified Accelerated Cost Recovery System (MACRS). It can also be for property for which you compute amortization under section 197 of the Internal Revenue Code. (For more information on pre-1981 rules, and ACRS, see Publication 534; for more information on MACRS, see chapter 3.
- It is property for which, under your present accounting method, you claimed less than the amount of depreciation allowable in at least the two years

immediately preceding the year of change. The year of change is the year you designate on the Form 3115 and for which you have timely filed the Form 3115.

• It is property you owned at the beginning of the year of change.

**Exceptions.** You generally cannot use the automatic consent procedure if any of the exceptions listed in section 2.01(2)(b) of the Appendix of Revenue Procedure 97–37 apply.

**Other restrictions.** You generally cannot use the automatic consent procedure under any of the following situations.

- You are under examination.
- You are before a federal court or an appeals office for any income tax issue and the method of accounting for depreciation to be changed is an issue under consideration by the federal court or appeals office.
- You are correcting a mathematical or posting error. See Amended Return, discussed earlier.
- During the four years before the year of change, you changed the same method of accounting for depreciation (with or without obtaining the consent of the Commissioner).
- During the four years before the year of change, you filed a Form 3115 to change the same method of accounting for depreciation but did not make the change because the Form 3115 was withdrawn, not perfected, denied, or not granted.

**More information.** For more information on how you can get this automatic consent to change your method of accounting in order to claim previously unclaimed allowable depreciation and when you cannot use it, see Revenue Procedure 97–37 and section 2.01 of the Appendix of Revenue Procedure 97–37, Internal Revenue Bulletin 1997–33.

## **How To Claim Depreciation**

### **Terms you may need to know (see Glossary):**

Amortization Listed property Placed in service Standard mileage rate

Use Form 4562 to elect the section 179 deduction discussed later in How To Make the Election in chapter 2. Also use this form to claim depreciation and amortization deductions.

You must complete and attach Form 4562 to your tax return if you are claiming any of the following.

- A section 179 deduction for the current year or a section 179 carryover deduction from a prior year.
- A depreciation deduction for property placed in service during the current year.
- A depreciation deduction on any vehicle or other listed property, regardless of when it was placed in service.
- A deduction for any vehicle if the deduction is reported on a form other than Schedule C or Schedule C–EZ.
- A deduction for amortization of costs if the amortization began in the current year.
- Any depreciation on a corporate income tax return (other than Form 1120S).

**Employees.** If you are an employee claiming actual expenses (including depreciation) or the standard mileage rate, you must use either Form 2106 or Form 2106–EZ instead of Part V of Form 4562. Use Form 2106–EZ if you are claiming the standard mileage rate and you are not reimbursed by your employer.

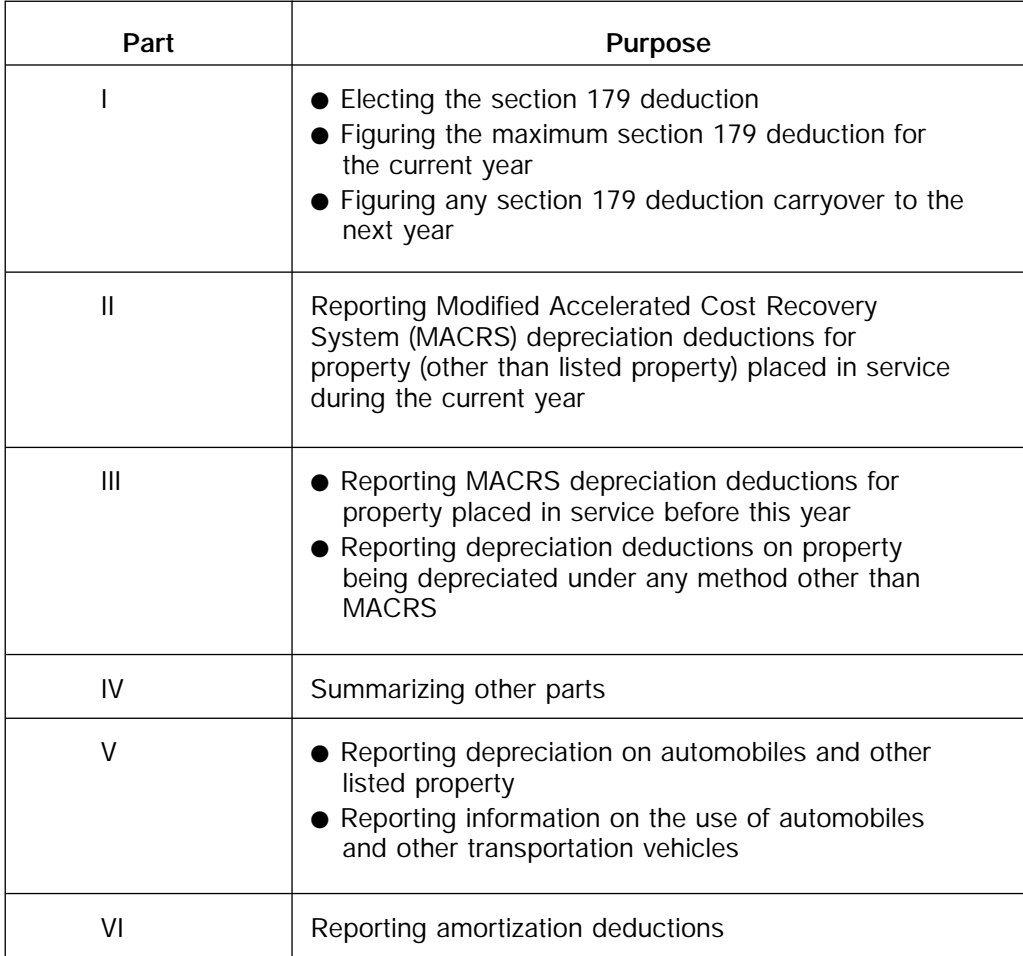

## **2.**

## **Section 179 Deduction**

## **Introduction**

This chapter discusses the section 179 deduction. The section 179 deduction is a means of recovering the cost of property through a current deduction rather than through depreciation.

The chapter contains the following sections.

- **Section 179 Deduction Defined.** This section defines the section 179 deduction.
- **What Costs Can and Cannot Be Deducted.** This section discusses which part of the cost of property acquired by purchase or trade can be deducted. It also identifies property that qualifies for the deduction, and property that does not qualify for the deduction.
- **Electing the Deduction.** This section discusses the section 179 placed-in-service rule, how to make and

revoke the election to take the section 179 deduction, and recordkeeping requirements.

- **How To Figure the Deduction.** This section discusses how to figure the section 179 deduction. It discusses the three limits affecting the deduction: the maximum dollar limit, the investment limit, and the taxable income limit. This section contains a worksheet to help you figure your section 179 deduction as well as any carryover of unused deduction amounts.
- **When To Recapture the Deduction.** This section discusses when and how to recapture the section 179 deduction. It also provides examples to help you figure the recapture.

## **Useful Items**

You may want to see:

### **Publication**

- □ 537 Installment Sales
- □ 544 Sales and Other Dispositions of Assets
- □ 551 Basis of Assets

#### **Form (and Instructions)**

- □ 4562 Depreciation and Amortization
- □ 4797 Sales of Business Property

See chapter 6, How To Get More Information, for information about getting these publications and forms.

## **Section 179 Deduction Defined**

Section 179 of the Internal Revenue Code allows you to elect to deduct all or part of the cost of certain qualifying property in the year you place it in service. You can do this instead of recovering the cost by taking depreciation deductions over a specified recovery period. There are limits, however, on the amount you can deduct in a tax year. These limits are discussed in Deduction Limits in How To Figure the Deduction, later.

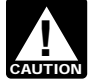

Estates and trusts cannot elect the section 179 deduction.

## **What Costs Can and Cannot Be Deducted**

**Terms you may need to know (see Glossary):**

Adjusted basis **Basis** Placed in service

You can claim the section 179 deduction based only on the costs of qualifying property acquired for use in your trade or business. You cannot claim the deduction based on the cost of property you hold only for the production of income.

## **Acquired by Purchase**

Only the cost of property you acquired by purchase for use in your business qualifies for the section 179 deduction. The cost of property acquired from a related person or group may not qualify. See Nonqualifying Property, later.

## **Acquired by Trade**

If you purchase an asset with cash and a trade-in, part of the basis of the asset you buy is the basis of the trade-in. You cannot claim the section 179 deduction on this part of the basis of the purchased asset. For example, if you buy (for cash and a trade-in) a new truck to use in your business, your cost for the section 179 deduction does not include the adjusted basis of the truck you trade for the new vehicle. See Adjusted Basis in Publication 551.

**Example.** Silver Leaf, a retail bakery, traded two ovens having a total adjusted basis of \$680 for a new oven costing \$1,320. The bakery also traded a used

Page 12 Chapter 2 **Section 179 Deduction**

van with an adjusted basis of \$4,500 for a new van costing \$9,000. Silver Leaf placed the new items in service this year. Silver Leaf was given an \$800 trade-in for the old ovens and paid \$520 cash for the new oven. The bakery was given a \$4,800 trade-in on the used van and paid \$4,200 cash for the new van.

Silver Leaf's basis in the new property includes both the adjusted basis of the property traded and the cash paid. However, only the portion of the new property's basis paid by cash qualifies for the section 179 deduction. The portion of the adjusted basis of the property traded that carries over to the basis of the new property is not treated as business cost for purposes of section 179. Silver Leaf has business costs that qualify for a section 179 deduction of \$4,720 (\$520 + \$4,200), the part of the cost of the new property not determined by the property traded.

## **Qualifying Property**

#### **Terms you may need to know (see Glossary):**

Adjusted basis **Basis** Fungible commodities Placed in service Structural components

Property qualifying for the section 179 deduction is depreciable property and includes the following.

- 1) Tangible personal property.
- 2) Other tangible property (except buildings and their structural components) used as:
	- a) An integral part of manufacturing, production, or extraction, or of furnishing transportation, communications, electricity, gas, water, or sewage disposal services,
	- b) A research facility used in connection with any of the activities in (a) above,
	- c) A facility used in connection with any of the activities in (a) for the bulk storage of fungible commodities.
- 3) Single purpose agricultural (livestock) or horticultural structures.
- 4) Storage facilities (except buildings and their structural components) used in connection with distributing petroleum or any primary product of petroleum.

**Leased property.** Generally, you cannot claim a section 179 deduction based on the cost of property you lease to someone else. (This rule does not apply to corporations.) However, you can claim a section 179 deduction based on the cost of the following.

- 1) Property you lease to others that you manufactured.
- 2) Property you lease to others if both of the following apply.
- a) The term of the lease is less than half of the property's class life.
- b) For the first 12 months after the property is transferred to the lessee, the total of the business deductions that you are allowed on the property (except rent and reimbursed amounts) are more than 15% of the rental income from the property.

### **Tangible Personal Property**

Tangible personal property is any tangible property that is not real property. Machinery and equipment are examples of tangible personal property.

Land and land improvements, such as buildings and other permanent structures and their components, are real property. Swimming pools, paved parking areas, wharves, docks, bridges, and fences are examples of land improvements. They are not tangible personal property.

**Business property.** All business property, other than structural components, that is contained in or attached to a building is tangible personal property. Under certain local laws, some tangible personal property cannot be tangible personal property for purposes of section 179. Under certain local laws, some real property, such as fixtures, can be tangible personal property for purposes of section 179. Property such as refrigerators, grocery store counters, transportation and office equipment, printing presses, testing equipment, and signs are tangible personal property.

**Gasoline storage tanks and pumps.** Gasoline storage tanks and pumps at retail service stations are tangible personal property.

**Livestock.** Livestock is qualifying property. For this purpose, livestock includes horses, cattle, hogs, sheep, goats, and mink and other furbearing animals.

### **Single Purpose Agricultural (Livestock) or Horticultural Structures**

For purposes of determining whether a structure is a single purpose agricultural structure, poultry is livestock.

**Agricultural structure.** A single purpose agricultural (livestock) structure is any building or enclosure specifically designed, constructed, and used for both of the following reasons.

- House, raise, and feed a particular type of livestock and its produce.
- House the equipment including any replacements needed to house, raise, or feed the livestock.

Because the full range of livestock breeding is included, special purpose structures are qualifying property if used to breed chickens or hogs, produce milk from dairy cattle, or produce feeder cattle or pigs, broiler chickens, or eggs. The facility must include, as an integral part of the structure or enclosure, equipment necessary to house, raise, and feed the livestock.

**Horticultural structure.** A single purpose horticultural structure is either of the following.

- A greenhouse specifically designed, constructed, and used for the commercial production of plants.
- A structure specifically designed, constructed, and used for the commercial production of mushrooms.

**Use of structure.** A structure must be used only for the purpose which qualified it. For example, a hog pen will not be qualifying property if you use it to house poultry. Similarly, using part of your greenhouse to sell plants will make the greenhouse nonqualifying property.

If a structure includes work space, that structure is not a single purpose agricultural or horticultural structure unless the work space is used only for any of the following.

- Stocking, caring for, or collecting livestock or plants or their produce.
- Maintaining the enclosure or structure.
- Maintaining or replacing the equipment or stock enclosed or housed in the structure.

### **Partial Business Use**

When you use property for both business and nonbusiness purposes, you can elect the section 179 deduction only if you use it more than 50% for trade or business in the tax year you place it in service. You must figure the part of the cost of the property that reflects only its business use. You do this by multiplying the cost of your property by the percentage of business use. This is your business cost. Use it to figure your section 179 deduction.

**Example 1.** May Oak bought and placed in service an item of section 179 property. She paid \$11,000 for it. She used the property 80% for her business and 20% for personal purposes. The business part of the cost of her property is \$8,800 (80%  $\times$  \$11,000).

**Example 2.** June Pine bought and placed in service computer equipment. She paid \$9,000 and received a \$1,000 trade-in allowance for her old computer equipment. She had an adjusted basis of \$3,000 in the old computer equipment. June used both the old and new equipment 90% for business and 10% for personal purposes. Her basis in the new computer equipment is \$12,000 (\$9,000 paid plus the adjusted basis of \$3,000 in the old computer equipment). However, her business cost for purposes of section 179 is limited to 90% (business use percentage) of \$9,000 (cash paid), or \$8,100.

## **Nonqualifying Property**

#### **Terms you may need to know (see Glossary):**

Adjusted basis Basis Fiduciary **Grantor** 

Generally, the section 179 deduction cannot be claimed on the cost of any of the following.

- Property you hold only for the production of income.
- Real property, including buildings and their structural components.
- Property you acquired from certain groups or persons.
- Air conditioning or heating units.
- Certain property used predominantly outside the U.S.
- Property used predominantly to furnish lodging or in connection with the furnishing of lodging.
- Property used by certain tax-exempt organizations.
- Property used by governmental units.
- Property used by foreign persons or entities.
- Certain property you leased to others (if you are a noncorporate lessor).

For the kind of property you lease on which you can claim the section 179 deduction, see Qualifying Property, earlier.

## **Production of Income**

Property you hold for the production of income includes investment property, rental property (if renting property is not your trade or business), and property that produces royalties. If you use property in the active conduct of a trade or business, you do not hold it **only** for the production of income.

### **Acquired From Certain Groups or Persons**

Property does not qualify for the section 179 deduction if any of the following apply.

- 1) The property is acquired by one member of a controlled group from a member of the same group.
- 2) The property's basis is either:
	- a) Determined in whole or in part by its adjusted basis in the hands of the person from whom it was acquired, or
	- b) Determined under stepped-up basis rules for property acquired from a decedent.
- 3) The property is acquired from a related person.

**Related persons.** For the purpose of determining what property does not qualify for the section 179 deduction, related persons are any of the following.

- An individual and his or her spouse, child, parent, or other ancestor or lineal descendant.
- A corporation and any individual who owns directly or indirectly more than 50% of the value of the corporation's outstanding stock.
- Two corporations that are members of the same controlled group.
- A fiduciary of a trust and a corporation if more than 50% of the value of the outstanding stock of the corporation is owned directly or indirectly by or for the trust or the grantor of the trust.
- The grantor and fiduciary, and the fiduciary and beneficiary, of any trust.
- The fiduciaries or the fiduciaries and beneficiaries of two different trusts if the same person is the grantor of both trusts.
- Certain educational and charitable organizations and any person (including members of the person's family) who directly or indirectly controls the organization.
- A partnership and a person who owns directly or indirectly an interest of more than 50% of the partnership's capital or profits.
- Two partnerships if the same persons directly or indirectly own more than 50% of the capital or profits of each.
- Two S corporations if the same persons own more than 50% in value of the outstanding stock of each corporation.
- An S corporation and a corporation that is not an S corporation if the same persons own more than 50% in value of the outstanding stock of each corporation.
- A corporation and a partnership if the same persons own more than 50% in value of the outstanding stock of the corporation and more than 50% of the capital interest, or profits interest, in the partnership.

**Example.** Ken Larch is a tailor. He bought two industrial sewing machines from his father. He placed both machines in service in the same year he bought them. They do not qualify for section 179 because Ken and his father are related persons. He cannot claim a section 179 deduction for the cost of these machines.

## **Property Used for Lodging**

The following types of property used predominantly in connection with the furnishing of lodging can qualify as section 179 property.

- Nonlodging commercial facilities which are available to those who are not using the lodging facilities on the same basis as they are available to those using the lodging facilities.
- Property used by a hotel or motel in connection with the trade or business of furnishing lodging where the predominant portion of the accommodations is used by transients.
- Property which is a certified historic structure to the extent of that portion of the basis which is attributable to qualified rehabilitation expenditures.
- Any energy property.

**Energy property.** This is property that is either of the following.

- Equipment that uses solar energy to generate electricity, to heat or cool (or provide hot water for use in) a structure, or to provide solar process heat.
- Equipment used to produce, distribute, or use energy derived from a geothermal deposit, up to (but not including) the electrical transmission stage.

If you did not construct, reconstruct, or erect the equipment, the original use of the property must begin with you. The property must meet the performance and quality standards, if any, that have been prescribed by Income Tax Regulations and that are in effect at the time you get the property.

Energy property **does not include** any property that is public utility property as defined by section 46(f)(5) of the Internal Revenue Code (as in effect on November 4, 1990).

## **Electing the Deduction**

The section 179 deduction is not automatic. If you want to take the deduction, you must elect to do so. See How To Make the Election, later.

## **Placed-in-Service Rule**

For purposes of the section 179 deduction, you place property in service in the tax year it is first made ready and available for a specific use. This use can be in a trade or business, the production of income, a taxexempt activity, or a personal activity. If you place property in service in a use that does not qualify it for the section 179 deduction, it cannot later qualify in another tax year even if you change it to business use.

**Example.** Last year, you bought a new car and placed it in service for personal purposes. This year, you began to use it for business. Because you changed its use to business use does not qualify the cost of your car for a section 179 deduction this year. However, you can claim a depreciation deduction for the business use of the car this year. To figure the depreciation deduction, see chapter 3.

## **How To Make the Election**

You make the election by taking your deduction on Form 4562. You attach and file Form 4562 with either of the following.

- Your original tax return filed for the tax year the property was placed in service (whether or not you file it timely).
- An amended return filed by the due date (including extensions) for your return for the tax year the property was placed in service.

You cannot make an election for the section 179 deduction on an amended return filed after the due date (including extensions).

## **Revoking an Election**

Once you elect a section 179 deduction, you can revoke your election only with IRS consent. The IRS will grant you a consent only in extraordinary circumstances. Requests for consent are subject to a user fee. The fee is \$500 if your gross income is less than \$150,000; the fee is \$3,650, if your gross income is \$150,000, or more.

You must file your request for consent with the:

Commissioner of Internal Revenue Washington D.C. 20224

When you file your request for consent you must include all of the following information.

- Your name.
- Your address.
- Your taxpayer identification number (TIN).
- An accompanying statement showing the year and property involved and your reasons, in detail, for the request.

The request must be signed by you or your representatives.

## **Recordkeeping Requirements**

RECORDS 179 property. These records must show how You must keep records that show the specific identification of each piece of qualifying section you acquired the property, the person you acquired it from, and when you placed it in service. You cannot change the selection of section 179 property for which you claim a deduction when computing your taxable income for the tax year you make the election or for any later tax years.

## **How To Figure the Deduction**

#### **Terms you may need to know (see Glossary):**

Active conduct of a trade/business Adjusted basis **Basis** Placed in service

The total business cost you can elect to deduct under section 179 for 1998 cannot be more than \$18,500. This maximum dollar limit applies to each taxpayer, not to each business. You do not have to claim the full \$18,500. You can decide how much of the business cost of your qualifying property you want to deduct under section 179. You may be able to depreciate any cost you do not deduct under section 179. For information on how to figure depreciation, see chapter 3.

If you acquire and place in service more than one item of qualifying property during the year, you can divide the deduction among the items in any way, as long as the total deduction is not more than the limits. If you have only one item of qualifying property and it does not cost more than \$18,500, your deduction is limited to the lesser of the following.

- Your taxable income from your trade or business. (The taxable income limit is discussed later.)
- The cost of the item.

You must figure your section 179 deduction before figuring your depreciation deduction.

You must subtract the amount you elect to deduct under section 179 from the business/investment cost of the qualifying property. This result is called your unadjusted basis and is the amount you use to figure any depreciation deduction.

**Example.** In 1998, you bought a \$20,000 forklift and a \$1,500 circular saw for your business. You placed both items in service in 1998. You elect to deduct \$17,000 for the forklift and the entire \$1,500 for the saw, a total of \$18,500. This is the maximum dollar limit you can deduct. Your \$1,500 deduction for the saw completely recovered its cost. Your unadjusted basis is zero. The unadjusted basis of your forklift is \$3,000. You figure this by subtracting the amount of your section 179 deduction, \$17,000, from the cost of the forklift, \$20,000.

## **Deduction Limits**

Your section 179 deduction cannot be more than the business cost of the qualifying property. In addition, in figuring your section 179 deduction, you must apply the following limits.

- Maximum dollar limit
- Investment limit
- Taxable income limit

## **Maximum Dollar Limit**

The total cost of section 179 property that you can elect to deduct for 1998 cannot be more than \$18,500. This maximum dollar limit is reduced if you go over the investment limit (discussed later) in any tax year.

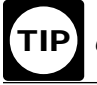

The total cost of section 179 property that you can deduct increases as shown below:

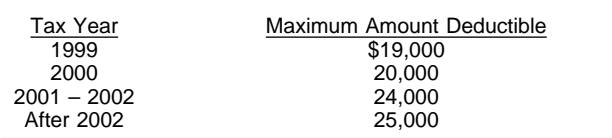

**Joint returns.** If you file a joint return, you and your spouse are treated as one taxpayer in determining any reduction to the maximum dollar limit, regardless of which of you acquired the property or placed it in service.

are treated as one taxpayer for the maximum dollar limit and the \$200,000 investment limit. Unless you elect otherwise, 50% of the maximum dollar limit (after applying the investment limit) will be allocated to each of you. If the percentages elected by each of you do not total 100%, 50% will be allocated to each of you. **Example 1.** Jack Elm is married. He and his wife file

separate returns. Jack bought and placed in service \$200,000 of qualified farm machinery in 1998. His wife had her own business and she bought and placed in service \$5,000 of qualified business equipment. If Mr. and Mrs. Elm had filed a joint return for 1998, their maximum dollar limit would have been \$13,500. This is because their \$18,500 maximum dollar limit would have been reduced by \$5,000 (the excess over the \$200,000 investment limit). They elect to allocate \$13,500 as follows: \$10,125 (75%) to Mr. Elm's machinery and \$3,375 (25%) to Mrs. Elm's equipment. If they did not make an election to allocate their costs, they would be limited to \$13,500 multiplied by 50% or \$6,750 each on their separate returns.

**Married individuals filing separate returns.** If you and your spouse file separate returns for a tax year, you

**Joint return after filing separate returns.** If you and your spouse elect to file a joint return after the due date for filing the return, the maximum dollar limit on the joint return is the lesser of the following.

- The maximum dollar limit (after applying the investment limit).
- The total cost of section 179 property you and your spouse elected to expense on your separate returns.

**Example 2.** Assume Jack Elm and his wife in Example 1 had filed separate tax returns. On their separate returns, Jack elected to expense \$4,000 of section 179 property and his wife elected to expense \$2,000. If they subsequently file a joint return after the due date for that return, their maximum dollar limit for section 179 is \$6,000, the lesser of \$13,500 (the maximum dollar limit after applying the investment limit), or \$6,000, the total amount they elected to expense on their separate returns).

**Increased section 179 deduction for enterprise zone businesses.** The maximum deduction for section 179 property that is "qualified zone property" is increased to \$38,500 for "enterprise zone businesses."

For information, get Publication 954, Tax Incentives for Empowerment Zones and Other Distressed Communities.

### **Investment Limit**

For each dollar of your business cost over \$200,000 for section 179 property placed in service in a year, reduce the maximum dollar limit by one dollar (but not below zero). If your business cost of section 179 property placed in service during 1998 is \$218,500 or more, you cannot take a section 179 deduction and you are not allowed to carry over the cost that is more than \$218,500.

**Example.** In 1998, Jane Ash placed in service machinery costing \$207,000. Because this cost is \$7,000 more than \$200,000, she must reduce her maximum dollar limit of \$18,500 by \$7,000. If her taxable income is at least \$11,500 or more, she can claim an \$11,500 section 179 deduction for this year.

### **Taxable Income Limit**

The total cost that you can deduct each year is limited to the taxable income from the active conduct of any trade or business during the tax year. Generally, you are considered to actively conduct a trade or business if you meaningfully participate in the management or operations of the trade or business.

Figure taxable income for this purpose by totaling the net income (or loss) from all trades and businesses you actively conducted during the tax year. Items of income derived from a trade or business actively conducted by you include section 1231 gains (or losses) and interest from working capital of your trade or business. Also include in total taxable income any wages, salaries, tips, or other pay earned as an employee. When figuring taxable income, do not take into account any unreimbursed employee business expenses you may have as an employee.

In addition, figure taxable income without regard to any of the following.

- The section 179 deduction.
- The self-employment tax deduction.
- Any net operating loss carryback or carryforward.

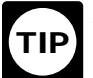

Any cost that is not deductible in one tax year under section 179 because of this limit can be **Carried to the next tax year.** 

**Section 1231 gains and losses.** Any recognized gains or losses from the following types of transactions are section 1231 gains or losses.

- 1) The sale or exchange of real property or depreciable personal property you used in a trade or business if you held it for more than 1 year.
- 2) The sale or exchange of cattle or horses you held for draft, breeding, dairy, or sporting purposes if you held them for 2 years or more.
- 3) The sale or exchange of livestock (other than cattle, horses, and poultry) you held for draft, breeding, dairy, or sporting purposes if you held it for 1 year or more.
- 4) The sale, exchange, or involuntary conversion of unharvested crops on land you used in farming if you sold, exchanged, or had to involuntarily convert the crop and land at the same time and to the same person and you held the land for more than 1 year.
- 5) The cutting of timber for sale or for use in your trade or business if you meet both of the following requirements.
	- a) You elect to treat the cutting as a sale or exchange.
- b) You either owned the timber for more than 1 year or held a contract right to cut the timber for more than 1 year.
- 6) The disposal of timber held for more than 1 year under a cutting contract if you treat the disposal as a sale or exchange and you retain an economic interest in the timber.
- 7) The disposal of coal (including lignite) or iron ore (mined in the United States) you owned for more than 1 year under a contract in which you retain an economic interest in the coal or iron ore.

For more information about section 1231 gains and losses, see chapter 3 in Publication 544.

**Two different taxable income limits.** The section 179 deduction is subject to a taxable income limit. You also may have to figure some other deduction that has a limit based on taxable income. You may have to figure the limit for this other deduction taking into account the section 179 deduction. If so, complete the steps discussed next.

- **Step 1-** Figure taxable income without either a section 179 deduction or the other deduction.
- **Step 2–** Figure a hypothetical section 179 deduction using the taxable income figured in Step 1.
- **Step 3–** Subtract the hypothetical section 179 deduction figured in Step 2 from the taxable income figured in Step 1.
- **Step 4–** Figure a hypothetical amount for the other deduction using the amount figured in Step 3 as taxable income.
- **Step 5-** Subtract the hypothetical other deduction figured in Step 4 from the taxable income figured in Step 1.
- **Step 6–** Now figure your actual section 179 deduction using the taxable income figured in Step 5.
- **Step 7–** Subtract your actual section 179 deduction figured in Step 6 from the taxable income figured in Step 1.
- **Step 8–** Figure your actual other deduction using the taxable income figured in Step 7.

**Example.** During the tax year, the XYZ corporation purchased and placed in service qualifying section 179 property that cost \$10,000. It elects to expense as much as possible under section 179. The XYZ corporation also gave a charitable contribution of \$1,000 during the tax year. A corporation's deduction for charitable contributions cannot be more than 10% of its taxable income, figured after subtracting any section 179 deduction. The taxable income limit for the section 179 deduction is figured after subtracting any allowable charitable contributions. XYZ's taxable income figured without taking into account either any section 179 deduction or any deduction for the charitable contributions is \$12,000. XYZ figures its section 179 deduction and its deduction for charitable contributions as follows.

- **Step 1–** Taxable income figured without either deduction is \$12,000.
- **Step 2–** Using \$12,000 as taxable income, a hypothetical section 179 deduction of \$10,000 would be allowable.
- **Step 3–** \$12,000 (from Step 1) minus \$10,000 (from Step 2) equals \$2,000.
- **Step 4–** Using \$2,000 (from Step 3) as taxable income, a hypothetical charitable contribution (limited to 10% of taxable income) of \$200 is figured.
- **Step 5–** \$12,000 (from Step 1) minus \$200 (from Step 5) equals \$11,800.
- **Step 6–** Using \$11,800 (from Step 5) as taxable income, the actual section 179 deduction is figured. Because the taxable income is at least \$10,000, XYZ can take a \$10,000 section 179 deduction.
- **Step 7–** \$12,000 (from Step 1) minus \$10,000 (from Step 6) equals \$2,000.
- **Step 8–** Using \$2,000 (from Step 7) as taxable income, the actual charitable contribution (limited to 10% of taxable income) of \$200 is figured.

**Carryover of disallowed deduction.** The amount you carry over will be taken into account in determining your section 179 deduction in the next tax year. In the tax year you place property in service, you can select the properties for which costs will be carried forward. You can allocate the portion of the costs to these properties provided your decisions are shown in your books and records.

If you do not make a selection, the total carryover will be allocated equally among the properties you elected to expense for the tax year. If you can deduct all or a portion of your total carryover in a subsequent year, you must deduct the costs being carried from the earliest tax year first.

**Basis adjustment.** Generally upon a sale or other disposition of section 179 property, or a transfer of section 179 property involving a transaction in which gain or loss is not recognized in whole or in part (including transfers at death), the adjusted basis of the property is increased before the sale or other disposition by the amount of disallowed section 179 deduction.

Neither the old nor the new owner can deduct any of the disallowed amount that is added to the basis of the property.

### **Partnerships and Partners**

The section 179 deduction limits apply to both the partnership and to each partner. The partnership determines its section 179 deduction subject to the limits. It allocates the deduction among its partners.

Each partner adds the amount allocated from the partnership as shown on Schedule K–1 to his or her other nonpartnership business section 179 costs. Next the partner applies the maximum dollar limit to this total. This allows the partner to figure his or her section 179 deduction. To determine if a partner has passed the \$200,000 investment limit, the business cost of section 179 property placed in service by the partnership is not attributed to any partner. The total amount of each

partner's (partnership and nonpartnership) section 179 deduction is subject to both the taxable income limit and the maximum dollar limit.

**Figuring taxable income for a partnership.** To figure taxable income (or loss) from the active conduct by a partnership of any trade or business, total the net income (or loss) from all trades or businesses actively conducted by the partnership during the tax year. To determine the total amount of partnership items, treat deductions and losses as negative income. See Publication 541 for information on how to figure partnership net income (or loss).

**Partner's share of partnership taxable income.** For purposes of section 179, if you are a partner engaged in the active conduct of one or more of a partnership's trades or businesses, you include some of the partnership's taxable income as your taxable income from the active conduct of a trade or business. You include your allocable share of taxable income derived from the partnership's active conduct of any trade or business.

For purposes of section 179, if the tax year of you and the partnership differ, the amount of the partnership's taxable income attributable to you for a tax year is determined by the partnership tax year that ends with or within your tax year.

**Example.** John Oak and James Oak are equal partners in Oak Company. Oak Company uses a tax year ending January 31. John and James both use a tax year ending December 31. For Oak Company's tax year ending January 31, 1998, it has taxable income from the active conduct of its trade or business of \$80,000, of which \$70,000 was earned during 1997. John and James each include \$40,000 of partnership taxable income in computing their taxable income limit for the 1998 tax year.

**Basis adjustment.** You must reduce the basis of your partnership interest by the total amount of section 179 expenses allocated from the partnership regardless of whether you can currently deduct the full amount of allocated section 179 expense. If you dispose of your interest in a partnership, your basis for determining gain or loss is increased by any outstanding carryover of disallowed deduction of section 179 expenses allocated from the partnership.

The basis of a partnership's section 179 property must be reduced by the section 179 deduction elected by the partnership. This reduction of basis must be made even if a partner cannot deduct all or part of the section 179 deduction allocated to that partner by the partnership because of the limits.

**Example.** In 1998, Beech Partnership placed in service section 179 property with a total business cost of \$204,000. The partnership's taxable income for the year was \$30,000. The partnership must reduce its maximum dollar limit (\$18,500) by \$4,000 (\$204,000 − \$200,000). The maximum section 179 deduction for the partnership is \$14,500. The partnership allocates this \$14,500 equally to its two partners, Ann and Dean.

Ann had no other section 179 property placed in service this year. In addition to being a partner in the

Beech Partnership, she also operates a business as a sole proprietorship. This business has taxable income of more than \$7,250. She can claim the \$7,250 allocated to her by Beech as a section 179 deduction.

In addition to being a partner in Beech Partnership, Dean also operates a business as a sole proprietorship. This year he placed \$15,500 of qualifying section 179 property in service in his sole proprietorship business. This business had taxable income of \$20,000. He is also a partner in the Cedar Partnership, which allocated him a section 179 amount of \$7,000. Because he has a total section 179 deduction allocated from the partnerships of \$14,250 (\$7,250 from Beech and \$7,000 from Cedar), he can elect a section 179 deduction of only \$4,250 (\$18,500 − \$14,250) for the property from his sole proprietorship because his maximum section 179 deduction is \$18,500.

### **S Corporations**

The rules that apply to a partnership and its partners also apply to an S corporation and its shareholders. The limits apply to an S corporation and to each shareholder. The corporation allocates the deduction to the shareholders who then take their section 179 deduction subject to the limits.

**Figuring taxable income for an S corporation.** To figure taxable income (or loss) from the active conduct by an S corporation of any trade or business, you add up the net income (or loss) from all trades or businesses actively conducted by the S corporation during the tax year.

To figure the net income or loss from a trade or business actively conducted by an S corporation, you take into account the items from that trade or business that are passed through to the shareholders and used in determining each shareholder's tax liability. However, you do not take into account any credits, tax-exempt income, and deductions for compensation paid to shareholder-employees. For purposes of determining the total amount of S corporation items, deductions and losses are treated as negative income. When figuring the amount of each item, disregard any limits that must be taken into account when figuring a shareholder's taxable income.

#### **Other Corporations**

A corporation's taxable income from its active conduct of any trade or business is its taxable income figured with the following changes.

- It is figured before deducting any net operating loss deduction, or special deductions (as reported on the corporation's income tax return).
- It is adjusted for items of income or deduction that were not derived from a trade or business actively conducted by the corporation during the tax year.

**Passenger automobiles.** For passenger automobiles placed in service in 1998, the total of the section 179 and depreciation deductions cannot be more than \$3,160 for 1998. For more information, see Special Rule for Passenger Automobiles, later.

#### **Section 179 Worksheet**

We designed the following worksheet to help you figure your section 179 deduction and carryover. It takes into account the limits discussed (except for the limit on passenger automobiles). However, to make the election to expense under section 179, you must complete and attach a Form 4562 to your return.

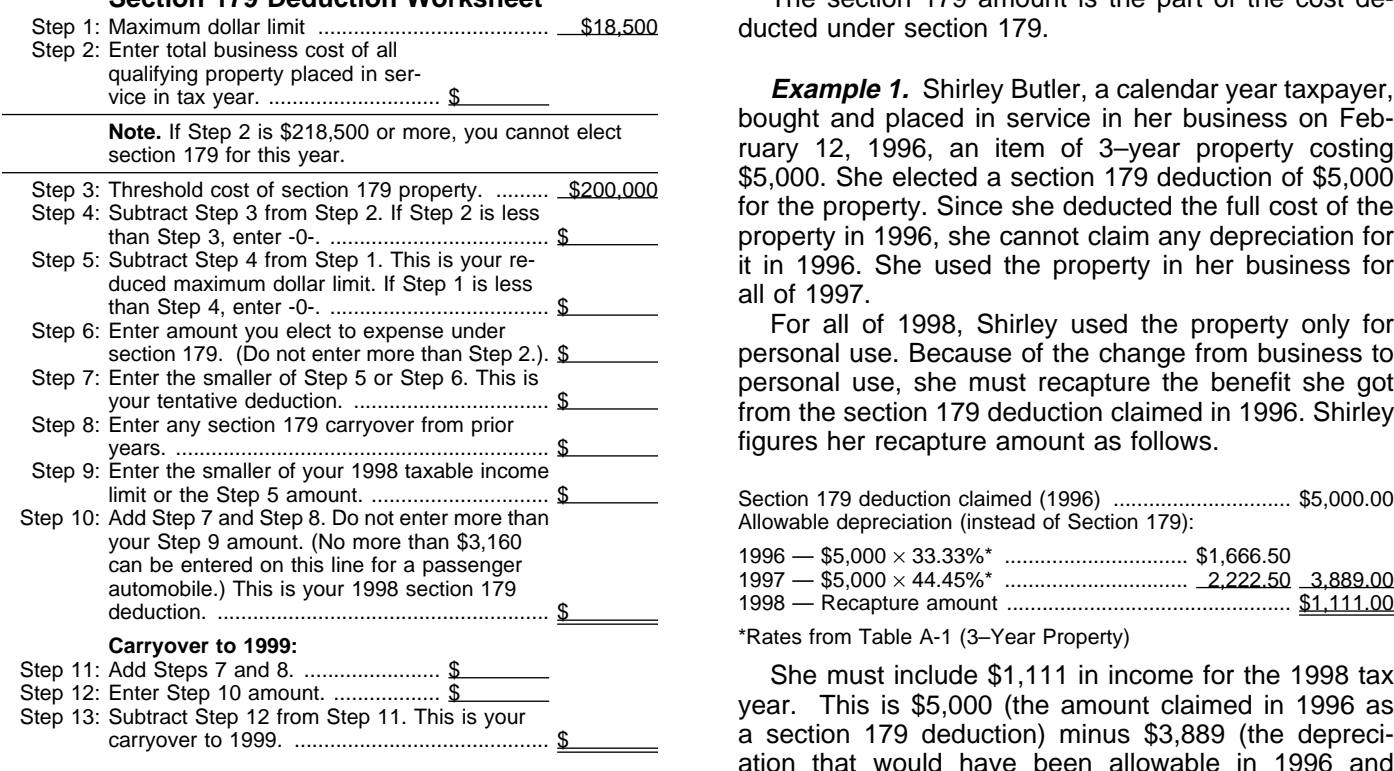

## **Section 179 Recapture**

Section 179 recapture occurs when you add back to income the section 179 deduction you took in an earlier year.

## **When To Recapture the Deduction**

If you claim a section 179 deduction for the cost of property and, in a year after you place the property in service, you do not use it predominantly for business, you may have to recapture part of the section 179 deduction. This can occur in any tax year during the recovery period for the property. Recovery periods for property are discussed later in Property Classes and Recovery Periods under How To Figure the Deduction Using Percentage Tables in chapter 3.

If you elect a section 179 deduction, treat the amount deducted as depreciation for purposes of the recapture rules. You may have to treat any gain you realize from a sale, exchange or other disposition of the property as ordinary income up to the section 179 and depreciation deductions you claimed. Ordinary income is income that is entirely taxable.

Report any recapture of the section 179 deduction on Form 4797.

## **How To Figure the Recapture**

To figure the amount to recapture (include in income), subtract the depreciation that would have been allowable on the section 179 amount for prior tax years and the tax year of recapture from the section 179 deduction claimed.

**Example 1.** Shirley Butler, a calendar year taxpayer, bought and placed in service in her business on February 12, 1996, an item of 3–year property costing \$5,000. She elected a section 179 deduction of \$5,000 for the property. Since she deducted the full cost of the property in 1996, she cannot claim any depreciation for it in 1996. She used the property in her business for all of 1997.

For all of 1998, Shirley used the property only for personal use. Because of the change from business to personal use, she must recapture the benefit she got from the section 179 deduction claimed in 1996. Shirley figures her recapture amount as follows.

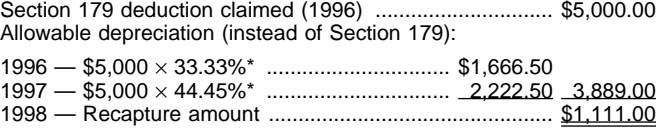

\*Rates from Table A-1 (3-Year Property)

She must include \$1,111 in income for the 1998 tax year. This is \$5,000 (the amount claimed in 1996 as a section 179 deduction) minus \$3,889 (the depreciation that would have been allowable in 1996 and 1997). Because she did not use the property for business or investment purposes in 1998, she cannot claim any depreciation for 1998.

**Example 2.** Paul Lamb, a calendar year taxpayer, bought and placed in service on August 1, 1996, an item of 3–year property costing \$10,000. The property is not listed property. He used the property only for business in 1996 and 1997. He elected a section 179 deduction of \$5,000 for it. During 1998, he used the property 40% for business and 60% for personal use. He figures his recapture amount as follows.

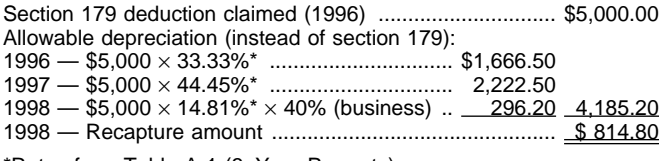

\*Rates from Table A-1 (3–Year Property)

Paul must include \$814.80 in income for 1998. This is \$5,000 − \$4,185.20 (\$1,666.50 + \$2,222.50 + \$296.20).

**Dispositions.** If you elect the section 179 deduction, you must treat the amount deducted as depreciation for purposes of the depreciation recapture rules. You must treat any gain you realize on a disposition of your property as ordinary income up to the total of the section 179 and depreciation deductions taken. See Section 1245 Property in chapter 3 of Publication 544.

**Installment sales.** If you sell qualifying property under the installment method, you must generally include as ordinary income in the year of sale any depreciation recapture up to the amount of gain even if you receive no payments in the year of sale. See Publication 537.

## **Modified Accelerated Cost Recovery System (MACRS)**

## **Introduction**

This chapter discusses the Modified Accelerated Cost Recovery System (MACRS). It contains the following sections.

- **MACRS Defined.** This section defines MACRS. It discusses both MACRS systems, the General Depreciation System (GDS) and the Alternative Depreciation System (ADS).
- **What Can Be Depreciated Under MACRS.** This section identifies what you can depreciate under MACRS, when to use GDS, and when to use ADS.
- **What Cannot Be Depreciated Under MACRS.** This section identifies property that you cannot depreciate under MACRS. It also discusses how you can exclude certain property from MACRS.
- **How To Figure the Deduction Using Percentage Tables.** This section discusses how to figure your MACRS deduction using the MACRS percentage tables. It explains basis, property classes and recovery periods, placed-in-service date, conventions, depreciation methods, and the MACRS percentage tables. It provides examples and contains a MACRS Worksheet to help you prepare Form 4562.
- **How To Figure the Deduction Without Using the Tables.** This section explains how you can figure your MACRS deduction without using the rates in the percentage tables. It discusses the various depreciation methods you can use. Further, it discusses conventions and how to apply them. This section contains numerous examples employing different depreciation methods. Lastly, it discusses how you can take a MACRS deduction in a short tax year.
- **Dispositions.** This section discusses how you depreciate property in the year of disposition if you dispose of it before the end of the recovery period. It discusses the different ways of figuring depreciation depending on the convention you used. This section also briefly discusses depreciation recapture.
- **General Asset Account.** This section discusses how you depreciate property in a general asset account. It also tells you how to group assets that you place in a general asset account. Also included in this section is a discussion on how you treat property in a general asset account when you transfer

ownership or permanently withdraw it from use in your trade or business or from the production of income. Finally, this section discusses how you make the election to use a general asset account.

## **Useful Items**

You may want to see:

#### **Publication**

- □ 225 Farmer's Tax Guide
- □ 463 Travel, Entertainment, Gift, and Car Expenses
- □ 544 Sales and Other Dispositions of Assets
- □ 551 Basis of Assets
- □ 587 Business Use of Your Home (Including Use by Day-Care Providers)

#### **Form (and Instructions)**

- □ 2106-EZ Unreimbursed Employee Business Expenses
- □ 2106 Employee Business Expenses
- □ 3115 Application for Change in Accounting Method
- □ 4255 Recapture of Investment Credit
- □ 4562 Depreciation and Amortization

See chapter 6, How To Get More Information, for information about getting these publications and forms.

## **MACRS Defined**

#### **Terms you may need to know (see Glossary):**

Basis Class lives **Convention** Declining balance method Disposed Nonresidential real property Placed in service Property class Recovery period Residential rental property Straight line method

MACRS consists of two systems that determine how you depreciate your property. The main system is called the **General Depreciation System (GDS)** while the second system is called the **Alternative Depreciation System (ADS).** Unless you are specifically required by law to use ADS or you elect it, you generally use GDS to figure your depreciation deduction. Property for which you are required by law to use ADS and how to elect ADS are discussed in What Can Be Depreciated Under MACRS, later. The main difference between the two

systems is that ADS generally provides for a longer recovery period and uses only the straight line method of depreciation to figure a deduction.

Both GDS and ADS have pre-established class lives for most property. Under GDS, most property is assigned to eight property classes based on these class lives. These property classes provide the recovery period to be used (that is, they establish the number of years over which you recover the cost of an item in a class). Property classes and recovery periods are discussed in How To Figure the Deduction Using Percentage Tables, later.

Both systems simplify the way you figure your deduction by providing three preset conventions. These conventions determine the number of months for which you claim depreciation in the year you place property in service and in the year you dispose of the property. The conventions are as follows.

- 1) For all nonresidential real and residential rental property — the mid-month convention.
- 2) For all other property
	- a) Generally, the half-year convention.
	- b) The mid-quarter convention if the basis of property placed in service during the last three months of the tax year (excluding nonresidential real, residential rental property, and property placed in service and disposed of in the same year) is more than 40% of the total bases of all property placed in service for the entire year.

These conventions are discussed in How To Figure the Deduction Using Percentage Tables, later.

MACRS provides five methods of figuring depreciation on property.

- The 200% declining balance method over a GDS recovery period.
- The 150% declining balance method over a GDS recovery period.
- The 150% declining balance method over an ADS recovery period (if elected).
- The straight line method over a GDS recovery period.
- The straight line method over an ADS recovery period.

You can elect to use ADS for property that qualified for GDS.

The IRS has established percentage tables to make it easier for you to figure your deduction for most MACRS methods. The various ways to depreciate property, elections you can make, and the percentage tables are discussed in How To Figure the Deduction Using Percentage Tables, later.

To use GDS or ADS to figure your depreciation deduction, you must first know what property can be depreciated under each system. This is discussed next.

## **What Can Be Depreciated Under MACRS**

MACRS applies to most tangible depreciable property placed in service after 1986. Property for which you cannot use MACRS is discussed later in What Cannot Be Depreciated Under MACRS.

**Use of real property changed.** You must use MACRS to depreciate all real property you acquired before 1987 that you changed from personal use to a business or income-producing use after 1986.

## **When To Use GDS**

#### **Terms you may need to know (see Glossary):**

Declining balance method Recovery period

Most tangible depreciable property falls within the general rule of MACRS, also called the General Depreciation System (GDS). As discussed earlier in MACRS Defined, the major differences between GDS and ADS are the recovery period and method of depreciation you use to figure the deduction. Because GDS permits use of the declining balance method over a shorter recovery period, the deduction is greater in the earlier years.

However, the law requires you to use ADS for certain property as discussed under When To Use ADS, next.

Although your property may qualify for GDS, you can elect to use ADS. If you make this election, you can never revoke it. How to make this election is discussed in Election of ADS, later.

## **When To Use ADS**

#### **Terms you may need to know (see Glossary):**

Placed in service Recovery period Straight line method Tax-exempt

You must use ADS for the following property.

- Any tangible property used predominantly outside the United States during the year.
- Any tax-exempt use property.
- Any tax-exempt bond-financed property.
- Any property used predominantly in a farming business and placed in service during any tax year in which you make an election not to apply the uniform capitalization rules to certain farming costs.
- Any imported property covered by an executive order of the President of the United States.

## **What Cannot Be Depreciated Under MACRS**

**Terms you may need to know (see Glossary):**

Placed in service Standard mileage rate Unit-of-production method

You cannot use MACRS for certain property. You can elect to exclude certain other property from being depreciated under MACRS.

You cannot use MACRS to depreciate the following property.

- Intangible property.
- Any motion picture film or video tape.
- Any sound recording.
- Certain real and personal property placed in service before 1987.

You can choose to exclude from MACRS any property that you can properly depreciate under a method of depreciation not based on a term of years.

## **Property Placed in Service Before 1987**

There are special rules that may prevent you from using MACRS for property placed in service by anyone (for any purpose) before 1987 (before August 1, 1986, if MACRS was elected). These rules apply to both personal and real property. However, the rules for personal property are more restrictive.

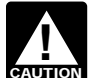

**CAUTION** property in 1986 but did not place it in service **before you placed it in service. If you owned**<br> **before you placed it in service. If you owned** until 1987, you do not treat it as owned in 1986.

**Example.** Sandra Coffee bought and took delivery of an item of personal property in November 1986. The property was not installed and operational until February 1987. Although she actually owned the property in 1986, it was not placed in service until 1987. For purposes of these rules, she does not consider the property as owned by her until 1987.

**Personal property.** You cannot use MACRS for most personal property (section 1245 property) that you acquired after 1986 (after July 31, 1986, if MACRS was elected) if any of the following apply.

1) You or someone related to you owned or used the property in 1986.

- 2) You acquired the property from a person who owned it in 1986 and as part of the transaction the user of the property did not change.
- 3) You lease the property to a person (or someone related to this person) who owned or used the property in 1986.
- 4) You acquired the property in a transaction in which:
	- a) The user of the property did not change, and
	- b) The property was not MACRS property in the hands of the person from whom you acquired it because of 2) or 3).

**Special rule.** The excluded property rules do not apply to any property if the allowable deduction for the property for the first tax year it is placed in service under ACRS is greater than the deduction under MACRS using the half-year convention.

For property placed in service before 1981 that was transferred to you from a related person or converted from personal to business use after 1986, use the straight line or declining balance method. These methods are based on salvage value and useful life. See Publication 534.

ACRS will apply to property you placed in service after 1980 and before 1987 if it was transferred to you from a related person or converted from personal to business use after 1986. However, you must depreciate this property under MACRS if ACRS produces a larger deduction than MACRS.

**Example.** On March 3, 1998, you bought machinery from your father, who had bought it on November 1, 1986. You used it only for business in 1998. Because your father owned and used the machinery in 1986, it is excluded property. Its depreciable basis is \$1,000. Under ACRS, your deduction would be \$150 (15%, first year ACRS percentage for 5–year property  $\times$  \$1,000). Under MACRS, assume that the machinery is 7–year property. The deduction would be \$142.90  $(28.58\% \times$  $$1,000$   $\times$  50%]. Because the depreciation for the machinery under MACRS is less than that under ACRS, you must use MACRS to depreciate it.

**Real property.** You cannot use MACRS for certain real property. This includes real property acquired after 1986 (after July 31, 1986, if MACRS was elected) if any of the following apply.

- You or someone related to you owned the property in 1986.
- You lease the property back to the person (or someone related to this person) who owned the property in 1986.
- You acquired the property in a transaction in which some of your gain or loss was not recognized. MACRS applies only to that part of your basis in the acquired property that represents cash paid or unlike property given up. It does not apply to the substituted portion of the basis.

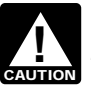

**!** This rule does not apply to nonresidential real property or residential rental property.

**More information.** See Publication 534 for information on how to figure ACRS and other methods of depreciation.

### **Related Persons**

In determining whether the owner or user of property has changed, a person is considered related to the owner or user if there is a relationship described in the following rules. You must make the determination of whether a person is related to another at the time you acquire the property involved. A partnership acquiring property from a terminating partnership must make its determination of whether it is related to the terminating partnership immediately before the event causing the termination. If a partnership terminates because of the sale or exchange, within 12 months, of 50% or more of its total interest in partnership capital or profits, this rule applies.

The following are related persons.

- 1) An individual and a member of his or her immediate family, including a spouse, child, parent, brother, sister, half-brother, half-sister, or any ancestor or lineal descendant.
- 2) A corporation and an individual who owns directly or indirectly more than 10% of the value of the outstanding stock of that corporation.
- 3) Two corporations that are members of the same controlled group.
- 4) A fiduciary of a trust and a corporation if more than 10% of the value of the outstanding stock is owned directly or indirectly by or for the trust or grantor of the trust.
- 5) The grantor and fiduciary of any trust, and the fiduciary and beneficiary of any trust.
- 6) The fiduciaries of two different trusts, and the fiduciaries and beneficiaries of two different trusts, if the same person is the grantor of both trusts.
- 7) Certain educational and charitable organizations and any person (if an individual, including the members of the individual's family) who directly or indirectly controls the organization.
- 8) A partnership and a person who owns directly or indirectly an interest of more than 10% of the capital or profits of the partnership.
- 9) Two partnerships, if the same persons directly or indirectly own more than 10% of the capital or profits of each.
- 10) The related person and a person who are engaged in trades or businesses under common control (see section 52(a) and (b) of the Internal Revenue Code).
- 11) Two S corporations if the same persons own more than 10% in value of the outstanding stock of each corporation.
- 12) An S corporation and a corporation that is not an S corporation if the same persons own more than 10% in value of the outstanding stock of each corporation.
- 13) A corporation and a partnership if the same persons own both of the following.
	- a) More than 10% in value of the outstanding stock of the corporation.
	- b) More than 10% of the capital interest or profits interest in the partnership.

**Constructive ownership of stock.** To determine whether an individual constructively owns (or is considered to own) any of the outstanding stock of a corporation, apply the following rules.

- 1) Stock owned by or for a corporation, partnership, estate, or trust is constructively owned proportionately by or for its shareholders, partners, or beneficiaries.
- 2) An individual constructively owns the stock owned by or for the individual's family.
- 3) An individual owning, except by applying rule 2), any stock in a corporation, constructively owns the stock owned by or for the individual's partner.

For purposes of rules 1), 2), and 3), a person is treated as owning stock that he or she constructively owned by applying rule 1). But if an individual constructively owns stock because of rule 2) or 3), he or she does not own the stock for purposes of applying either rule 2) or 3) to make another person the constructive owner of the same stock.

**Constructive ownership of a partnership interest.** Apply rules 1) and 2), just discussed, to determine if a person owns more than a 10% interest in the capital or profits of a partnership. A person is treated as owning an interest that he or she constructively owns when applying rule 1). But, if an individual constructively owns an interest because of rule 2), that individual is not treated as owning the interest for purposes of applying rule 2) to make another person the constructive owner of that interest.

**Certain nontaxable transfers of property.** MACRS does not apply to property involved in certain nontaxable transfers. This applies to property used before 1987 and transferred after 1986 to a corporation or partnership if its basis is determined by reference to the basis in the hands of the transferor or distributor. If MACRS was elected, it also applies to property used before August 1, 1986, and transferred after July 31, 1986, to a corporation or partnership if its basis is determined by reference to the basis in the hands of the transferor or distributor.

The nontaxable transfers covered by this rule include the following.

- A distribution in complete liquidation of a subsidiary.
- A transfer to a corporation controlled by the transferor.
- An exchange of property solely for corporate stock or securities in a reorganization.
- A contribution of property to a partnership in exchange for a partnership interest.
- A partnership distribution of property to a partner.

When figuring depreciation, the transferee is treated as the transferor to the extent of the amount of the transferor's adjusted basis. The transferee is the person receiving the property and the transferor is the person giving up the property. The transferee cannot use MACRS for the adjusted basis carried over from the transferor. However, MACRS applies to that part of the new basis not represented by the carried-over adjusted basis.

## **Election To Exclude Property from MACRS**

If you properly depreciate any property under a method not based on a term of years, such as the unit-ofproduction method, you can elect to exclude that property from MACRS. You must make this election by the return due date (including extensions) for the tax year you place your property in service. You make it by reporting your depreciation for the property on line 18 of Part III of Form 4562 and attaching a statement as described in the Instructions for Form 4562.

### **Use of Standard Mileage Rate**

If you use the standard mileage rate to figure your tax deduction for your business automobile, you are treated as having made an election to exclude the automobile from MACRS. See Publication 463 for a discussion of the standard mileage rate.

## **How To Figure the Deduction Using Percentage Tables**

Once you determine that your property can be depreciated under MACRS and whether it falls under GDS or ADS, you are ready to figure your deduction. To help you figure your deduction, the IRS has established percentage tables. To use these percentage tables to figure your MACRS deduction each year, you need to know the following information about your property.

- Its basis
- Its property class and recovery period
- Its placed-in-service date
- Which convention to use
- Which depreciation method to use

## **Basis**

### **Terms you may need to know (see Glossary):**

Abstract fees Adjusted basis Basis

Business/investment use Fair market value (FMV) Nontaxable exchange Taxable exchange

To figure your depreciation deduction, you must determine the basis of your property. To determine basis, you need to know the cost or other basis of your property. If you bought the property, your basis is the amount you paid for the property plus any sales tax, freight charges, and installation and testing fees. Other basis refers to basis that is determined by the way you received the property. For example, you may have received the property through an exchange, for services you performed, as a gift, or as an inheritance. If you received property in this or some other way, see Publication 551 to determine your basis.

### **Cost as Basis**

The basis for property is generally its cost. This includes any amount you pay for the property in cash, in other property, or services.

**Assumed debt.** If you assume the seller's mortgage or other debt on the property, your cost includes the amount you assume.

**Example.** You pay a \$20,000 down payment and assume the seller's mortgage of \$120,000. Your total cost is \$140,000, the cash you paid plus the mortgage you assumed.

**Settlement fees and other costs.** The basis of real property also includes certain fees and charges you pay with the purchase. These fees are generally shown on your settlement statement.

If you buy real property and agree to pay taxes the seller owed on it, add the taxes you pay to the basis of your property. Other fees or charges you pay that you should add to the basis of your property include:

- Legal and recording fees.
- Abstract fees.
- Survey charges.
- Transfer taxes.
- Title insurance.
- Amounts the seller owed that you pay, such as back taxes or interest, recording or mortgage fees, and sales commissions.

**Property you construct or build.** If you construct, build, or otherwise produce property for use in your business, you may have to use the uniform capitalization rules to determine the basis of your property. For information about the uniform capitalization rules, see Publication 551.

## **Adjusted Basis**

You may have to make certain adjustments (increases and decreases) to the basis of property for items occurring between the time you acquired the property and the time you placed it in service. These items include: costs for having utility lines installed, costs for legal fees for perfecting the title, zoning costs, costs of barrier removal, and rebates. For a discussion of items that may affect the basis of your property before you place it in service, see Adjusted Basis in Publication 551.

### **Basis of Property Changed from Personal Use**

If you held property for personal use and later change it to business use or use in the production of income, your basis is the lesser of the following.

- 1) The fair market value (FMV) of the property on the date you change it from personal use.
- 2) Your original cost or other basis adjusted as follows.
	- a) Increased by the cost of any permanent improvements or additions and other costs that must be added to basis.
	- b) Decreased by any tax deductions you claimed for casualty losses and other charges to basis claimed on earlier years' income tax returns.

**Example.** Several years ago Nia paid \$160,000 to have her home built on a lot that cost her \$10,000. Before changing the property to rental use last year, she paid \$20,000 for permanent improvements to the house and claimed a \$2,000 casualty loss deduction for damage to the house. Because land is not depreciable, she can only include the cost of the house when figuring the basis for depreciation.

Nia's adjusted basis in the house when she changes its use is \$178,000 (\$160,000 + \$20,000 − \$2,000). On the date of change in use, her property has an FMV of \$180,000, of which \$30,000 is for the land and \$150,000 is for the house. The basis for depreciation on the house is the FMV on the date of change (\$150,000), because it is less than her adjusted basis (\$180,000).

## **Use of Property**

If you use an item of property for more than one purpose, you must determine how much of your use of the property is for each of the following.

- Business use
- Investment use
- Personal use

Combine investment use with business use to figure your depreciation deductions. Do not consider investment use, however, when determining whether listed property is used predominantly in a qualified business use. Listed property and the predominant use test are discussed later in chapter 4.

## **Property Classes and Recovery Periods**

#### **Terms you may need to know (see Glossary):**

Basis Class life Placed in service Property class Recovery period Section 1250 property Straight line method

Under MACRS, property is assigned to one of several property classes. These property classes establish the recovery periods (number of years) over which you recover the basis of your property. The class your property is assigned to is generally determined by its class life. For example, property with a class life of 4 years or less is in the 3–year property class. The complete list of class lives and recovery periods is in the Table of Class Lives and Recovery Periods in Appendix B.

## **GDS**

Under GDS, most tangible property is assigned to one of eight main property classes. The following is a list of the eight property classes with examples of the property included in each.

- 1) **3–year property.** This class includes tractor units for over-the-road use and any race horse over 2 years old when placed in service. It also includes any other horse over 12 years old when placed in service and qualified rent-to-own property.
- 2) **5–year property.** This class includes automobiles, taxis, buses, trucks, computers and peripheral equipment, office machinery (such as typewriters, calculators, copiers, etc.), and any property used in research and experimentation. It also includes breeding cattle and dairy cattle.
- 3) **7–year property.** This class includes office furniture and fixtures such as desks, files, safes, etc. Any **property that does not have a class life** and that has not been designated by law as being in any other class is also 7–year property.
- 4) **10–year property.** This class includes vessels, barges, tugs, similar water transportation equipment, any single purpose agricultural or horticultural structure, and any tree or vine bearing fruits or nuts.
- 5) **15–year property.** This class includes certain depreciable improvements made directly to land or added to it, such as shrubbery, fences, roads, and bridges. It also includes service station buildings and other land improvements used in the marketing of petroleum and petroleum products (but not facilities related to petroleum and natural gas trunk pipelines).
- 6) **20–year property.** This class includes farm buildings (other than agricultural or horticultural structures).
- 7) **Residential rental property.** This class includes real property such as a rental home or structure (including a mobile home) if 80% or more of its gross rental income for the tax year is from dwelling units. A dwelling unit is a house or apartment used to provide living accommodations in a building or structure. It does not include a unit in a hotel, motel, inn, or other establishment where more than half the units are used on a transient basis. If you occupy any part of the building or structure for personal use, its gross rental income includes the fair rental value of the part you occupy. The recovery period for this property is 27.5 years.
- 8) **Nonresidential real property.** This class includes section 1250 property that is not either of the following.
	- a) Residential rental property (defined next).
	- b) Property with a class life of less than 27.5 years.

The recovery period for nonresidential real property is:

- 39 years for property you placed in service **after** May 12, 1993, or
- 31.5 years for property you placed in service **before** May 13, 1993.

However, property you placed in service before January 1, 1994, will not be subject to the longer recovery period if you or a "qualified person" entered into a binding written contract to purchase or construct the property before May 13, 1994, or you (or a qualified person) began construction of the property before May 13, 1993. A **qualified person** is anyone who transfers a contract or property to you so long as the property was not placed in service by the transferor.

**Office in the home.** If you begin to use part of your home as an office after 1986, depreciate that part of your home as nonresidential real property over 39 years (31.5 years for property you placed in service **before** May 13, 1993) under GDS. See Publication 587 for a discussion of the tests you must meet to claim expenses, including depreciation, for the business use of your home.

**Rent-to-own property.** You can depreciate over 3 years qualified rent-to-own property you placed in service after August 5, 1997 (5 years for property you placed in service **before** August 6, 1997) under GDS. Qualified rent-to-own property is property held by a rent-to-own dealer for purposes of being subject to a rent-to-own contract.

**Rent-to-own dealer.** This is a person who, in the ordinary course of business, regularly enters into rentto-own contracts if a substantial portion of the contracts end with the customer returning the property before the dealer receives all of the payments required to transfer ownership to the customer. The contracts must be for the use of consumer property, that is, tangible personal property of a type generally used within the home for personal use.

**Rent-to-own contract.** This is any lease meeting the following rules that is for the use of consumer property between a rent-to-own dealer and a customer who is an individual. The contract must meet all of the following rules.

- Be titled "Rent-to-Own Agreement" or "Lease Agreement with Ownership Option," or use other similar language.
- Provide a beginning date and a maximum period of time (not to exceed 156 weeks or 36 months from the beginning date), for which the contract can be in effect (including renewals or options to extend).
- Provide for regular periodic weekly or monthly payments that can be either level or decreasing. If the payments are decreasing, then no payment can be less than 40 percent of the largest payment.
- Provide for total payments to generally exceed the normal retail price of the property plus interest.
- Provide for total payments that do not exceed \$10,000 for each item of property.
- Provide that the customer has no legal obligation to make all payments outlined in the contract and that at the end of each weekly or monthly payment period, the customer can either continue to use the property by making the next payment or return the property in good working order and be free of any further obligations and not entitled to a return of any prior payments.
- Provide that legal title to the property remains with the rent-to-own dealer until the customer makes either all the required payments or the early purchase payments required under the contract to acquire legal title.
- Provide that the customer has no right to sell, sublease, mortgage, pawn, pledge, or otherwise dispose of the property until all contract payments have been made.

**Qualified rent-to-own property.** This is tangible personal property generally used in the home for personal use. It includes computers and peripheral equipment, televisions, video cassette recorders, stereos, camcorders, appliances, furniture, washing machines and dryers, refrigerators, and other similar consumer durable property. Consumer durable property does not include real property, aircraft, boats, motor vehicles, or trailers.

 If some of the property you rent to others under a rent-to-own agreement is of a type that may be used by the renters for either personal or business purposes, you can still treat this property as qualified property as long as it does not represent a significant portion of your leasing property. But, if this dual-use property does represent a significant portion of your leasing property, you must prove that this property is qualified rent-toown property.

**Water utility property.** Depreciate water utility property you place in service after June 12, 1996 (unless you place it in service under a binding contract in effect before June 10, 1996, and at all times until you place

the property in service), using the straight line method over a 25-year recovery period.

Water utility property is either of the following.

- Property that is an integral part of the gathering, treatment, or commercial distribution of water, and that, without regard to this provision, would have a 20–year recovery period.
- Any municipal sewer.

**Gas station convenience stores (retail motor fuels outlet).** Depreciable real property that is a retail motor fuels outlet (whether or not it sells food or other convenience items) placed in service after August 19, 1996, is 15–year property. If you placed the property in service before August 20, 1996, you could have chosen to treat it as 15–year property.

**Retail motor fuels outlet.** Real property is a retail motor fuels outlet if it is used to a substantial extent in the retail marketing of petroleum or petroleum products and it meets any one of the following three tests.

- It is not larger than 1,400 square feet.
- 50% or more of the gross revenues that are generated from the property are derived from petroleum sales.
- 50% or more of the floor space in the property is devoted to petroleum marketing sales.

A retail motor fuels outlet does not include any facility related to petroleum and natural gas trunk pipelines.

**Personal homes changed to rental use.** If you begin to rent a home after 1986 that was your personal home before 1987, you depreciate it as residential rental property over 27.5 years under GDS.

**Additions or improvements to property.** Treat additions or improvements you make to any property, including leased property, as separate property items for depreciation purposes. The recovery period for an addition or improvement to property begins on the later of the following two dates.

- The date you place the addition or improvement in service.
- The date you place the property to which the addition or improvement was made in service.

The class and recovery period of the addition or improvement is the one that would apply to the underlying property if you had placed it in service at the same time you placed as the addition or improvement in service.

**Example.** You own a rental home which you have been renting out since 1981. If you put an addition on the home and place the addition in service this year, use MACRS for it. Under GDS, the property class for the addition is residential rental property and its recovery period is 27.5 years because the home to which the addition is made would be residential rental property if you had placed it in service this year.

**Consumer durable property.** If you are a rent-to-own dealer of consumer durable property, you must depreciate the property under MACRS. This property is included in asset class 57.0, Distributive Trades and Services, in the Table of Class Lives and Recovery Periods in Appendix B near the end of this publication. Consumer durable property is 5–year property. The recovery period is 5 years under GDS and 9 years under ADS. You **cannot use the income forecast method** of depreciation for consumer durable property subject to rent-to-own contracts.

#### **Shorter Recovery Period for Property Used on Indian Reservations**

You can use shorter recovery periods for qualified property that you placed in service on an Indian reservation after 1993. These recovery periods are discussed later under Recovery periods.

**Qualified property.** Property eligible for the shorter recovery periods is  $3-$ ,  $5-$ ,  $7-$ ,  $10-$ ,  $15-$ , and  $20$ -year property and nonresidential real property. You must use this property predominantly in the active conduct of a trade or business within an Indian reservation. Real property you rent to others that is located on an Indian reservation is eligible for the shorter recovery periods.

To be qualified property, the property must **not** be described below.

- 1) Property used or located outside an Indian reservation on a regular basis.
- 2) Property acquired directly or indirectly from a related person (discussed later).
- 3) Property placed in service for purposes of conducting or housing class I, II, or, III gaming (as defined in section 4 of the Indian Regulatory Act (25 U.S.C. 2703)).

Qualified property does not include any property you must depreciate under the Alternative Depreciation System (ADS). Determine whether property is qualified without regard to the election to use ADS and after applying the special rules for listed property not used predominantly in a qualified business (discussed later).

**Qualified infrastructure property.** Item 1 above does not apply to qualified infrastructure property located outside the reservation that is used to connect with qualified infrastructure property within the reservation. To be qualified infrastructure property, it must meet the following rules.

- Meet the rules stated above under Qualified property (except that it can be outside the reservation).
- Benefit the tribal infrastructure.
- Be available to the general public.
- Be placed in service in connection with the active conduct of a trade or business within a reservation.

Infrastructure property includes, but is not limited to roads, power lines, water systems, railroad spurs, and communications facilities.

**Related persons.** A related person is either of the following.

- A person who bears a relationship to you as described in the list of related persons in chapter 2, except that 10% is substituted for 50% each place it appears and related persons also includes brothers and sisters.
- A person with whom you are engaged in trades or businesses that are under common control as described in section 52(a) and 52(b) of the Internal Revenue Code.

**Indian reservation.** The term "Indian reservation" means a reservation as defined in section 3(d) of the Indian Financing Act of 1974 (25 U.S.C. 1452(d)) or section 4(10) of the Indian Child Welfare Act of 1978 (25 U.S.C. 1903(10)). For a definition of the term "former Indian reservations in Oklahoma" as used in section 3(d) of the Indian Financing Act of 1974, see section 168(j)(6) of the Internal Revenue Code. The Internal Revenue Code is available at many libraries and Internal Revenue Service offices.

**Recovery periods.** The applicable recovery periods for Indian reservation property are as follows:

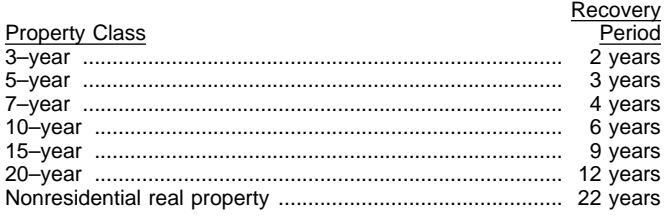

## **ADS**

As discussed earlier in When To Use ADS under What Can Be Depreciated Under MACRS, you must use ADS for certain property. It was also pointed out that you can elect to use ADS for property that qualifies for GDS. This election is discussed later in *Election of ADS* under Depreciation Methods. If you use ADS, you will recover the cost of your property using the straight line method of depreciation. The recovery periods for most property are generally longer under ADS than they are under GDS. Some of the ADS recovery periods are as follows:

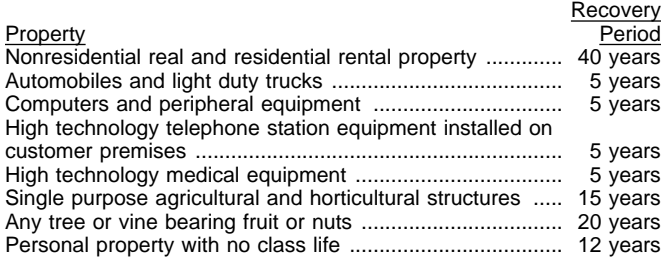

The ADS recovery periods for many items of property can be found in the tables near the end of this publication in Appendix B.

**ADS recovery periods for property not listed in Appendix B tables.** For all personal property that is not listed in Appendix B and that has a class life, the

recovery period is the class life. Any personal property without a class life has a recovery period of 12 years. For all section 1245 real property not listed in the tables, the recovery period is 40 years.

## **Placed-in-Service Date**

As discussed in chapter 1 under Placed in Service in When Depreciation Begins and Ends, depreciation begins when you place your property in service in a trade or business or for the production of income. For example, if you place property in service for personal use, you cannot claim depreciation. If you change the property use to a business or income-producing activity, you begin to depreciate it at the time of the change in use.

**Example 1.** Donald Steep bought a machine for his business. The machine was delivered last year. However, it was not installed and operational until this year. Because it was not operational last year, it is considered placed in service this year. If the machine had been ready for use when it was delivered, it would be considered placed in service last year even if it was not actually used until this year.

**Example 2.** On April 6 Sue Thorn bought a house to use as residential rental property. She made several repairs and had it ready for rent on July 5. At that time, she began to advertise it for rent in the local newspaper. The house is considered placed in service in July when it was ready and available for rent. She can begin to depreciate it in July.

**Example 3.** James Elm is a building contractor who specializes in constructing office buildings. He bought a truck last year. It was delivered by the dealer to Reinforcements, Inc., for installing heavy duty lifting equipment. The truck had to be modified to lift materials to second-story levels. The installation of the lifting equipment was completed on January of this year. James accepted delivery of the modified truck in January 10. The truck was placed in service on January 10, the date it was ready and available to perform the function for which it was bought.

## **Conventions**

#### **Terms you may need to know (see Glossary):**

Basis Disposed Nonresidential real property Placed in service Residential rental property

To figure your depreciation deduction for both GDS and ADS, you use one of the following three conventions conventions.

- The half-year convention
- The mid-month convention
- The mid-quarter convention

### **The Half-Year Convention**

Generally, you use this convention for property other than nonresidential real and residential rental property. In certain circumstances, you may have to use the mid-quarter convention (discussed later). Under the half-year convention, you treat all property placed in service or disposed of during a tax year as placed in service or disposed of at the midpoint of the year. This means that no matter when in the year you begin or end the use of the property, you treat it as if you began or ended its use in the middle of the year.

## **The Mid-Month Convention**

This convention is used for the following types of property.

- Nonresidential real property
- Residential rental property

Under this convention, you treat all property placed in service or disposed of during a month as placed in service or disposed of at the midpoint of the month. This means that no matter when during a month you place property in service or dispose of it, you treat it as being placed in service or disposed of in the middle of the month.

### **The Mid-Quarter Convention**

You must use this convention for property (other than nonresidential real property and residential rental property) under certain circumstances. These circumstances occur during any tax year when the total depreciable bases of MACRS property you placed in service during the last three months of that year are more than 40% of the total depreciable bases of all MACRS property you placed in service during the entire year. When that happens, you must use this convention for all MACRS property you placed in service during the year. To determine the total bases of property, do not include the basis of any of the following.

- Nonresidential real property.
- Residential rental property.
- Property you placed in service and disposed of in the same year.

To determine whether you must use the mid-quarter convention, the depreciable basis of property is your basis multiplied by the percentage of business/investment use and then reduced by the following.

- The amount of amortization taken on the property.
- Any section 179 deduction claimed on the property.
- Any deduction claimed for clean-fuel vehicles or for clean-fuel vehicle refueling property.

Under the mid-quarter convention, you treat all property placed in service or disposed of during a tax year as placed in service or disposed of at the midpoint of the quarter. This means that no matter when during a quarter you place property in service or dispose of it,

you treat it as being placed in service or disposed of in the middle of the quarter.

## **Depreciation Methods**

#### **Terms you may need to know (see Glossary):**

Declining balance method Listed property Nonresidential real property Placed in service Property class Recovery period Residential rental property Straight line method

The depreciation method you use depends on whether you use GDS or ADS, which class your property is in, and what type of property it is.

Under MACRS, there are five methods you can use to figure depreciation.

- The 200% declining balance method over the GDS recovery period which switches to the straight line method when that method provides a greater deduction.
- The 150% declining balance method over the GDS recovery period which switches to the straight line method when that method provides a greater deduction.
- The straight line method over the GDS recovery period.
- The 150% declining balance method over fixed ADS recovery periods, which switches to the straight line method when that method provides a greater deduction.
- The straight line method over fixed ADS recovery periods.

**TIP** cussed later in MACRS Percentage Tables, you If you use the MACRS percentage tables disdo not need to determine the year in which your deduction is greater using the straight line method. The tables have the switch to the straight line method built into their rates.

Before choosing a method, you may wish to consider the following.

- The declining balance methods provide greater deductions during the earlier recovery years with the deductions getting smaller each year after the second year.
- The straight line method generally provides equal yearly deductions throughout the recovery period (except for the first and last years).
- The GDS recovery periods for most classes of property are generally shorter than the ADS recovery periods.

### **GDS**

GDS uses different declining balance rates and the straight line method depending on the property class, the way the property is used, and the election you make. The methods are as follows.

- The 200% declining balance rate (also called double declining balance) over a GDS recovery period is used for nonfarm property in the 3–, 5–, 7–, and 10–year property classes.
- The 150% declining balance rate over a GDS recovery period is used for all property used in farming businesses (except real property) and for all other property in the 15– and 20–year property classes.
- The straight line method over a GDS recovery period is used for nonresidential real property and residential rental property, and if you elect it, property in the 3–, 5–, 7–, 10–, 15–, and 20–year classes.
- The 150% declining balance rate over an ADS recovery period is used, if you elect it, for property in the 3–, 5–, 7–, and 10–year property classes.

**TIP** Effective for property placed in service after 1998, if you choose to depreciate it using the 150% DB rate, you use the same recovery periods you would have used if you had chosen the 200% DB rate.

**150% election.** Instead of using the 200% declining balance method over the GDS recovery period for nonfarm property in the 3–, 5–, 7–, and 10–year property classes, you can elect to use the 150% declining balance method over the ADS recovery period. See Appendix A, Chart 1. Some of the ADS recovery periods are provided earlier in ADS under Property Classes and Recovery Periods. For a list of ADS recovery periods, see the Table of Class Lives and Recovery Periods in Appendix B. If the property does not have an ADS recovery period specifically assigned to it, the recovery period is 12 years. If you elect this method, you change to the straight line method when it provides a larger deduction.

Make the election by entering "150 DB" in column (f) of Part II of Form 4562. You must make the election by the tax return due date (including extensions) for the year you placed the property in service.

**CAUTION** to all property in that class placed in service in The election to use the 150% declining balance<br>method for one item in a property class applies<br>the ell assessment in the trade of the continuation the tax year of the election. Once you make the election, you cannot change it.

**Straight line election.** Instead of using either the 200% or 150% declining balance methods over the GDS recovery period, you can elect to use the straight line method over the GDS recovery period.

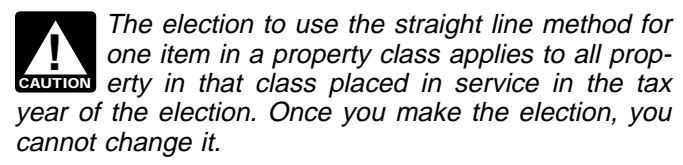

**Election of ADS.** Although your property may come under GDS, you can elect to use ADS. ADS uses the straight line method of depreciation over fixed ADS recovery periods.

Make the election by completing line 16 of Part II of Form 4562. File Form 4562 with your tax return by the due date (including extensions) for the year you placed the property in service.

property class generally applies to all property<br>
in that class placed in service in the tax year The election to use ADS for one item in a property class generally applies to all property of the election. However, you can make the election on a property-by-property basis for nonresidential real and residential rental property. Once you make the election, you cannot change it.

**Farm property.** Instead of using the 150% declining balance rate over a GDS recovery period for property you use in a farming business, you can elect to depreciate it using any of the following methods.

- The 150% declining balance rate over an ADS recovery period.
- The straight line method over a GDS recovery period.
- The straight line method over the ADS recovery period.

## **ADS**

As discussed earlier in When To Use ADS under What Can Be Depreciated Under MACRS, you are required to use ADS for certain property. However, if your property comes under GDS, you can elect to use ADS. Under ADS, you use the straight line method of depreciation over generally longer recovery periods. Some of these recovery periods are listed under ADS under Property Classes and Recovery Periods, earlier.

You can find the ADS recovery periods for most classes of property in the Table of Class Lives and Recovery Periods in Appendix B. For personal property not listed in the table, the ADS recovery period is 12 years. For section 1245 real property not covered by the table, the recovery period is 40 years.

As discussed later in Predominant Use Test in chapter 4, you may have to use the straight line method for certain listed property. This does not mean you have to use it for any other depreciable property.

### **Special Rules**

There are rules that require you to use a specific depreciation method for certain property.

**Farm property.** You can depreciate personal property placed in service in a farming business after 1988 under GDS using any method other than the 200% declining balance method or under ADS using the 150% declining balance method or the straight line method. You can depreciate real property under either GDS using the straight line method or under ADS using the straight line method.

For a quick reference to the MACRS methods, see the Depreciation Methods Chart, later.

**Farming business.** A farming business is any trade or business involving cultivating land or raising or harvesting any agricultural or horticultural commodity. A farming business includes the following.

- Operating a nursery or sod farm.
- Raising or harvesting crops.
- Raising or harvesting trees bearing fruit, nuts, or other crops.
- Raising ornamental trees.
- Raising, shearing, feeding, caring for, training, and managing animals.

An evergreen tree is not an ornamental tree if it is more than 6 years old when it is severed from its roots.

Farming does not include processing commodities or products if the processing is not normally part of growing, raising or harvesting these products. It does include processing activities which are normally part of growing, raising or harvesting agricultural products.

**Fruit or nut trees and vines.** Depreciate trees and vines bearing fruit or nuts under GDS using the straight line method over a recovery period of 10 years.

**ADS required for some farmers.** If you elect not to apply the uniform capitalization rules to any plant produced in your farming business, you must use ADS. You must use ADS for all property you place in service in any tax year the election is in effect. See the regulations under section 263A of the Internal Revenue Code for information on the uniform capitalization rules that apply to farm property.

### **Depreciation Methods Chart**

The following depreciation methods chart will help you determine the method to use for a specific property class. The declining balance method is abbreviated as DB and the straight line method is abbreviated as SL.

#### **Depreciation Methods Chart**

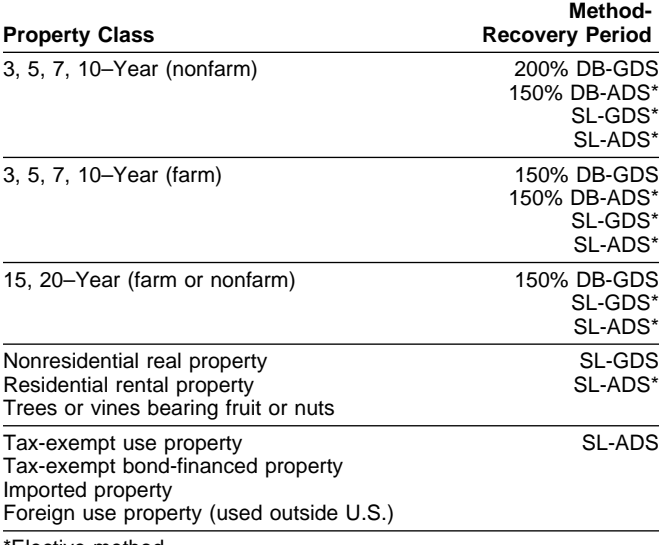

Elective method

## **MACRS Percentage Tables**

### **Terms you may need to know (see Glossary):**

Adjusted basis Amortization Basis Business/investment use **Convention** Placed in service Property class Recovery period

Appendix A near the end of this publication contains percentage tables you can use to figure your depreciation under MACRS.

### **Rules Covering the Use of the Tables**

The following four rules cover the use of the percentage tables.

- 1) You must apply the rates in the percentage tables to your property's **unadjusted basis.**
- 2) You cannot use the percentage tables for a short tax year.
- 3) When using the percentage tables to figure your depreciation, you must continue to use them for the entire recovery period unless there are adjustments to the basis of your property for reasons other than the following.
	- a) Depreciation allowed or allowable.
	- b) An addition or improvement to that property that is depreciated as a separate item of property.
- 4) You cannot continue to use the tables if there is an adjustment to the basis of your property other than for a reason listed above in (3).

**Figuring unadjusted basis.** You must apply the table rates to your property's unadjusted basis each year of the recovery period. **Unadjusted basis** is the same amount you would use to figure gain on a sale, but you figure it without taking into account any depreciation taken in earlier years. However, you do reduce your original basis by any of the following that apply.

- The amount of amortization taken on the property.
- Any section 179 deduction claimed.
- Any deduction claimed for clean-fuel vehicle or clean-fuel vehicle refueling property.
- The amount of any qualified electric vehicle credit.

For business property you purchase during the tax year, the unadjusted basis is its cost minus any amortization, any section 179 deduction, any deduction claimed for clean-fuel vehicles or for clean-fuel vehicle refueling property, and any electric vehicle credit claimed for the property.

If you trade property, your unadjusted basis in the property received is the cash paid plus the adjusted basis of the property traded minus any amortization, any section 179 deduction, any deduction claimed for clean-fuel vehicles or clean-fuel vehicle refueling property and any electric vehicle credit claimed for the property.

The deductions for clean-fuel vehicles or clean-fuel vehicle refueling property and any electric vehicle credit are subject to recapture. If the property is depreciable, and you must recapture part or all of the deduction or credit, you can increase the basis of the property by the amount of the deduction or credit recaptured. You can recover the additional basis over the rest of the recovery period beginning with the tax year of recapture. However, if this occurs, you will no longer be able to use the percentage tables. Instead, for the year of adjustment and the remaining recovery period, you must figure the depreciation using the property's adjusted basis at the end of the year. To determine your depreciation without the tables, see How To Figure the Deduction Without Using the Tables, later.

The clean-fuel vehicle and clean-fuel vehicle refueling property deductions and the credit for electric vehicles are discussed in chapter 15 of Publication 535.

**Figuring MACRS deductions without the tables.** If you are required or would prefer to figure depreciation without using the tables, see How To Figure the Deduction Without Using the Tables, later.

**Adjustment due to casualty loss.** If you reduce the basis of your property because of a casualty, you cannot continue to use the tables. For the year of adjustment and the rest of the recovery period, figure the depreciation using the property's adjusted basis at the end of the year of adjustment.

**Example.** On October 26, 1997, Sandra Elm bought and placed in service in her business an item of 7–year property. She uses the calendar year as her tax year. This is the only item of property she placed in service in 1997. It cost \$28,500 and she elected a section 179 deduction of \$18,500. Her unadjusted basis after the section 179 deduction is \$10,000. Because she placed it in service during the last 3 months of her tax year, she had to use the mid-quarter convention. Her property is in the 7–year class, and she figures her deduction using the percentages in Table A-5. For 1997, her depreciation is \$357 (\$10,000  $\times$  3.57%).

In July 1998, her property was vandalized and Sandra had a deductible casualty loss of \$3,000. Because she must adjust her property's basis for the casualty loss, she can no longer use the percentage tables. Her adjusted basis at the end of 1998, before figuring her 1998 depreciation, is \$6,643. She figures the adjusted basis by subtracting the 1997 depreciation of \$357 and the casualty loss of \$3,000 from the unadjusted basis of \$10,000. She can now figure her depreciation without the percentage tables for 1998.

#### **Which Table To Use**

There is a MACRS Percentage Table Guide in Appendix A near the end of this publication. This guide is designed to help you locate the correct percentage table to use for depreciating your property. The MACRS percentage tables immediately follow the guide.

#### **MACRS Worksheet**

Part I of the MACRS worksheet is used to gather information you will need to figure your MACRS deduction in Part II of the worksheet. This worksheet is intended only to help you and does not replace Form 4562. Use the information from this worksheet to prepare Form 4562. Also, use a separate worksheet for each item of property.

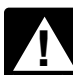

**Property**<br> **CAUTION**Chapter 4. Do not use this worksheet for automobiles. Use the Worksheet for Passenger Automobiles in

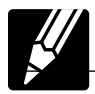

#### **MACRS Worksheet**

#### **Part I**

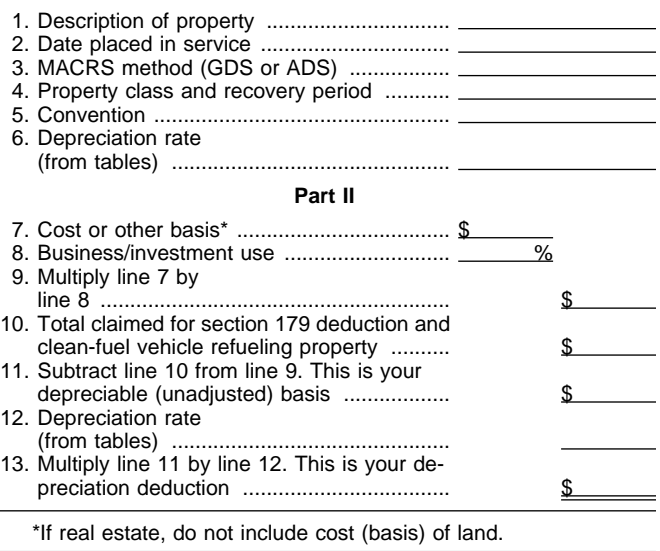

The following example shows you how to figure your MACRS depreciation deduction using the percentage tables and the MACRS worksheet.

**Example.** You bought office furniture which is 7–year property for \$10,000 and placed it in service on August 11, 1998. You use the furniture only for business. You did not elect a section 179 deduction. You use GDS under MACRS to figure your depreciation. This is the only property you placed in service this year. You use the half-year convention. You refer to the MACRS Percentage Table Guide in Appendix A and find that you should use Table A-1. Because you did not elect a section 179 deduction, your property's unadjusted basis is its cost, \$10,000. Multiply your property's unadjusted basis each year by the percentage for 7–year property given in Table A-1. You figure your depreciation deduction using the MACRS worksheet as follows.

#### **MACRS Worksheet**

**Part I** 

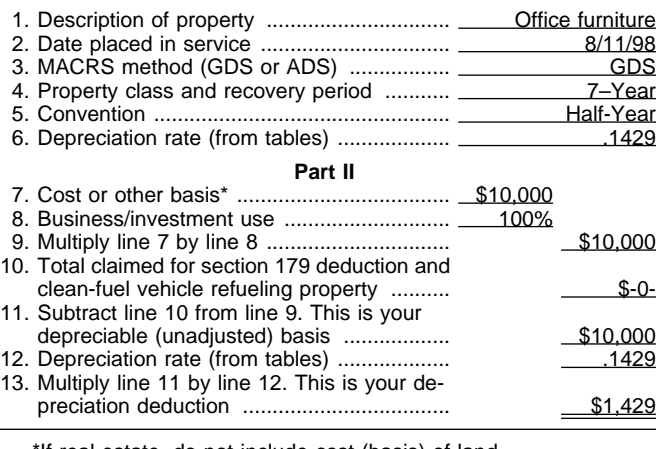

\*If real estate, do not include cost (basis) of land.

If there are no adjustments to the basis of the property other than depreciation, your depreciation deduction for each subsequent year of the recovery period will be as follows.

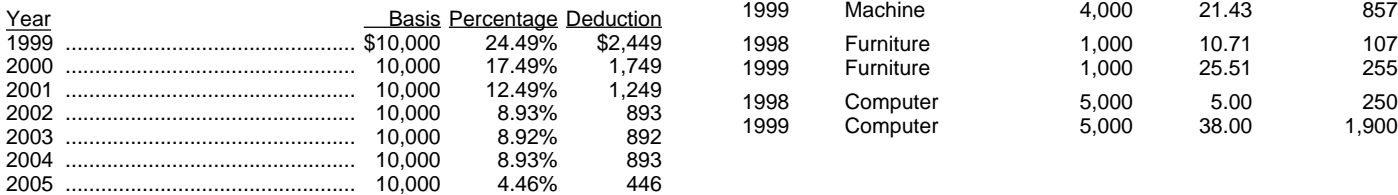

#### **Examples**

The following examples are provided to show you how to use the percentage tables.

**Example 1.** You bought a building and land for \$120,000. The sales contract showed the building cost \$100,000 and the land \$20,000. You placed this property in service in your business on March 8. It is nonresidential real property. You use the calendar year as your tax year. You do not elect to use ADS. You refer to the MACRS Percentage Table Guide in Appendix A and find that you should use Table A–7a. The building's unadjusted basis is its original cost, \$100,000. As discussed earlier, you can never depreciate land.

Because March is the third month of your tax year, multiply the building's unadjusted basis, \$100,000, by the percentages for the third month in Table A–7a. Your depreciation deduction for each of the first 3 years is as follows:

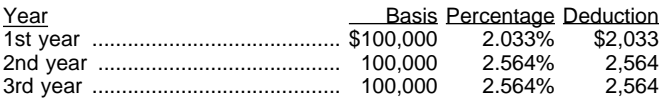

**Example 2.** During 1998, you bought a machine that is 7–year property for \$4,000, office furniture that is 7–year property for \$1,000, and a computer that is 5–year property for \$5,000. All of the properties are used only for business. You placed the machine in service in January, the furniture in September, and the computer in October. You do not elect a section 179 deduction for any of these items. You use the calendar year as your tax year.

You decide to use GDS over the GDS recovery period for all of the properties. Because you placed property in service during the last three months of the year, you must first determine if you have to use the midquarter convention. The total bases of all property you placed in service in 1998 is \$10,000. Because the basis of the computer (\$5,000), which you placed in service during the last 3 months (the fourth quarter) of your tax year, is more than 40% of the total bases of all property (\$10,000) you placed in service during 1998, you must use the mid-quarter convention for all three items.

You refer to the MACRS Percentage Table Guide in Appendix A to determine which table you should use under the mid-quarter convention. Because the machine is 7–year property, you must depreciate it using Table A-2. Because the furniture is also 7–year property, you depreciate it using Table A-4. Finally, because the computer is 5–year property, you must depreciate it using Table A-5. Knowing what table to use for each property, you figure the depreciation for the first 2 years as follows.

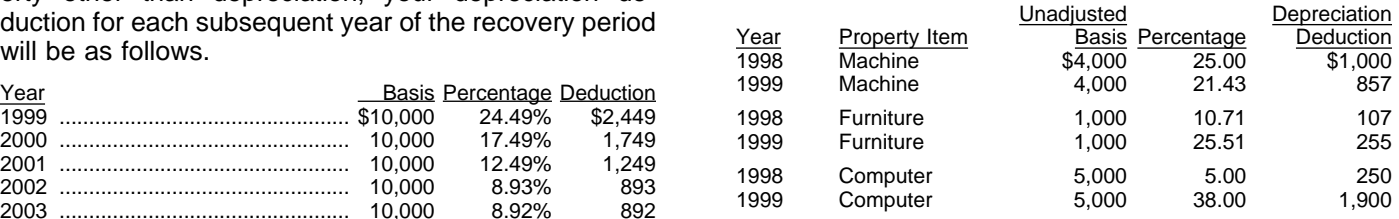

## **How To Figure the Deduction Without Using the Tables**

Instead of using the rates in the percentage tables to figure depreciation, you can compute the depreciation deduction each year yourself. You must apply the appropriate convention for the first year and if applicable, the last year.

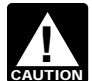

**CAUTION** amount than using the tables. **The Figuring MACRS deductions without using the tables will generally result in a slightly different** 

## **Declining Balance Method**

To figure your MACRS deduction, first determine your declining balance rate. You do this by dividing the specified declining balance percentage (150% or 200% changed to a decimal) by the recovery period. For example, for 3–year property depreciated using the 200% declining balance rate, divide 2.00 (200%) by 3 to get 0.6667, or 66.67%. For 15–year property that is depreciated at the 150% declining balance rate, divide 1.50 (150%) by 15 to get 0.10, or 10%.

When using a declining balance method, you must apply the appropriate convention and you may have to switch to the straight line method in a later year. The conventions are explained later under Applying the Convention. You must switch to the straight line method in the first year for which the straight line method will give an equal or greater deduction than the declining balance method. See Declining Balance Rates, later.

The straight line method is explained later under Straight Line Method.

You figure depreciation for the year you place property in service as follows.

- 1) Multiply your adjusted basis in the property by the declining balance rate (figured as explained earlier).
- 2) Apply the appropriate convention.

If you dispose of property before the end of its recovery period, see Early Dispositions, later, for information on how to figure depreciation for the year you dispose of it.

You figure depreciation for all other years (before the year you switch to the straight line method) as follows.

- 1) Reduce your adjusted basis in the property by the amount of depreciation claimed in earlier years.
- 2) Multiply this adjusted basis by the same declining balance rate used in earlier years.

See Straight Line Method, later, for information on how to figure depreciation for years in which you must use the straight line method.

Figuring depreciation under both the declining balance method and the straight line method is illustrated in the example following Straight Line Method, later.

### **Declining Balance Rates**

The following tables show the declining balance rate for each property class and the first year for which the straight line method gives a greater deduction if GDS recovery periods are being used. For 3–, 5–, 7–, and 10–year property, the rate is based on the 200% declining balance method. For 15– and 20–year property, it is based on the 150% declining balance method.

If you are using ADS recovery periods, you must figure depreciation under both the declining balance method and the straight line method to determine the year to switch to the straight line method.

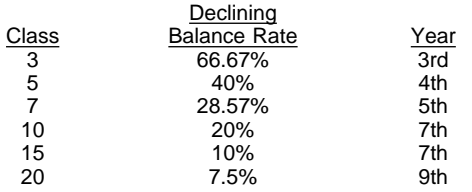

## **Straight Line Method**

When using the straight line method, you must determine a new depreciation rate for each tax year. Also, you must apply the appropriate convention. The conventions are explained later under Applying the Conventions.

You determine the straight line depreciation rate for any tax year by dividing the number 1 by the years remaining in the recovery period at the beginning of your tax year. When figuring the number of years remaining, you must take into account the convention used in the year you placed the property in service. If the number of years remaining is less than 1, the depreciation rate for that tax year is 1.0 (100%).

You figure depreciation for the year you place property in service as follows.

- 1) Multiply your adjusted basis in the property by the depreciation rate (figured as explained earlier), and
- 2) Apply the appropriate convention.

If you dispose of property before the end of its recovery period, see Early Dispositions, later, for information on how to figure depreciation for the year you dispose of it.

You figure depreciation for all other years (including the first tax year you switch from the declining balance method to the straight line method) as follows.

- 1) Reduce your adjusted basis in the property by the amount of depreciation claimed in earlier years (under any method).
- 2) Determine the depreciation rate for the year as explained earlier (taking into account the convention used in the tax year you placed the property in service).
- 3) Multiply the adjusted basis figured in 1) by the depreciation rate figured in 2).

**Example.** Karen Bell's tax year is the calendar year. In February, Karen placed in service depreciable property with a 5-year recovery period and a basis of \$1,000. She does not elect to take the section 179 deduction. There were no adjustments to the basis of the property between the time she bought it and the time she placed it in service. Karen did not place any property in service in the fourth quarter. She uses the 200% declining balance (DB) method of figuring depreciation. Because she did not place any property in service in the last three months of the year, she must use the halfyear convention.

**First year.** Karen figures the depreciation rate under the 200% DB method by dividing 2 (200%) by 5 (the number of years in the recovery period). The result is 40%. Karen figures the depreciation rate for the first year under the straight line (SL) method by dividing 1 by 5, the number of years remaining in the recovery period at the beginning of her tax year. The result is 20%.

Karen multiplies the adjusted basis of the property (\$1,000) by the 40% DB rate. She applies the half-year convention by dividing the result (\$400) by 2. Depreciation for the first year under the 200% DB method is \$200.

Karen multiplies the adjusted basis (\$1,000) by the SL rate (20%). She applies the half-year convention by dividing the result (\$200) by 2. Depreciation for the first year under the SL method is \$100.

Because the SL method does not provide a larger deduction, Karen deducts the \$200 figured under the 200% DB method.

**Second year.** Karen reduces the adjusted basis (\$1,000) by the depreciation claimed in the first year (\$200). She multiplies the result (\$800) by the DB rate (40%). Depreciation for the second year under the 200% DB method is \$320.

Karen figures the SL depreciation rate for the second year by dividing 1 by 4.5, the number of years remaining in the recovery period at the beginning of her tax year. (Because of the half-year convention, Karen used only half a year of the recovery period in the first year.) Karen multiplies the reduced adjusted basis (\$800) by the result (22.22%). Depreciation under the SL method for the second year is \$178.

Because the SL method does not provide a larger deduction, Karen deducts the \$320 figured under the 200% DB method.

**Third year.** Karen reduces the adjusted basis (\$1,000) by the depreciation claimed in the first two years (\$520). She multiplies the result (\$480) by the DB rate (40%). Depreciation for the third year under the 200% DB method is \$192.

Karen figures the SL depreciation rate for the third year by dividing 1 by 3.5. She multiplies the reduced adjusted basis (\$480) by the result (28.57%). Depreciation under the SL method for the third year is \$137.

Because the SL method does not provide a larger deduction, Karen deducts the \$192 figured under the 200% DB method.

**Fourth year.** Karen reduces the adjusted basis (\$1,000) by the depreciation claimed in the first three years (\$712). She multiplies the result (\$288) by the DB rate (40%). Depreciation for the fourth year under the 200% DB method is \$115.

Karen figures the SL depreciation rate for the fourth year by dividing 1 by 2.5. She multiplies the reduced adjusted basis (\$288) by the result (40%). Depreciation under the SL method for the fourth year is \$115.

Because both methods provide the same deduction, it does not matter which Karen chooses. Her depreciation deduction for the fourth year is \$115.

**Fifth year.** Karen reduces the adjusted basis (\$1,000) by the depreciation claimed in the first four years (\$827). She multiplies the result (\$173) by the DB rate (40%). Depreciation for the fourth year under the 200% DB method is \$69.

Karen figures the SL depreciation rate for the fifth year by dividing 1 by 1.5. She multiplies the reduced adjusted basis (\$173) by the result (66.67%). Depreciation under the SL method for the fifth year is \$115.

Because the SL method provides a larger deduction, Karen deducts the \$115 figured under the SL method and switches to the SL method for the next year.

**Sixth year.** Karen reduces the adjusted basis (\$1,000) by the depreciation claimed in the first five years (\$942). Because there is less than one year remaining in the recovery period, the depreciation rate for the sixth year is 100%. She multiplies the reduced adjusted basis (\$58) by 100% to arrive at the depreciation deduction for the sixth year (\$58).

## **Applying the Convention**

You must apply the appropriate convention in the following two years.

- The year in which you place property in service.
- If you dispose of property before the end of the recovery period the year of disposal.

### **Half-Year Convention**

Under this convention, you treat property as placed in service (or disposed of) in the middle of the year. A half-year of depreciation is allowable for the year you place the property in service. This applies regardless of when during the tax year you place the property in service.

Unless you dispose of the property before the end of the recovery period, you take a full year of depreciation in each of your tax years that includes 12 full months of the recovery period. If you hold the property for the entire recovery period, you take a half-year of depreciation (any unrecovered basis) in your tax year that includes the final 6 months of the recovery period.

If you dispose of the property before the end of the recovery period, a half-year of depreciation is allowable for the year of disposition. This applies regardless of when during the year you dispose of the property.

First, figure the depreciation for a full tax year using the method you select. Then you apply the half-year convention by taking half of that amount. You do this by dividing the full amount of depreciation by 2. The result is your depreciation deduction for the first tax year or for the year of disposal.

### **Mid-Quarter Convention**

Under the mid-quarter convention, you treat property placed in service (or disposed of) during any quarter as placed in service (or disposed of) in the middle of the quarter.

A quarter of a full 12–month tax year is a period of three months. The first quarter in a year begins on the first day of the tax year. The second quarter begins on the first day of the fourth month of the tax year. The third quarter begins on the first day of the seventh month of the tax year. The fourth quarter begins on the first day of the 10 month of the tax year. A calendar year is divided into the following quarters.

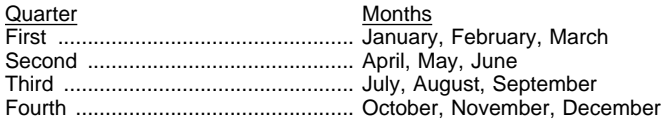

To figure your MACRS deduction using the midquarter convention, you must first figure your depreciation for the full tax year. Then multiply by the following percentages for the quarter of the tax year the property is placed in service.

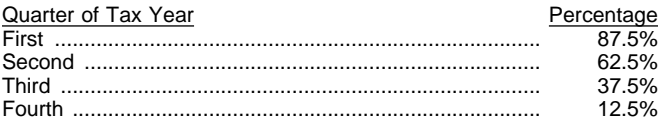

## **Mid-Month Convention**

Under the mid-month convention, you treat property placed in service (or disposed of) in any month as placed in service (or disposed of) in the middle of the month. First, figure the depreciation for a full tax year using the straight line method **for residential rental or nonresidential real property.** Then multiply this amount by a fraction. The numerator of the fraction is the number of full months in the tax year that the
property is in service plus 1 /2 (or 0.5). The denominator is 12.

**Example.** You use the calendar year and place nonresidential real property in service in August. The property is in service 4 full months (September, October, November, and December). Your numerator is 4.5 (4 full months plus 0.5).

### **Examples (figuring MACRS without percentage tables)**

The following examples show how to figure depreciation under MACRS without using the percentage tables. Figures are rounded for purposes of the examples.

**Example 1 — half-year convention.** You bought for \$10,000 and placed in service this year an item of 7–year property. You do not elect a section 179 deduction for this property. The adjusted basis of the property is \$10,000. You use GDS to figure your depreciation. This is the only item of property you placed in service during the year. You use the calendar year as your tax year. You apply the half-year convention.

The 200% declining balance rate for 7–year property is 28.57%. You determine this by dividing 2.00 (200% DB rate shown as a decimal) by 7 (years in the recovery period). You get .2857 or 28.57%.

You multiply the adjusted basis of \$10,000 by .2857. This gives you a full year's depreciation, \$2,857. You then apply the half-year convention by dividing \$2,857 by 2. This gives you a depreciation deduction for the first year of \$1,429.

For the second year, your depreciation deduction is \$2,449. You figure this by subtracting \$1,429 from \$10,000 to get the adjusted basis of \$8,571 for the property. Then you multiply the \$8,571 by .2857 (the full year rate for 7–year property using 200% DB).

For the third and fourth years, you follow the same procedure. Your deduction for the third year will be  $$1,749$  [\$6,122 (\$8,571 – \$2,449) × .2857]. Your deduction for the fourth year will be \$1,249 [\$4,373  $($6,122 - $1,749) \times .2857].$ 

For the fifth year of the recovery period, you change to the straight line method. You divide 1 by 3.5 (remaining years) to get .2857. That is the same as the 200% declining balance rate. Your deduction will be \$893 [\$3,124 (\$4,373 − \$1,249) × .2857].

For the sixth year, you figure a straight line rate of .40 (1 divided by 2.5 remaining years). Your deduction will be \$892 [\$2,231 (\$3,124 – \$893)  $\times$  .40].

For the seventh year, you figure a straight line rate of .6667 (1 divided by 1.5 remaining years). Your deduction will be \$893 [\$1,339 (\$2,231 – \$892) × .6667].

For the eighth year, your deduction will be your remaining basis of \$446 (\$1,339 − \$893). At the beginning of this year the remaining recovery period (a half year) will be less than one year. The straight line rate is 100%.

**Example 2 — mid-month convention.** You bought a building for \$100,000 that is nonresidential real property. You placed it in service in your business this year. You use the calendar year as your tax year. The adjusted basis of the building is its cost of \$100,000.

You figure your MACRS depreciation for the building by dividing 1 by 39 years to get the straight line depreciation rate for a full year of .02564. The depreciation for a full year is \$2,564 (\$100,000  $\times$  .02564). Under the mid-month convention, you treat the property as placed in service in the middle of January. You would get 11.5 months of depreciation for the year. Expressed as a decimal, the fraction of 11.5 months divided by 12 months is .958. Your first year depreciation for the building is  $$2,456$  (\$2,564  $\times$  .958).

For the second year, you subtract \$2,456 from \$100,000 to get your unrecovered basis of \$97,544 for the building. The straight line rate for the second year will be .02629. This is 1 divided by the remaining recovery period of 38.04. The remaining recovery period is the recovery period of 39 years reduced by 11.5 months or .958 and rounded to 38.04. Your depreciation for the building for the second year will be \$2,564  $(\$97,544 \times .02629).$ 

For the third year, the unrecovered basis will be \$94,980 (\$97,544 − \$2,564). The straight line rate will be .027 (1 divided by 37.04 remaining years). Your depreciation for the third year will be \$2,564 (\$94,980  $\times$  .027).

**Example 3 — mid-quarter convention.** During the year, you bought a safe for \$4,000, for use in your office. You placed it in service in January. You also bought office furniture for \$1,000 that you placed in service in September. In October you bought and placed in service a computer that cost \$5,000 (not listed property). You do not elect a section 179 deduction and do not wish to use the tables. You use the calendar year as your tax year. You use GDS to figure the depreciation. The total basis of all property you placed in service this year is \$10,000. Because the basis of the computer (\$5,000) is more than 40% of the total bases of all property (\$10,000) placed in service during the year, you must use the mid-quarter convention. This convention will apply for all three items of property. The safe and office furniture are in the 7–year property class and the computer is in the 5–year property class.

The 200% declining balance rate for 7–year property is .2857. You determine this by dividing 2.00 (200% DB rate shown as a decimal) by 7 (years in the recovery period). You get .2857 or 28.57%. The depreciation for the safe for a full year is \$1,143. You get this by multiplying the cost of \$4,000 by the declining balance rate of .2857. Because you placed the safe in service in the first quarter of your tax year, you multiply \$1,143 by 87.5% (mid-quarter percentage for the first quarter). The result is your deduction of \$1,000 for depreciation on the safe for the first year.

For the second year, you must first figure your adjusted basis of the safe. You do this by subtracting the first year's depreciation (\$1,000) from the basis of the safe (\$4,000). Your depreciation deduction for the second year is \$857 [\$3,000 (\$4,000 – \$1,000)  $\times$  .2857].

Because the furniture is also 7–year property, you use the same 200% declining balance rate of .2857. You multiply the basis of the furniture (\$1,000) by .2857 to get the depreciation of \$286 for the full year. Because you placed the furniture in service in the third quarter of your tax year, you multiply \$286 by 37.5% (midquarter percentage for the third quarter). The result is

your deduction of \$107 for depreciation on the furniture for the first year.

For the second year, you must first figure your adjusted basis of the furniture. You do this by subtracting the first year's depreciation (\$107) from the basis of the furniture (\$1,000). Your depreciation for this year will be \$255 [\$893 (\$1,000 − \$107) × .2857].

The 200% declining balance rate for 5–year property is .40. You determine this by dividing 2.00 (200% DB rate shown as a decimal) by 5 (years in the recovery period). You get .40 or 40%. The depreciation for the computer for a full year is \$2,000. You get this by multiplying the basis of \$5,000 by the declining balance rate of .40. Because you placed the computer in service in the fourth quarter of your tax year, you multiply the \$2,000 by 12.5% (mid-quarter percentage for the fourth quarter). The result is your deduction of \$250 for depreciation on the computer for the first year.

For the second year, you must first figure the adjusted basis for the computer. You do this by subtracting the first year's depreciation (\$250) from the basis (\$5,000). Your depreciation deduction for the second year will be \$1,900 [\$4,750 (\$5,000 – \$250)  $\times$  .40].

**Example 4 — mid-quarter convention.** Last October 26th, you bought and placed in service in your business an item of 7–year property. You use the calendar year as your tax year. This is the only item of property you placed in service this year. The property cost \$20,000 and you elected a \$10,000 section 179 deduction for it. Your unadjusted basis for the property is \$10,000. Because you placed your property in service in the last 3 months of your tax year, you must use the mid-quarter convention. You figured your deduction using the percentages in Table A–5 for 7–year property. For the first year, your depreciation was \$357 (\$10,000  $\times$  3.57%).

In July of the second year, your property was vandalized. You had a deductible casualty loss of \$3,000. You spent \$3,500 to put the property back in operational order. Your adjusted basis at the end of the second year is \$10,143. You figured this by subtracting the first year's depreciation (\$357) and the casualty loss (\$3,000) from the unadjusted basis of \$10,000. To this amount, you added the \$3,500 repair cost.

You cannot use the table percentages to figure your depreciation for this property for the second year because of the adjustments to basis. You must figure the deduction yourself. The declining balance rate for 7–year property is .2857. You determined this by dividing 2.00 (200% DB rate shown as a decimal) by 7 (years in the recovery period). The result is .2857 or 28.57%. You multiply the adjusted basis of your property (\$10,143) by the declining balance rate of .2857 to get your depreciation deduction of \$2,898 for the second year.

**Example 5 — half-year convention.** You apply the straight line method to property with a 5–year recovery period as follows.

- 1) For the first year.
	- You determine the straight line rate for the first tax year. You divide the number 1 by 5 (the

number of years in the recovery period). This gives you a straight line rate of .20 or 20% for a full tax year. You then apply the half-year convention. Your first year rate is .10 or 10%.

b) You multiply the rate obtained in a) by the cost or other basis of your property to get your MACRS deduction.

2) For all subsequent years except the final year.

- a) You determine the remaining recovery period at the beginning of the year. For the second year of recovery, it is 4.5 years because of applying the half-year convention in the first year. You divide the number 1 by the number of years remaining in the recovery period at the beginning of the tax year (4.5 for the second year). This gives you a straight line rate for the second year of .2222 or 22.22%.
- b) Next, you determine the unrecovered basis of your property for the subsequent year. This is the cost or other basis of your property less the depreciation taken for the prior years.
- c) You get your MACRS deduction by multiplying the subsequent year rate by the unrecovered basis of the property.

3) For the final year of recovery.

- a) For 5–year property, your final year is the sixth year because of applying the half–year convention in the first year.
- b) You do not need to determine the rate for the final year because the remaining recovery period is less than 1 year. The rate for the final tax year is 1.0 or 100%.

## **MACRS Deduction in Short Tax Year**

A short tax year is any tax year with less than 12 full months. This section discusses the rules for determining the depreciation deduction for tangible property you place in service in a short tax year. It also discusses the rules for determining depreciation when you have a short tax year during the recovery period other than the year the property is placed in service.

### **Determining Placed-in-Service Date in Short Tax Year**

The half-year, mid-quarter, and mid-month conventions establish the date property is treated as placed in service and the disposition date. Depreciation is allowable only for that part of the tax year the property is treated as in service. The recovery period begins on the placed-in-service date. The recovery period at the beginning of the next tax year is the full recovery period less that part of the first tax year for which depreciation is allowable.

**Mid-month convention.** Under the mid-month convention, you always treat your property as placed in service on the midpoint of the month you place it in service. You apply this rule without regard to your tax year.

**Half-year convention.** Under the half-year convention, you treat property as placed in service on the midpoint of the tax year.

First or last day of month. For a short tax year beginning on the first day of a month or ending on the last day of a month, the tax year consists of the number of months in the tax year. If the short tax year includes part of a month, you generally include the full month in the number of months in the tax year. You determine the midpoint of the tax year by dividing the number of months in the tax year by 2. For the half-year convention, you treat property as placed in service on either the first day or the midpoint of a month. For example, a short tax year that begins on June 20 and ends on December 31 consists of 7 months. Because you use only full months for this determination, you treat the tax year as beginning on June 1 instead of June 20. The midpoint of the tax year is the middle of September  $(3<sup>1</sup>/<sub>2</sub>$  months from the beginning of the tax year).

**Example.** Tara Corporation, a calendar year taxpayer, was incorporated on March 15. For purposes of the half-year convention, it has a short tax year of 10 months, ending on December 31, 1998. During the short tax year, Tara placed property in service for which it uses the half-year convention. Tara treats this property as placed in service on the first day of the sixth month of the short tax year, or August 1, 1998.

**Not on first or last day of month.** For a short tax year not beginning on the first day of the month and not ending on the last day of a month, the tax year consists of the number of days in the tax year. You determine the midpoint of the tax year by dividing the number of days in the tax year by 2. For the half-year convention, you treat property as placed in service on either the first day or the midpoint of a month. If the result of dividing the number of days in the tax year by 2 is not the first day or the midpoint of a month, you treat the property as placed in service on the nearest preceding first day or midpoint of a month.

**Mid-quarter convention.** To determine if you must use the mid-quarter convention, compare the basis of property you place in service in the last 3 months of your tax year to that of property you place in service during the full tax year. The length of your tax year does not matter. If you have a short tax year of 3 months or less, use the mid-quarter convention for all applicable property you place in service during that tax year.

You treat property under the mid-quarter convention as placed in service on the midpoint of the quarter of the tax year. Divide a short tax year into 4 quarters and determine the midpoint of each quarter.

For a short tax year of 4 or 8 full calendar months, determine quarters on the basis of whole months. The midpoint of each quarter is either the first or the midpoint of a month.

To determine the midpoint of a quarter for a short tax year of other than 4 or 8 full calendar months, complete the following steps.

- 1) Determine the number of days in your short tax year.
- 2) Determine the number of days in each quarter. This means you divide the number of days in your short tax year by 4.
- 3) Determine the midpoint of each quarter. This means you divide the number of days in each quarter by 2.

If the result of (3) gives you a midpoint of a quarter that is on a day other than the first or midpoint of a month, treat the property as placed in service on the nearest preceding first or midpoint of that month.

**Example — mid-quarter convention.** Tara Corporation, a calendar year taxpayer, was incorporated and began business on March 15. It has a short tax year of 9<sup>1</sup>/<sub>2</sub> months, ending on December 31. During December it placed property in service for which it must use the mid-quarter convention. Because this is a short tax year of other than 4 or 8 full calendar months, it must determine the midpoint of each quarter.

- 1) First, it determines that its short tax year beginning March 15 and ending December 31 consists of 292 days.
- 2) Next, it divides 292 by 4 to determine the length of each quarter, 73 days.
- 3) Finally, it divides 73 by 2 to determine the midpoint of each quarter, the 37th day.

The following table shows the quarters of Tara Corporation's short tax year, the midpoint of each quarter, and the date in each quarter that Tara must treat its property as placed in service.

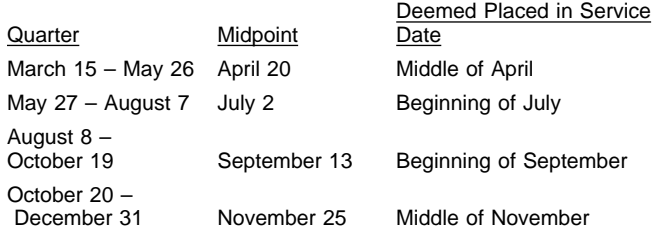

The last quarter of the short tax year begins on October 20, which is 73 days from December 31, the end of the tax year. The 37th day of the last quarter is November 25. Because the midpoint of the quarter is not the first or the midpoint of November, Tara Corporation must treat the property as placed in service in the middle of November.

#### **Figuring Depreciation in a Short Tax Year**

You cannot use the MACRS percentage tables to determine depreciation for a short tax year. If you place property in service in a short tax year, you must first determine the depreciation for a full tax year. You do this by multiplying your basis in the property by the applicable depreciation rate. Then determine the depreciation for the short tax year. Do this by multiplying the depreciation for a full tax year by a fraction. The numerator of the fraction is the number of months (including parts of a month) the property is treated as in

service during the tax year (applying the applicable convention). The denominator is 12. See Depreciation in Recovery Years After Short Tax Year for how to figure depreciation in later years.

**Example 1 — half-year convention.** Tara Corporation, with a short tax year beginning March 15 and ending December 31 placed in service on March 16 an item of 5–year property. This 5–year property had a basis of \$100. This is the only property the corporation placed in service during the short tax year. The depreciation method for this property is the 200% declining balance method. The depreciation rate is 40% and Tara applies the half-year convention.

Tara treats the property as placed in service on August 1. The law allows Tara 5 months of depreciation for the short tax year that consists of 10 months. The corporation first multiplies the basis (\$100) by 40% (the declining balance rate) to get the depreciation for a full tax year of \$40. The corporation then multiplies \$40 by  $\frac{5}{12}$  to get the short tax year depreciation of \$16.67.

**Example 2 — mid-quarter convention.** Tara Corporation, with a short tax year beginning March 15 and ending on December 31, placed in service on October 16 an item of 5–year property. This property has a basis of \$100. This is the only property the corporation placed in service during the short tax year. The depreciation method for this property is the 200% declining balance method. The depreciation rate is 40%. The corporation must apply the mid-quarter convention because the property was placed in service in the last 3 months of the tax year.

Tara treats the property as placed in service on September 1. Under MACRS, Tara is allowed 4 months of depreciation for the short tax year that consists of 10 months. The corporation first multiplies the basis (\$100) by 40% (the declining balance rate) to get the depreciation for a full tax year of \$40. The corporation then multiplies \$40 by  $4/12$  to get the short tax year depreciation of \$13.33.

### **Depreciation in Recovery Years After Short Tax Year**

You can use either the "simplified method" or the "allocation method" to figure the depreciation for later tax years in the recovery period. You must use the method you choose consistently until the year of change to the straight line method.

**Simplified method.** Under this method, you figure the depreciation for subsequent tax years in the recovery period by multiplying the unrecovered basis of your property at the beginning of the tax year by the applicable depreciation rate.

**Example — half-year convention.** Tara Corporation has a short tax year of 10 months, ending on December 31. It placed in service an item of 5–year property with a basis of \$100. It claimed depreciation of \$16.67 using a depreciation rate of 40% and the half-year convention. The unrecovered basis on January 1 of the next year is \$83.33 (\$100 − \$16.67). Tara's depreciation for that next tax year will be 40% of \$83.33, or \$33.33.

**Short tax year after property in service.** If a subsequent tax year in the recovery period is a short tax year, you figure depreciation for that year by multiplying the unrecovered basis of the property at the beginning of the tax year by the applicable depreciation rate, and then by a fraction. The fraction's numerator is the number of months (including parts of a month) in the tax year. Its denominator is 12.

**Allocation method.** Under this method, you figure the depreciation for each subsequent tax year by allocating to the tax year the depreciation attributable to each recovery year, or part of a recovery year, that falls within the tax year. Whether your tax year is a 12-month or short tax year, you figure the depreciation by determining which recovery years are included in the tax year. For each recovery year included, multiply the depreciation attributable to each recovery year by a fraction. The fraction's numerator is the number of months (including parts of a month) that are in both the tax year and the recovery year. Its denominator is 12. The allowable depreciation for the tax year is the sum of the depreciation figured for each recovery year.

**Example — half-year convention.** Assume the same facts as in Example 1 under Figuring Depreciation in a Short Tax Year for the Tara Corporation. Its second tax year is a full tax year of 12 months, beginning January 1 and ending December 31. A recovery year for the 5–year property placed in service during the short tax year extends from August 1 to July 31. Tara deducted 5 months of depreciation for the first recovery year on its short tax return. Seven months of the first recovery year and 5 months of the second recovery year fall within its second tax year. The depreciation for the second tax year will be \$33.33 which is the sum of the following.

- \$23.33 The depreciation for the short year  $($40 \times \frac{7}{12})$ .
- \$10 The depreciation for the second tax year  $[$60 ($100 - $40) \times 40\%]$  or  $$24 \times 5\%$ .

**More information.** For more information on figuring depreciation in a short tax year, see Revenue Procedure 89-15, 1989-1 CB 816.

# **Dispositions**

#### **Terms you may need to know (see Glossary):**

#### Exchange

A disposition is the permanent withdrawal of property from use in your trade or business or in the production of income. A withdrawal can be made by sale, exchange, retirement, abandonment, involuntary conversion, or destruction. You generally recognize gain or loss on the disposition of property by a sale. However, nonrecognition rules may allow you to postpone some gain. See Publication 544.

For information on dispositions from a general asset account, see Dispositions and Conversions under General Asset Accounts, later.

### **Early Dispositions**

#### **Terms you may need to know (see Glossary):**

**Convention** Nonresidential real property Placed in service Recovery period Residential rental property

If you dispose of your property before the end of its recovery period, it is called an early disposition. If you dispose of property depreciated under MACRS, you are allowed a depreciation deduction for the year of disposition. Determine your depreciation deduction for the year of disposition by using the applicable convention. As discussed earlier, always use a mid-month convention for residential rental and nonresidential real property. For all other property depreciated under MACRS, use either a half-year or mid-quarter convention depending on the convention used when the property was placed in service.

#### **Mid-Month Convention Used**

If you dispose of residential rental or nonresidential real property, you base your depreciation deduction for the year of disposition on the number of months in the year of disposal that the property was in service. Under the mid-month convention, you treat property disposed of anytime during a month as disposed of in the middle of that month. Count the month of disposition as half a month of service.

You determine the amount of depreciation to claim by determining the depreciation for the year and then multiplying by a fraction. The numerator of the fraction is the number of months (including partial months) in the tax year that the property is considered in service. The denominator is 12.

**Example.** On July 2, 1996, you purchased and placed in service residential rental property. The property cost \$100,000, not including the cost of land. You file your tax return based on the calendar year. You used Table A–6 to figure your MACRS depreciation for this property. You sold the property on March 2, 1998.

The depreciation for the 1998 full tax year is \$3,636. This is \$100,000 multiplied by .03636 (the percentage for the seventh month of the third recovery year), from Table A–6. You then apply the mid-month convention for the 21/<sub>2</sub> months of use in 1998. Multiply \$3,636 by 2.5 and divide by 12 to get your 1998 depreciation deduction of \$757.50.

**Property placed in service in short tax year.** If you placed property in service in a short tax year, you are using either the simplified method or the allocation method to figure your depreciation in later years in the recovery period. How you figure depreciation in the year of disposal depends on which method you are using.

**Simplified method.** If you are using the simplified method, you figure depreciation in the year of disposal by figuring depreciation for an entire year and then multiplying that amount by a fraction. The numerator of the fraction is the number of months (including parts of months) that the property is in service in the tax year. The denominator is 12.

**Allocation method.** If you are using the allocation method, you figure depreciation for each recovery year that is included in the tax year. You multiply the depreciation figured for each recovery year by a fraction. The numerator of the fraction is the number of months (including parts of months) that the property was in service in the tax year. The denominator is 12. If there is more than one recovery year in the tax year, you add together the depreciation for each recovery year.

#### **Half-Year Convention Used**

For property for which you used a half-year convention, the deduction for the year of disposition is half the depreciation determined for the full year.

**Property placed in service in full tax year and disposed of in short tax year.** If you dispose of property in a short tax year, you must determine the midpoint of the year. See Half-year convention, earlier, under MACRS Deduction in Short Tax Year for how to determine the midpoint of a short tax year applying the half-year convention.

**Property placed in service in a short tax year and disposed of in a later short tax year.** If you dispose of property in a short tax year that you had placed in service in an earlier short tax year, how you figure depreciation in the year of disposal depends on whether you are using the simplified method or the allocation method. First you must figure the midpoint of the tax year of disposal. See Half-year convention, earlier, under MACRS Deduction in Short Tax Year for how to determine the midpoint of a short tax year applying the half-year convention. See Simplified method or Allocation method, earlier, for information on how to figure depreciation for the tax year of disposal.

#### **Mid-Quarter Convention Used**

For property for which you used the mid-quarter convention, you must first determine the depreciation for the full year. Then you multiply the depreciation by the applicable percentage for the quarter of the tax year you disposed of the property. The percentages to use for each quarter of the tax year are shown in the following table.

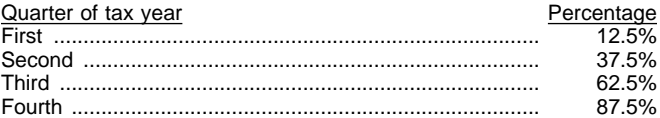

**Property placed in service in full tax year and disposed of in short tax year.** If you dispose of property in a short tax year, you must determine both the quarter in which you dispose of the property and the midpoint of that quarter. See Mid-quarter convention, earlier,

under MACRS Deduction in Short Tax Year for how to determine the midpoint of a quarter in short tax year.

**Property placed in service in a short tax year and disposed of in a later short tax year.** If you dispose of property in a short tax year that you had placed in service in an earlier short tax year, how you figure depreciation in the year of disposal depends on whether you are using the simplified method or the allocation method. First you must figure the quarter in which you disposed of the property and the midpoint of that quarter. See Mid-quarter convention earlier under MACRS Deduction in Short Tax Year for how to determine the midpoint of a quarter in a short tax year. See Simplified method or Allocation method earlier for information on how to figure depreciation for the tax year of disposal.

**Example.** On December 2, 1996, you placed an item of 5–year property in service in your business. The property cost you \$10,000 and you did not claim a section 179 deduction for it. Your basis for the property is \$10,000. This is the only item of business property you placed in service in 1996. Because you placed the property in service during the last 3 months of your tax year, you had to use the mid-quarter convention for this item of property. Because your property is in the 5–year property class, you use Table A–5 to figure your depreciation deduction. Your deductions for 1996 and 1997 for the property were \$500 (5% of \$10,000) and \$3,800 (38% of \$10,000). If you dispose of the property on April 6, 1998, figure your 1998 depreciation using the mid-quarter convention. First figure the deduction for the full year of 1998, which is \$2,280 (22.8% of \$10,000). Since April is in the second quarter of the tax year, you multiply \$2,280 by 37.5% to get your depreciation deduction of \$855 for 1998.

### **Depreciation Recapture**

With the exception of gain on the disposition of residential rental and nonresidential real property, all gain on the disposition of property depreciated under MACRS is recaptured (included in income) as ordinary income up to the amount of previously allowed depreciation deducted for the property. Depreciation for this purpose includes any section 179 deduction claimed on the property, and any deduction claimed for cleanfuel vehicles and clean-fuel vehicle refueling property. **There is no recapture** for residential rental and nonresidential real property. For more information, see Publication 544.

# **General Asset Accounts**

#### **Terms you may need to know (see Glossary):**

Amount realized Unadjusted depreciable basis

To make it easier for you to figure MACRS depreciation, you can group separate properties into one or more general asset accounts. You can then depreciate all of the properties in each account as a single item of property. Each account can include only property with similar characteristics, such as asset class and recovery period. Some property cannot be included in a general asset account. There are additional rules for passenger automobiles, disposing of property, converting property to personal use and property that generates foreign source income.

After you have set up a general asset account, you generally figure the amount of depreciation for each general asset account by using the depreciation method, recovery period, and convention that applies to the property in the account. For each general asset account, record the depreciation allowance in a separate depreciation reserve account.

**Passenger automobiles.** To figure depreciation on passenger automobiles in a general asset account, apply the deduction limits discussed later in chapter 4. Multiply the amounts determined using these limits by the number of automobiles originally included in the account reduced by the total number of automobiles disposed of (or changed to personal use) during the tax year and any previous tax year in any of the following types of transactions.

- Qualifying dispositions (defined later).
- Certain nonrecognition transactions (defined later).
- Abusive transactions (defined later).
- Dispositions leading to the recapture of certain credits and deductions. (See Property subject to recapture, later.)

**Property you cannot include.** You cannot include property in a general asset account if you use it in both a trade or business (or for the production of income) and in a personal activity in the tax year in which you first place it in service.

**Property generating foreign source income.** For information on the general asset account treatment of property that generates foreign source income, see section 1.168(i)-1(f) of the Income Tax Regulations. You can read the regulations at many public libraries and IRS offices.

### **How To Group Property in General Asset Accounts**

Each general asset account must include only property that you placed in service in the same tax year and that has the following in common.

- Asset class.
- Recovery period.
- Depreciation method.
- Convention.

The following rules also apply when you establish a general asset account.

• **No asset class.** Property without an asset class, but with the same depreciation method, recovery period, and convention, that you place in service in the same tax year, can be grouped into the same general asset account.

- **Mid-quarter convention.** Property subject to the mid-quarter convention can only be grouped into a general asset account with property that is placed in service in the same quarter of the taxable year.
- **Mid-month convention.** Property subject to the mid-month convention can only be grouped into a general asset account with property that is placed in service in the same month of the taxable year.
- **Passenger automobiles.** Passenger automobiles subject to the limits on passenger automobile depreciation must be grouped into a separate general asset account.

### **Dispositions and Conversions**

Property in a general asset account is considered disposed of when you do any of the following.

- Permanently withdraw it from use in your trade or business or from the production of income.
- Transfer it to a supplies, scrap, or similar account.
- Sell, exchange, retire, physically abandon, or destroy it.

The retirement of a structural component of real property is not a disposal.

The unadjusted depreciable basis and the depreciation reserve of the general asset account are not affected by your disposition of property from the general asset account. See Delay in basis recovery (loss not realized), later.

You must remove from the general asset account any property you change to personal use. See Change to personal use, later.

**Unadjusted depreciable basis.** The unadjusted depreciable basis of an item of property in a general asset account is the same amount you would use to figure gain on the sale of the property, but it is figured without taking into account any depreciation taken in earlier years.

The unadjusted depreciable basis of a general asset account is the total of the unadjusted depreciable bases of all of the property in the account.

**Adjusted depreciable basis.** The adjusted depreciable basis of a general asset account is the unadjusted depreciable basis of the account minus any allowed or allowable depreciation based on the account.

**Delay in basis recovery (loss not realized).** For purposes of determining gain or loss, when you dispose of property in a general asset account, treat the property as having an adjusted basis of zero immediately before you dispose of it. No loss can result from its disposition. Also, if you transfer property to a supplies, scrap, or similar account, the basis of the property in the supplies, scrap, or similar account will be zero.

**Treatment of amount realized.** You must recognize as ordinary income, up to a limit, any amount you realize when you dispose of property in a general asset account. The limit is the result of the following.

- The sum of unadjusted depreciable basis of the general asset account (defined earlier) **plus**
- Any expensed costs for property in the account that are subject to recapture as depreciation, **minus**
- Any amount previously recognized as ordinary income upon the disposition of other property from the account.

Expensed costs that are subject to recapture as depreciation include the following.

1) The section 179 deduction.

2) The section 179A deduction.

3) Amortization of the following.

- a) Pollution control facilities.
- b) Removal of barriers for the elderly and disabled.
- c) Tertiary injectants.
- d) Reforestation expenses.

**Example 1.** Make and Sell, a calendar-year corporation, maintains one general asset account for ten machines. The machines cost a total of \$10,000 and were placed in service in June 1998. One of the ten machines cost \$8,200 and the rest cost a total of \$1,800. This general asset account is depreciated under the 200% declining balance method with a 5-year recovery period and a half-year convention. Make and Sell does not claim the section 179 deduction on the machines. As of January 1, 1999, the depreciation reserve account is  $$2,000$  [(\$10,000 – \$0)  $\times$  40%] ÷ 2.

On February 8, 1999, Make and Sell sells the machine that cost \$8,200 to an unrelated person for \$9,000. The machine has an adjusted basis of zero.

On its 1999 tax return, Make and Sell recognizes the \$9,000 amount realized as ordinary income because it is not more than the unadjusted depreciable basis of the general asset account (\$10,000) plus any expensed cost (for example, the section 179 or 179A deduction) for property in the account (\$0) minus any amounts previously recognized as ordinary income because of dispositions of other property from the account (\$0). Also, the unadjusted depreciable basis and depreciation reserve of the account are not affected by the sale of the machine. The depreciation allowance in 1999 is  $$3,200$  ((\$10,000 – \$2,000) × 40%).

**Example 2.** Assume the same facts as in Example 1 except that on June 4, 2000, Make and Sell sells seven machines to an unrelated person for a total of \$1,100. These machines have an adjusted basis of zero.

On its 1999 tax return, Make and Sell recognizes \$1,000 as ordinary income (the unadjusted depreciable basis of \$10,000 plus the expensed costs (\$0), less the amount of \$9,000 previously recognized as ordinary income). The recognition and character of the remaining amount realized of \$100 (\$1,100 − \$1,000) is longterm capital gain. Also, the unadjusted depreciable basis and depreciation reserve of the account are not affected by the disposition of the machines. The depreciation allowance for the account in 2000 is \$1,920  $(($10,000 - $5,200) \times 40\%).$ 

**Certain nonrecognition transactions.** If you transfer property that is in a general asset account in one of the nonrecognition transactions discussed later in Nonrecognition transactions, you must do all of the following.

- 1) Remove the property from the general asset account as of the first day of your tax year in which the transaction takes place.
- 2) Reduce the unadjusted depreciable basis of the general asset account by the unadjusted depreciable basis of the property as of the first day of your tax year in which the transaction takes place.
- 3) Reduce the depreciation reserve of the general asset account by the depreciation allowed or allowable for the property as of the end of the tax year immediately before the year of the transaction. Figure depreciation allowed or allowable by using the depreciation method, recovery period, and convention that applies to that general asset account.
- 4) For purposes of figuring the amount of gain on any later disposition that is subject to ordinary income treatment because it is a disposition from a general asset account, do not take into account any expensed cost (such as a section 179 deduction) for the property being transferred.

**Nonrecognition transactions.** The above rules apply to the following nonrecognition transactions.

- The distribution to one corporation of property in complete liquidation of another corporation.
- The transfer of property to a corporation solely in exchange for stock in that corporation if the transferor is in control of the corporation immediately after the exchange.
- The transfer of property by a corporation that is a party to a reorganization in exchange solely for stock and securities in another corporation that is also a party to the reorganization.
- The contribution of property to a partnership in exchange for an interest in the partnership.
- The distribution of property (including money) from a partnership to a partner.
- Any transaction between members of the same affiliated group during any tax year for which the group makes a consolidated return.

The recipient of the property (transferee) must include at least part of the basis of the property in a general asset account. The amount that must be included is the adjusted basis of the property in your hands (the transferor). If you transferred either all of the property or the last item of property in a general asset account, the transferee's basis in the property is the result of the following.

• The adjusted depreciable basis of the general asset account (defined earlier) as of the beginning of your

tax year in which the transaction takes place **minus**

• The amount of depreciation allowable to you for the year of the transfer.

**Abusive transactions.** If a main purpose for disposing of property from a general asset account is to get a tax benefit or a result that would not be available without the use of a general asset account and the transaction is not one of those listed earlier under Nonrecognition transactions, the transaction is an abusive one. Examples of abusive transactions include the following.

- A transaction with a main purpose of shifting income or deductions among taxpayers in a way that would not be possible without making a choice to use a general asset account so that you can take advantage of differing effective tax rates.
- A choice to use a general asset account with a main purpose of disposing of property from the general asset account so that you can use an expiring net operating loss or credit.

If you have a net operating loss carryover or a credit carryover, the following transactions may be abusive.

- A transfer to a related person.
- A transfer of property under an agreement where the property continues to be used or is available for use by you.

These transactions will be considered abusive transactions unless there is strong evidence to the contrary.

**Anti-abuse rule.** General asset account treatment for property you dispose of in an abusive transaction ends as of the first day of the taxable year in which you dispose of it. You must determine the amount of gain, loss, or other deduction due to the disposition by taking into account the property's adjusted basis. The adjusted basis of the property at the time of the disposition is the result of the following.

- The unadjusted depreciable basis of the property, **minus**
- The depreciation allowed or allowable for the property figured by using the depreciation method, recovery period, and convention that applied to the general asset account in which the property was included.

If there is a gain, the amount subject to recapture as ordinary income cannot be more than the lesser of the following.

1) The depreciation allowed or allowable for the property, including any expensed cost (such as section 179 or 179A deductions or the additional depreciation allowed or allowable for the property).

#### 2) The result of the following.

a) The original unadjusted depreciable basis of the general asset account (plus, for section 1245 property originally included in the general asset account, any expensed cost), **minus** 

b) The total amount of gain previously recognized as ordinary income on the disposition of income from the general asset account.

If you dispose of property in an abusive transaction, you must also make the adjustments to the general asset account listed earlier under Certain nonrecognition transactions.

**Dispositions of all property in a general asset account.** If you dispose of all of the property, or the last item of property, in a general asset account, you can recover the adjusted depreciable basis of the general asset account. Under this rule, the general asset account ends and you figure the amount of gain or loss for the general asset account by comparing the adjusted depreciable basis of the general asset account with the amount realized.

If the amount realized is more than the adjusted depreciable basis, the difference is a gain. If it is less, the difference is a loss.

If there is a gain, the amount that is subject to recapture as ordinary income is limited in the same way as explained earlier under Anti-abuse rule.

**Example.** Duforcelf, a calendar-year corporation, maintains a general asset account for 1,000 calculators. The calculators cost a total of \$60,000 and were placed in service in 1998. Assume this general asset account is depreciated under the 200% declining balance method, a recovery period of 5 years, and a half-year convention. Duforcelf does not claim the section 179 deduction on any of the calculators. In 1999, Duforcelf sells 200 of the calculators to an unrelated person for \$10,000. The \$10,000 is recognized as ordinary income.

On March 26, 2000, Duforcelf sells the remaining calculators in the general asset account to an unrelated person for \$35,000. Duforcelf decides to recover the adjusted depreciable basis of the account.

On the date of disposition, the adjusted depreciable basis of the account is \$23,040 (unadjusted depreciable basis of \$60,000 minus the depreciation allowed or allowable of \$36,960). In 2000, Duforcelf recognizes a gain of \$11,960. This is the amount realized of \$35,000 minus the adjusted depreciable basis of \$23,040. The gain of \$11,960 is subject to recapture as ordinary income. The amount subject to recapture is limited to the depreciation allowed or allowable minus the amounts previously recognized as ordinary income (\$36,960 −  $$10,000 = $26,960$ . Therefore, the entire gain of \$11,960 is recaptured as ordinary income.

**Qualifying dispositions.** If you dispose of property in a qualifying disposition (defined later), you can end general asset account treatment for the property as of the first day of the taxable year in which the qualifying disposition occurs. If you end the general asset account treatment, you must figure the amount of gain, loss, or other deduction for the property by taking into account the property's adjusted basis.

If there is a gain, the amount that is subject to recapture as ordinary income is limited in the same way as explained earlier under Anti-abuse rule.

A **qualifying disposition** is one that does not involve all the property, or the last item of property, remaining in a general asset account and that is described below.

- 1) A direct result of fire, storm, shipwreck, other casualty, or theft.
- 2) A charitable contribution for which a deduction is allowed.
- 3) A direct result of a cessation, termination, or disposition of a business, manufacturing or other income producing process, operation, facility, plant, or other unit (other than by transfer to a supplies, scrap, or similar account).
- 4) A transaction in which gain, if any, is not recognized, such as a like-kind exchange or an involuntary conversion.

However, this does not include any of the following.

- a) A transaction in which gain is not recognized only because the transaction involves a disposition from a general asset account.
- b) A transaction between members of the same affiliated group during any tax year for which the group makes a consolidated return.
- c) It also does not include any of the following transactions in which gain is not recognized.
	- i) The receipt by a corporation of property distributed in complete liquidation of another corporation.
	- ii) The transfer of property to a corporation solely in exchange for stock in that corporation if the transferor is in control of the corporation immediately after the exchange.
	- iii) The transfer of property to a corporation that is a party to a reorganization in exchange solely for stock and securities in another corporation that is also a party to the reorganization.
	- iv) The contribution of property to a partnership in exchange for an interest in the partnership.
	- v) The distribution of property (including money) from a partnership to a partner.

For purposes of figuring the basis of property you acquired in a like-kind exchange or an involuntary conversion, treat the amount of ordinary income recognized on the disposition of the property as the amount of gain recognized on the disposition.

**Effect of qualifying disposition.** If you choose to figure the amount of gain, loss, or other deduction for property disposed of in a qualifying disposition (discussed earlier) by taking into account the property's adjusted basis, you must make the adjustments to the general asset account listed earlier under Certain nonrecognition transactions.

**Example.** Sankofa, a calendar-year corporation, maintains one general asset account for 12 machines. Each machine costs \$15,000 and was placed in service in 1998. Of the 12 machines, nine cost a total of \$135,000 and are used in Sankofa's New York plant and three machines cost \$45,000 and are used in Sankofa's New Jersey plant. Assume this general asset account has a depreciation method of 200% declining balance, a recovery period of 5 years, and a half-year convention. Sankofa does not claim the section 179 deduction for any of the machines. As of January 1, 2000, the depreciation account for the general asset account is \$93,600.

On May 27, 2000, Sankofa sells its entire manufacturing plant in New Jersey to an unrelated person. The sales proceeds allocated to each of the three machines at the New Jersey plant is \$5,000. Because this transaction is a qualifying disposition, Sankofa chooses to figure the amount of gain, loss, or other deduction by taking into account the adjusted basis of the three machines.

For Sankofa's 2000 return, the depreciation allowance for the account is figured as follows. As of December 31, 1999, the depreciation allowed or allowable for the three machines at the New Jersey plant is \$23,400. As of January 1, 2000, the unadjusted depreciable basis of the account is reduced from \$180,000 to \$135,000 (\$180,000 minus the unadjusted depreciable basis of \$45,000 for the three machines), and the depreciation account is decreased from \$93,600 to \$70,200 (\$93,600 minus depreciation allowed or allowable of \$23,400 for the three machines as of December 31, 1999.) The depreciation allowance for the account in 2000 is \$25,920 [(\$135,000 –  $$70,200$ )  $\times$  40%].

For Sankofa's 2000 return, gain or loss for each of the three machines at the New Jersey plant is determined as follows. The depreciation allowed or allowable in 2000 for each machine is \$1,440 [(\$15,000 − \$7,800)  $\times$  40% ÷ 2]. The adjusted basis of each machine is \$5,760 (the adjusted depreciable basis of \$7,200 removed from the account less the depreciation allowed or allowable of \$1,440 in 2000). As a result, the loss recognized in 2000 for each machine is \$760 (\$5,000 − \$5,760), which is subject to section 1231. See Publication 544 for information on section 1231.

**Property subject to recapture.** If the basis of an item of property in a general asset account is increased as a result of the recapture of the investment credit, the credit for qualified electric vehicles, the section 179 deduction, or the deduction for clean-fuel vehicles and certain refueling property, you must discontinue general asset account treatment for the property as of the first day of the tax year in which the recapture event occurs. You must remove the property from the general asset account as of the first day of the tax year in which the recapture occurs and make the adjustments to the general asset account described in items 2) through 4) under Certain nonrecognition transactions, earlier.

**Change to personal use.** An item of property in a general asset account becomes ineligible for general asset account treatment if you use it in a personal ac-

tivity. Once you have converted the property to personal use, remove it from the general asset account as of the first day of the tax year in which the change in use occurs and make the adjustments described in items 2) through 4) under Certain nonrecognition transactions, earlier.

**Identification of property disposed of or converted.** You can use any reasonable method that is consistently applied to your general asset account to determine the unadjusted depreciable basis of property that you either convert to personal use or dispose of in one of the following transactions.

- Any qualifying disposition (defined earlier).
- Any transaction listed earlier under Nonrecognition transactions.
- Any abusive transaction (defined earlier).
- Any transaction which results in the increase in the basis of an item of property in a general asset account as a result of the recapture of either the investment credit, the credit for qualified electric vehicles, the section 179 deduction, or the deduction for clean-fuel vehicles and certain refueling property.

**Effect of adjustments on earlier dispositions.** The adjustments made to a general asset account because of a change to personal use or because of any of the transactions listed earlier under Identification of property disposed of or converted have no effect on the recognition and character of prior dispositions in which the adjusted basis is considered to be zero. See Delay in basis recovery (loss not realized), earlier.

### **Electing To Use General Asset Accounts**

An election to include property in a general asset account is made separately by each owner of the property. This means that an election to include property in a general asset account must be made at the partnership or S corporation level and not by each partner or shareholder separately.

**When to make the election.** You must make the election on a timely filed tax return (including extensions) for the taxable year in which you place in service the property included in the general asset account.

**How to make the election.** Make the election by typing or printing at the top of Form 4562, "GENERAL ASSET ACCOUNT ELECTION MADE UNDER SEC-TION 168(i)(4)."

**Records.** You must maintain records that identify the property included in each general asset account, that establish the unadjusted depreciable basis and depreciation reserve of the general asset account, and that reflect the amount realized during the tax year upon dispositions from each general asset account. However, see the recordkeeping requirements for section 179 property discussed in chapter 2.

**When to revoke an election.** You can only revoke an election to use the general asset account if one of the following applies.

- There is a substantial distortion of income because you include in a general asset account property that generates foreign source income, both United States and foreign source income, or combined gross income of an FSC, a DISC, or a possessions corporation and its related supplier.
- You dispose of all property remaining in a general asset account.
- You dispose of property in a qualifying disposition (defined earlier).
- You dispose of property in a transaction listed earlier under Nonrecognition transactions.
- There is a transaction with a principal purpose of shifting income or deductions among taxpayers in a way that would not be possible without using general asset accounts and the transaction is not listed earlier under Nonrecognition transactions.
- The basis of an item of property is increased as a result of a recapture of an amount mentioned under Property subject to recapture, earlier.
- You convert property to personal use.

# **4.**

# **Listed Property**

# **Introduction**

This chapter discusses listed property. Listed property includes property used for transportation or entertainment and certain computers and cellular phones. There are additional rules and recordkeeping requirements you must follow when depreciating listed property.

This chapter contains the following sections.

- **Listed Property Defined.** This section defines listed property.
- **Predominant Use Test.** This section explains the predominate use test and explains how to apply it.
- **Deductions After Recovery Period.** This section discusses how you depreciate listed property after the recovery period.
- **Leased Property.** This section discusses the rules that apply to the rental of listed property. This section covers both the owner (lessor) and the person who rents the property from the owner (lessee). It includes a worksheet to help the lessee figure an inclusion amount to add back to gross income.
- **Special Rules for Passenger Automobiles.** This section discusses the maximum depreciation deduction you can claim on automobiles. It defines automobiles and includes a worksheet to help you compute your maximum depreciation deduction.
- **What Records Must Be Kept.** This section discusses the importance of records in helping you to prove that your listed property was used for business/investment reasons.

#### **Useful Items**

You may want to see:

#### **Publication**

- □ 463 Travel, Entertainment, Gift, and Car Expenses
- □ 587 Business Use of Your Home (Including Use by Day-Care Providers)

#### **Form (and Instructions)**

- □ 2106–EZ Unreimbursed Employee Business Expenses
- □ 2106 Employee Business Expenses
- □ 4255 Recapture of Investment Credit
- □ 4562 Depreciation and Amortization

See chapter 6, How To Get More Information, for information about getting these publications.

For information on listed property placed in service before 1987, see Publication 534.

# **Listed Property Defined**

#### **Terms you may need to know (see Glossary):**

**Capitalized** Recovery period Straight line method

Listed property is any of the following.

- Any passenger automobile (defined under Special Rule for Passenger Automobiles, later).
- Any other property used for transportation.
- Any property of a type generally used for entertainment, recreation, or amusement (including photographic, phonographic, communication, and video-recording equipment).
- Any computer and related peripheral equipment (defined later) **unless** it is used only at a regular business establishment and owned or leased by the person operating the establishment. A regular business establishment includes a portion of a dwelling unit if that portion is used both regularly and exclusively for business as discussed in Publication 587. Dwelling units are defined earlier in chapter 3 in

Residential rental property under Property Classes and Recovery Periods.

• Any cellular telephone (or similar telecommunication equipment).

### **Other Property Used for Transportation**

Other property used for transportation includes trucks, buses, boats, airplanes, motorcycles, and any other vehicles for transporting persons or goods.

**Vehicles that are not listed property.** The following vehicles, because of their design, are unlikely to be used very often for personal purposes. They are **not** listed property.

- Clearly marked police and fire vehicles. (See Regulations section  $1.274 - 5T(k)(3)$  for a definition.)
- Unmarked vehicles used by law enforcement officers if the use is officially authorized. (See Regulation section 1.274–5T(k)(6) for more information.)
- Ambulances used as such and hearses used as such.
- Any vehicle with a loaded gross vehicle weight of over 14,000 pounds that is designed to carry cargo.
- Bucket trucks (cherry pickers), cement mixers, dump trucks (including garbage trucks), flatbed trucks, and refrigerated trucks.
- Combines, cranes and derricks, and forklifts.
- Passenger buses with a capacity of at least 20 passengers that are used as passenger buses.
- Qualified moving vans (as defined later).
- Qualified specialized utility repair trucks (as defined later).
- School buses if substantially all the use of the buses is in transporting students and employees of schools.
- Tractors and other special purpose farm vehicles.

**Qualified moving vans.** A qualified moving van is any truck or van used by a professional moving company for moving household or business goods if the following three requirements are met.

- No personal use of the van is allowed other than for travel to and from a move site or for minor personal use, such as a stop for lunch on the way from one move site to another.
- Personal use for travel to and from a move site happens no more than five times a month on average.
- Personal use is limited to situations in which it is more convenient to the employer, because of the location of the employee's residence in relation to the location of the move site, for the van not to be returned to the employer's business location.

**Qualified specialized utility repair trucks.** A truck is a qualified specialized utility truck if it is not a van or pickup truck and all three of the following apply.

- The truck was specifically designed for and is used to carry heavy tools, testing equipment, or parts.
- Shelves, racks, or other permanent interior construction has been installed to carry and store the tools, equipment, or parts and would make it unlikely that the truck would be used, other than minimally, for personal purposes.
- The employer requires the employee to drive the truck home in order to be able to respond in emergency situations for purposes of restoring or maintaining electricity, gas, telephone, water, sewer, or steam utility services.

### **Computers and Related Peripheral Equipment**

A computer is a programmable electronically activated device that is capable of accepting information, applying prescribed processes to the information, and supplying the results of those processes with or without human intervention. It consists of a central processing unit with extensive storage, logic, arithmetic, and control capabilities.

Related peripheral equipment is any auxiliary machine which is designed to be controlled by the central processing unit of a computer.

The following are neither computers nor related peripheral equipment.

- Any equipment which is an integral part of property which is not a computer.
- Typewriters, calculators, adding and accounting machines, copiers, duplicating equipment, and similar equipment.
- Equipment of a kind used primarily for the user's amusement or entertainment, such as video games.

### **Improvements to Listed Property**

An improvement that is made to listed property and that must be capitalized is treated as a new item of depreciable property. The recovery period and method of depreciation that apply to the listed property as a whole also apply to the improvement. For example, if you must depreciate the listed property using the straight line method, you must also depreciate the improvement using the straight line method.

# **Predominant Use Test**

#### **Terms you may need to know (see Glossary):**

Business/investment use **Commuting** Fair market value (FMV)

Placed in service Recovery period Straight line method

If you do not use listed property predominantly (more than 50%) in a qualified business use, you cannot take a section 179 deduction for the property and you must depreciate the property using ADS (straight line method) over the ADS recovery period.

Listed property meets the predominant use test for any tax year if its qualified business use is more than 50% of its total use. You must allocate the use of any item of listed property used for more than one purpose during the tax year among its various uses. You cannot use the percentage of investment use of listed property as part of the percentage of qualified business use to meet the predominant use test. However, you do use the combined total of business and investment use to figure your depreciation deduction for the property.

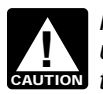

**CAUTION** transfer at death. **!** Property does not stop being predominantly used in a qualified business use because of a

**Example 1.** Sarah Bradley uses a home computer 50% of the time to manage her investments. She also uses the computer 40% of the time in her part-time consumer research business. Sarah's home computer is listed property because it is not used at a regular business establishment. Because she does not use the computer more than 50% for business, it does not meet the predominant use test. Because it does not meet the predominant use test, she cannot elect a section 179 deduction for this property. Her combined rate of business/investment use for determining her depreciation deduction using ADS is 90%.

**Example 2.** If Sarah in Example 1 uses her computer 30% of the time to manage her investments and 60% of the time in her consumer research business, her property meets the predominant use test. She can elect a section 179 deduction. Her combined business/investment use for determining her depreciation deduction using GDS is 90%.

### **Qualified Business Use**

A qualified business use is any use in your trade or business. However, it does **not** include the following.

- The use of property held merely to produce income (investment use).
- The leasing of property to any **5% owner or related person** (to the extent that the property is used by a 5% owner or person related to the owner or lessee of the property).
- The use of property as pay for services of a **5% owner or related person.**
- The use of property as pay for services of any person (other than a **5% owner or related person**) unless the value of the use is included in that person's gross income for the use of the property and income tax is withheld on that amount where required. See Employees, later.

**5% owner.** A 5% owner of a business, other than a corporation, is any person who owns more than 5% of the capital or profits interest in the business.

A 5% owner of a corporation is any person who owns, or is considered to own either of the following.

- More than 5% of the outstanding stock of the corporation.
- Stock possessing more than 5% of the total combined voting power of all stock in the corporation.

**Related person.** A related person is anyone related to a taxpayer as discussed in chapter 2 in Related persons, under Nonqualifying Property.

#### **Entertainment Use**

Treat the use of listed property for entertainment, recreation, or amusement purposes as a qualified business use only to the extent that you can deduct expenses (other than interest and property tax expenses) due to its use as an ordinary and necessary business expense.

#### **Leasing or Compensatory Use of Aircraft**

If at least 25% of the total use of any aircraft during the tax year is for a qualified business use, treat the leasing or compensatory use of the aircraft by a 5% owner or related person as a qualified business use.

### **Commuting**

The use of a vehicle for commuting is not business use, regardless of whether work is performed during the trip. For example, a business telephone call made on a car telephone while commuting to work does not change the character of the trip from commuting to business. This is also true for a business meeting held in a car while commuting to work. Similarly, a business call made on an otherwise personal trip does not change the character of a trip from personal to business. The fact that an automobile is used to display material that advertises the owner or user's trade or business does not convert an otherwise personal use into business use.

### **Use of Your Passenger Automobile by Another Person**

If someone else uses your automobile, do not treat that use as business use unless one of the following applies.

- 1) That use is directly connected with your business.
- 2) You properly report the value of the use as income to the other person and withhold tax on the income where required.
- 3) You are paid a fair market rent.

Treat any payment to you for the use of the automobile as a rent payment for purposes of item 3) above.

**Example 1.** John Maple is the sole proprietor of a plumbing contracting business. John employs his brother, Richard, in the business. As part of Richard's

pay, he is allowed to use one of the company automobiles for personal use. The company includes the value of the personal use of the automobile in Richard's gross income and properly withholds tax on it. Because the use of the property is pay for the performance of services by a related person, the use of the company automobile is not a qualified business use.

**Example 2.** John, in Example 1, allows unrelated employees to use company automobiles for personal purposes. He includes the value of the personal use of the company automobiles as part of their compensation. The employees, however, do not include the value of the personal use of the automobiles in their gross incomes and John does not withhold tax on the value of the use of the automobiles. This use of company automobiles by employees is not a qualified business use.

**Example 3.** James Company Inc. owns several automobiles which its employees use for business purposes. The employees are also allowed to take the automobiles home at night. This is commuting. However, the fair market value of the use of an automobile for any personal purpose, such as commuting to and from work, is reported as income to the employees and James Company withholds tax on it. This use of company automobiles by employees, even for personal purposes, is a qualified business use for the company.

#### **Employees**

Any use by an employee of his or her own listed property (or listed property rented by an employee) in performing services as an employee is not business use unless both of the following apply.

- The use is for the employer's convenience.
- The use is required as a condition of employment.

**Use for the employer's convenience.** Whether the use of listed property is for the employer's convenience must be determined from all the facts. The use is for the employer's convenience if it is for a substantial business reason of the employer. The use of listed property during the employee's regular working hours to carry on the employer's business is generally for the employer's convenience.

**Use required as a condition of employment.**  Whether the use of listed property is a condition of employment depends on all the facts and circumstances. The use of property must be required for the employee to perform duties properly. The employer need not explicitly require the employee to use the property. A mere statement by the employer that the use of the property is a condition of employment is not sufficient.

**Example 1.** Virginia Sycamore is employed as a courier with We Deliver, which provides local courier services. She owns and uses a motorcycle to deliver packages to downtown offices. We Deliver explicitly requires all delivery persons to own a small car or motorcycle for use in their employment. The company pays

delivery persons for their costs. Virginia's use of the motorcycle is for the convenience of We Deliver and is required as a condition of employment.

**Example 2.** Bill Nelson is an inspector for Uplift, a construction company with many sites in the local area. He must travel to these sites on a regular basis. Uplift does not furnish an automobile or explicitly require him to use his own automobile. However, it pays him for any costs he incurs in traveling to the various sites. The use of his own automobile or a rental automobile is for the convenience of Uplift and is required as a condition of employment.

**Example 3.** Assume the same facts as in Example 2 except that Uplift furnishes a car to Bill, who chooses to use his own car and receive payment for using it. The use of his own car is neither for the convenience of Uplift nor required as a condition of employment.

**Example 4.** Marilyn Lee is a pilot for Y Company, a small charter airline. Y requires pilots to obtain 80 hours of flight time annually in addition to flight time spent with the airline. Pilots can usually obtain these hours by flying with the Air Force Reserve or by flying part-time with another airline. Marilyn owns her own airplane. The use of her airplane to obtain the required flight hours is neither for the convenience of the employer nor required as a condition of employment.

**Example 5.** David Rule is employed as an engineer with Zip, an engineering contracting firm. He occasionally takes work home at night rather than work late in the office. He owns and uses a home computer which is virtually identical to the office model. David's computer is listed property because it is not used at a regular business establishment. His use of the computer is neither for the convenience of his employer nor a required condition of employment.

**Employee deductions.** Employees who meet the requirements for the use of listed property for both the employer's convenience and as a condition of employment can deduct depreciation, or rental expenses, for the business use of that property. Employees should report their expenses on Form 2106 or Form 2106–EZ and attach it to their individual income tax returns.

## **Method of Allocating Use**

For passenger automobiles and other means of transportation, allocate the property's use on the basis of mileage. You determine the percentage of qualified business use by dividing the number of miles the vehicle is driven for business purposes during the year by the total number of miles the vehicle is driven for all purposes (including business miles) during the year.

For other items of listed property, allocate the property's use on the basis of the most appropriate unit of time. For example, you can determine the percentage of business use of a computer by dividing the number of hours the computer is used for business purposes during the year by the total number of hours the computer is used for all purposes (including business use) during the year.

### **Applying the Predominant Use Test**

You must apply the predominant use test for an item of listed property each year of the recovery period. For example, if you place an item of listed property in service this year, you must apply the predominant use test for that property each year of the ADS recovery period.

### **First Recovery Year**

If you do not use an item of listed property predominantly in a qualified business use in the year you place it in service, the following rules apply.

- You cannot claim a section 179 deduction for the property.
- You must use ADS to figure depreciation on the property.

As discussed earlier in When To Use ADS under What Can Be Depreciated Under MACRS, using ADS means that you must figure your depreciation deduction with the straight line method over the ADS recovery period.

**CAUTION** predominant use test is not the same as elect-The required use of the straight line method for<br>an item of listed property that does not meet the<br>and the same se short ing the straight line method. It does not mean that you have to use the straight line method for other property in the same class as the item of listed property.

**Example.** On July 1, James Wand bought and placed in service a computer, which is 5–year property, costing \$4,000. During the year, he uses the computer 40% for qualified business use, 30% for investment purposes (to produce income), and 30% for personal use. James's computer is listed property because it is not used at a regular business establishment. Because the qualified business use is only 40%, he cannot elect any section 179 deduction and must use ADS to figure depreciation. Under ADS, he figures his depreciation deduction for the year using the straight line method over the ADS 5–year recovery period. To determine his deduction, he must first determine the business/investment portion of his property cost. He does this by multiplying the total cost by the combined business/investment use percentage (\$4,000  $\times$  70%). He then figures his depreciation deduction for the year. He refers to Table A-8 and obtains the first-year rate of 10% using the half-year convention. He then multiplies the combined business/investment portion of the cost by the first-year straight line rate (\$2,800  $\times$  10%). The result is his depreciation deduction for the year, \$280.

### **Years After the First Recovery Year**

If, in a year after you place an item of listed property in service, you fail to meet the predominant use test for that item of property, you may be required to recapture part of the section 179 and depreciation deductions

claimed. You will also be required to figure your depreciation in a different way. Figure depreciation and recapture as follows.

- 1) Figure depreciation using the straight line method. Do this for each year, beginning with the year you no longer use the property predominantly in a qualified business use.
- 2) Figure any excess depreciation on the property and add it to:
	- a) Your gross income, and
	- b) The adjusted basis of your property.

See Recapture of excess depreciation, later.

**Depreciation method.** Beginning with the year you no longer use the property predominantly in a qualified business use, you determine the depreciation using the ADS method of straight line depreciation. The ADS recovery periods for many items of property are located in the tables in Appendix B of this publication.

**Recapture of excess depreciation.** You must include any excess depreciation in your gross income for the first tax year you no longer use the property predominantly in a qualified business use. You must also add excess depreciation to the adjusted basis of your property. Excess depreciation is the result of the following.

- The amount of depreciation allowable for the property (including any section 179 deduction claimed) for tax years before the first tax year you did not use the property predominantly in a qualified business use, **minus**
- The amount of depreciation that would have been allowable for those years if you had not used the property predominantly in a qualified business use for the year you placed it in service. This means you figure your depreciation using the ADS method.

For information on investment credit recapture, see the instructions for Form 4255.

**Example.** On June 25, 1994, Ellen Rye purchased and placed in service a pickup truck that cost \$18,000. The pickup truck had a gross vehicle weight of 7,000 pounds. She used it only in a qualified business use for 1994 through 1997. Because the pickup truck weighed over 6,000 pounds, it was not subject to the limits that apply to passenger automobiles as discussed under Special Rules for Passenger Automobiles, later. Ellen claimed a section 179 deduction of \$10,000 based on the purchase of the truck. She began depreciating it using 200% DB over a 5-year GDS recovery period. If, during 1998, she had used the truck 50% for business and 50% for personal purposes, she would have had to include \$4,018 excess depreciation in her gross income. The excess depreciation would have been determined as follows.

Total section 179 deduction (\$10,000) and depreciation claimed (\$6,618). Depreciation is from Table A–1. .............. \$16,618 **Lessor**

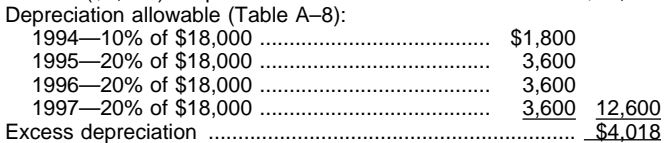

If her use of the truck did not change to 50% for business and 50% for personal purposes until 2000, she would not have to include any excess depreciation in income. This is because there would be no excess depreciation. The total depreciation allowable using Table A–8 through 1999 would be \$18,000 which equals the total depreciation plus the section 179 deduction she claimed.

# **Deductions After Recovery Period**

You cannot claim a depreciation deduction based on listed property (other than passenger automobiles) in years after the recovery period. When determining if there is any depreciable basis (unrecovered basis) at the end of the recovery period, you are considered to have used this property 100% for business and investment purposes during all of the recovery period. Therefore, there is no depreciable basis at the end of the recovery period.

**Example.** On October 1, 1992, Betty Oaks purchased and placed in service a home computer (5–year recovery property under MACRS). She installed the computer in her basement for use in her business that she operates out of her home. However, because she does not use her basement regularly and exclusively for business purposes, the home computer is listed property. Her business use for the computer in 1992 through 1997 was 80% each year. She claimed depreciation using regular MACRS percentages for these years based on her percentage of business use.

If, in 1998 (the year after the end of the recovery period), Betty used the computer 100% in a qualified business use, she would not be entitled to claim any depreciation because there is no remaining basis to be recovered. The computer was 5–year property under MACRS. If she had used the property 100% in business, she would have depreciated it in full after 6 years using the regular MACRS percentage tables. Her unrecovered basis in 1998 would have been zero.

# **Leased Property**

The limits on cost recovery deductions apply to the rental of listed property. The following discussion covers the rules that apply to the lessor (the owner of the property) and the lessee (the person who rents the property from the owner). See Leasing a Car in Publication 463 for a discussion of leased passenger automobiles.

The limits on cost recovery generally do not apply to any listed property leased or held for leasing by anyone regularly engaged in the business of leasing listed property.

You are considered **regularly engaged in the business of leasing listed property** only if you enter into contracts for the leasing of listed property with some frequency over a continuous period of time. This determination is made on the basis of the facts and circumstances in each case and takes into account the nature of your business in its entirety. Occasional or incidental leasing activity is insufficient. For example, if you lease only one passenger automobile during a tax year, you are not regularly engaged in the business of leasing automobiles. An employer who allows an employee to use the employer's property for personal purposes and charges the employee for the use is not regularly engaged in the business of leasing the property used by the employee.

### **Lessee**

A lessee of listed property (other than passenger automobiles) leased after 1986 must include an inclusion amount in gross income for the first tax year the property is not used predominantly in a qualified business use. For information on listed property leased before 1987, see Publication 534.

The inclusion amount for leased listed property is the sum of amount A and amount B.

**Amount A.** Amount A is the product of the following.

- The fair market value of the property, **multiplied by**
- The business/investment use for the first tax year the business use percentage is 50% or less, **multiplied by**
- The applicable percentage from Table A–19 in Appendix A.

**Amount B.** Amount B is the product of the following.

- The fair market value of the property, **multiplied by**
- The average of the business/investment use for all tax years the property is leased that precede the first tax year the business use percentage is 50% or less, **multiplied by**
- The applicable percentage from Table A–20 in Appendix A.

The **fair market value** is the value on the first day of the lease term. If the capitalized cost of an item of listed property is specified in the lease agreement, the lessee must treat that amount as the fair market value.

The average business/investment use of any listed property is the average business/investment use for the first tax year the business use percentage is 50% or less and all prior tax years the property is leased.

### **Inclusion Amount Worksheet**

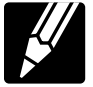

The following worksheet is provided to help you figure the inclusion amount for leased listed property.

#### **Inclusion Amount Worksheet for Listed Property (Leased)**

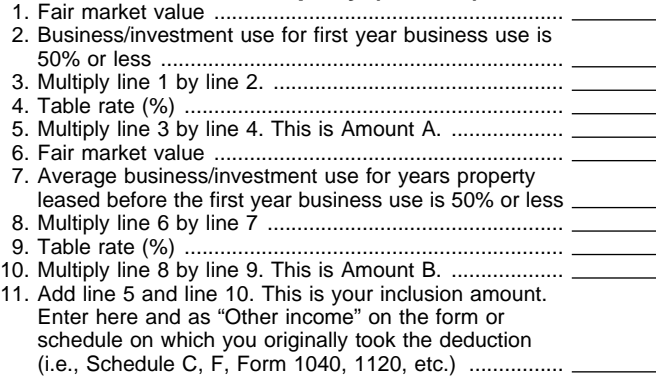

**Example.** On February 1, 1996, Larry House, a calendar year taxpayer, leased and placed in service a computer with a fair market value of \$3,000. The lease is for a period of five years. Because Larry does not use the computer at a regular business establishment, it is listed property. His qualified business use of the property is 80% in tax year 1996, 60% in 1997, and 40% in 1998. He must add an inclusion amount to gross income for 1998, the first tax year he does not use the computer more than 50% for business. The computer has a 5-year recovery period under both GDS and ADS. Because 1998 is the third tax year of the lease, the applicable percentage from Table A–19 is −19.8%. The applicable percentage from Table A–20 is 22.0%. Larry uses the Inclusion Amount Worksheet for Listed Property (Leased) to figure the amount he must include in income for 1998. His inclusion amount is \$224, which is the sum of −\$238 (amount A) and \$462 (amount B).

#### **Inclusion Amount Worksheet for Listed Property (Leased)**

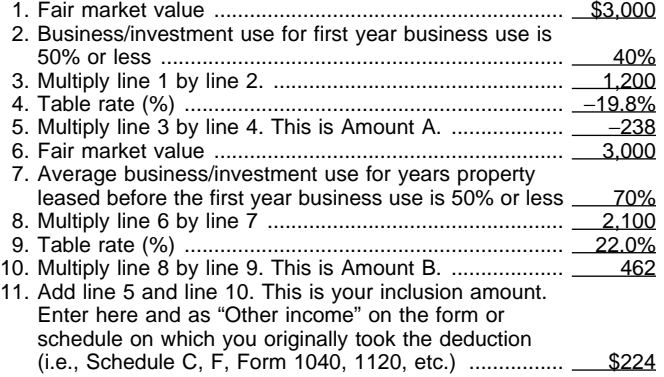

The **lease term** for listed property other than residential rental or nonresidential real property includes options to renew. You treat two or more successive

leases that are part of the same transaction (or a series of related transactions) for the same or substantially similar property as one lease.

**Special rules.** The lessee adds the inclusion amount to gross income in the next tax year if all three of the following apply.

- The lease term begins within 9 months before the close of the lessee's tax year.
- The lessee does not use the property predominantly in a qualified business use during that portion of the tax year.
- The lease term continues into the lessee's next tax year.

The lessee determines the inclusion amount by taking into account the average of the business/investment use for both tax years and the applicable percentage for the tax year the lease term begins.

If the lease term is less than one year, the amount included in gross income is the amount that bears the same ratio to the additional inclusion amount as the number of days in the lease term bears to 365.

**Maximum inclusion amount.** The inclusion amount cannot be more than the sum of the deductible amounts of rent for the tax year in which the lessee must include the amount in gross income.

**Example 1.** On August 1, 1997, Julie Rule, a calendar year taxpayer, leased and placed in service an item of listed property. The property is 5–year property with a fair market value of \$10,000. Her property has a recovery period of 5 years under the ADS method. The lease is for 5 years. Her qualified business use of the property is 50% in 1997 and 90% in 1998. She pays rent of \$3,600 for 1998 of which \$3,240 is deductible. She must include \$147 in gross income in 1998. The \$147 is the sum of Amount A and Amount B. Amount A is \$147 (\$10,000  $\times$  70%  $\times$  2.1%), the product of the fair market value, the average business use for 1997 and 1998, and the applicable percentage for year one from Table A–19. Because the applicable percentage for year one from Table A–20 is 0%, Amount B is zero.

**Example 2.** On October 1, 1997, John Joyce, a calendar year taxpayer, leased and placed in service an item of listed property that is 3–year property. This property had a fair market value of \$15,000 and a recovery period of 5 years under the ADS method. The lease term is 6 months (ending on March 31, 1998) during which he uses the property 45% in business. He must include \$70.68 in gross income in 1998. The \$70.68 is the sum of Amount A and Amount B. Amount A is \$70.68 (\$15,000  $\times$  45%  $\times$  2.1%  $\times$  182/365), the product of the fair market value, the average business use for both years, and the applicable percentage for year one from Table A–19, prorated for the length of the lease. Because the applicable percentage for year one from Table A–20 is 0%, Amount B is zero.

# **Special Rule for Passenger Automobiles**

**Terms you may need to know (see Glossary):**

Placed in service Recovery period

For passenger automobiles, the total depreciation deduction (including the section 179 deduction) that you can claim is limited.

**Maximum deductions for 1998.** Determine the maximum depreciation deduction you can claim for a passenger automobile by the date you place the automobile in service. The maximum deductions for 1998, based on the year placed in service, are:

#### **Maximum Depreciation Deduction**

 $41<sub>h</sub>$ 

4th

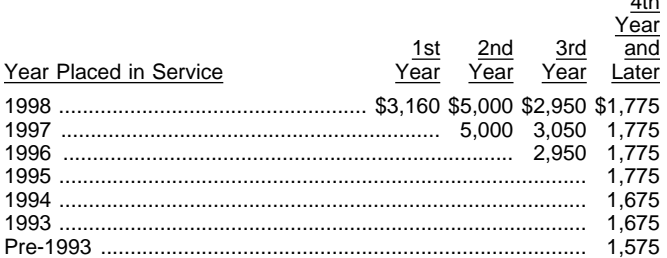

For automobiles you place in service during 1998, your depreciation, including the section 179 deduction, cannot be more than \$3,160 for 1998 (the first tax year of the recovery period). For 1999 and 2000 (second and third years), you are limited to a depreciation deduction of \$5,000 and \$2,950, respectively. The maximum depreciation in each succeeding tax year will be \$1,775.

You must reduce these limits further if your business/investment use is less than 100%.

**Exceptions for clean-fuel vehicles.** There are two exceptions to the depreciation limits. These exceptions are effective after August 5, 1997, for automobiles that run on clean fuel.

For the **first exception,** determine the maximum depreciation deduction you can claim for a clean-fuel vehicle by the date you place it in service. The maximum deductions for 1998, based on the year placed in service, are:

#### **Maximum Depreciation Deduction for Clean-Fuel Vehicles**

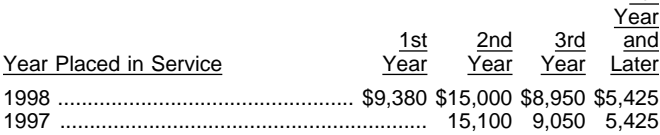

For clean-fuel vehicles you place in service during 1998, your depreciation, including the section 179 deduction, cannot be more than \$9,380 for 1998 (the first tax year of the recovery period). For 1999 (second year of recovery), you are limited to a depreciation deduction of \$15,000, and for 2000 (third year of recovery) \$8,950. The maximum depreciation in each succeeding tax year will be \$5,425.

The **second exception** is for any costs you pay to retrofit parts and components to modify an automobile to run on clean fuel. These costs are **not subject to** the limits on depreciation for automobiles. Only the cost of the automobile excluding this modification is subject to the limit.

For more information on clean-fuel vehicles, see chapter 15 in Publication 535, Business Expenses.

**Proof of business/investment use.** You cannot take any depreciation or section 179 deduction for the use of listed property (including passenger automobiles) regardless of the date you placed the property in service, unless you can prove business/investment use with adequate records, or sufficient evidence to support your own statements. See What Records Must Be Kept, later.

**Fully depreciated automobile.** If you have fully depreciated a car that you are still using in your business, you can continue to claim your other operating expenses for the business use of your car. Continue to keep records, as explained later.

### **Passenger Automobile Defined**

A passenger automobile is any four-wheeled vehicle made primarily for use on public streets, roads, and highways and rated at 6,000 pounds or less of unloaded gross vehicle weight (6,000 pounds or less of gross vehicle weight for trucks and vans). It includes any part, component, or other item physically attached to the automobile or usually included in the purchase price of an automobile.

The following vehicles are **not** considered passenger automobiles for these purposes.

- An ambulance, hearse, or combination ambulancehearse used directly in a trade or business.
- A vehicle used directly in the trade or business of transporting persons or property for pay or hire.

**Example.** On April 15, 1998, Virginia Hart buys a car for \$10,000. She uses the car only in her business. She files her tax return based on the calendar year. She does not elect a section 179 deduction. Under MACRS, a car is 5–year property. Because she placed her car in service on April 15 and used it only for business, she uses the percentages in Table A–1 to figure her depreciation on the car. Virginia multiplies the unadjusted basis of her car (\$10,000) by 0.20 to get her depreciation of \$2,000 for 1998. This \$2,000 is below the maximum deduction of \$3,160 for passenger automobiles placed in service in 1998. She can deduct the full \$2,000.

### **Listed Property Worksheet for Passenger Automobiles**

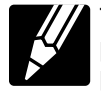

To assist you in computing your maximum depreciation deduction, the following worksheet is provided.

### **Worksheet for Passenger Automobiles (Subject to Special Limits)**

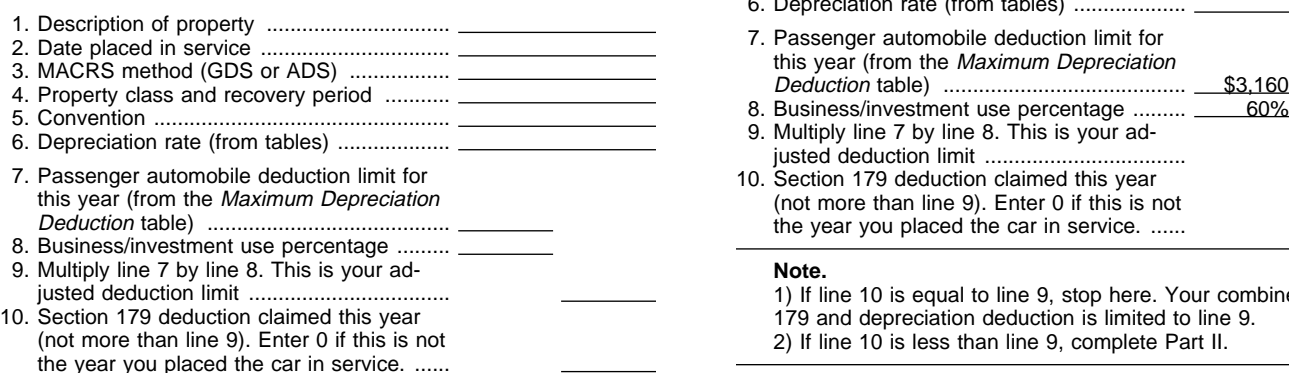

#### **Note.**

1) If line 10 is equal to line 9, stop here. Your combined section 179 and depreciation deduction is limited to line 9.

2) If line 10 is less than line 9, complete Part II.

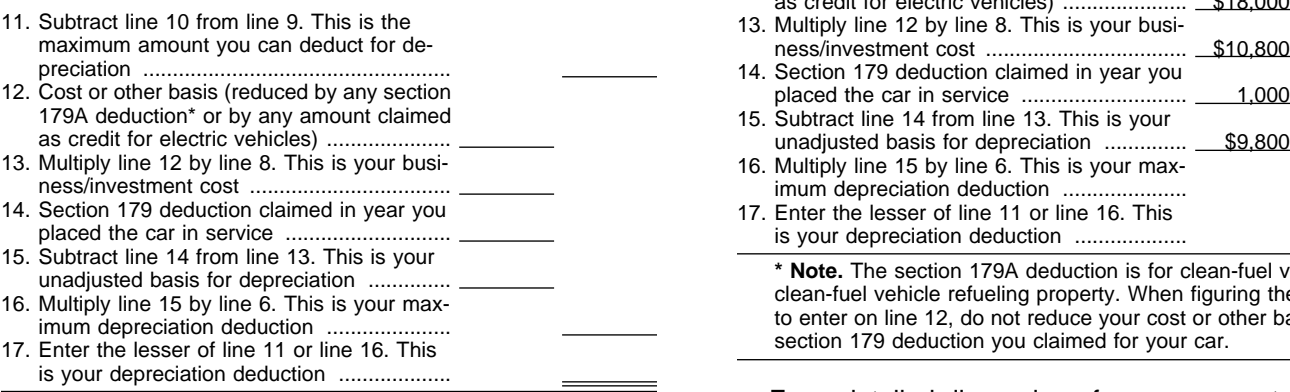

**\* Note.** The section 179A deduction is for clean-fuel vehicles or clean-fuel vehicle refueling property. When figuring the amount to enter on line 12, do not reduce your cost or other basis by any section 179 deduction you claimed for your car.

The following example shows how to figure your maximum deduction using the worksheet.

**Example.** On September 26, 1998, Donald Banks bought a car for \$18,000. He used the car 60% for business during 1998. He files his tax return based on the calendar year. Under GDS, his car is 5–year property. Donald is electing a section 179 deduction of \$1,000 on the car. He uses the Table A-1 rates to figure his depreciation. The unadjusted basis of his car is  $$9,800, (60\% \times $18,000) - $1,000$  section 179 deduction. He multiplies his unadjusted basis (\$9,800) by the Table A-1 rate (0.20) to get his tentative depreciation deduction of \$1,960. Because he used the passenger automobile only 60% for business, his depreciation deduction (including the section 179 deduction) is limited to \$1,896 (60%  $\times$  \$3,160). Because Donald is

claiming a section 179 deduction of \$1,000 in 1998, his depreciation deduction is limited to \$896.

#### **Worksheet for Passenger Automobiles (Subject to Special Limits)**

**Part I** 

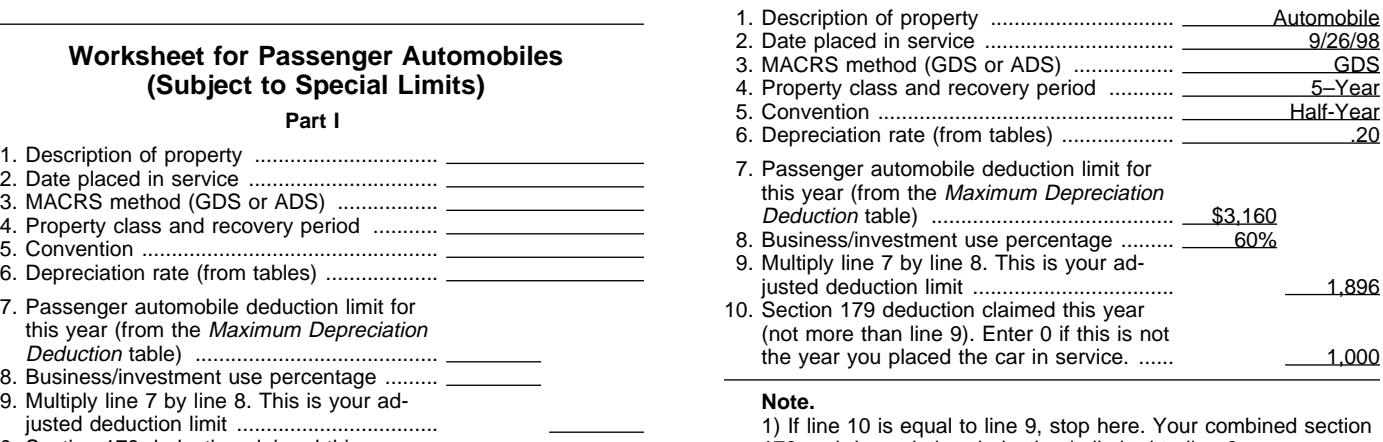

179 and depreciation deduction is limited to line 9. 2) If line 10 is less than line 9, complete Part II.

#### **Part II**

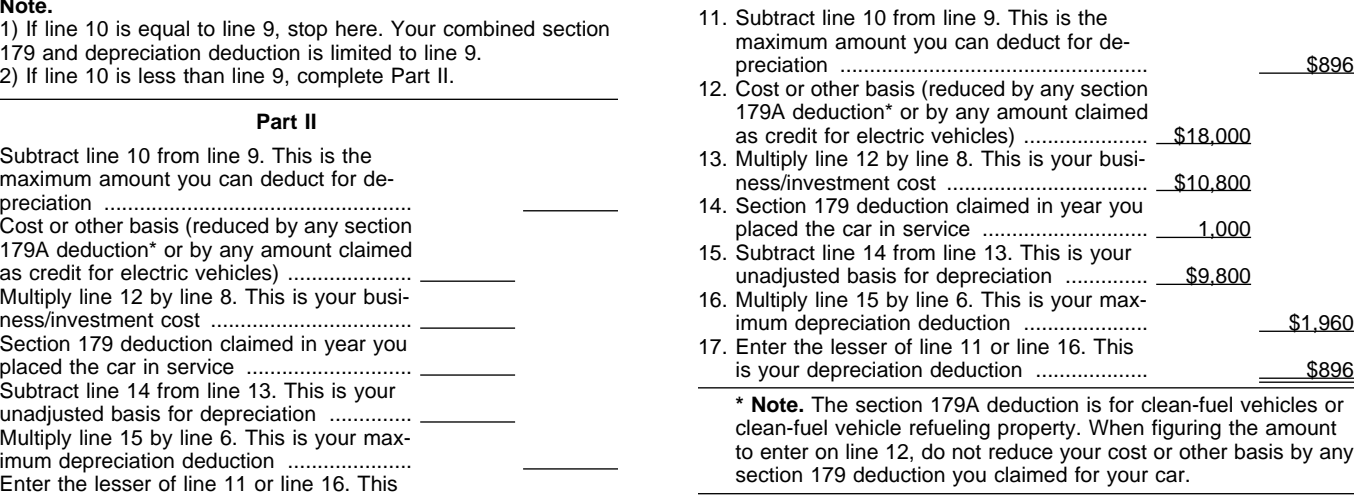

For a detailed discussion of passenger automobiles, including leased passenger automobiles, see Publication 463.

# **What Records Must Be Kept**

#### **Terms you may need to know (see Glossary):**

Business/investment use Circumstantial evidence Documentary evidence

You cannot take any depreciation or section 179 deduction for the use of listed property (including passenger automobiles) unless you can prove your business/investment use with adequate records or sufficient evidence to support your own statements. The period of time you must keep these records is discussed later in How Long To Keep Records.

## **Adequate Records**

**RECORDS** statement of expense, trip sheet, or similar To meet the adequate records requirement, you must maintain an account book, diary, log, record or other documentary evidence that, together with the receipt, is sufficient to establish each element of an expenditure or use. You do not have to record information in an account book, diary, or similar record if the information is already shown on the receipt. However, your records should back up your receipts in an orderly manner.

### **Elements of Expenditure or Use**

Your records or other documentary evidence must support all of the following.

- 1) The amount of each separate expenditure, such as the cost of acquiring the item, maintenance and repair costs, capital improvement costs, lease payments, and any other expenses.
- 2) The amount of each business and investment use (based on an appropriate measure, such as mileage for vehicles and time for other listed property), and the total use of the property for the tax year.
- 3) The date of the expenditure or use.
- 4) The business or investment purpose for the expenditure or use.

Written documents of your expenditure or use are generally better evidence than oral statements alone. A written record you prepare at or near the time of the expenditure or use has greater value as proof of the expenditure or use. You do not have to keep a daily log. However, some type of record containing the elements of an expenditure or the business or investment use of listed property made at or near the time and backed up by other documents is preferable to a statement you prepare later.

### **Timeliness**

You must record the elements of an expenditure or use at the time you have full knowledge of the elements. An expense account statement made from an account book, diary, or similar record prepared or maintained at or near the time of the expenditure or use is generally considered a timely record if in the regular course of business:

- The statement is given by an employee to the employer, or
- The statement is given by an independent contractor to the client or customer.

For example, a log maintained on a weekly basis, which accounts for use during the week, will be considered a record made at or near the time of use.

### **Business Purpose Supported**

An adequate record of business purpose must generally be in the form of a written statement. However, the amount of backup necessary to establish a business purpose depends on the facts and circumstances of each case. A written explanation of the business purpose will not be required if the purpose can be determined from the surrounding facts and circumstances. For example, a salesperson visiting customers on an established sales route will not normally need a written explanation of the business purpose of his or her travel.

### **Business Use Supported**

An adequate record contains enough information on each element of every business or investment use. The amount of detail required to support the use depends on the facts and circumstances. For example, a taxpayer whose only business use of a truck is to make customer deliveries on an established route can satisfy the requirement by recording the length of the route, including the total number of miles driven during the tax year and the date of each trip at or near the time of the trips.

Although, you generally must prepare an adequate written record, you can prepare a record of the business use of listed property using a computer memory device using a logging program.

#### **Separate or Combined Expenditures or Uses**

Each use by you is normally considered a separate use. However, you can combine repeated uses as a single item.

Record each expenditure as a separate item. Do not combine it with other expenditures. If you choose, however, you can combine amounts you spent for the use of listed property during a tax year, such as for gasoline or automobile repairs. If you combine these expenses, you do not need to support the business purpose of each expense. Instead, you can divide the expenses based on the total business use of the listed property.

You can account for uses which can be considered part of a single use, such as a round trip or uninterrupted business use, by a single record. For example, you can account for the use of a truck to make deliveries at several locations that begin and end at the business premises and can include a stop at the business in between deliveries by a single record of miles driven. You can account for the use of a passenger automobile by a salesperson for a business trip away from home over a period of time by a single record of miles traveled. Minimal personal use (such as a stop for lunch between two business stops) is not an interruption of business use.

### **Confidential Information**

If any of the information on the elements of an expenditure or use is confidential, you do not need to include it in the account book or similar record if you record it at or near the time of the expenditure or use. You must keep it elsewhere and make it available as support to the district director on request.

### **Substantial Compliance**

If you have not fully supported a particular element of an expenditure or use, but have complied with the adequate records requirement for the expenditure or use to the district director's satisfaction, you can establish this element by any evidence the district director deems adequate.

If you fail to establish to the district director's satisfaction that you have substantially complied with the adequate records requirement for an element of an expenditure or use, you must establish the element as follows.

- By your own oral or written statement containing detailed information as to the element.
- By other evidence sufficient to establish the element.

If the element is the cost or amount, time, place, or date of an expenditure or use, its supporting evidence must be direct, such as oral testimony by witnesses or a written statement setting forth detailed information about the element or the documentary evidence. If the element is the business purpose of an expenditure, its supporting evidence can be circumstantial evidence.

### **Sampling**

You can maintain an adequate record for portions of a tax year and use that record to support your business and investment use for the entire tax year if it can be shown by other evidence that the periods for which you maintain an adequate record are representative of use throughout the year.

**Example 1.** Denise Williams, a sole proprietor and calendar year taxpayer, operates an interior decorating business out of her home. She uses her automobile for local business visits to the homes or offices of clients, for meetings with suppliers and subcontractors, and to pick up and deliver items to clients. There is no other business use of the automobile, but she and family members also use it for personal purposes. She maintains adequate records for the first three months of the year showing that 75% of the automobile use was for business. Subcontractor invoices and paid bills show that her business continued at approximately the same rate for the rest of the year. If there is no change in circumstances, such as the purchase of a second car for exclusive use in her business, the determination that her combined business/investment use of the automobile for the tax year is 75% rests on sufficient supporting evidence.

**Example 2.** Assume the same facts as in Example 1 except that Denise maintains adequate records during the first week of every month showing that 75% of her use of the automobile is for business. Her business invoices show that her business continued at the same rate during the later weeks of each month so that her weekly records are representative of the automobile's business use throughout the month. The determination that her business/investment use of the automobile for the tax year is 75% rests on sufficient supporting evidence.

**Example 3.** Bill Baker, a sole proprietor and calendar year taxpayer, is a salesman in a large metropolitan area for a company that manufactures household products. For the first three weeks of each month, he occasionally uses his own automobile for business travel within the metropolitan area. During these weeks, his business use of the automobile does not follow a consistent pattern. During the fourth week of each month, he delivers all business orders taken during the previous month. The business use of his automobile, as supported by adequate records, is 70% of its total use during that fourth week. The determination based on the record maintained during the fourth week of the month that his business/investment use of the automobile for the tax year is 70% does not rest on sufficient supporting evidence because his use during that week is not representative of use during other periods.

### **Loss of Records**

When you establish that failure to produce adequate records is due to loss of the records through circumstances beyond your control, such as through fire, flood, earthquake, or other casualty, you have the right to support a deduction by reasonable reconstruction of your expenditures and use.

### **Reporting Information on Form 4562**

If you claim a deduction for any listed property, you must provide the requested information on page 2, Section B of Form 4562. If you claim a deduction for any vehicle, you must answer certain questions on page 2 of Form 4562 to provide information about the vehicle use.

**Employees.** Employees claiming actual expenses (including depreciation) or the standard mileage rate must use either Form 2106 or Form 2106–EZ instead of Part V of Form 4562.

**Employer who provides vehicles to employees.** An employer who provides vehicles to employees must obtain enough information from those employees to provide the requested information on Form 4562.

An employer who provides more than five vehicles to employees does not need to include any information on his or her tax return. Instead, the employer must obtain the information from his or her employees and indicate on his or her return that the requested information was obtained and is being retained.

You do not need to provide the information requested on page 2 of Form 4562 if, as an employer you satisfy the following requirements.

- You can satisfy the requirements of a written policy statement for vehicles either not used for personal purposes, or not used for personal purposes other than commuting.
- You treat all vehicle use by employees as personal use.

See the instructions for Form 4562.

## **How Long To Keep Records**

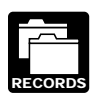

**RECORDS** captured (included in income). For listed property, you must keep records for as long as any excess depreciation can be re-

Recapture can occur in any tax year of the recovery period.

# **5.**

# **Comprehensive Example**

# **Introduction**

This chapter consists of a comprehensive example that illustrates a filled-in Form 4562 as well as the Depreciation Worksheet from the form instructions.

Fields of Flowers, Inc. operates a retail florist shop. It files its corporate tax return based on a calendar year. The corporation began its operation in 1994. The corporation uses all of its property 100% for business purposes.

# **Depreciation Worksheet**

The worksheet shows the information needed to figure depreciation on each item of property and the total depreciation for 1998. The corporation's books and records support the information on the worksheet. There is an account for each item of property. These accounts show the following information.

- The date of acquisition.
- A description of the property.
- The cost or other basis of the property.
- The amount of section 179 deduction claimed.
- The MACRS depreciation method used.
- The property class and recovery period.
- The depreciation deducted each year.

For information on business recordkeeping, see Publication 583, Starting a Business and Keeping Records.

On February 2, 1995, the corporation bought and placed in service the building used as its place of business. It also bought and placed in service on that date a desk and chair, refrigeration equipment, work tables, and a cash register.

The building is nonresidential real property. Fields of Flowers depreciates it using the straight line method and mid-month convention over a recovery period of 39 years. The corporation uses Table A–7a.

The corporation put in use the desk and chair, refrigeration equipment, work tables, and cash register in 1995. The desk and chair are 7–year property. The other items are 5–year property. Because no property was placed in service in the last quarter of the tax year, the corporation uses the half-year convention for this property. The corporation uses Table A–1. It claimed a section 179 deduction for the full cost of the desk and chair. It takes no depreciation for this property.

In 1996, Fields of Flowers bought a delivery truck and a typewriter. The truck and typewriter placed in service in 1996 are 5–year property. The corporation chose to use the 150% declining balance method over the ADS recovery period for these property items. The recovery period for the truck is 5 years. The recovery period for the typewriter is 6 years. The corporation applied the half-year convention for both items. The corporation uses Table A–14. It claimed a \$17,500 section 179 deduction for the truck whose basis for depreciation is \$13,500. This is the cost of \$31,000 reduced by the \$17,500 section 179 deduction claimed. The typewriter cost \$300.

In 1998, Fields of Flowers bought and placed in service a computer, file cabinets, store counters, and a USA 280F van. All items are used totally for the business.

The total bases of all property placed in service in 1998 is \$30,145. The bases of the counters and van placed in service during the last three months of the corporation's tax year is \$26,670. This amount is more than 40% of the total bases of all property placed in service during 1998. The corporation must apply the mid-quarter convention for all four items.

The computer is 5–year property for which the corporation uses Table A–3. The van is 5–year property for which it uses Table A–5.

The file cabinets are 7–year property. The counters are 5–year property. The corporation elects to use the ADS method for these property items. The recovery period is 10 years for the cabinets and 9 years for the counters. The corporation uses Table A–11 for the file cabinets and Table A–12 for the store counters.

# **Form 4562**

Because Fields of Flowers is a corporation, it reports depreciation on Form 4562. The corporation enters the total depreciation deduction (\$4,813.32) for the property placed in service before 1998 on line 17 in Part III.

The delivery truck has seating only for the driver. It is not listed property. If it were listed property, its depreciation would have been reported on page 2 of Form 4562.

The corporation reports the depreciation for the computer on line 15(b) in Part II. It uses GDS for this property and applies a mid-quarter convention. It enters "MQ" in column (e) to show the mid-quarter convention is applied and enters "200DB" in column (f) to show they are using the 200% declining balance method. It enters the depreciation deduction of \$750 in column (g).

The corporation reports the depreciation for the file cabinets and the store counters on line 16(a). They have an ADS recovery period and class life assigned

# **Depreciation Worksheet**

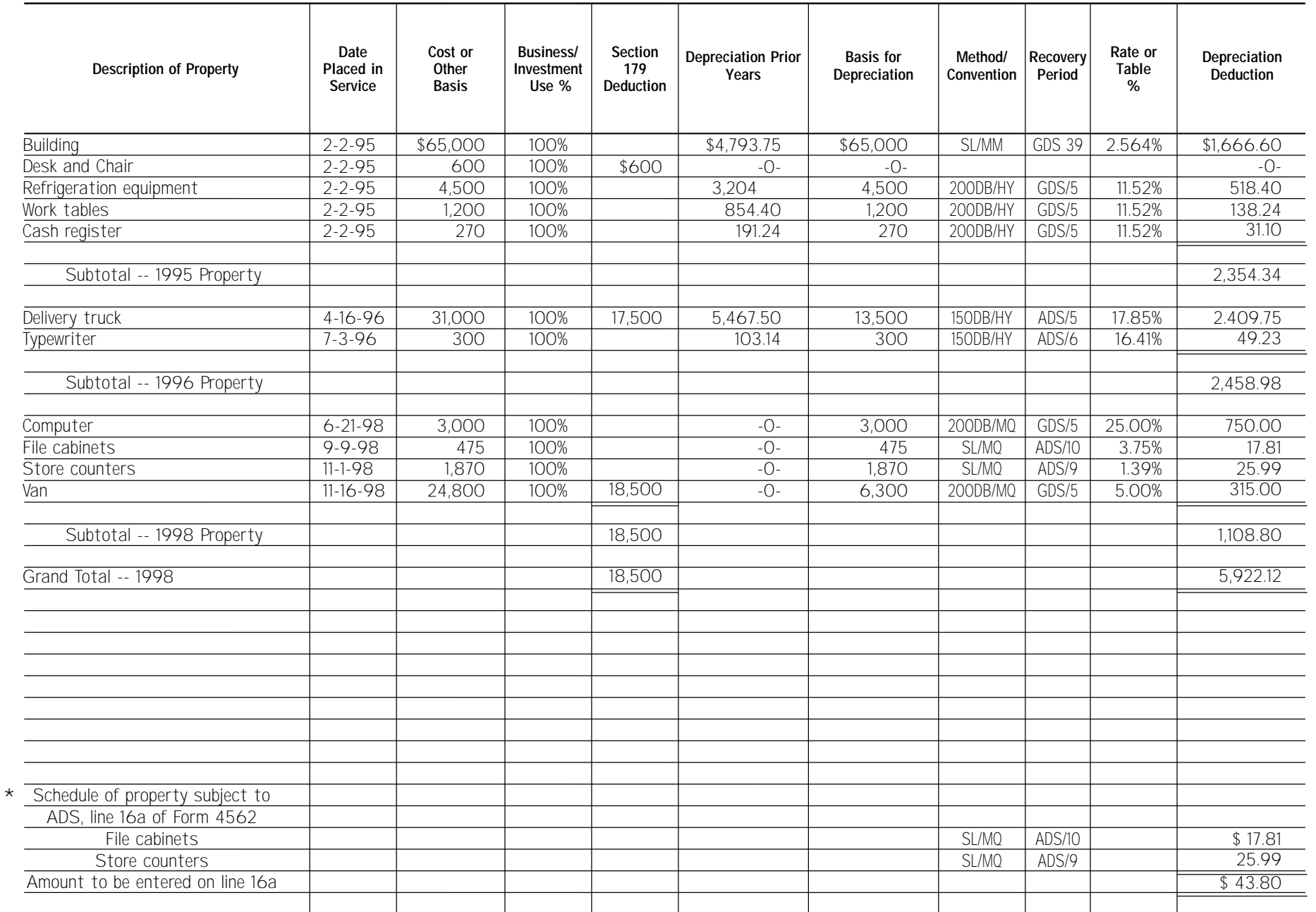

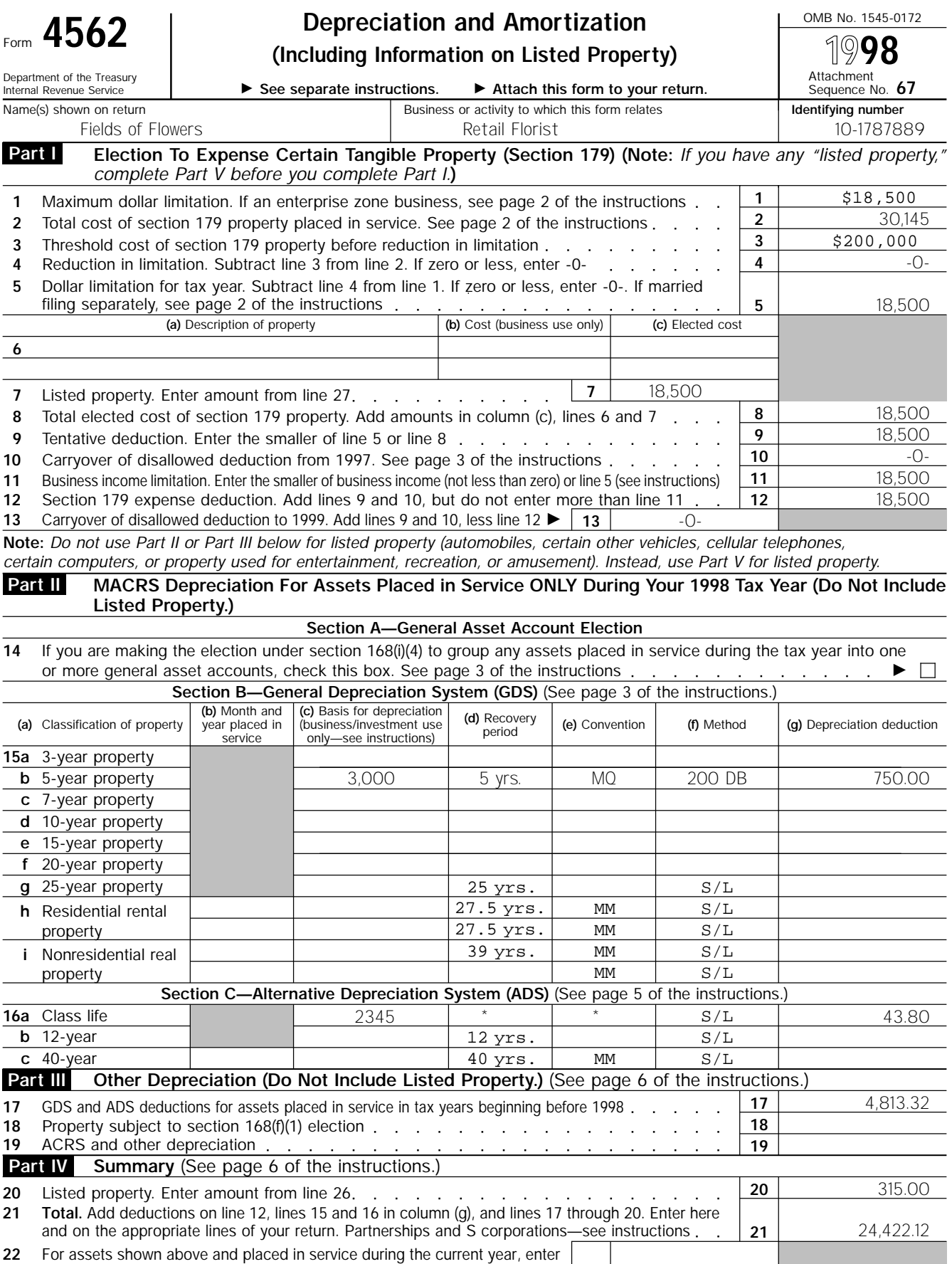

\* See the bottom of the "Depreciation Worksheet." the portion of the basis attributable to section 263A costs **22 For Paperwork Reduction Act Notice, see the separate instructions.** Cat. No. 12906N Form **4562** (1998)

-0-

#### **Listed Property—Automobiles, Certain Other Vehicles, Cellular Telephones, Certain Computers, and Property Used for Entertainment, Recreation, or Amusement Part V**

Note: For any vehicle for which you are using the standard mileage rate or deducting lease expense, complete only *23a, 23b, columns (a) through (c) of Section A, all of Section B, and Section C if applicable.*

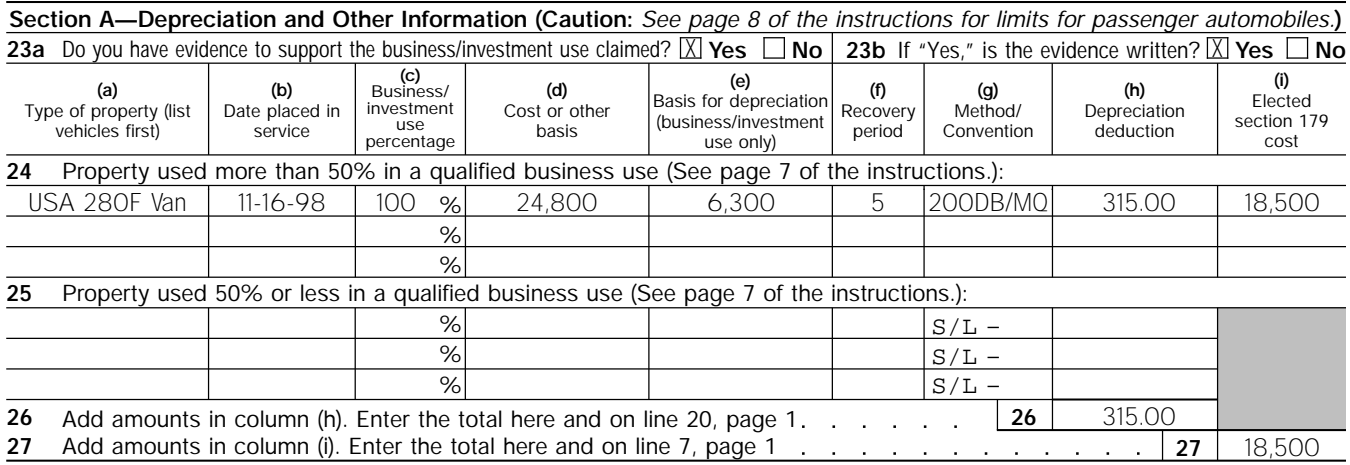

#### **Section B—Information on Use of Vehicles**

Complete this section for vehicles used by a sole proprietor, partner, or other "more than 5% owner," or related person. *If you provided vehicles to your employees, first answer the questions in Section C to see if you meet an exception to completing this section for those vehicles.*

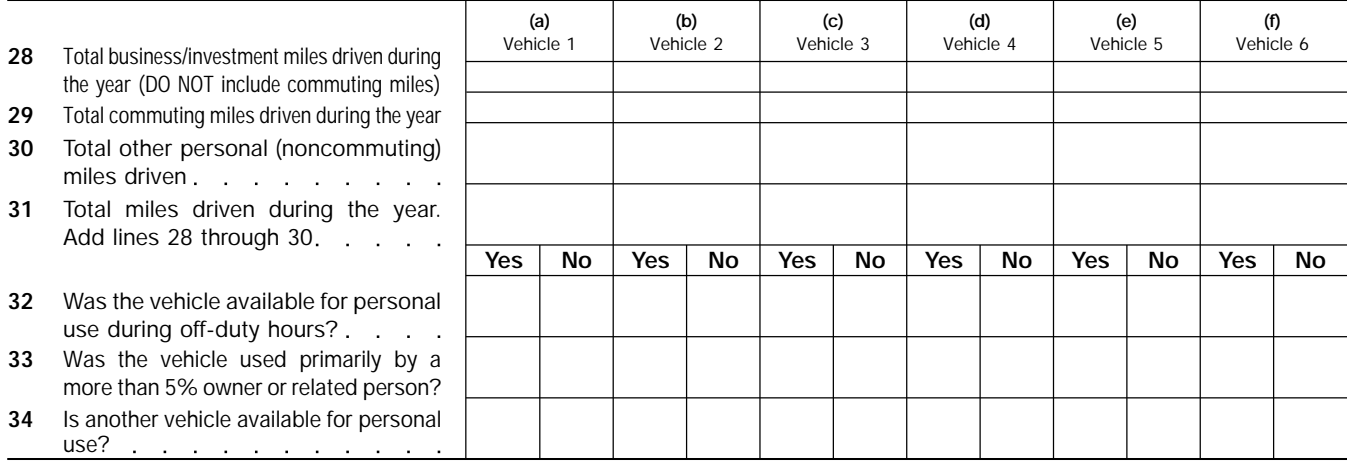

**Section C—Questions for Employers Who Provide Vehicles for Use by Their Employees**

Answer these questions to determine if you meet an exception to completing Section B for vehicles used by employees who *are not more than 5% owners or related persons.*

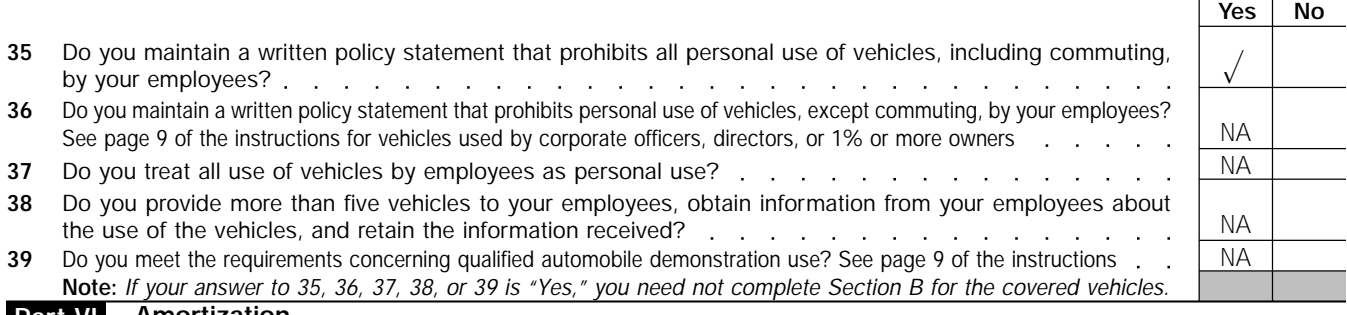

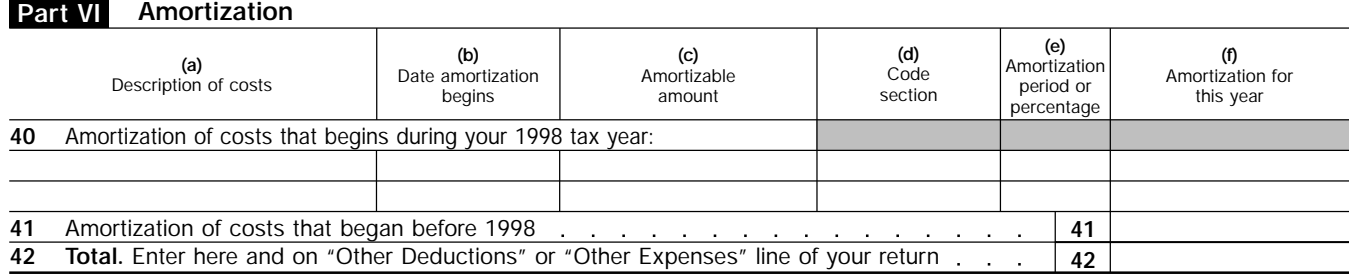

to them in the Table of Class Lives and Recovery Periods, in Appendix B. Because they have two different class lives and neither is 12 years or 40 years, the corporation lists them on a separate schedule (not shown here). It enters the depreciation deduction of \$43.80 in column (g).

The van is listed property. The corporation reports the depreciation for it on page 2 of Form 4562. Fields of Flowers has taxable income of \$25,389. It elects to take a section 179 deduction of \$18,500 on the van. The van weighs over 6,000 pounds. It is not a passenger automobile for the limits discussed under Special Rules for Passenger Automobiles, earlier.

The corporation reduces the cost of the van by the amount of the section 179 deduction. It enters "5" in column (f) to show the recovery period in years and "200DB" and "MQ" in column (g) to show they are using the 200% declining balance method and that they are applying the mid-quarter convention. It enters the depreciation deduction of \$315 in column (h) and the section 179 deduction of \$18,500 in column (i).

The corporation enters the amount from line 26 on line 20 and the amount from line 27 on line 7. It completes Part I to determine its allowable section 179 deduction. It adds the amounts on lines 12, 15(b), 16(a), 17, and 20 and enters the total of \$24,422.12 on line 21. It rounds the total to \$24,422 and enters it on the depreciation line of its tax return.

**6.**

# **How To Get More Information**

You can order free publications and forms, ask tax questions, and get more information from the IRS in several ways. By selecting the method that is best for you, you will have quick and easy access to tax help.

**Free tax services.** To find out what services are available, get Publication 910, Guide to Free Tax Services. It contains a list of free tax publications and an index of tax topics. It also describes other free tax information services, including tax education and assistance programs and a list of TeleTax topics.

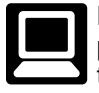

**Personal computer.** With your personal computer and modem, you can access the IRS on the Internet at **www.irs.ustreas.gov**. While visiting our Web Site, you can select:

- Frequently Asked Tax Questions to find answers to questions you may have.
- Fill-in Forms to complete tax forms on-line.
- Forms and Publications to download forms and publications or search publications by topic or keyword.
- Comments & Help to e-mail us with comments about the site or with tax questions.
- Digital Dispatch and IRS Local News Net to receive our electronic newsletters on hot tax issues and news.

You can also reach us with your computer using any of the following.

- Telnet at **iris.irs.ustreas.gov**
- File Transfer Protocol at **ftp.irs.ustreas.gov**
- Direct dial (by modem) **703–321–8020**

TaxFax Service. Using the phone attached to your fax machine, you can receive forms, instructions, and tax information by calling **703–368–9694.** Follow the directions from the prompts. When you order forms, enter the catalog number for the form you need. The items you request will be faxed to you.

**Phone.** Many services are available by phone.

- Ordering forms, instructions, and publications. Call **1–800–829–3676** to order current and prior year forms, instructions, and publications.
- Asking tax questions. Call the IRS with your tax questions at **1–800–829–1040**.
- TTY/TDD equipment. If you have access to TTY/TDD equipment, call **1–800–829–4059** to ask tax questions or to order forms and publications.
- TeleTax topics. Call **1–800–829–4477** to listen to pre-recorded messages covering various tax topics.

**Evaluating the quality of our telephone services.** To ensure that IRS representatives give accurate, courteous, and professional answers, we evaluate the quality of our telephone services in several ways.

- A second IRS representative sometimes monitors live telephone calls. That person only evaluates the IRS assistor and does not keep a record of any taxpayer's name or tax identification number.
- We sometimes record telephone calls to evaluate IRS assistors objectively. We hold these recordings no longer than one week and use them only to measure the quality of assistance.
- We value our customers' opinions. Throughout this year, we will be surveying our customers for their opinions on our service.

**Walk-in.** You can pick up certain forms, instructions, and publications at many post offices, libraries, and IRS offices. Some libraries and IRS offices have an extensive collection of products available to print from a CD-ROM or photocopy from reproducible proofs.

**Mail.** You can send your order for forms, instructions, and publications to the Distribution Center nearest to you and receive a response 7 to 15 workdays after your request is received. Find the address that applies to your part of the country.

- **Western part of U.S.:**  Western Area Distribution Center Rancho Cordova, CA 95743–0001
- **Central part of U.S.:**  Central Area Distribution Center P.O. Box 8903 Bloomington, IL 61702–8903
- **Eastern part of U.S. and foreign addresses:** Eastern Area Distribution Center P.O. Box 85074 Richmond, VA 23261–5074

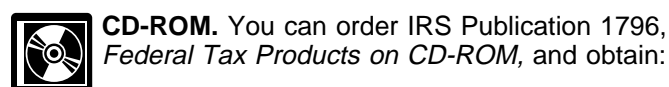

- Current tax forms, instructions, and publications.
- Prior-year tax forms, instructions, and publications.
- Popular tax forms which may be filled in electronically, printed out for submission, and saved for recordkeeping.
- Internal Revenue Bulletins.

The CD-ROM can be purchased from National Technical Information Service (NTIS) for \$25.00 by calling 1–877–233–6767 or for \$18.00 on the Internet at **www.irs.ustreas.gov/cdorders.** The first release is available in mid-December and the final release is available in late January.

# **Help With Unresolved Tax Issues**

Most problems can be solved with one contact by calling, writing, or visiting an IRS office. But if you have tried unsuccessfully to resolve a problem with the IRS, you should contact the Taxpayer Advocate's Problem Resolution Program (PRP). Someone at PRP will assign you a personal advocate who is in the best position to try to resolve your problem. The Taxpayer Advocate can also offer you special help if you have a significant hardship as a result of a tax problem.

You should contact the Taxpayer Advocate if:

- You have tried unsuccessfully to resolve your problem with the IRS and have not been contacted by the date promised, or
- You are on your second attempt to resolve a problem.

You may contact a Taxpayer Advocate by calling a new assistance number, 1–800–777–4778. Persons who have access to TTY/TDD equipment can call 1–800–829–4059 and ask for the Taxpayer Advocate. If you prefer, you can write to the Taxpayer Advocate at the office that last contacted you.

While the Taxpayer Advocates cannot change the tax law or a technical tax decision, they can clear up problems that resulted from previous contacts and ensure that your case is given a complete and impartial review. Taxpayer Advocates are working to put service first. For more information about PRP, get Publication 1546, The Problem Resolution Program of the Internal Revenue Service.

#### **Appendix A MACRS Percentage Table Guide General Depreciation System (GDS) Alternative Depreciation System (ADS)**

| <b>MACRS</b><br>System   | Depreciation<br>Method | <b>Recovery Period</b>    | Convention  | Class       | Month or<br>Quarter<br>Placed<br>in Service | Table                                |
|--------------------------|------------------------|---------------------------|-------------|-------------|---------------------------------------------|--------------------------------------|
| GDS                      | 200%                   | GDS/3, 5, 7, 10 (Nonfarm) | Half-Year   | 3, 5, 7, 10 | Any                                         | $A-1$                                |
| <b>GDS</b>               | 200%                   | GDS/3, 5, 7, 10 (Nonfarm) | Mid-Quarter | 3, 5, 7, 10 | 1st Otr<br>2nd Qtr<br>3rd Otr<br>4th Qtr    | $A-2$<br>$A-3$<br>$A - 4$<br>$A-5$   |
| <b>GDS</b>               | 150%                   | GDS/3, 5, 7, 10 (Farm)    | Half-Year   | 3, 5, 7, 10 | Any                                         | $A-14$                               |
| <b>GDS</b>               | 150%                   | GDS/3, 5, 7, 10 (Farm)    | Mid-Quarter | 3, 5, 7, 10 | 1st Otr<br>2nd Otr<br>3rd Otr<br>4th Qtr    | $A-15$<br>$A-16$<br>$A-17$<br>$A-18$ |
| <b>GDS</b>               | 150%                   | GDS/15, 20                | Half-Year   | 15 & 20     | Any                                         | $A-1$                                |
| GDS                      | 150%                   | GDS/15, 20                | Mid-Quarter | 15 & 20     | 1st Qtr<br>2nd Qtr<br>3rd Otr<br>4th Qtr    | $A-2$<br>$A-3$<br>$A - 4$<br>$A-5$   |
| <b>GDS</b><br><b>ADS</b> | <b>SL</b>              | <b>GDS</b><br>ADS         | Half-Year   | All         | Any                                         | $A-8$                                |
| GDS<br><b>ADS</b>        | SL                     | GDS<br>ADS                | Mid-Quarter | All         | 1st Qtr<br>2nd Otr<br>3rd Qtr<br>4th Qtr    | $A-9$<br>$A-10$<br>$A-11$<br>$A-12$  |
| <b>ADS</b>               | 150%                   | <b>ADS</b>                | Half-Year   | Any         | Any                                         | $A-14$                               |
| <b>ADS</b>               | 150%                   | <b>ADS</b>                | Mid-Quarter | Any         | 1st Otr<br>2nd Qtr<br>3rd Qtr<br>4th Qtr    | $A-15$<br>$A-16$<br>$A-17$<br>$A-18$ |

Chart 1. Use this chart to find the correct percentage table to use for any property other than residential rental *and nonresidential real property. Use Chart 2 for residential rental and nonresidential real property.*

Chart 2. Use this chart to find the correct percentage table to use for residential rental and nonresidential real *property. Use Chart 1 for all other property.*

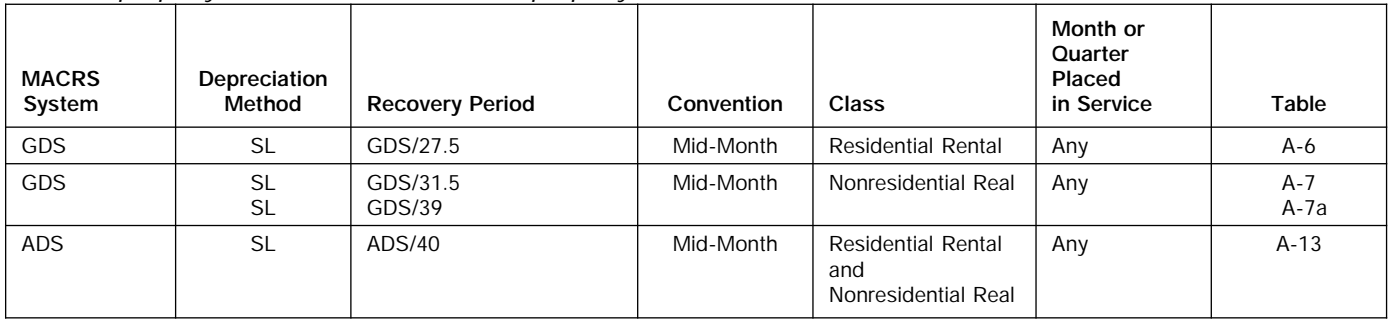

#### Chart 3. **Income Inclusion Amount Rates for MACRS Leased Listed Property**

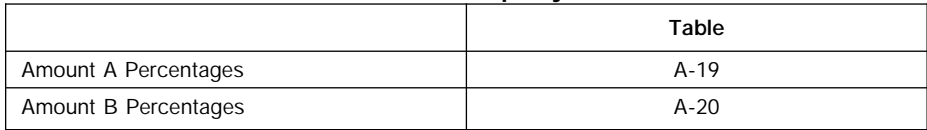

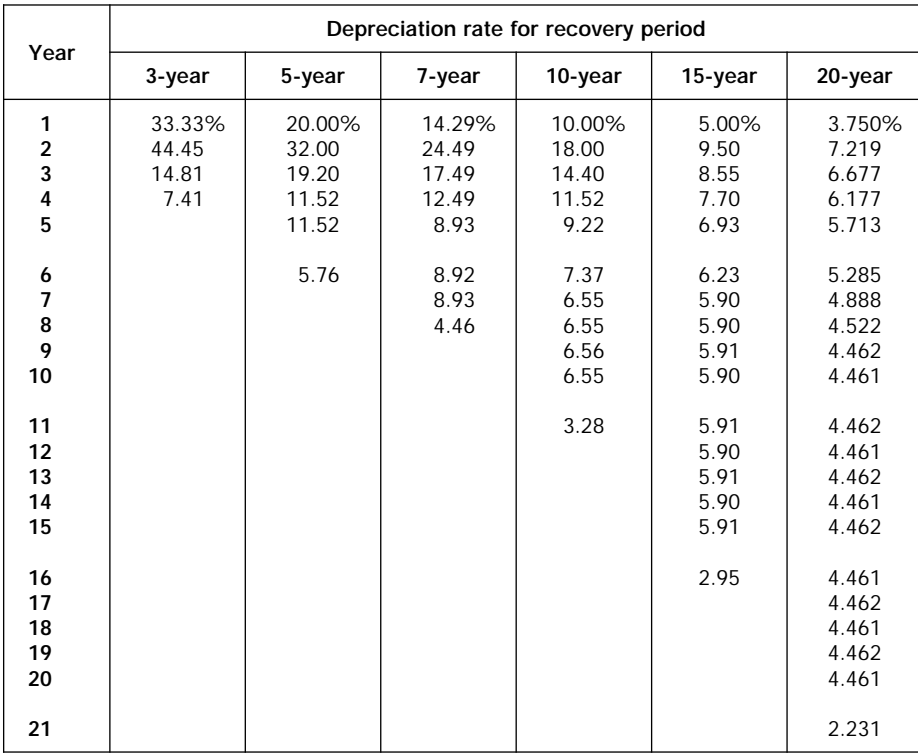

#### Table A-1. **3-, 5-, 7-, 10-, 15-, and 20-Year Property Half-Year Convention**

#### Table A-2. **3-, 5-, 7-, 10-, 15-, and 20-Year Property Mid-Quarter Convention Placed in Service in First Quarter**

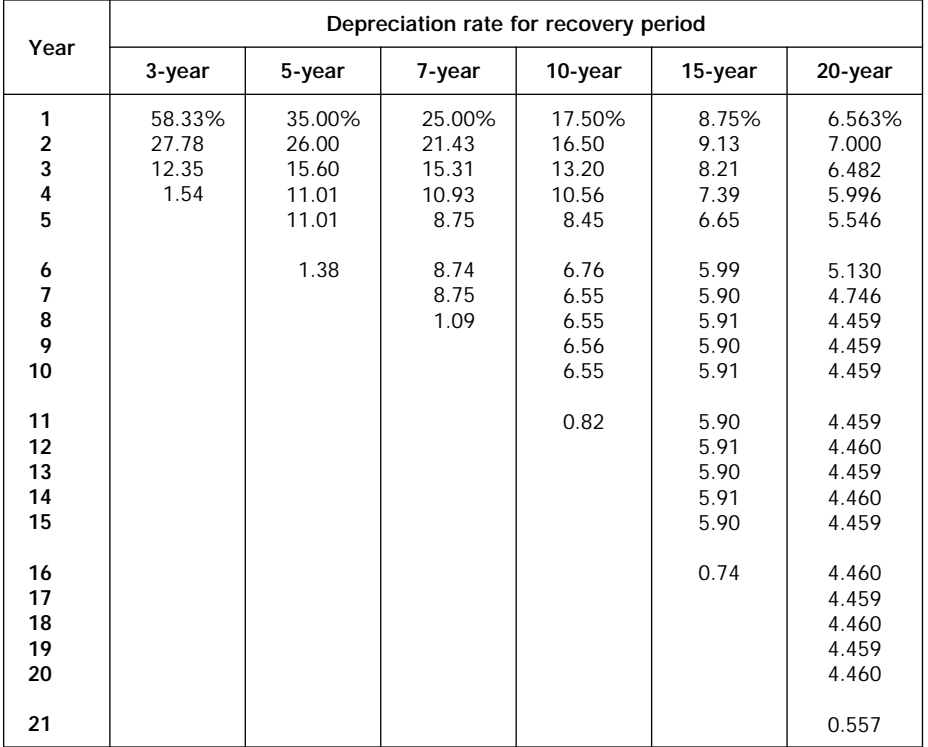

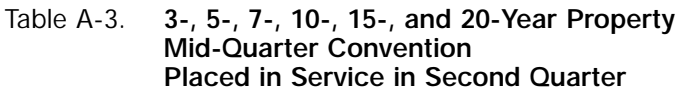

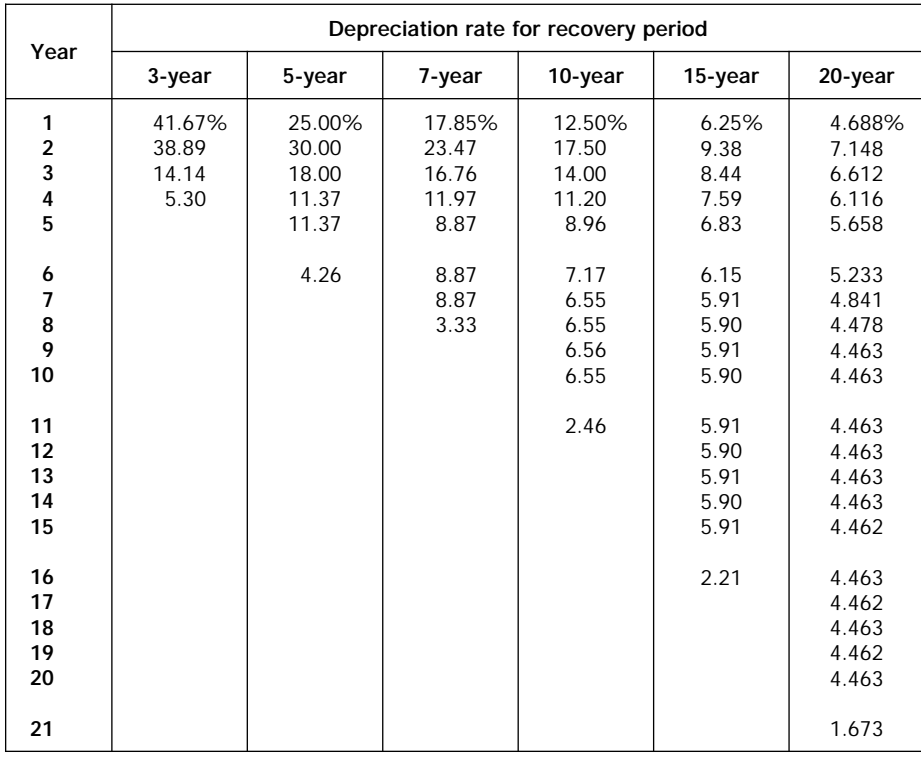

#### Table A-4. **3-, 5-, 7-, 10-, 15-, and 20-Year Property Mid-Quarter Convention Placed in Service in Third Quarter**

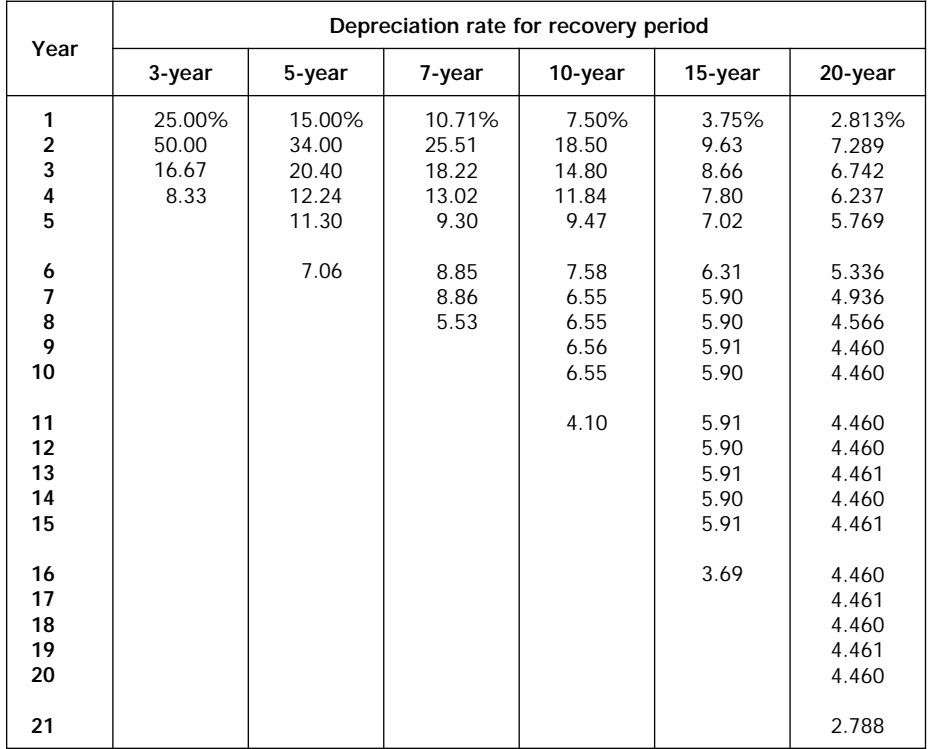

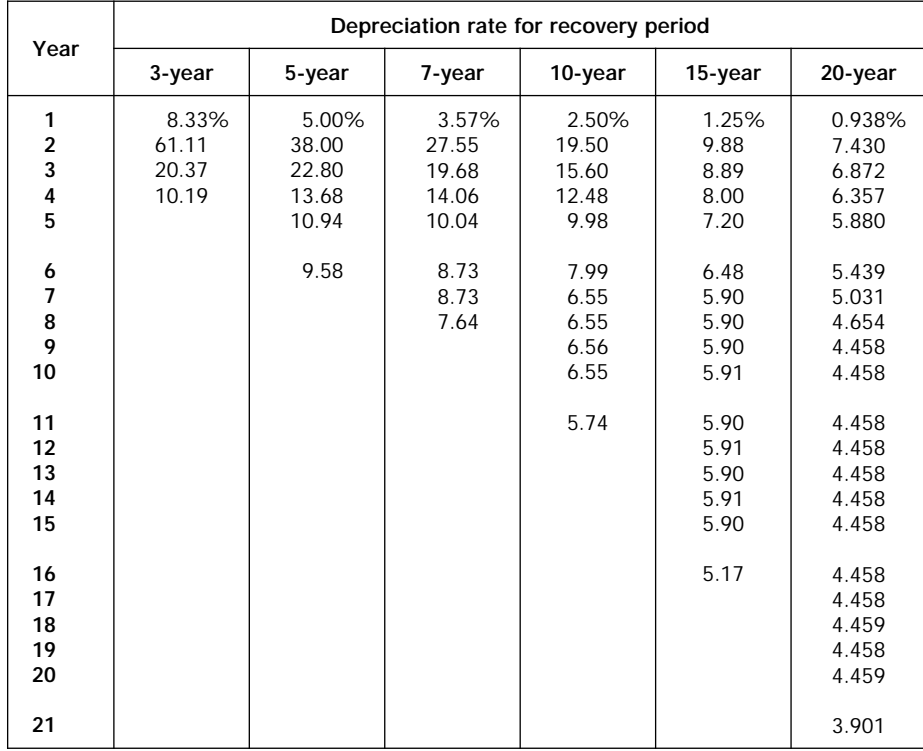

#### Table A-5. **3-, 5-, 7-, 10-, 15-, and 20-Year Property Mid-Quarter Convention Placed in Service in Fourth Quarter**

#### Table A-6. **Residential Rental Property Mid-Month Convention Straight Line—27.5 Years**

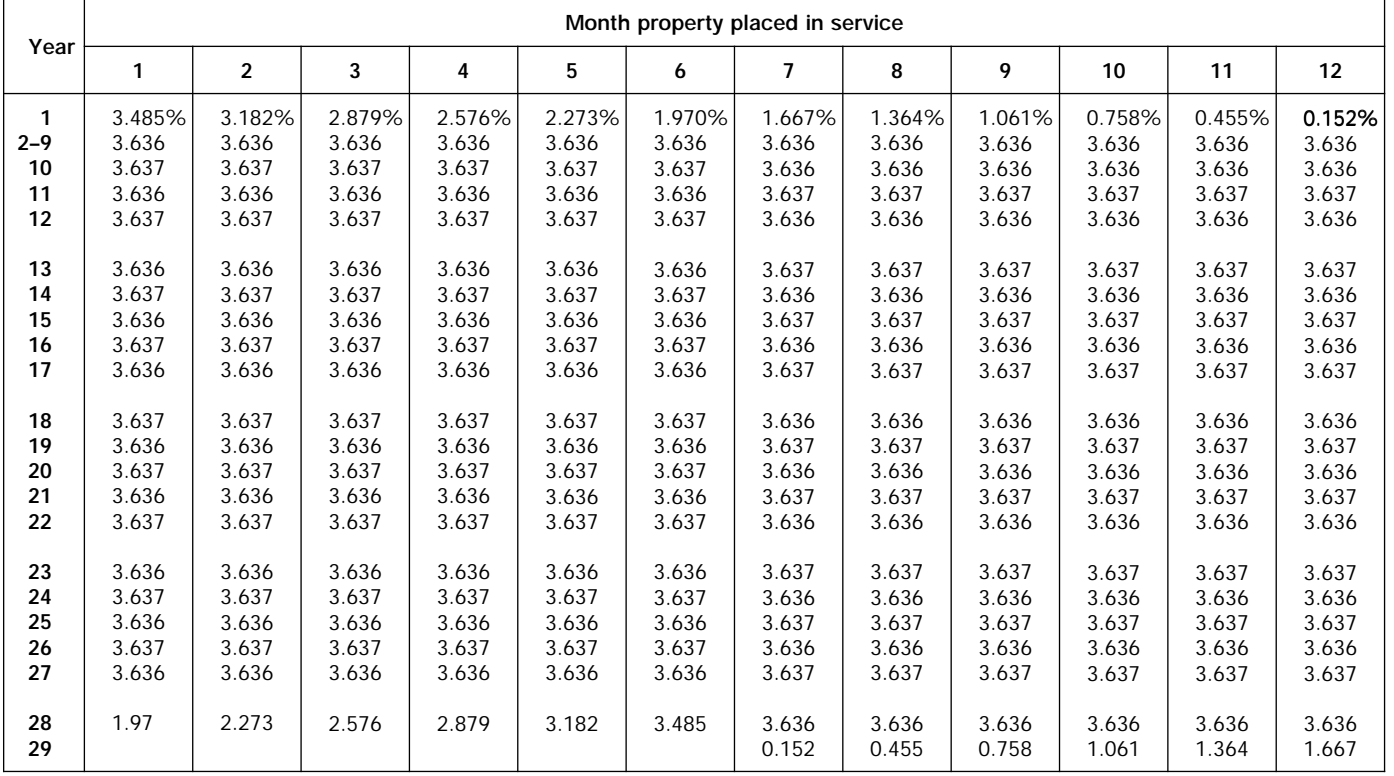

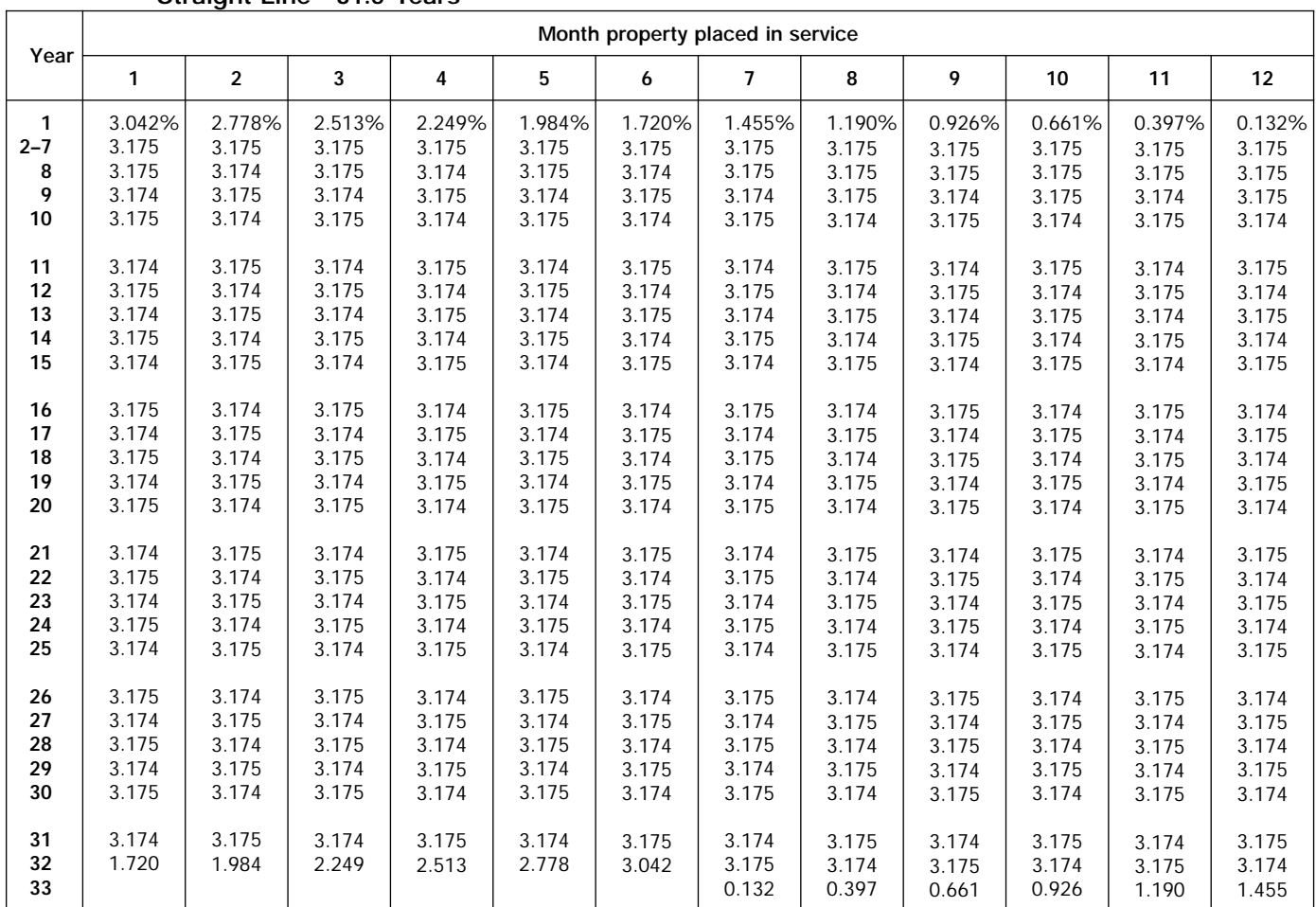

#### Table A-7. **Nonresidential Real Property Mid-Month Convention Straight Line—31.5 Years**

#### Table A-7a. **Nonresidential Real Property Mid-Month Convention Straight Line—39 Years**

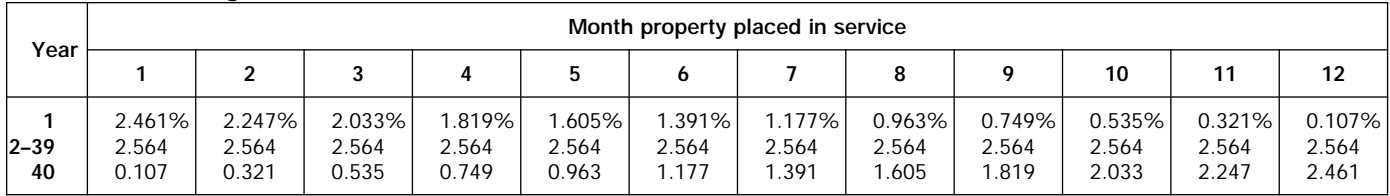

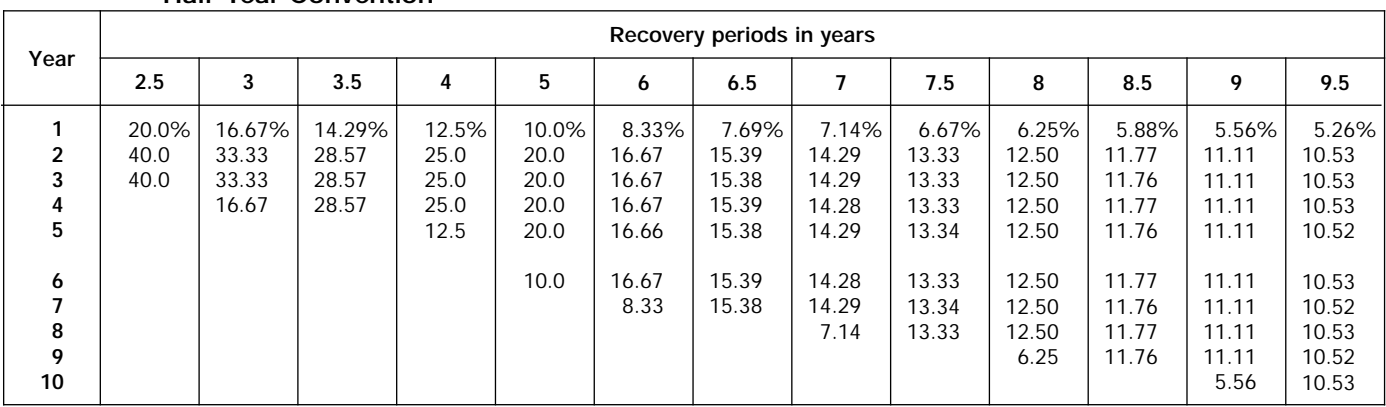

#### Table A-8. **Straight Line Method Half-Year Convention**

#### Table A-8. *( Continued)*

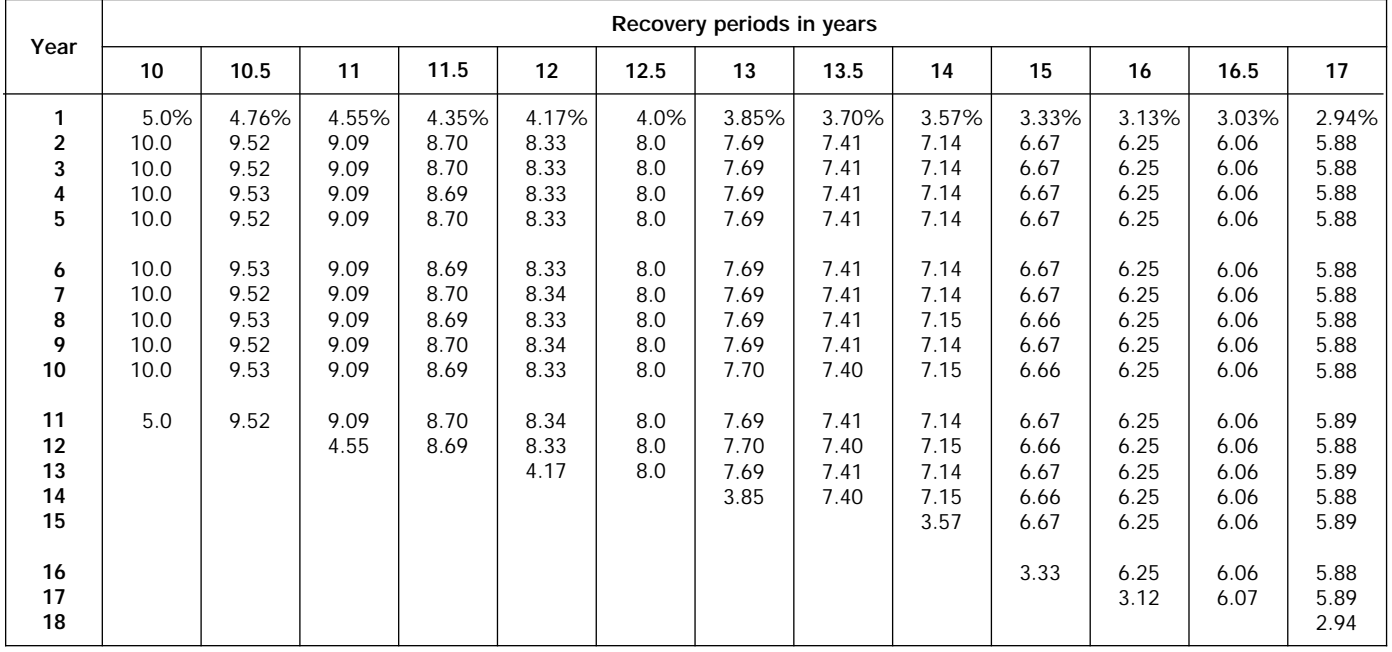

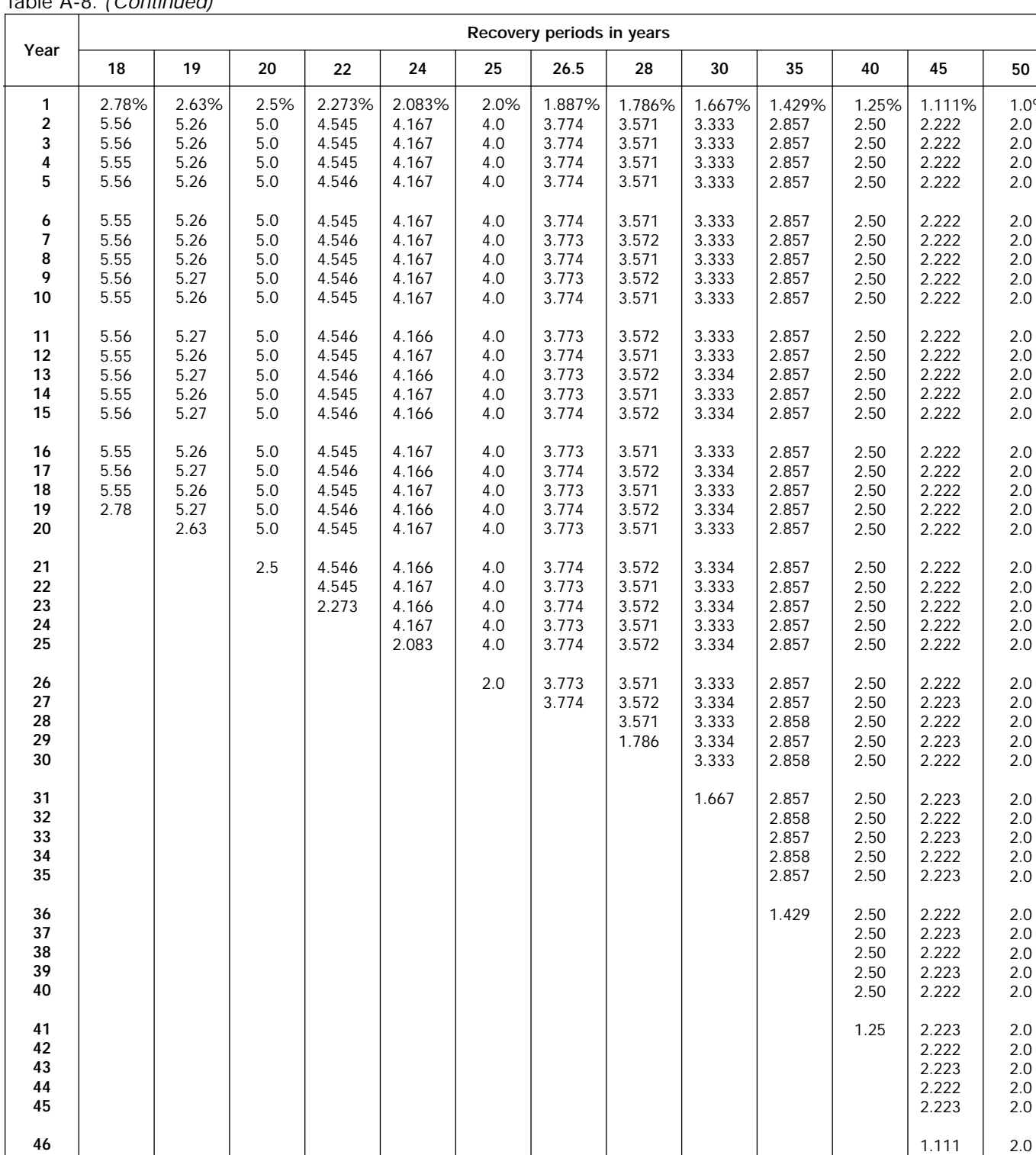

**50**

2.0  $2.0$ 2.0 2.0 2.0

2.0 2.0 2.0 2.0 2.0

2.0 2.0 2.0 2.0 2.0

2.0 2.0 2.0 2.0 2.0

> 2.0 2.0 2.0 2.0 2.0

2.0 2.0 2.0 2.0 2.0

2.0 2.0 2.0 2.0 2.0

2.0 2.0 2.0 2.0 2.0

2.0 1.0

1.0% 2.0 2.0 2.0 2.0

Table A-8. *( Continued)*

**47–50 51**

#### Table A-9. **Straight Line Method Mid-Quarter Convention Placed in Service in First Quarter**

| Year                          | Recovery periods in years |                                  |                                   |                                           |                                       |                                            |                                            |                                            |                                            |                                            |                                            |                                           |                                           |
|-------------------------------|---------------------------|----------------------------------|-----------------------------------|-------------------------------------------|---------------------------------------|--------------------------------------------|--------------------------------------------|--------------------------------------------|--------------------------------------------|--------------------------------------------|--------------------------------------------|-------------------------------------------|-------------------------------------------|
|                               | 2.5                       | 3                                | 3.5                               | 4                                         | 5                                     | 6                                          | 6.5                                        |                                            | 7.5                                        | 8                                          | 8.5                                        | 9                                         | 9.5                                       |
| $\mathfrak{p}$<br>3<br>4<br>5 | 35.0%<br>40.0<br>25.0     | 29.17%<br>33.33<br>33.33<br>4.17 | 25.00%<br>28.57<br>28.57<br>17.86 | 21.88%<br>25.00<br>25.00<br>25.00<br>3.12 | 17.5%<br>20.0<br>20.0<br>20.0<br>20.0 | 14.58%<br>16.67<br>16.67<br>16.67<br>16.66 | 13.46%<br>15.38<br>15.39<br>15.38<br>15.39 | 12.50%<br>14.29<br>14.28<br>14.29<br>14.28 | 11.67%<br>13.33<br>13.33<br>13.33<br>13.34 | 10.94%<br>12.50<br>12.50<br>12.50<br>12.50 | 10.29%<br>11.77<br>11.76<br>11.77<br>11.76 | 9.72%<br>11.11<br>11.11<br>11.11<br>11.11 | 9.21%<br>10.53<br>10.53<br>10.53<br>10.52 |
| 6<br>7<br>8<br>9<br>10        |                           |                                  |                                   |                                           | 2.5                                   | 16.67<br>2.08                              | 15.38<br>9.62                              | 14.29<br>14.28<br>1.79                     | 13.33<br>13.34<br>8.33                     | 12.50<br>12.50<br>12.50<br>1.56            | 11.77<br>11.76<br>11.77<br>7.35            | 11.11<br>11.11<br>11.12<br>11.11<br>1.39  | 10.53<br>10.52<br>10.53<br>10.52<br>6.58  |

Table A-9. *( Continued)*

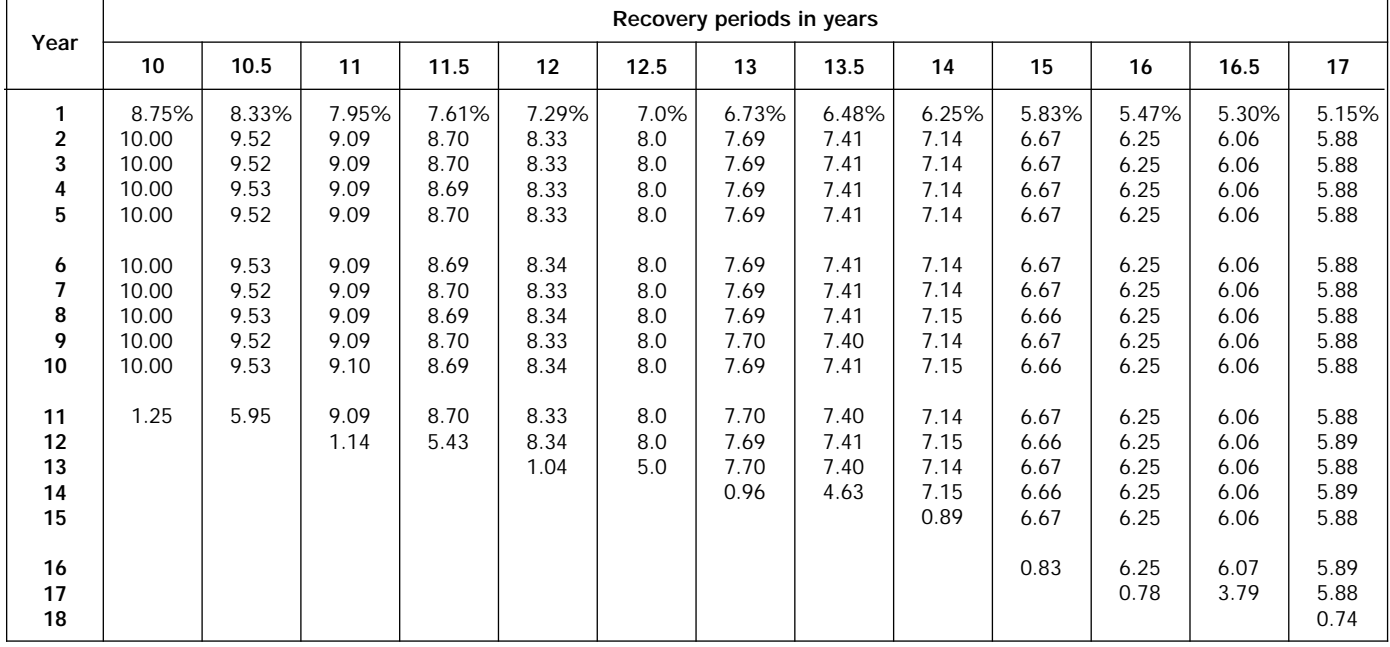

| Year                                          | Recovery periods in years             |                                       |                                            |                                            |                                            |                                  |                                            |                                            |                                            |                                            |                                            |                                            |                                       |
|-----------------------------------------------|---------------------------------------|---------------------------------------|--------------------------------------------|--------------------------------------------|--------------------------------------------|----------------------------------|--------------------------------------------|--------------------------------------------|--------------------------------------------|--------------------------------------------|--------------------------------------------|--------------------------------------------|---------------------------------------|
|                                               | 18                                    | 19                                    | 20                                         | 22                                         | 24                                         | 25                               | 26.5                                       | 28                                         | 30                                         | 35                                         | 40                                         | 45                                         | 50                                    |
| $\mathbf{1}$<br>$\overline{2}$<br>3<br>4<br>5 | 4.86%<br>5.56<br>5.56<br>5.56<br>5.55 | 4.61%<br>5.26<br>5.26<br>5.26<br>5.26 | 4.375%<br>5.000<br>5.000<br>5.000<br>5.000 | 3.977%<br>4.545<br>4.545<br>4.546<br>4.545 | 3.646%<br>4.167<br>4.167<br>4.167<br>4.167 | 3.5%<br>4.0<br>4.0<br>4.0<br>4.0 | 3.302%<br>3.774<br>3.774<br>3.774<br>3.774 | 3.125%<br>3.571<br>3.571<br>3.571<br>3.571 | 2.917%<br>3.333<br>3.333<br>3.333<br>3.333 | 2.500%<br>2.857<br>2.857<br>2.857<br>2.857 | 2.188%<br>2.500<br>2.500<br>2.500<br>2.500 | 1.944%<br>2.222<br>2.222<br>2.222<br>2.222 | 1.75%<br>2.00<br>2.00<br>2.00<br>2.00 |
| 6<br>7<br>8<br>9<br>10                        | 5.56<br>5.55<br>5.56<br>5.55<br>5.56  | 5.26<br>5.26<br>5.26<br>5.26<br>5.27  | 5.000<br>5.000<br>5.000<br>5.000<br>5.000  | 4.546<br>4.545<br>4.546<br>4.545<br>4.546  | 4.167<br>4.167<br>4.167<br>4.167<br>4.166  | 4.0<br>4.0<br>4.0<br>4.0<br>4.0  | 3.774<br>3.773<br>3.774<br>3.773<br>3.774  | 3.572<br>3.571<br>3.572<br>3.571<br>3.572  | 3.333<br>3.333<br>3.333<br>3.333<br>3.333  | 2.857<br>2.857<br>2.857<br>2.857<br>2.857  | 2.500<br>2.500<br>2.500<br>2.500<br>2.500  | 2.222<br>2.222<br>2.222<br>2.222<br>2.222  | 2.00<br>2.00<br>2.00<br>2.00<br>2.00  |
| 11<br>12<br>13<br>14<br>15                    | 5.55<br>5.56<br>5.55<br>5.56<br>5.55  | 5.26<br>5.27<br>5.26<br>5.27<br>5.26  | 5.000<br>5.000<br>5.000<br>5.000<br>5.000  | 4.545<br>4.546<br>4.545<br>4.546<br>4.545  | 4.167<br>4.166<br>4.167<br>4.166<br>4.167  | 4.0<br>4.0<br>4.0<br>4.0<br>4.0  | 3.773<br>3.774<br>3.773<br>3.774<br>3.773  | 3.571<br>3.572<br>3.571<br>3.572<br>3.571  | 3.333<br>3.333<br>3.334<br>3.333<br>3.334  | 2.857<br>2.857<br>2.857<br>2.857<br>2.857  | 2.500<br>2.500<br>2.500<br>2.500<br>2.500  | 2.222<br>2.222<br>2.222<br>2.222<br>2.222  | 2.00<br>2.00<br>2.00<br>2.00<br>2.00  |
| 16<br>17<br>18<br>19<br>20                    | 5.56<br>5.55<br>5.56<br>0.69          | 5.27<br>5.26<br>5.27<br>5.26<br>0.66  | 5.000<br>5.000<br>5.000<br>5.000<br>5.000  | 4.546<br>4.545<br>4.546<br>4.545<br>4.546  | 4.166<br>4.167<br>4.166<br>4.167<br>4.166  | 4.0<br>4.0<br>4.0<br>4.0<br>4.0  | 3.774<br>3.773<br>3.774<br>3.773<br>3.774  | 3.572<br>3.571<br>3.572<br>3.571<br>3.572  | 3.333<br>3.334<br>3.333<br>3.334<br>3.333  | 2.857<br>2.857<br>2.857<br>2.857<br>2.857  | 2.500<br>2.500<br>2.500<br>2.500<br>2.500  | 2.222<br>2.222<br>2.222<br>2.222<br>2.222  | 2.00<br>2.00<br>2.00<br>2.00<br>2.00  |
| 21<br>22<br>23<br>24<br>25                    |                                       |                                       | 0.625                                      | 4.545<br>4.546<br>0.568                    | 4.167<br>4.166<br>4.167<br>4.166<br>0.521  | 4.0<br>4.0<br>4.0<br>4.0<br>4.0  | 3.773<br>3.774<br>3.773<br>3.774<br>3.773  | 3.571<br>3.572<br>3.571<br>3.572<br>3.571  | 3.334<br>3.333<br>3.334<br>3.333<br>3.334  | 2.857<br>2.857<br>2.857<br>2.857<br>2.857  | 2.500<br>2.500<br>2.500<br>2.500<br>2.500  | 2.222<br>2.222<br>2.222<br>2.222<br>2.222  | 2.00<br>2.00<br>2.00<br>2.00<br>2.00  |
| 26<br>27<br>28<br>29<br>30                    |                                       |                                       |                                            |                                            |                                            | 0.5                              | 3.774<br>2.358                             | 3.572<br>3.571<br>3.572<br>0.446           | 3.333<br>3.334<br>3.333<br>3.334<br>3.333  | 2.857<br>2.858<br>2.857<br>2.858<br>2.857  | 2.500<br>2.500<br>2.500<br>2.500<br>2.500  | 2.223<br>2.222<br>2.223<br>2.222<br>2.223  | 2.00<br>2.00<br>2.00<br>2.00<br>2.00  |
| 31<br>32<br>33<br>34<br>35                    |                                       |                                       |                                            |                                            |                                            |                                  |                                            |                                            | 0.417                                      | 2.858<br>2.857<br>2.858<br>2.857<br>2.858  | 2.500<br>2.500<br>2.500<br>2.500<br>2.500  | 2.222<br>2.223<br>2.222<br>2.223<br>2.222  | 2.00<br>2.00<br>2.00<br>2.00<br>2.00  |
| 36<br>37<br>38<br>39<br>40                    |                                       |                                       |                                            |                                            |                                            |                                  |                                            |                                            |                                            | 0.357                                      | 2.500<br>2.500<br>2.500<br>2.500<br>2.500  | 2.223<br>2.222<br>2.223<br>2.222<br>2.223  | 2.00<br>2.00<br>2.00<br>2.00<br>2.00  |
| 41<br>42<br>43<br>44<br>45                    |                                       |                                       |                                            |                                            |                                            |                                  |                                            |                                            |                                            |                                            | 0.312                                      | 2.222<br>2.223<br>2.222<br>2.223<br>2.222  | 2.00<br>2.00<br>2.00<br>2.00<br>2.00  |
| 46<br>$47 - 50$<br>51                         |                                       |                                       |                                            |                                            |                                            |                                  |                                            |                                            |                                            |                                            |                                            | 0.278                                      | 2.00<br>2.00<br>0.25                  |

Table A-9. *( Continued)*
### Table A-10. **Straight Line Method Mid-Quarter Convention Placed in Service in Second Quarter**

| Year                   |                       |                                   |                                   |                                           |                                       |                                            | Recovery periods in years                 |                                           |                                           |                                           |                                           |                                           |                                           |
|------------------------|-----------------------|-----------------------------------|-----------------------------------|-------------------------------------------|---------------------------------------|--------------------------------------------|-------------------------------------------|-------------------------------------------|-------------------------------------------|-------------------------------------------|-------------------------------------------|-------------------------------------------|-------------------------------------------|
|                        | 2.5                   | 3                                 | 3.5                               | 4                                         | 5                                     | 6                                          | 6.5                                       |                                           | 7.5                                       | 8                                         | 8.5                                       | 9                                         | 9.5                                       |
| 2<br>3<br>4<br>5       | 25.0%<br>40.0<br>35.0 | 20.83%<br>33.33<br>33.34<br>12.50 | 17.86%<br>28.57<br>28.57<br>25.00 | 15.63%<br>25.00<br>25.00<br>25.00<br>9.37 | 12.5%<br>20.0<br>20.0<br>20.0<br>20.0 | 10.42%<br>16.67<br>16.67<br>16.66<br>16.67 | 9.62%<br>15.38<br>15.38<br>15.39<br>15.38 | 8.93%<br>14.29<br>14.28<br>14.29<br>14.28 | 8.33%<br>13.33<br>13.33<br>13.34<br>13.33 | 7.81%<br>12.50<br>12.50<br>12.50<br>12.50 | 7.35%<br>11.77<br>11.76<br>11.77<br>11.76 | 6.94%<br>11.11<br>11.11<br>11.11<br>11.11 | 6.58%<br>10.53<br>10.53<br>10.53<br>10.52 |
| 6<br>7<br>8<br>9<br>10 |                       |                                   |                                   |                                           | 7.5                                   | 16.66<br>6.25                              | 15.39<br>13.46                            | 14.29<br>14.28<br>5.36                    | 13.34<br>13.33<br>11.67                   | 12.50<br>12.50<br>12.50<br>4.69           | 11.77<br>11.76<br>11.77<br>10.29          | 11.11<br>11.11<br>11.12<br>11.11<br>4.17  | 10.53<br>10.52<br>10.53<br>10.52<br>9.21  |

Table A-10. *( Continued)*

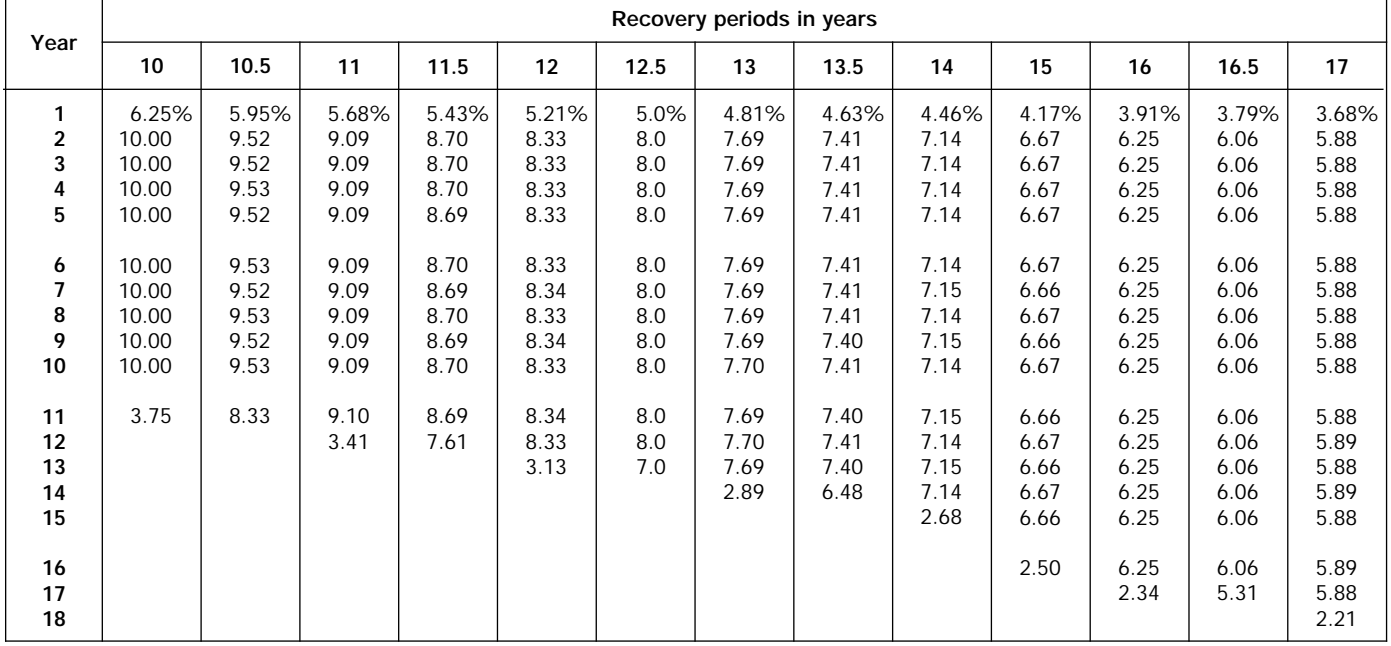

|                            |                                       |                                       |                                            |                                            |                                            |                                  | Recovery periods in years                  |                                            |                                            |                                            |                                            |                                            |                                       |
|----------------------------|---------------------------------------|---------------------------------------|--------------------------------------------|--------------------------------------------|--------------------------------------------|----------------------------------|--------------------------------------------|--------------------------------------------|--------------------------------------------|--------------------------------------------|--------------------------------------------|--------------------------------------------|---------------------------------------|
| Year                       | 18                                    | 19                                    | 20                                         | 22                                         | 24                                         | 25                               | 26.5                                       | 28                                         | 30                                         | 35                                         | 40                                         | 45                                         | 50                                    |
| 1<br>2<br>3<br>4<br>5      | 3.47%<br>5.56<br>5.56<br>5.56<br>5.55 | 3.29%<br>5.26<br>5.26<br>5.26<br>5.26 | 3.125%<br>5.000<br>5.000<br>5.000<br>5.000 | 2.841%<br>4.545<br>4.545<br>4.545<br>4.546 | 2.604%<br>4.167<br>4.167<br>4.167<br>4.167 | 2.5%<br>4.0<br>4.0<br>4.0<br>4.0 | 2.358%<br>3.774<br>3.774<br>3.774<br>3.774 | 2.232%<br>3.571<br>3.571<br>3.571<br>3.571 | 2.083%<br>3.333<br>3.333<br>3.333<br>3.333 | 1.786%<br>2.857<br>2.857<br>2.857<br>2.857 | 1.563%<br>2.500<br>2.500<br>2.500<br>2.500 | 1.389%<br>2.222<br>2.222<br>2.222<br>2.222 | 1.25%<br>2.00<br>2.00<br>2.00<br>2.00 |
| 6<br>7<br>8<br>9<br>10     | 5.56<br>5.55<br>5.56<br>5.55<br>5.56  | 5.26<br>5.26<br>5.26<br>5.27<br>5.26  | 5.000<br>5.000<br>5.000<br>5.000<br>5.000  | 4.545<br>4.546<br>4.545<br>4.546<br>4.545  | 4.167<br>4.167<br>4.167<br>4.167<br>4.167  | 4.0<br>4.0<br>4.0<br>4.0<br>4.0  | 3.774<br>3.774<br>3.773<br>3.774<br>3.773  | 3.572<br>3.571<br>3.572<br>3.571<br>3.572  | 3.333<br>3.333<br>3.333<br>3.333<br>3.333  | 2.857<br>2.857<br>2.857<br>2.857<br>2.857  | 2.500<br>2.500<br>2.500<br>2.500<br>2.500  | 2.222<br>2.222<br>2.222<br>2.222<br>2.222  | 2.00<br>2.00<br>2.00<br>2.00<br>2.00  |
| 11<br>12<br>13<br>14<br>15 | 5.55<br>5.56<br>5.55<br>5.56<br>5.55  | 5.27<br>5.26<br>5.27<br>5.26<br>5.27  | 5.000<br>5.000<br>5.000<br>5.000<br>5.000  | 4.546<br>4.545<br>4.546<br>4.545<br>4.546  | 4.166<br>4.167<br>4.166<br>4.167<br>4.166  | 4.0<br>4.0<br>4.0<br>4.0<br>4.0  | 3.774<br>3.773<br>3.774<br>3.773<br>3.774  | 3.571<br>3.572<br>3.571<br>3.572<br>3.571  | 3.333<br>3.334<br>3.333<br>3.334<br>3.333  | 2.857<br>2.857<br>2.857<br>2.857<br>2.857  | 2.500<br>2.500<br>2.500<br>2.500<br>2.500  | 2.222<br>2.222<br>2.222<br>2.222<br>2.222  | 2.00<br>2.00<br>2.00<br>2.00<br>2.00  |
| 16<br>17<br>18<br>19<br>20 | 5.56<br>5.55<br>5.56<br>2.08          | 5.26<br>5.27<br>5.26<br>5.27<br>1.97  | 5.000<br>5.000<br>5.000<br>5.000<br>5.000  | 4.545<br>4.546<br>4.545<br>4.546<br>4.545  | 4.167<br>4.166<br>4.167<br>4.166<br>4.167  | 4.0<br>4.0<br>4.0<br>4.0<br>4.0  | 3.773<br>3.774<br>3.773<br>3.774<br>3.773  | 3.572<br>3.571<br>3.572<br>3.571<br>3.572  | 3.334<br>3.333<br>3.334<br>3.333<br>3.334  | 2.857<br>2.857<br>2.857<br>2.857<br>2.857  | 2.500<br>2.500<br>2.500<br>2.500<br>2.500  | 2.222<br>2.222<br>2.222<br>2.222<br>2.222  | 2.00<br>2.00<br>2.00<br>2.00<br>2.00  |
| 21<br>22<br>23<br>24<br>25 |                                       |                                       | 1.875                                      | 4.546<br>4.545<br>1.705                    | 4.166<br>4.167<br>4.166<br>4.167<br>1.562  | 4.0<br>4.0<br>4.0<br>4.0<br>4.0  | 3.774<br>3.773<br>3.774<br>3.773<br>3.774  | 3.571<br>3.572<br>3.571<br>3.572<br>3.571  | 3.333<br>3.334<br>3.333<br>3.334<br>3.333  | 2.857<br>2.857<br>2.857<br>2.857<br>2.857  | 2.500<br>2.500<br>2.500<br>2.500<br>2.500  | 2.222<br>2.222<br>2.222<br>2.222<br>2.222  | 2.00<br>2.00<br>2.00<br>2.00<br>2.00  |
| 26<br>27<br>28<br>29<br>30 |                                       |                                       |                                            |                                            |                                            | 1.5                              | 3.773<br>3.302                             | 3.572<br>3.571<br>3.572<br>1.339           | 3.334<br>3.333<br>3.334<br>3.333<br>3.334  | 2.857<br>2.857<br>2.858<br>2.857<br>2.858  | 2.500<br>2.500<br>2.500<br>2.500<br>2.500  | 2.222<br>2.223<br>2.222<br>2.223<br>2.222  | 2.00<br>2.00<br>2.00<br>2.00<br>2.00  |
| 31<br>32<br>33<br>34<br>35 |                                       |                                       |                                            |                                            |                                            |                                  |                                            |                                            | 1.250                                      | 2.857<br>2.858<br>2.857<br>2.858<br>2.857  | 2.500<br>2.500<br>2.500<br>2.500<br>2.500  | 2.223<br>2.222<br>2.223<br>2.222<br>2.223  | 2.00<br>2.00<br>2.00<br>2.00<br>2.00  |
| 36<br>37<br>38<br>39<br>40 |                                       |                                       |                                            |                                            |                                            |                                  |                                            |                                            |                                            | 1.072                                      | 2.500<br>2.500<br>2.500<br>2.500<br>2.500  | 2.222<br>2.223<br>2.222<br>2.223<br>2.222  | 2.00<br>2.00<br>2.00<br>2.00<br>2.00  |
| 41<br>42<br>43<br>44<br>45 |                                       |                                       |                                            |                                            |                                            |                                  |                                            |                                            |                                            |                                            | 0.937                                      | 2.223<br>2.222<br>2.223<br>2.222<br>2.223  | 2.00<br>2.00<br>2.00<br>2.00<br>2.00  |
| 46<br>47-50<br>51          |                                       |                                       |                                            |                                            |                                            |                                  |                                            |                                            |                                            |                                            |                                            | 0.833                                      | 2.00<br>2.00<br>0.75                  |

Table A-10. *( Continued)*

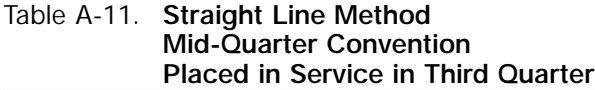

| Year                                                          |                              |                                   |                                           |                                           |                                              |                                                             | Recovery periods in years                                           |                                                                     |                                                                              |                                                                              |                                                                                       |                                                                                       |                                                                                                |
|---------------------------------------------------------------|------------------------------|-----------------------------------|-------------------------------------------|-------------------------------------------|----------------------------------------------|-------------------------------------------------------------|---------------------------------------------------------------------|---------------------------------------------------------------------|------------------------------------------------------------------------------|------------------------------------------------------------------------------|---------------------------------------------------------------------------------------|---------------------------------------------------------------------------------------|------------------------------------------------------------------------------------------------|
|                                                               | 2.5                          | 3                                 | 3.5                                       | 4                                         | 5                                            | 6                                                           | 6.5                                                                 |                                                                     | 7.5                                                                          | 8                                                                            | 8.5                                                                                   | 9                                                                                     | 9.5                                                                                            |
| $\overline{2}$<br>3<br>4<br>5<br>6<br>7<br>8<br>9<br>10<br>11 | 15.0%<br>40.0<br>40.0<br>5.0 | 12.50%<br>33.33<br>33.34<br>20.83 | 10.71%<br>28.57<br>28.57<br>28.58<br>3.57 | 9.38%<br>25.00<br>25.00<br>25.00<br>15.62 | 7.5%<br>20.0<br>20.0<br>20.0<br>20.0<br>12.5 | 6.25%<br>16.67<br>16.67<br>16.66<br>16.67<br>16.66<br>10.42 | 5.77%<br>15.38<br>15.39<br>15.38<br>15.39<br>15.38<br>15.39<br>1.92 | 5.36%<br>14.29<br>14.28<br>14.29<br>14.28<br>14.29<br>14.28<br>8.93 | 5.00%<br>13.33<br>13.33<br>13.33<br>13.34<br>13.33<br>13.34<br>13.33<br>1.67 | 4.69%<br>12.50<br>12.50<br>12.50<br>12.50<br>12.50<br>12.50<br>12.50<br>7.81 | 4.41%<br>11.76<br>11.77<br>11.76<br>11.77<br>11.76<br>11.77<br>11.76<br>11.77<br>1.47 | 4.17%<br>11.11<br>11.11<br>11.11<br>11.11<br>11.11<br>11.11<br>11.11<br>11.11<br>6.95 | 3.95%<br>10.53<br>10.53<br>10.52<br>10.53<br>10.52<br>10.53<br>10.52<br>10.53<br>10.52<br>1.32 |

Table A-11. *( Continued)*

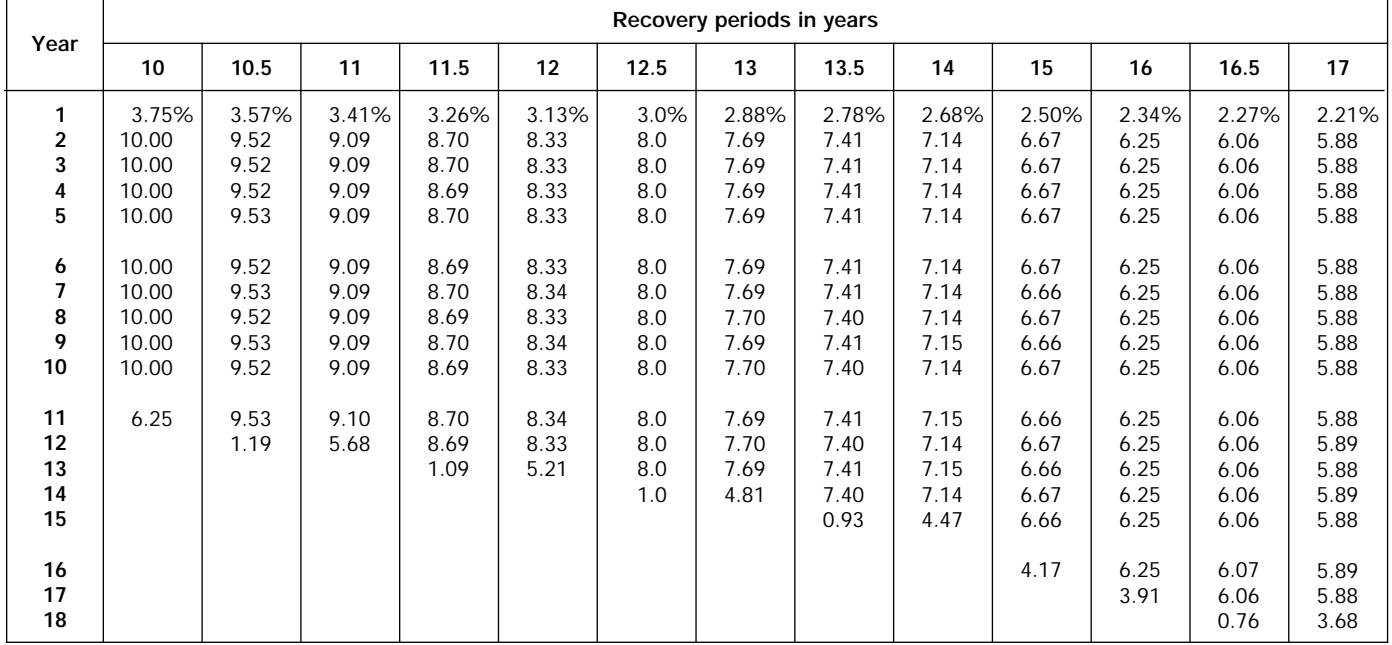

|                                    |                                       |                                       |                                            |                                            |                                            |                                  | Recovery periods in years                  |                                            |                                            |                                            |                                            |                                            |                                       |
|------------------------------------|---------------------------------------|---------------------------------------|--------------------------------------------|--------------------------------------------|--------------------------------------------|----------------------------------|--------------------------------------------|--------------------------------------------|--------------------------------------------|--------------------------------------------|--------------------------------------------|--------------------------------------------|---------------------------------------|
| Year                               | 18                                    | 19                                    | 20                                         | 22                                         | 24                                         | 25                               | 26.5                                       | 28                                         | 30                                         | 35                                         | 40                                         | 45                                         | 50                                    |
| $\mathbf{1}$<br>2<br>3<br>4<br>5   | 2.08%<br>5.56<br>5.56<br>5.56<br>5.55 | 1.97%<br>5.26<br>5.26<br>5.26<br>5.26 | 1.875%<br>5.000<br>5.000<br>5.000<br>5.000 | 1.705%<br>4.545<br>4.545<br>4.545<br>4.546 | 1.563%<br>4.167<br>4.167<br>4.167<br>4.167 | 1.5%<br>4.0<br>4.0<br>4.0<br>4.0 | 1.415%<br>3.774<br>3.774<br>3.774<br>3.774 | 1.339%<br>3.571<br>3.571<br>3.571<br>3.571 | 1.250%<br>3.333<br>3.333<br>3.333<br>3.333 | 1.071%<br>2.857<br>2.857<br>2.857<br>2.857 | 0.938%<br>2.500<br>2.500<br>2.500<br>2.500 | 0.833%<br>2.222<br>2.222<br>2.222<br>2.222 | 0.75%<br>2.00<br>2.00<br>2.00<br>2.00 |
| 6<br>7<br>8<br>9<br>10             | 5.56<br>5.55<br>5.56<br>5.55<br>5.56  | 5.26<br>5.26<br>5.26<br>5.27<br>5.26  | 5.000<br>5.000<br>5.000<br>5.000<br>5.000  | 4.545<br>4.546<br>4.545<br>4.546<br>4.545  | 4.167<br>4.167<br>4.167<br>4.166<br>4.167  | 4.0<br>4.0<br>4.0<br>4.0<br>4.0  | 3.774<br>3.773<br>3.774<br>3.773<br>3.774  | 3.572<br>3.571<br>3.572<br>3.571<br>3.572  | 3.333<br>3.333<br>3.333<br>3.333<br>3.333  | 2.857<br>2.857<br>2.857<br>2.857<br>2.857  | 2.500<br>2.500<br>2.500<br>2.500<br>2.500  | 2.222<br>2.222<br>2.222<br>2.222<br>2.222  | 2.00<br>2.00<br>2.00<br>2.00<br>2.00  |
| 11<br>12<br>13<br>14<br>15         | 5.55<br>5.56<br>5.55<br>5.56<br>5.55  | 5.27<br>5.26<br>5.27<br>5.26<br>5.27  | 5.000<br>5.000<br>5.000<br>5.000<br>5.000  | 4.546<br>4.545<br>4.546<br>4.545<br>4.546  | 4.166<br>4.167<br>4.166<br>4.167<br>4.166  | 4.0<br>4.0<br>4.0<br>4.0<br>4.0  | 3.773<br>3.774<br>3.773<br>3.774<br>3.773  | 3.571<br>3.572<br>3.571<br>3.572<br>3.571  | 3.333<br>3.334<br>3.333<br>3.334<br>3.333  | 2.857<br>2.857<br>2.857<br>2.857<br>2.857  | 2.500<br>2.500<br>2.500<br>2.500<br>2.500  | 2.222<br>2.222<br>2.222<br>2.222<br>2.222  | 2.00<br>2.00<br>2.00<br>2.00<br>2.00  |
| 16<br>17<br>18<br>19<br>20         | 5.56<br>5.55<br>5.56<br>3.47          | 5.26<br>5.27<br>5.26<br>5.27<br>3.29  | 5.000<br>5.000<br>5.000<br>5.000<br>5.000  | 4.545<br>4.546<br>4.545<br>4.546<br>4.545  | 4.167<br>4.166<br>4.167<br>4.166<br>4.167  | 4.0<br>4.0<br>4.0<br>4.0<br>4.0  | 3.774<br>3.773<br>3.774<br>3.773<br>3.774  | 3.572<br>3.571<br>3.572<br>3.571<br>3.572  | 3.334<br>3.333<br>3.334<br>3.333<br>3.334  | 2.857<br>2.857<br>2.857<br>2.857<br>2.857  | 2.500<br>2.500<br>2.500<br>2.500<br>2.500  | 2.222<br>2.222<br>2.222<br>2.222<br>2.222  | 2.00<br>2.00<br>2.00<br>2.00<br>2.00  |
| 21<br>22<br>23<br>24<br>25         |                                       |                                       | 3.125                                      | 4.546<br>4.545<br>2.841                    | 4.166<br>4.167<br>4.166<br>4.167<br>2.604  | 4.0<br>4.0<br>4.0<br>4.0<br>4.0  | 3.773<br>3.774<br>3.773<br>3.774<br>3.773  | 3.571<br>3.572<br>3.571<br>3.572<br>3.571  | 3.333<br>3.334<br>3.333<br>3.334<br>3.333  | 2.857<br>2.857<br>2.857<br>2.857<br>2.857  | 2.500<br>2.500<br>2.500<br>2.500<br>2.500  | 2.222<br>2.222<br>2.222<br>2.222<br>2.222  | 2.00<br>2.00<br>2.00<br>2.00<br>2.00  |
| ${\bf 26}$<br>27<br>28<br>29<br>30 |                                       |                                       |                                            |                                            |                                            | 2.5                              | 3.774<br>3.773<br>0.472                    | 3.572<br>3.571<br>3.572<br>2.232           | 3.334<br>3.333<br>3.334<br>3.333<br>3.334  | 2.858<br>2.857<br>2.858<br>2.857<br>2.858  | 2.500<br>2.500<br>2.500<br>2.500<br>2.500  | 2.222<br>2.223<br>2.222<br>2.223<br>2.222  | 2.00<br>2.00<br>2.00<br>2.00<br>2.00  |
| 31<br>32<br>33<br>34<br>35         |                                       |                                       |                                            |                                            |                                            |                                  |                                            |                                            | 2.083                                      | 2.857<br>2.858<br>2.857<br>2.858<br>2.857  | 2.500<br>2.500<br>2.500<br>2.500<br>2.500  | 2.223<br>2.222<br>2.223<br>2.222<br>2.223  | 2.00<br>2.00<br>2.00<br>2.00<br>2.00  |
| 36<br>37<br>38<br>39<br>40         |                                       |                                       |                                            |                                            |                                            |                                  |                                            |                                            |                                            | 1.786                                      | 2.500<br>2.500<br>2.500<br>2.500<br>2.500  | 2.222<br>2.223<br>2.222<br>2.223<br>2.222  | 2.00<br>2.00<br>2.00<br>2.00<br>2.00  |
| 41<br>42<br>43<br>44<br>45         |                                       |                                       |                                            |                                            |                                            |                                  |                                            |                                            |                                            |                                            | 1.562                                      | 2.223<br>2.222<br>2.223<br>2.222<br>2.223  | 2.00<br>2.00<br>2.00<br>2.00<br>2.00  |
| 46<br>$47 - 50$<br>51              |                                       |                                       |                                            |                                            |                                            |                                  |                                            |                                            |                                            |                                            |                                            | 1.389                                      | 2.00<br>2.00<br>1.25                  |

Table A-11. *( Continued)*

### Table A-12. **Straight Line Method Mid-Quarter Convention Placed in Service in Fourth Quarter**

| Year        |              |                |                         |                         |                      |                         | Recovery periods in years |                         |                         |                         |                         |                         |                         |
|-------------|--------------|----------------|-------------------------|-------------------------|----------------------|-------------------------|---------------------------|-------------------------|-------------------------|-------------------------|-------------------------|-------------------------|-------------------------|
|             | 2.5          | 3              | 3.5                     | 4                       | 5.                   | 6                       | 6.5                       | 7                       | 7.5                     | 8                       | 8.5                     | 9                       | 9.5                     |
| 2           | 5.0%<br>40.0 | 4.17%<br>33.33 | 3.57%<br>28.57          | 3.13%<br>25.00          | 2.5%<br>20.0         | 2.08%<br>16.67          | 1.92%<br>15.39            | 1.79%<br>14.29          | 1.67%<br>13.33          | 1.56%<br>12.50          | 1.47%<br>11.76          | 1.39%<br>11.11          | 1.32%<br>10.53          |
| 3<br>4<br>5 | 40.0<br>15.0 | 33.33<br>29.17 | 28.57<br>28.57<br>10.72 | 25.00<br>25.00<br>21.87 | 20.0<br>20.0<br>20.0 | 16.67<br>16.67<br>16.66 | 15.38<br>15.39<br>15.38   | 14.28<br>14.29<br>14.28 | 13.33<br>13.33<br>13.33 | 12.50<br>12.50<br>12.50 | 11.77<br>11.76<br>11.77 | 11.11<br>11.11<br>11.11 | 10.53<br>10.52<br>10.53 |
| 6           |              |                |                         |                         | 17.5                 | 16.67                   | 15.39                     | 14.29                   | 13.34                   | 12.50                   | 11.76                   | 11.11                   | 10.52                   |
| 7<br>8<br>9 |              |                |                         |                         |                      | 14.58                   | 15.38<br>5.77             | 14.28<br>12.50          | 13.33<br>13.34<br>5.00  | 12.50<br>12.50<br>10.94 | 11.77<br>11.76<br>11.77 | 11.11<br>11.11<br>11.11 | 10.53<br>10.52<br>10.53 |
| 10          |              |                |                         |                         |                      |                         |                           |                         |                         |                         | 4.41                    | 9.73                    | 10.52                   |
| 11          |              |                |                         |                         |                      |                         |                           |                         |                         |                         |                         |                         | 3.95                    |

Table A-12. *( Continued)*

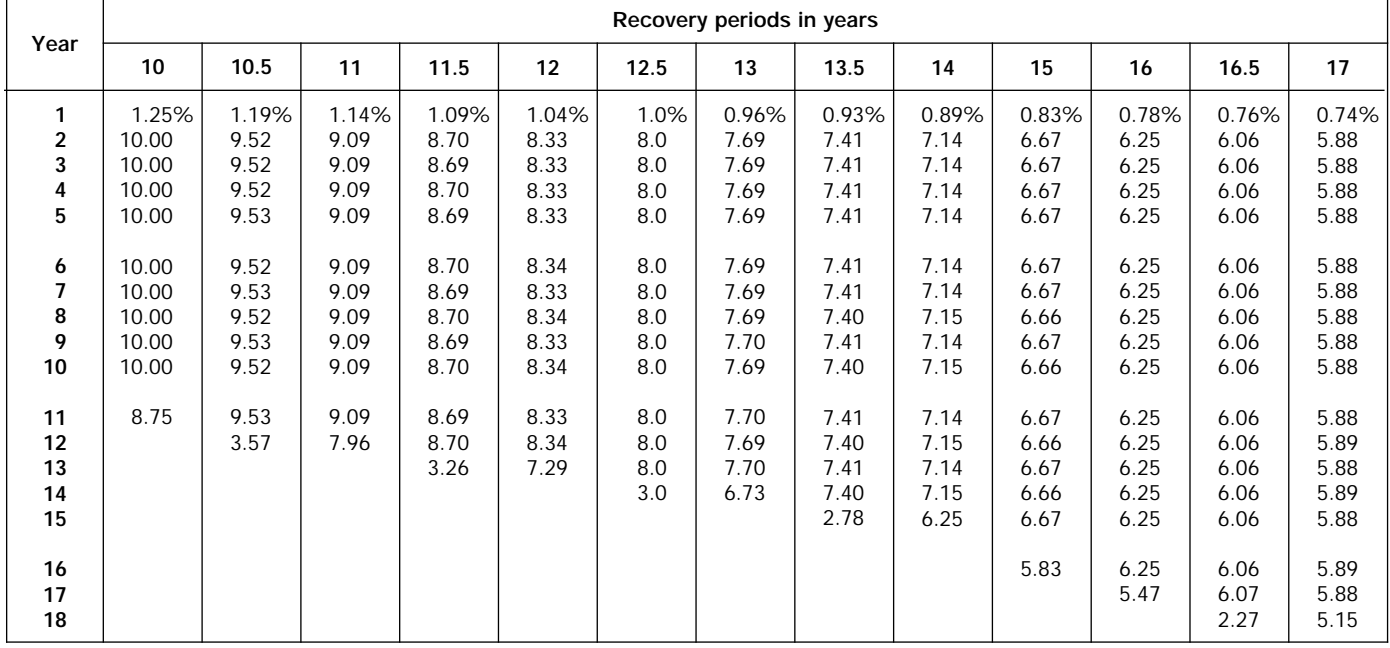

| Year                               |                                       |                                       |                                            |                                            |                                            |                                  | Recovery periods in years                  |                                            |                                            |                                            |                                            |                                            |                                       |
|------------------------------------|---------------------------------------|---------------------------------------|--------------------------------------------|--------------------------------------------|--------------------------------------------|----------------------------------|--------------------------------------------|--------------------------------------------|--------------------------------------------|--------------------------------------------|--------------------------------------------|--------------------------------------------|---------------------------------------|
|                                    | 18                                    | 19                                    | 20                                         | 22                                         | 24                                         | 25                               | 26.5                                       | 28                                         | 30                                         | 35                                         | 40                                         | 45                                         | 50                                    |
| 1<br>$\overline{2}$<br>3<br>4<br>5 | 0.69%<br>5.56<br>5.56<br>5.56<br>5.55 | 0.66%<br>5.26<br>5.26<br>5.26<br>5.26 | 0.625%<br>5.000<br>5.000<br>5.000<br>5.000 | 0.568%<br>4.545<br>4.545<br>4.546<br>4.545 | 0.521%<br>4.167<br>4.167<br>4.167<br>4.167 | 0.5%<br>4.0<br>4.0<br>4.0<br>4.0 | 0.472%<br>3.774<br>3.774<br>3.774<br>3.774 | 0.446%<br>3.571<br>3.571<br>3.571<br>3.571 | 0.417%<br>3.333<br>3.333<br>3.333<br>3.333 | 0.357%<br>2.857<br>2.857<br>2.857<br>2.857 | 0.313%<br>2.500<br>2.500<br>2.500<br>2.500 | 0.278%<br>2.222<br>2.222<br>2.222<br>2.222 | 0.25%<br>2.00<br>2.00<br>2.00<br>2.00 |
| 6<br>7<br>8<br>9<br>10             | 5.56<br>5.55<br>5.56<br>5.55<br>5.56  | 5.26<br>5.26<br>5.26<br>5.26<br>5.27  | 5.000<br>5.000<br>5.000<br>5.000<br>5.000  | 4.546<br>4.545<br>4.546<br>4.545<br>4.546  | 4.167<br>4.167<br>4.167<br>4.167<br>4.166  | 4.0<br>4.0<br>4.0<br>4.0<br>4.0  | 3.773<br>3.774<br>3.773<br>3.774<br>3.773  | 3.572<br>3.571<br>3.572<br>3.571<br>3.572  | 3.333<br>3.333<br>3.333<br>3.333<br>3.333  | 2.857<br>2.857<br>2.857<br>2.857<br>2.857  | 2.500<br>2.500<br>2.500<br>2.500<br>2.500  | 2.222<br>2.222<br>2.222<br>2.222<br>2.222  | 2.00<br>2.00<br>2.00<br>2.00<br>2.00  |
| 11<br>12<br>13<br>14<br>15         | 5.55<br>5.56<br>5.55<br>5.56<br>5.55  | 5.26<br>5.27<br>5.26<br>5.27<br>5.26  | 5.000<br>5.000<br>5.000<br>5.000<br>5.000  | 4.545<br>4.546<br>4.545<br>4.546<br>4.545  | 4.167<br>4.166<br>4.167<br>4.166<br>4.167  | 4.0<br>4.0<br>4.0<br>4.0<br>4.0  | 3.774<br>3.773<br>3.774<br>3.773<br>3.774  | 3.571<br>3.572<br>3.571<br>3.572<br>3.571  | 3.333<br>3.333<br>3.334<br>3.333<br>3.334  | 2.857<br>2.857<br>2.857<br>2.857<br>2.857  | 2.500<br>2.500<br>2.500<br>2.500<br>2.500  | 2.222<br>2.222<br>2.222<br>2.222<br>2.222  | 2.00<br>2.00<br>2.00<br>2.00<br>2.00  |
| 16<br>17<br>18<br>19<br>20         | 5.56<br>5.55<br>5.56<br>4.86          | 5.27<br>5.26<br>5.27<br>5.26<br>4.61  | 5.000<br>5.000<br>5.000<br>5.000<br>5.000  | 4.546<br>4.545<br>4.546<br>4.545<br>4.546  | 4.166<br>4.167<br>4.166<br>4.167<br>4.166  | 4.0<br>4.0<br>4.0<br>4.0<br>4.0  | 3.773<br>3.774<br>3.773<br>3.774<br>3.773  | 3.572<br>3.571<br>3.572<br>3.571<br>3.572  | 3.333<br>3.334<br>3.333<br>3.334<br>3.333  | 2.857<br>2.857<br>2.857<br>2.857<br>2.857  | 2.500<br>2.500<br>2.500<br>2.500<br>2.500  | 2.222<br>2.222<br>2.222<br>2.222<br>2.222  | 2.00<br>2.00<br>2.00<br>2.00<br>2.00  |
| 21<br>22<br>23<br>24<br>25         |                                       |                                       | 4.375                                      | 4.545<br>4.546<br>3.977                    | 4.167<br>4.166<br>4.167<br>4.166<br>3.646  | 4.0<br>4.0<br>4.0<br>4.0<br>4.0  | 3.774<br>3.773<br>3.774<br>3.773<br>3.774  | 3.571<br>3.572<br>3.571<br>3.572<br>3.571  | 3.334<br>3.333<br>3.334<br>3.333<br>3.334  | 2.857<br>2.857<br>2.857<br>2.857<br>2.857  | 2.500<br>2.500<br>2.500<br>2.500<br>2.500  | 2.222<br>2.222<br>2.222<br>2.222<br>2.222  | 2.00<br>2.00<br>2.00<br>2.00<br>2.00  |
| 26<br>27<br>28<br>29<br>30         |                                       |                                       |                                            |                                            |                                            | 3.5                              | 3.773<br>3.774<br>1.415                    | 3.572<br>3.571<br>3.572<br>3.125           | 3.333<br>3.334<br>3.333<br>3.334<br>3.333  | 2.857<br>2.858<br>2.857<br>2.858<br>2.857  | 2.500<br>2.500<br>2.500<br>2.500<br>2.500  | 2.222<br>2.222<br>2.223<br>2.222<br>2.223  | 2.00<br>2.00<br>2.00<br>2.00<br>2.00  |
| 31<br>32<br>33<br>34<br>35         |                                       |                                       |                                            |                                            |                                            |                                  |                                            |                                            | 2.917                                      | 2.858<br>2.857<br>2.858<br>2.857<br>2.858  | 2.500<br>2.500<br>2.500<br>2.500<br>2.500  | 2.222<br>2.223<br>2.222<br>2.223<br>2.222  | 2.00<br>2.00<br>2.00<br>2.00<br>2.00  |
| 36<br>37<br>38<br>39<br>40         |                                       |                                       |                                            |                                            |                                            |                                  |                                            |                                            |                                            | 2.500                                      | 2.500<br>2.500<br>2.500<br>2.500<br>2.500  | 2.223<br>2.222<br>2.223<br>2.222<br>2.223  | 2.00<br>2.00<br>2.00<br>2.00<br>2.00  |
| 41<br>42<br>43<br>44<br>45         |                                       |                                       |                                            |                                            |                                            |                                  |                                            |                                            |                                            |                                            | 2.187                                      | 2.222<br>2.223<br>2.222<br>2.223<br>2.222  | 2.00<br>2.00<br>2.00<br>2.00<br>2.00  |
| 46<br>47-50<br>51                  |                                       |                                       |                                            |                                            |                                            |                                  |                                            |                                            |                                            |                                            |                                            | 1.945                                      | 2.00<br>2.00<br>1.75                  |

Table A-12. *( Continued)*

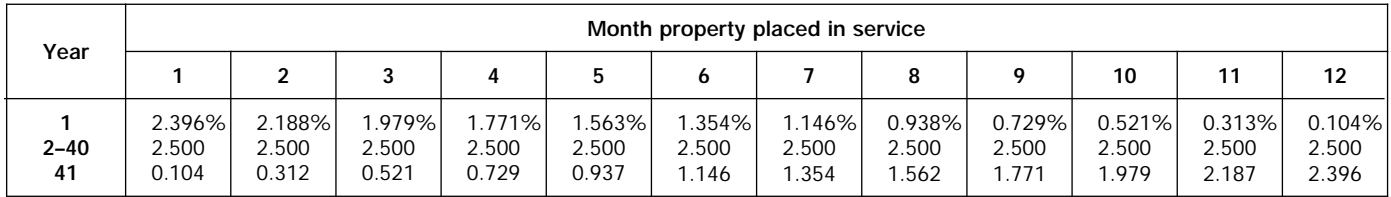

#### Table A-13. **Straight Line Mid-Month Convention**

### Table A-14. **150% Declining Balance Method Half-Year Convention**

| Year                          |                       |                               |                                   |                                            |                                            |                                            | Recovery periods in years                  |                                            |                                            |                                           |                                           |                                          |                                          |
|-------------------------------|-----------------------|-------------------------------|-----------------------------------|--------------------------------------------|--------------------------------------------|--------------------------------------------|--------------------------------------------|--------------------------------------------|--------------------------------------------|-------------------------------------------|-------------------------------------------|------------------------------------------|------------------------------------------|
|                               | 2.5                   | 3                             | 3.5                               | 4                                          | 5                                          | 6                                          | 6.5                                        |                                            | 7.5                                        | 8                                         | 8.5                                       | 9                                        | 9.5                                      |
| $\overline{2}$<br>3<br>4<br>5 | 30.0%<br>42.0<br>28.0 | 25.0%<br>37.5<br>25.0<br>12.5 | 21.43%<br>33.67<br>22.45<br>22.45 | 18.75%<br>30.47<br>20.31<br>20.31<br>10.16 | 15.00%<br>25.50<br>17.85<br>16.66<br>16.66 | 12.50%<br>21.88<br>16.41<br>14.06<br>14.06 | 11.54%<br>20.41<br>15.70<br>13.09<br>13.09 | 10.71%<br>19.13<br>15.03<br>12.25<br>12.25 | 10.00%<br>18.00<br>14.40<br>11.52<br>11.52 | 9.38%<br>16.99<br>13.81<br>11.22<br>10.80 | 8.82%<br>16.09<br>13.25<br>10.91<br>10.19 | 8.33%<br>15.28<br>12.73<br>10.61<br>9.65 | 7.89%<br>14.54<br>12.25<br>10.31<br>9.17 |
| 6<br>7<br>8<br>9<br>10        |                       |                               |                                   |                                            | 8.33                                       | 14.06<br>7.03                              | 13.09<br>13.08                             | 12.25<br>12.25<br>6.13                     | 11.52<br>11.52<br>11.52                    | 10.80<br>10.80<br>10.80<br>5.40           | 10.19<br>10.18<br>10.19<br>10.18          | 9.64<br>9.65<br>9.64<br>9.65<br>4.82     | 9.17<br>9.17<br>9.17<br>9.17<br>9.16     |

Table A-14. *( Continued)*

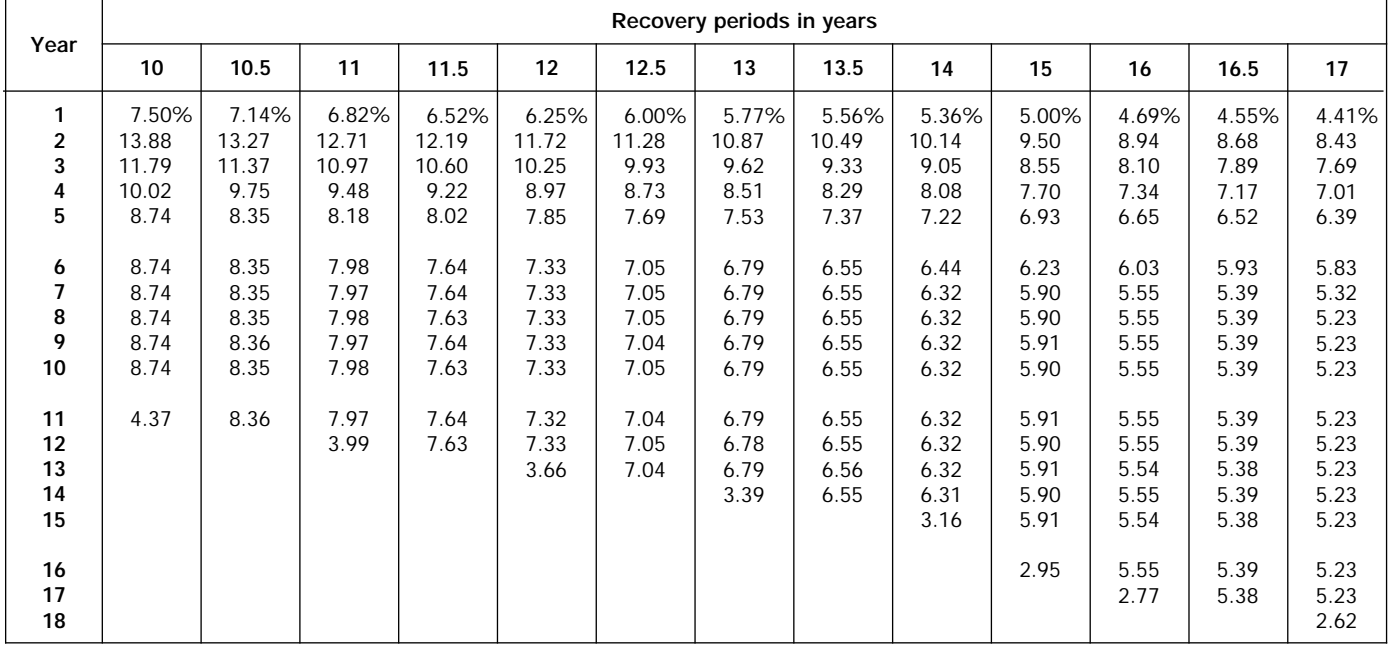

Table A-14. *( Continued)*

|                              |                                      |                                      |                                           |                                           |                                           |                                           | Recovery periods in years                 |                                           |                                           |                                           |                                           |                                           |                                           |
|------------------------------|--------------------------------------|--------------------------------------|-------------------------------------------|-------------------------------------------|-------------------------------------------|-------------------------------------------|-------------------------------------------|-------------------------------------------|-------------------------------------------|-------------------------------------------|-------------------------------------------|-------------------------------------------|-------------------------------------------|
| Year                         | 18                                   | 19                                   | 20                                        | 22                                        | 24                                        | 25                                        | 26.5                                      | 28                                        | 30                                        | 35                                        | 40                                        | 45                                        | 50                                        |
| $\mathbf{1}$<br>2<br>3<br>4  | 4.17%<br>7.99<br>7.32<br>6.71        | 3.95%<br>7.58<br>6.98<br>6.43        | 3.750%<br>7.219<br>6.677<br>6.177         | 3.409%<br>6.586<br>6.137<br>5.718         | 3.125%<br>6.055<br>5.676<br>5.322         | 3.000%<br>5.820<br>5.471<br>5.143         | 2.830%<br>5.500<br>5.189<br>4.895         | 2.679%<br>5.214<br>4.934<br>4.670         | 2.500%<br>4.875<br>4.631<br>4.400         | 2.143%<br>4.194<br>4.014<br>3.842         | 1.875%<br>3.680<br>3.542<br>3.409         | 1.667%<br>3.278<br>3.169<br>3.063         | 1.500%<br>2.955<br>2.866<br>2.780         |
| 5                            | 6.15                                 | 5.93                                 | 5.713                                     | 5.328                                     | 4.989                                     | 4.834                                     | 4.618                                     | 4.420                                     | 4.180                                     | 3.677                                     | 3.281                                     | 2.961                                     | 2.697                                     |
| 6<br>7<br>8<br>9<br>10       | 5.64<br>5.17<br>4.94<br>4.94<br>4.94 | 5.46<br>5.03<br>4.69<br>4.69<br>4.69 | 5.285<br>4.888<br>4.522<br>4.462<br>4.461 | 4.965<br>4.627<br>4.311<br>4.063<br>4.063 | 4.677<br>4.385<br>4.111<br>3.854<br>3.729 | 4.544<br>4.271<br>4.015<br>3.774<br>3.584 | 4.357<br>4.110<br>3.877<br>3.658<br>3.451 | 4.183<br>3.959<br>3.747<br>3.546<br>3.356 | 3.971<br>3.772<br>3.584<br>3.404<br>3.234 | 3.520<br>3.369<br>3.225<br>3.086<br>2.954 | 3.158<br>3.040<br>2.926<br>2.816<br>2.710 | 2.862<br>2.767<br>2.674<br>2.585<br>2.499 | 2.616<br>2.538<br>2.461<br>2.388<br>2.316 |
| 11<br>12<br>13<br>14<br>15   | 4.94<br>4.95<br>4.94<br>4.95<br>4.94 | 4.69<br>4.69<br>4.69<br>4.69<br>4.69 | 4.462<br>4.461<br>4.462<br>4.461<br>4.462 | 4.063<br>4.063<br>4.064<br>4.063<br>4.064 | 3.729<br>3.729<br>3.730<br>3.729<br>3.730 | 3.583<br>3.584<br>3.583<br>3.584<br>3.583 | 3.383<br>3.383<br>3.383<br>3.383<br>3.383 | 3.205<br>3.205<br>3.205<br>3.205<br>3.205 | 3.072<br>2.994<br>2.994<br>2.994<br>2.994 | 2.828<br>2.706<br>2.590<br>2.571<br>2.571 | 2.609<br>2.511<br>2.417<br>2.326<br>2.253 | 2.416<br>2.335<br>2.257<br>2.182<br>2.110 | 2.246<br>2.179<br>2.114<br>2.050<br>1.989 |
| $16$<br>17<br>18<br>19<br>20 | 4.95<br>4.94<br>4.95<br>2.47         | 4.69<br>4.69<br>4.70<br>4.69<br>2.35 | 4.461<br>4.462<br>4.461<br>4.462<br>4.461 | 4.063<br>4.064<br>4.063<br>4.064<br>4.063 | 3.729<br>3.730<br>3.729<br>3.730<br>3.729 | 3.584<br>3.583<br>3.584<br>3.583<br>3.584 | 3.383<br>3.383<br>3.383<br>3.383<br>3.384 | 3.205<br>3.205<br>3.205<br>3.205<br>3.205 | 2.994<br>2.994<br>2.994<br>2.994<br>2.993 | 2.571<br>2.571<br>2.571<br>2.571<br>2.571 | 2.253<br>2.253<br>2.253<br>2.253<br>2.253 | 2.039<br>2.005<br>2.005<br>2.005<br>2.005 | 1.929<br>1.871<br>1.815<br>1.806<br>1.806 |
| 21<br>22<br>23<br>24<br>25   |                                      |                                      | 2.231                                     | 4.064<br>4.063<br>2.032                   | 3.730<br>3.729<br>3.730<br>3.729<br>1.865 | 3.583<br>3.584<br>3.583<br>3.584<br>3.583 | 3.383<br>3.384<br>3.383<br>3.384<br>3.383 | 3.205<br>3.205<br>3.205<br>3.205<br>3.205 | 2.994<br>2.993<br>2.994<br>2.993<br>2.994 | 2.571<br>2.571<br>2.571<br>2.571<br>2.571 | 2.253<br>2.253<br>2.253<br>2.253<br>2.253 | 2.005<br>2.005<br>2.005<br>2.004<br>2.005 | 1.806<br>1.806<br>1.806<br>1.806<br>1.806 |
| 26<br>27<br>28<br>29<br>30   |                                      |                                      |                                           |                                           |                                           | 1.792                                     | 3.384<br>3.383                            | 3.205<br>3.205<br>3.205<br>1.602          | 2.993<br>2.994<br>2.993<br>2.994<br>2.993 | 2.571<br>2.571<br>2.572<br>2.571<br>2.572 | 2.253<br>2.253<br>2.253<br>2.253<br>2.253 | 2.004<br>2.005<br>2.004<br>2.005<br>2.004 | 1.806<br>1.806<br>1.806<br>1.806<br>1.806 |
| 31<br>32<br>33<br>34<br>35   |                                      |                                      |                                           |                                           |                                           |                                           |                                           |                                           | 1.497                                     | 2.571<br>2.572<br>2.571<br>2.572<br>2.571 | 2.253<br>2.253<br>2.252<br>2.253<br>2.252 | 2.005<br>2.004<br>2.005<br>2.004<br>2.005 | 1.806<br>1.806<br>1.806<br>1.806<br>1.806 |
| 36<br>37<br>38<br>39<br>40   |                                      |                                      |                                           |                                           |                                           |                                           |                                           |                                           |                                           | 1.286                                     | 2.253<br>2.252<br>2.253<br>2.252<br>2.253 | 2.004<br>2.005<br>2.004<br>2.005<br>2.004 | 1.806<br>1.806<br>1.806<br>1.806<br>1.806 |
| 41<br>42<br>43<br>44<br>45   |                                      |                                      |                                           |                                           |                                           |                                           |                                           |                                           |                                           |                                           | 1.126                                     | 2.005<br>2.004<br>2.005<br>2.004<br>2.005 | 1.806<br>1.805<br>1.806<br>1.805<br>1.806 |
| 46<br>47<br>48<br>49<br>50   |                                      |                                      |                                           |                                           |                                           |                                           |                                           |                                           |                                           |                                           |                                           | 1.002                                     | 1.805<br>1.806<br>1.805<br>1.806<br>1.805 |
| 51                           |                                      |                                      |                                           |                                           |                                           |                                           |                                           |                                           |                                           |                                           |                                           |                                           | 0.903                                     |

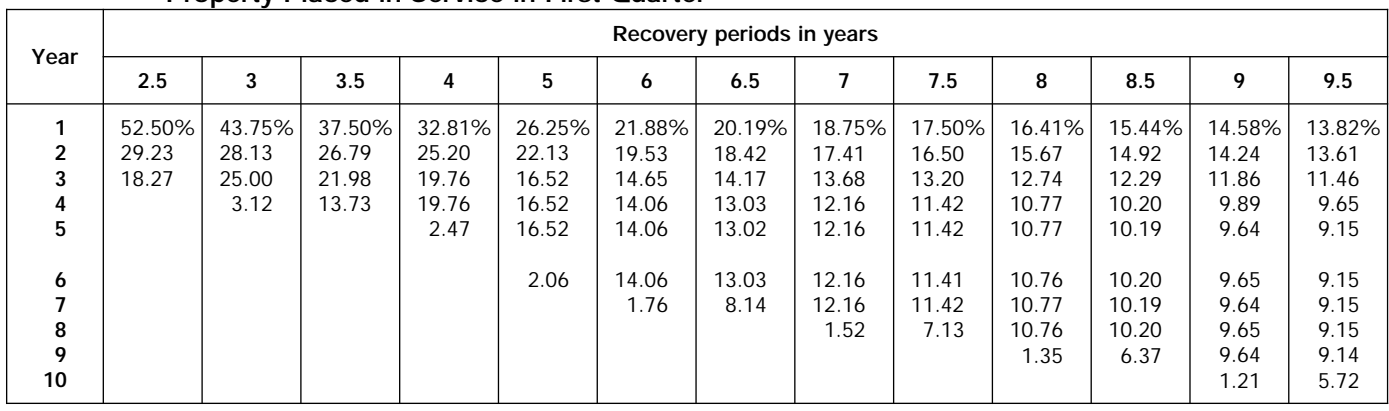

#### Table A-15. **150% Declining Balance Method Mid-Quarter Convention Property Placed in Service in First Quarter**

Table A-15. *( Continued)*

|                            |                                      |                                      |                                      |                                      |                                      |                                      | Recovery periods in years            |                                      |                                      |                                      |                                      |                                      |                                      |
|----------------------------|--------------------------------------|--------------------------------------|--------------------------------------|--------------------------------------|--------------------------------------|--------------------------------------|--------------------------------------|--------------------------------------|--------------------------------------|--------------------------------------|--------------------------------------|--------------------------------------|--------------------------------------|
| Year                       | 10                                   | 10.5                                 | 11                                   | 11.5                                 | 12                                   | 12.5                                 | 13                                   | 13.5                                 | 14                                   | 15                                   | 16                                   | 16.5                                 | 17                                   |
| 1<br>2<br>3                | 13.13%<br>13.03<br>11.08             | 12.50%<br>12.50<br>10.71             | 11.93%<br>12.01<br>10.37             | 11.41%<br>11.56<br>10.05             | 10.94%<br>11.13<br>9.74              | 10.50%<br>10.74<br>9.45              | 10.10%<br>10.37<br>9.18              | 9.72%<br>10.03<br>8.92               | 9.38%<br>9.71<br>8.67                | 8.75%<br>9.13<br>8.21                | 8.20%<br>8.61<br>7.80                | 7.95%<br>8.37<br>7.61                | 7.72%<br>8.14<br>7.42                |
| 4<br>5                     | 9.41<br>8.71                         | 9.18<br>8.32                         | 8.96<br>7.96                         | 8.74<br>7.64                         | 8.52<br>7.46                         | 8.32<br>7.32                         | 8.12<br>7.18                         | 7.93<br>7.04                         | 7.74<br>6.91                         | 7.39<br>6.65                         | 7.07<br>6.41                         | 6.92<br>6.29                         | 6.77<br>6.17                         |
| 6<br>7<br>8<br>9<br>10     | 8.71<br>8.71<br>8.71<br>8.71<br>8.71 | 8.32<br>8.32<br>8.32<br>8.32<br>8.31 | 7.96<br>7.96<br>7.96<br>7.96<br>7.97 | 7.64<br>7.64<br>7.64<br>7.64<br>7.63 | 7.33<br>7.33<br>7.33<br>7.33<br>7.32 | 7.04<br>7.04<br>7.04<br>7.04<br>7.04 | 6.78<br>6.77<br>6.78<br>6.77<br>6.78 | 6.53<br>6.54<br>6.53<br>6.54<br>6.53 | 6.31<br>6.31<br>6.31<br>6.31<br>6.31 | 5.99<br>5.90<br>5.91<br>5.90<br>5.91 | 5.80<br>5.54<br>5.54<br>5.54<br>5.54 | 5.71<br>5.38<br>5.38<br>5.38<br>5.38 | 5.63<br>5.23<br>5.23<br>5.23<br>5.23 |
| 11<br>12<br>13<br>14<br>15 | 1.09                                 | 5.20                                 | 7.96<br>1.00                         | 7.64<br>4.77                         | 7.33<br>7.32<br>0.92                 | 7.04<br>7.03<br>4.40                 | 6.77<br>6.78<br>6.77<br>0.85         | 6.54<br>6.53<br>6.54<br>4.08         | 6.31<br>6.31<br>6.32<br>6.31<br>0.79 | 5.90<br>5.91<br>5.90<br>5.91<br>5.90 | 5.54<br>5.54<br>5.54<br>5.55<br>5.54 | 5.38<br>5.38<br>5.38<br>5.38<br>5.38 | 5.23<br>5.22<br>5.23<br>5.22<br>5.23 |
| 16<br>17<br>18             |                                      |                                      |                                      |                                      |                                      |                                      |                                      |                                      |                                      | 0.74                                 | 5.55<br>0.69                         | 5.37<br>3.36                         | 5.22<br>5.23<br>0.65                 |

Table A-15. *( Continued)*

|                                |                                       |                                       |                                            |                                            |                                            |                                            | Recovery periods in years                  |                                            |                                            |                                            |                                            |                                            |                                            |
|--------------------------------|---------------------------------------|---------------------------------------|--------------------------------------------|--------------------------------------------|--------------------------------------------|--------------------------------------------|--------------------------------------------|--------------------------------------------|--------------------------------------------|--------------------------------------------|--------------------------------------------|--------------------------------------------|--------------------------------------------|
| Year                           | 18                                    | 19                                    | 20                                         | 22                                         | 24                                         | 25                                         | 26.5                                       | 28                                         | 30                                         | 35                                         | 40                                         | 45                                         | 50                                         |
| 1<br>2<br>3<br>4<br>5          | 7.29%<br>7.73<br>7.08<br>6.49<br>5.95 | 6.91%<br>7.35<br>6.77<br>6.23<br>5.74 | 6.563%<br>7.008<br>6.482<br>5.996<br>5.546 | 5.966%<br>6.411<br>5.974<br>5.567<br>5.187 | 5.469%<br>5.908<br>5.539<br>5.193<br>4.868 | 5.250%<br>5.685<br>5.344<br>5.023<br>4.722 | 4.953%<br>5.380<br>5.075<br>4.788<br>4.517 | 4.688%<br>5.106<br>4.832<br>4.574<br>4.329 | 4.375%<br>4.781<br>4.542<br>4.315<br>4.099 | 3.750%<br>4.125<br>3.948<br>3.779<br>3.617 | 3.281%<br>3.627<br>3.491<br>3.360<br>3.234 | 2.917%<br>3.236<br>3.128<br>3.024<br>2.923 | 2.625%<br>2.921<br>2.834<br>2.749<br>2.666 |
| 6<br>7<br>8<br>9<br>10         | 5.45<br>5.00<br>4.94<br>4.95<br>4.94  | 5.29<br>4.87<br>4.69<br>4.69<br>4.69  | 5.130<br>4.746<br>4.459<br>4.459<br>4.459  | 4.834<br>4.504<br>4.197<br>4.061<br>4.061  | 4.564<br>4.279<br>4.011<br>3.761<br>3.729  | 4.439<br>4.172<br>3.922<br>3.687<br>3.582  | 4.262<br>4.020<br>3.793<br>3.578<br>3.383  | 4.097<br>3.877<br>3.669<br>3.473<br>3.287  | 3.894<br>3.700<br>3.515<br>3.339<br>3.172  | 3.462<br>3.314<br>3.172<br>3.036<br>2.906  | 3.113<br>2.996<br>2.884<br>2.776<br>2.671  | 2.826<br>2.732<br>2.640<br>2.552<br>2.467  | 2.586<br>2.509<br>2.433<br>2.360<br>2.290  |
| 11<br>12<br>13<br>14<br>15     | 4.95<br>4.94<br>4.95<br>4.94<br>4.95  | 4.69<br>4.69<br>4.69<br>4.69<br>4.68  | 4.459<br>4.460<br>4.459<br>4.460<br>4.459  | 4.061<br>4.061<br>4.061<br>4.061<br>4.061  | 3.729<br>3.730<br>3.729<br>3.730<br>3.729  | 3.582<br>3.582<br>3.582<br>3.582<br>3.582  | 3.384<br>3.383<br>3.384<br>3.383<br>3.384  | 3.204<br>3.204<br>3.204<br>3.204<br>3.204  | 3.013<br>2.994<br>2.994<br>2.994<br>2.994  | 2.781<br>2.662<br>2.571<br>2.571<br>2.571  | 2.571<br>2.475<br>2.382<br>2.293<br>2.252  | 2.385<br>2.306<br>2.229<br>2.154<br>2.083  | 2.221<br>2.154<br>2.090<br>2.027<br>1.966  |
| 16<br>17<br>18<br>19<br>20     | 4.94<br>4.95<br>4.94<br>0.62          | 4.69<br>4.68<br>4.69<br>4.68<br>0.59  | 4.460<br>4.459<br>4.460<br>4.459<br>4.460  | 4.061<br>4.061<br>4.061<br>4.061<br>4.060  | 3.730<br>3.729<br>3.730<br>3.729<br>3.730  | 3.582<br>3.582<br>3.582<br>3.581<br>3.582  | 3.383<br>3.384<br>3.383<br>3.384<br>3.383  | 3.204<br>3.204<br>3.204<br>3.204<br>3.204  | 2.994<br>2.994<br>2.994<br>2.994<br>2.994  | 2.571<br>2.571<br>2.571<br>2.571<br>2.571  | 2.252<br>2.253<br>2.252<br>2.253<br>2.252  | 2.013<br>2.005<br>2.005<br>2.005<br>2.005  | 1.907<br>1.850<br>1.806<br>1.806<br>1.806  |
| 21<br>22<br>23<br>24<br>25     |                                       |                                       | 0.557                                      | 4.061<br>4.060<br>0.508                    | 3.729<br>3.730<br>3.729<br>3.730<br>0.466  | 3.581<br>3.582<br>3.581<br>3.582<br>3.581  | 3.384<br>3.383<br>3.384<br>3.383<br>3.384  | 3.203<br>3.204<br>3.203<br>3.204<br>3.203  | 2.993<br>2.994<br>2.993<br>2.994<br>2.993  | 2.571<br>2.571<br>2.571<br>2.570<br>2.571  | 2.253<br>2.252<br>2.253<br>2.252<br>2.253  | 2.005<br>2.005<br>2.005<br>2.005<br>2.004  | 1.806<br>1.806<br>1.806<br>1.806<br>1.806  |
| 26<br>27<br>28<br>29<br>30     |                                       |                                       |                                            |                                            |                                            | 0.448                                      | 3.383<br>2.115                             | 3.204<br>3.203<br>3.204<br>0.400           | 2.994<br>2.993<br>2.994<br>2.993<br>2.994  | 2.570<br>2.571<br>2.570<br>2.571<br>2.570  | 2.252<br>2.253<br>2.252<br>2.253<br>2.252  | 2.005<br>2.004<br>2.005<br>2.004<br>2.005  | 1.806<br>1.806<br>1.805<br>1.806<br>1.805  |
| 31<br>32<br>33<br>34<br>35     |                                       |                                       |                                            |                                            |                                            |                                            |                                            |                                            | 0.374                                      | 2.571<br>2.570<br>2.571<br>2.570<br>2.571  | 2.253<br>2.252<br>2.253<br>2.252<br>2.253  | 2.004<br>2.005<br>2.004<br>2.005<br>2.004  | 1.806<br>1.805<br>1.806<br>1.805<br>1.806  |
| $36\,$<br>37<br>38<br>39<br>40 |                                       |                                       |                                            |                                            |                                            |                                            |                                            |                                            |                                            | 0.321                                      | 2.252<br>2.253<br>2.252<br>2.253<br>2.252  | 2.005<br>2.004<br>2.005<br>2.004<br>2.005  | 1.805<br>1.806<br>1.805<br>1.806<br>1.805  |
| 41<br>42<br>43<br>44<br>45     |                                       |                                       |                                            |                                            |                                            |                                            |                                            |                                            |                                            |                                            | 0.282                                      | 2.004<br>2.005<br>2.004<br>2.005<br>2.004  | 1.806<br>1.805<br>1.806<br>1.805<br>1.806  |
| 46<br>47<br>48<br>49<br>50     |                                       |                                       |                                            |                                            |                                            |                                            |                                            |                                            |                                            |                                            |                                            | 0.251                                      | 1.805<br>1.806<br>1.805<br>1.806<br>1.805  |
| 51                             |                                       |                                       |                                            |                                            |                                            |                                            |                                            |                                            |                                            |                                            |                                            |                                            | 0.226                                      |

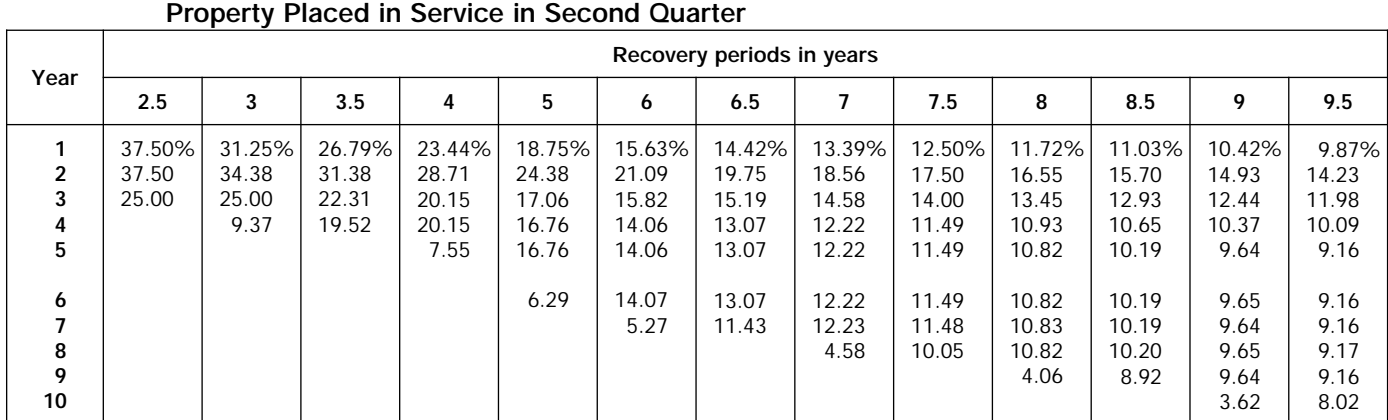

# Table A-16. **150% Declining Balance Method Mid-Quarter Convention**

Table A-16. *( Continued)*

|                            |                                                 |                                                 |                                                 |                                                 |                                                 |                                                | Recovery periods in years                      |                                                |                                                |                                               |                                               |                                               |                                               |
|----------------------------|-------------------------------------------------|-------------------------------------------------|-------------------------------------------------|-------------------------------------------------|-------------------------------------------------|------------------------------------------------|------------------------------------------------|------------------------------------------------|------------------------------------------------|-----------------------------------------------|-----------------------------------------------|-----------------------------------------------|-----------------------------------------------|
| Year                       | 10                                              | 10.5                                            | 11                                              | 11.5                                            | 12                                              | 12.5                                           | 13                                             | 13.5                                           | 14                                             | 15                                            | 16                                            | 16.5                                          | 17                                            |
| 1<br>2<br>3<br>4<br>5<br>6 | 9.38%<br>13.59<br>11.55<br>9.82<br>8.73<br>8.73 | 8.93%<br>13.01<br>11.15<br>9.56<br>8.34<br>8.34 | 8.52%<br>12.47<br>10.77<br>9.31<br>8.04<br>7.98 | 8.15%<br>11.98<br>10.42<br>9.06<br>7.88<br>7.64 | 7.81%<br>11.52<br>10.08<br>8.82<br>7.72<br>7.33 | 7.50%<br>11.10<br>9.77<br>8.60<br>7.56<br>7.04 | 7.21%<br>10.71<br>9.47<br>8.38<br>7.41<br>6.78 | 6.94%<br>10.34<br>9.19<br>8.17<br>7.26<br>6.55 | 6.70%<br>10.00<br>8.92<br>7.97<br>7.12<br>6.35 | 6.25%<br>9.38<br>8.44<br>7.59<br>6.83<br>6.15 | 5.86%<br>8.83<br>8.00<br>7.25<br>6.57<br>5.95 | 5.68%<br>8.57<br>7.80<br>7.09<br>6.44<br>5.86 | 5.51%<br>8.34<br>7.60<br>6.93<br>6.32<br>5.76 |
| 7<br>8<br>9<br>10          | 8.73<br>8.73<br>8.73<br>8.73                    | 8.34<br>8.34<br>8.34<br>8.35                    | 7.98<br>7.98<br>7.99<br>7.98                    | 7.64<br>7.64<br>7.64<br>7.63                    | 7.33<br>7.33<br>7.33<br>7.33                    | 7.04<br>7.05<br>7.04<br>7.05                   | 6.79<br>6.78<br>6.79<br>6.78                   | 6.55<br>6.55<br>6.54<br>6.55                   | 6.32<br>6.32<br>6.32<br>6.32                   | 5.91<br>5.90<br>5.91<br>5.90                  | 5.55<br>5.55<br>5.55<br>5.54                  | 5.38<br>5.39<br>5.38<br>5.39                  | 5.25<br>5.23<br>5.23<br>5.23                  |
| 11<br>12<br>13<br>14<br>15 | 3.28                                            | 7.30                                            | 7.99<br>2.99                                    | 7.64<br>6.68                                    | 7.33<br>7.32<br>2.75                            | 7.04<br>7.05<br>6.16                           | 6.79<br>6.78<br>6.79<br>2.54                   | 6.54<br>6.55<br>6.54<br>5.73                   | 6.32<br>6.32<br>6.32<br>6.33<br>2.37           | 5.91<br>5.90<br>5.91<br>5.90<br>5.91          | 5.55<br>5.54<br>5.55<br>5.54<br>5.55          | 5.38<br>5.39<br>5.38<br>5.39<br>5.38          | 5.23<br>5.23<br>5.24<br>5.23<br>5.24          |
| 16<br>17<br>18             |                                                 |                                                 |                                                 |                                                 |                                                 |                                                |                                                |                                                |                                                | 2.21                                          | 5.54<br>2.08                                  | 5.39<br>4.71                                  | 5.23<br>5.24<br>1.96                          |

Table A-16. *( Continued)*

|                            |                                       |                                       |                                            |                                            |                                            |                                            | Recovery periods in years                  |                                            |                                            |                                            |                                            |                                            |                                            |
|----------------------------|---------------------------------------|---------------------------------------|--------------------------------------------|--------------------------------------------|--------------------------------------------|--------------------------------------------|--------------------------------------------|--------------------------------------------|--------------------------------------------|--------------------------------------------|--------------------------------------------|--------------------------------------------|--------------------------------------------|
| Year                       | 18                                    | 19                                    | 20                                         | 22                                         | 24                                         | 25                                         | 26.5                                       | 28                                         | 30                                         | 35                                         | 40                                         | 45                                         | 50                                         |
| 1<br>2<br>3<br>4<br>5      | 5.21%<br>7.90<br>7.24<br>6.64<br>6.08 | 4.93%<br>7.51<br>6.91<br>6.37<br>5.86 | 4.688%<br>7.148<br>6.612<br>6.116<br>5.658 | 4.261%<br>6.528<br>6.083<br>5.668<br>5.281 | 3.906%<br>6.006<br>5.631<br>5.279<br>4.949 | 3.750%<br>5.775<br>5.429<br>5.103<br>4.797 | 3.538%<br>5.460<br>5.151<br>4.859<br>4.584 | 3.348%<br>5.178<br>4.900<br>4.638<br>4.389 | 3.125%<br>4.844<br>4.602<br>4.371<br>4.153 | 2.679%<br>4.171<br>3.992<br>3.821<br>3.657 | 2.344%<br>3.662<br>3.525<br>3.393<br>3.265 | 2.083%<br>3.264<br>3.155<br>3.050<br>2.948 | 1.875%<br>2.944<br>2.855<br>2.770<br>2.687 |
| 6<br>7<br>8<br>9<br>10     | 5.58<br>5.11<br>4.94<br>4.94<br>4.95  | 5.40<br>4.98<br>4.69<br>4.69<br>4.69  | 5.233<br>4.841<br>4.478<br>4.463<br>4.463  | 4.921<br>4.586<br>4.273<br>4.063<br>4.063  | 4.639<br>4.349<br>4.078<br>3.823<br>3.729  | 4.509<br>4.238<br>3.984<br>3.745<br>3.583  | 4.325<br>4.080<br>3.849<br>3.631<br>3.426  | 4.154<br>3.932<br>3.721<br>3.522<br>3.333  | 3.945<br>3.748<br>3.561<br>3.383<br>3.213  | 3.501<br>3.351<br>3.207<br>3.069<br>2.938  | 3.143<br>3.025<br>2.912<br>2.802<br>2.697  | 2.850<br>2.755<br>2.663<br>2.574<br>2.489  | 2.606<br>2.528<br>2.452<br>2.378<br>2.307  |
| 11<br>12<br>13<br>14<br>15 | 4.94<br>4.95<br>4.94<br>4.95<br>4.94  | 4.69<br>4.69<br>4.69<br>4.69<br>4.69  | 4.463<br>4.463<br>4.463<br>4.463<br>4.462  | 4.062<br>4.063<br>4.062<br>4.063<br>4.062  | 3.729<br>3.729<br>3.730<br>3.729<br>3.730  | 3.583<br>3.583<br>3.583<br>3.583<br>3.583  | 3.384<br>3.383<br>3.384<br>3.383<br>3.384  | 3.205<br>3.205<br>3.205<br>3.205<br>3.205  | 3.053<br>2.994<br>2.994<br>2.994<br>2.994  | 2.812<br>2.692<br>2.576<br>2.571<br>2.571  | 2.596<br>2.499<br>2.405<br>2.315<br>2.253  | 2.406<br>2.325<br>2.248<br>2.173<br>2.101  | 2.238<br>2.171<br>2.106<br>2.042<br>1.981  |
| 16<br>17<br>18<br>19<br>20 | 4.95<br>4.94<br>4.95<br>1.85          | 4.69<br>4.69<br>4.69<br>4.69<br>1.76  | 4.463<br>4.462<br>4.463<br>4.462<br>4.463  | 4.063<br>4.062<br>4.063<br>4.062<br>4.063  | 3.729<br>3.730<br>3.729<br>3.730<br>3.729  | 3.583<br>3.583<br>3.583<br>3.583<br>3.583  | 3.383<br>3.384<br>3.383<br>3.384<br>3.383  | 3.204<br>3.205<br>3.204<br>3.205<br>3.204  | 2.994<br>2.994<br>2.993<br>2.994<br>2.993  | 2.571<br>2.571<br>2.571<br>2.571<br>2.571  | 2.253<br>2.253<br>2.253<br>2.253<br>2.253  | 2.031<br>2.005<br>2.005<br>2.005<br>2.005  | 1.922<br>1.864<br>1.808<br>1.806<br>1.806  |
| 21<br>22<br>23<br>24<br>25 |                                       |                                       | 1.673                                      | 4.062<br>4.063<br>1.523                    | 3.730<br>3.729<br>3.730<br>3.729<br>1.399  | 3.583<br>3.583<br>3.583<br>3.582<br>3.583  | 3.384<br>3.383<br>3.384<br>3.383<br>3.384  | 3.205<br>3.204<br>3.205<br>3.204<br>3.205  | 2.994<br>2.993<br>2.994<br>2.993<br>2.994  | 2.572<br>2.571<br>2.572<br>2.571<br>2.572  | 2.253<br>2.253<br>2.253<br>2.253<br>2.253  | 2.005<br>2.005<br>2.004<br>2.005<br>2.004  | 1.806<br>1.806<br>1.806<br>1.806<br>1.806  |
| 26<br>27<br>28<br>29<br>30 |                                       |                                       |                                            |                                            |                                            | 1.343                                      | 3.383<br>2.961                             | 3.204<br>3.205<br>3.204<br>1.202           | 2.993<br>2.994<br>2.993<br>2.994<br>2.993  | 2.571<br>2.572<br>2.571<br>2.572<br>2.571  | 2.253<br>2.253<br>2.253<br>2.253<br>2.252  | 2.005<br>2.004<br>2.005<br>2.004<br>2.005  | 1.806<br>1.806<br>1.806<br>1.806<br>1.806  |
| 31<br>32<br>33<br>34<br>35 |                                       |                                       |                                            |                                            |                                            |                                            |                                            |                                            | 1.123                                      | 2.572<br>2.571<br>2.572<br>2.571<br>2.572  | 2.253<br>2.252<br>2.253<br>2.252<br>2.253  | 2.004<br>2.005<br>2.004<br>2.005<br>2.004  | 1.806<br>1.806<br>1.806<br>1.806<br>1.806  |
| 36<br>37<br>38<br>39<br>40 |                                       |                                       |                                            |                                            |                                            |                                            |                                            |                                            |                                            | 0.964                                      | 2.252<br>2.253<br>2.252<br>2.253<br>2.252  | 2.005<br>2.004<br>2.005<br>2.004<br>2.005  | 1.806<br>1.806<br>1.806<br>1.806<br>1.806  |
| 41<br>42<br>43<br>44<br>45 |                                       |                                       |                                            |                                            |                                            |                                            |                                            |                                            |                                            |                                            | 0.845                                      | 2.004<br>2.005<br>2.004<br>2.005<br>2.004  | 1.806<br>1.806<br>1.806<br>1.806<br>1.805  |
| 46<br>47<br>48<br>49<br>50 |                                       |                                       |                                            |                                            |                                            |                                            |                                            |                                            |                                            |                                            |                                            | 0.752                                      | 1.806<br>1.805<br>1.806<br>1.805<br>1.806  |
| 51                         |                                       |                                       |                                            |                                            |                                            |                                            |                                            |                                            |                                            |                                            |                                            |                                            | 0.677                                      |

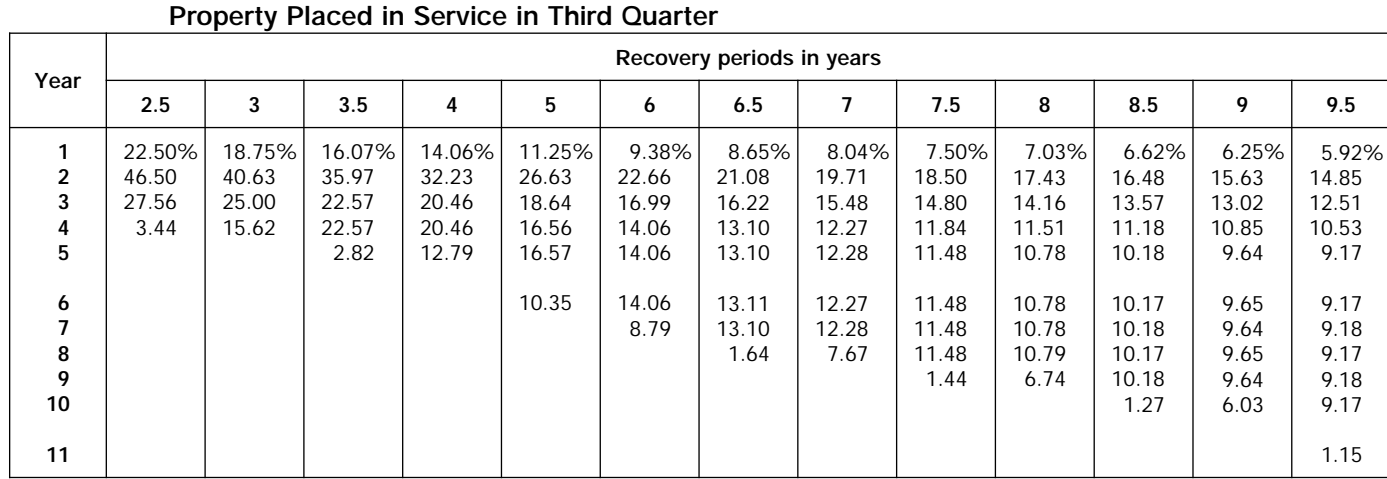

# Table A-17. **150% Declining Balance Method Mid-Quarter Convention**

Table A-17. *( Continued)*

|                            |                                      | Recovery periods in years            |                                      |                                      |                                      |                                      |                                      |                                      |                                      |                                      |                                      |                                      |                                      |  |  |
|----------------------------|--------------------------------------|--------------------------------------|--------------------------------------|--------------------------------------|--------------------------------------|--------------------------------------|--------------------------------------|--------------------------------------|--------------------------------------|--------------------------------------|--------------------------------------|--------------------------------------|--------------------------------------|--|--|
| Year                       | 10                                   | 10.5                                 | 11                                   | 11.5                                 | 12                                   | 12.5                                 | 13                                   | 13.5                                 | 14                                   | 15                                   | 16                                   | 16.5                                 | 17                                   |  |  |
| 1<br>2                     | 5.63%<br>14.16                       | 5.36%<br>13.52                       | 5.11%<br>12.94                       | 4.89%<br>12.41                       | 4.69%<br>11.91                       | 4.50%<br>11.46                       | 4.33%<br>11.04                       | 4.17%<br>10.65                       | 4.02%<br>10.28                       | 3.75%<br>9.63                        | 3.52%<br>9.05                        | 3.41%<br>8.78                        | 3.31%<br>8.53                        |  |  |
| 3<br>4<br>5                | 12.03<br>10.23<br>8.75               | 11.59<br>9.93<br>8.51                | 11.18<br>9.65<br>8.33                | 10.79<br>9.38<br>8.16                | 10.43<br>9.12<br>7.98                | 10.08<br>8.88<br>7.81                | 9.77<br>8.64<br>7.64                 | 9.46<br>8.41<br>7.48                 | 9.18<br>8.20<br>7.32                 | 8.66<br>7.80<br>7.02                 | 8.20<br>7.43<br>6.73                 | 7.98<br>7.26<br>6.60                 | 7.78<br>7.09<br>6.47                 |  |  |
| 6<br>7<br>8<br>9<br>10     | 8.75<br>8.75<br>8.74<br>8.75<br>8.74 | 8.34<br>8.34<br>8.34<br>8.34<br>8.34 | 7.97<br>7.97<br>7.97<br>7.97<br>7.97 | 7.63<br>7.63<br>7.63<br>7.63<br>7.63 | 7.33<br>7.33<br>7.33<br>7.33<br>7.32 | 7.05<br>7.05<br>7.05<br>7.05<br>7.05 | 6.79<br>6.79<br>6.79<br>6.79<br>6.79 | 6.65<br>6.55<br>6.54<br>6.55<br>6.54 | 6.54<br>6.31<br>6.31<br>6.32<br>6.31 | 6.31<br>5.90<br>5.90<br>5.91<br>5.90 | 6.10<br>5.55<br>5.55<br>5.55<br>5.55 | 6.00<br>5.45<br>5.38<br>5.39<br>5.38 | 5.90<br>5.38<br>5.23<br>5.23<br>5.23 |  |  |
| 11<br>12<br>13<br>14<br>15 | 5.47                                 | 8.35<br>1.04                         | 7.96<br>4.98                         | 7.63<br>7.64<br>0.95                 | 7.33<br>7.32<br>4.58                 | 7.05<br>7.04<br>7.05<br>0.88         | 6.79<br>6.80<br>6.79<br>4.25         | 6.55<br>6.54<br>6.55<br>6.54<br>0.82 | 6.32<br>6.31<br>6.32<br>6.31<br>3.95 | 5.91<br>5.90<br>5.91<br>5.90<br>5.91 | 5.55<br>5.55<br>5.55<br>5.55<br>5.55 | 5.39<br>5.38<br>5.39<br>5.38<br>5.39 | 5.23<br>5.23<br>5.22<br>5.23<br>5.22 |  |  |
| 16<br>17<br>18             |                                      |                                      |                                      |                                      |                                      |                                      |                                      |                                      |                                      | 3.69                                 | 5.55<br>3.47                         | 5.38<br>5.39<br>0.67                 | 5.23<br>5.22<br>3.27                 |  |  |

Table A-17. *( Continued)*

|                                  | Recovery periods in years             |                                       |                                            |                                            |                                            |                                            |                                            |                                            |                                            |                                            |                                            |                                            |                                            |
|----------------------------------|---------------------------------------|---------------------------------------|--------------------------------------------|--------------------------------------------|--------------------------------------------|--------------------------------------------|--------------------------------------------|--------------------------------------------|--------------------------------------------|--------------------------------------------|--------------------------------------------|--------------------------------------------|--------------------------------------------|
| Year                             | 18                                    | 19                                    | 20                                         | 22                                         | 24                                         | 25                                         | 26.5                                       | 28                                         | 30                                         | 35                                         | 40                                         | 45                                         | 50                                         |
| $\mathbf{1}$<br>2<br>3<br>4<br>5 | 3.13%<br>8.07<br>7.40<br>6.78<br>6.22 | 2.96%<br>7.66<br>7.06<br>6.50<br>5.99 | 2.813%<br>7.289<br>6.742<br>6.237<br>5.769 | 2.557%<br>6.644<br>6.191<br>5.769<br>5.375 | 2.344%<br>6.104<br>5.722<br>5.364<br>5.029 | 2.250%<br>5.865<br>5.513<br>5.182<br>4.871 | 2.123%<br>5.540<br>5.227<br>4.931<br>4.652 | 2.009%<br>5.250<br>4.968<br>4.702<br>4.450 | 1.875%<br>4.906<br>4.661<br>4.428<br>4.207 | 1.607%<br>4.217<br>4.036<br>3.863<br>3.698 | 1.406%<br>3.697<br>3.559<br>3.425<br>3.297 | 1.250%<br>3.292<br>3.182<br>3.076<br>2.973 | 1.125%<br>2.966<br>2.877<br>2.791<br>2.707 |
| 6<br>7<br>8<br>9<br>10           | 5.70<br>5.23<br>4.94<br>4.94<br>4.94  | 5.51<br>5.08<br>4.69<br>4.69<br>4.69  | 5.336<br>4.936<br>4.566<br>4.460<br>4.460  | 5.009<br>4.667<br>4.349<br>4.064<br>4.064  | 4.715<br>4.420<br>4.144<br>3.885<br>3.729  | 4.579<br>4.304<br>4.046<br>3.803<br>3.584  | 4.388<br>4.140<br>3.906<br>3.685<br>3.476  | 4.212<br>3.986<br>3.773<br>3.571<br>3.379  | 3.996<br>3.796<br>3.607<br>3.426<br>3.255  | 3.539<br>3.387<br>3.242<br>3.103<br>2.970  | 3.173<br>3.054<br>2.940<br>2.829<br>2.723  | 2.874<br>2.778<br>2.686<br>2.596<br>2.510  | 2.626<br>2.547<br>2.471<br>2.397<br>2.325  |
| 11<br>12<br>13<br>14<br>15       | 4.94<br>4.95<br>4.94<br>4.95<br>4.94  | 4.69<br>4.69<br>4.69<br>4.69<br>4.70  | 4.460<br>4.460<br>4.461<br>4.460<br>4.461  | 4.064<br>4.064<br>4.064<br>4.064<br>4.064  | 3.730<br>3.729<br>3.730<br>3.729<br>3.730  | 3.584<br>3.584<br>3.584<br>3.584<br>3.584  | 3.383<br>3.383<br>3.383<br>3.383<br>3.383  | 3.205<br>3.205<br>3.205<br>3.205<br>3.205  | 3.092<br>2.994<br>2.994<br>2.994<br>2.994  | 2.843<br>2.721<br>2.605<br>2.571<br>2.571  | 2.621<br>2.523<br>2.428<br>2.337<br>2.253  | 2.426<br>2.345<br>2.267<br>2.192<br>2.118  | 2.255<br>2.187<br>2.122<br>2.058<br>1.996  |
| 16<br>17<br>18<br>19<br>20       | 4.95<br>4.94<br>4.95<br>3.09          | 4.69<br>4.70<br>4.69<br>4.70<br>2.93  | 4.460<br>4.461<br>4.460<br>4.461<br>4.460  | 4.064<br>4.064<br>4.065<br>4.064<br>4.065  | 3.729<br>3.730<br>3.729<br>3.730<br>3.729  | 3.584<br>3.584<br>3.584<br>3.584<br>3.584  | 3.383<br>3.383<br>3.383<br>3.383<br>3.383  | 3.206<br>3.205<br>3.206<br>3.205<br>3.206  | 2.994<br>2.994<br>2.994<br>2.994<br>2.993  | 2.571<br>2.571<br>2.571<br>2.571<br>2.571  | 2.253<br>2.253<br>2.253<br>2.253<br>2.253  | 2.048<br>2.005<br>2.005<br>2.005<br>2.005  | 1.937<br>1.878<br>1.822<br>1.806<br>1.806  |
| 21<br>22<br>23<br>24<br>25       |                                       |                                       | 2.788                                      | 4.064<br>4.065<br>2.540                    | 3.730<br>3.729<br>3.730<br>3.729<br>2.331  | 3.585<br>3.584<br>3.585<br>3.584<br>3.585  | 3.383<br>3.383<br>3.383<br>3.383<br>3.382  | 3.205<br>3.206<br>3.205<br>3.206<br>3.205  | 2.994<br>2.993<br>2.994<br>2.993<br>2.994  | 2.571<br>2.571<br>2.571<br>2.571<br>2.571  | 2.253<br>2.253<br>2.253<br>2.253<br>2.253  | 2.005<br>2.005<br>2.005<br>2.005<br>2.004  | 1.806<br>1.806<br>1.806<br>1.806<br>1.806  |
| 26<br>$27\,$<br>28<br>29<br>30   |                                       |                                       |                                            |                                            |                                            | 2.240                                      | 3.383<br>3.382<br>0.423                    | 3.206<br>3.205<br>3.206<br>2.003           | 2.993<br>2.994<br>2.993<br>2.994<br>2.993  | 2.571<br>2.571<br>2.571<br>2.571<br>2.571  | 2.253<br>2.253<br>2.253<br>2.253<br>2.253  | 2.005<br>2.004<br>2.005<br>2.004<br>2.005  | 1.806<br>1.806<br>1.806<br>1.806<br>1.806  |
| 31<br>32<br>33<br>34<br>35       |                                       |                                       |                                            |                                            |                                            |                                            |                                            |                                            | 1.871                                      | 2.571<br>2.571<br>2.571<br>2.571<br>2.571  | 2.253<br>2.253<br>2.253<br>2.253<br>2.253  | 2.004<br>2.005<br>2.004<br>2.005<br>2.004  | 1.806<br>1.806<br>1.806<br>1.806<br>1.806  |
| 36<br>37<br>38<br>39<br>40       |                                       |                                       |                                            |                                            |                                            |                                            |                                            |                                            |                                            | 1.607                                      | 2.253<br>2.253<br>2.254<br>2.253<br>2.254  | 2.005<br>2.004<br>2.005<br>2.004<br>2.005  | 1.806<br>1.805<br>1.806<br>1.805<br>1.806  |
| 41<br>42<br>43<br>44<br>45       |                                       |                                       |                                            |                                            |                                            |                                            |                                            |                                            |                                            |                                            | 1.408                                      | 2.004<br>2.005<br>2.004<br>2.005<br>2.004  | 1.805<br>1.806<br>1.805<br>1.806<br>1.805  |
| 46<br>47<br>48<br>49<br>50       |                                       |                                       |                                            |                                            |                                            |                                            |                                            |                                            |                                            |                                            |                                            | 1.253                                      | 1.806<br>1.805<br>1.806<br>1.805<br>1.806  |
| 51                               |                                       |                                       |                                            |                                            |                                            |                                            |                                            |                                            |                                            |                                            |                                            |                                            | 1.128                                      |

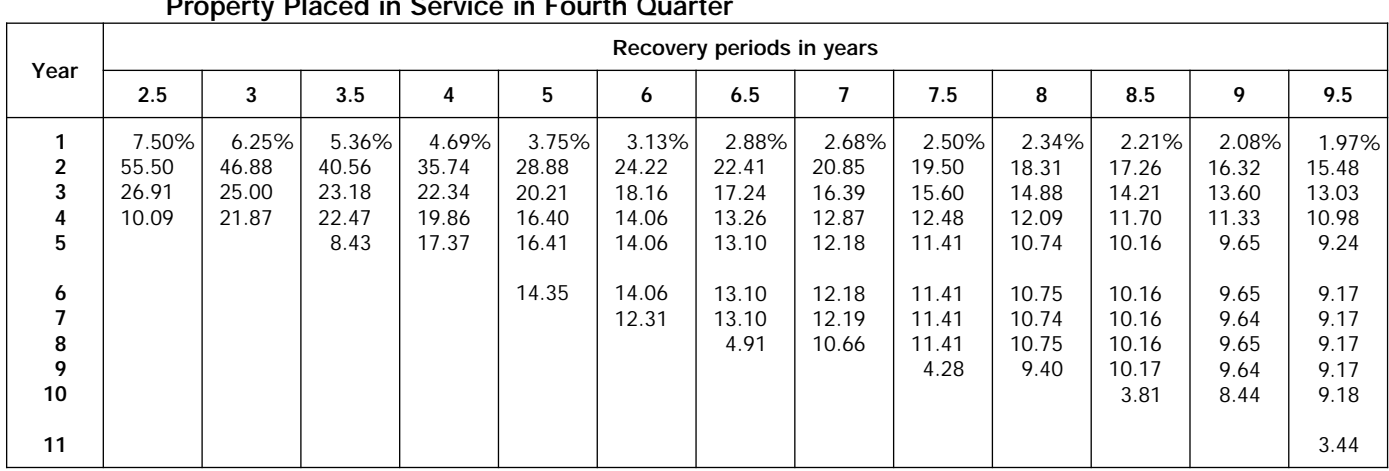

### Table A-18. **150% Declining Balance Method Mid-Quarter Convention Property Placed in Service in Fourth Quarter**

Table A-18. *( Continued)*

| Year                       |                                      | Recovery periods in years            |                                      |                                      |                                      |                                      |                                      |                                      |                                      |                                      |                                      |                                      |                                      |  |  |
|----------------------------|--------------------------------------|--------------------------------------|--------------------------------------|--------------------------------------|--------------------------------------|--------------------------------------|--------------------------------------|--------------------------------------|--------------------------------------|--------------------------------------|--------------------------------------|--------------------------------------|--------------------------------------|--|--|
|                            | 10                                   | 10.5                                 | 11                                   | 11.5                                 | 12                                   | 12.5                                 | 13                                   | 13.5                                 | 14                                   | 15                                   | 16                                   | 16.5                                 | 17                                   |  |  |
| 1<br>2                     | 1.88%<br>14.72                       | 1.79%<br>14.03                       | 1.70%<br>13.40                       | 1.63%<br>12.83                       | 1.56%<br>12.31                       | 1.50%<br>11.82                       | 1.44%<br>11.37                       | 1.39%<br>10.96                       | 1.34%<br>10.57                       | 1.25%<br>9.88                        | 1.17%<br>9.27                        | 1.14%<br>8.99                        | 1.10%<br>8.73                        |  |  |
| 3<br>4<br>5                | 12.51<br>10.63<br>9.04               | 12.03<br>10.31<br>8.83               | 11.58<br>10.00<br>8.63               | 11.16<br>9.70<br>8.44                | 10.77<br>9.42<br>8.24                | 10.40<br>9.15<br>8.06                | 10.06<br>8.90<br>7.87                | 9.74<br>8.66<br>7.69                 | 9.44<br>8.43<br>7.52                 | 8.89<br>8.00<br>7.20                 | 8.40<br>7.61<br>6.90                 | 8.17<br>7.43<br>6.75                 | 7.96<br>7.25<br>6.61                 |  |  |
| 6<br>7<br>8<br>9<br>10     | 8.72<br>8.72<br>8.72<br>8.72<br>8.71 | 8.32<br>8.31<br>8.32<br>8.31<br>8.32 | 7.95<br>7.96<br>7.95<br>7.96<br>7.95 | 7.63<br>7.63<br>7.62<br>7.63<br>7.62 | 7.33<br>7.33<br>7.33<br>7.33<br>7.32 | 7.09<br>7.05<br>7.05<br>7.05<br>7.05 | 6.96<br>6.78<br>6.78<br>6.78<br>6.78 | 6.84<br>6.53<br>6.53<br>6.53<br>6.54 | 6.72<br>6.31<br>6.31<br>6.31<br>6.31 | 6.48<br>5.90<br>5.90<br>5.90<br>5.91 | 6.25<br>5.66<br>5.54<br>5.54<br>5.54 | 6.14<br>5.58<br>5.38<br>5.38<br>5.38 | 6.03<br>5.50<br>5.22<br>5.23<br>5.22 |  |  |
| 11<br>12<br>13<br>14<br>15 | 7.63                                 | 8.31<br>3.12                         | 7.96<br>6.96                         | 7.63<br>7.62<br>2.86                 | 7.33<br>7.32<br>6.41                 | 7.05<br>7.04<br>7.05<br>2.64         | 6.78<br>6.78<br>6.78<br>5.94         | 6.53<br>6.54<br>6.53<br>6.54<br>2.45 | 6.31<br>6.30<br>6.31<br>6.30<br>5.52 | 5.90<br>5.91<br>5.90<br>5.91<br>5.90 | 5.54<br>5.55<br>5.54<br>5.55<br>5.54 | 5.38<br>5.38<br>5.38<br>5.38<br>5.37 | 5.23<br>5.22<br>5.23<br>5.22<br>5.23 |  |  |
| 16<br>17<br>18             |                                      |                                      |                                      |                                      |                                      |                                      |                                      |                                      |                                      | 5.17                                 | 5.55<br>4.85                         | 5.38<br>5.37<br>2.02                 | 5.22<br>5.23<br>4.57                 |  |  |

Table A-18. *( Continued)*

|                            | Recovery periods in years             |                                       |                                            |                                            |                                            |                                            |                                            |                                            |                                            |                                            |                                            |                                            |                                            |
|----------------------------|---------------------------------------|---------------------------------------|--------------------------------------------|--------------------------------------------|--------------------------------------------|--------------------------------------------|--------------------------------------------|--------------------------------------------|--------------------------------------------|--------------------------------------------|--------------------------------------------|--------------------------------------------|--------------------------------------------|
| Year                       | 18                                    | 19                                    | 20                                         | 22                                         | 24                                         | 25                                         | 26.5                                       | 28                                         | 30                                         | 35                                         | 40                                         | 45                                         | 50                                         |
| 1<br>2<br>3<br>4<br>5      | 1.04%<br>8.25<br>7.56<br>6.93<br>6.35 | 0.99%<br>7.82<br>7.20<br>6.63<br>6.11 | 0.938%<br>7.430<br>6.872<br>6.357<br>5.880 | 0.852%<br>6.760<br>6.299<br>5.870<br>5.469 | 0.781%<br>6.201<br>5.814<br>5.450<br>5.110 | 0.750%<br>5.955<br>5.598<br>5.262<br>4.946 | 0.708%<br>5.620<br>5.302<br>5.002<br>4.719 | 0.670%<br>5.321<br>5.036<br>4.766<br>4.511 | 0.625%<br>4.969<br>4.720<br>4.484<br>4.260 | 0.536%<br>4.263<br>4.080<br>3.905<br>3.738 | 0.469%<br>3.732<br>3.592<br>3.458<br>3.328 | 0.417%<br>3.319<br>3.209<br>3.102<br>2.998 | 0.375%<br>2.989<br>2.899<br>2.812<br>2.728 |
| 6<br>7<br>8<br>9<br>10     | 5.82<br>5.34<br>4.94<br>4.94<br>4.94  | 5.63<br>5.18<br>4.77<br>4.69<br>4.69  | 5.439<br>5.031<br>4.654<br>4.458<br>4.458  | 5.097<br>4.749<br>4.425<br>4.124<br>4.062  | 4.790<br>4.491<br>4.210<br>3.947<br>3.730  | 4.649<br>4.370<br>4.108<br>3.862<br>3.630  | 4.452<br>4.200<br>3.962<br>3.738<br>3.526  | 4.269<br>4.041<br>3.824<br>3.619<br>3.426  | 4.047<br>3.845<br>3.653<br>3.470<br>3.296  | 3.578<br>3.424<br>3.278<br>3.137<br>3.003  | 3.203<br>3.083<br>2.968<br>2.856<br>2.749  | 2.898<br>2.802<br>2.708<br>2.618<br>2.531  | 2.646<br>2.567<br>2.490<br>2.415<br>2.342  |
| 11<br>12<br>13<br>14<br>15 | 4.95<br>4.94<br>4.95<br>4.94<br>4.95  | 4.69<br>4.69<br>4.69<br>4.69<br>4.69  | 4.458<br>4.458<br>4.458<br>4.458<br>4.458  | 4.062<br>4.062<br>4.062<br>4.061<br>4.062  | 3.729<br>3.730<br>3.729<br>3.730<br>3.729  | 3.582<br>3.582<br>3.582<br>3.582<br>3.582  | 3.383<br>3.382<br>3.383<br>3.382<br>3.383  | 3.242<br>3.204<br>3.204<br>3.204<br>3.204  | 3.132<br>2.994<br>2.994<br>2.994<br>2.994  | 2.874<br>2.751<br>2.633<br>2.570<br>2.571  | 2.646<br>2.547<br>2.451<br>2.359<br>2.271  | 2.447<br>2.365<br>2.286<br>2.210<br>2.136  | 2.272<br>2.204<br>2.138<br>2.074<br>2.011  |
| 16<br>17<br>18<br>19<br>20 | 4.94<br>4.95<br>4.94<br>4.33          | 4.69<br>4.68<br>4.69<br>4.68<br>4.10  | 4.458<br>4.458<br>4.459<br>4.458<br>4.459  | 4.061<br>4.062<br>4.061<br>4.062<br>4.061  | 3.730<br>3.729<br>3.730<br>3.729<br>3.730  | 3.583<br>3.582<br>3.583<br>3.582<br>3.583  | 3.382<br>3.383<br>3.382<br>3.383<br>3.382  | 3.204<br>3.204<br>3.204<br>3.204<br>3.204  | 2.994<br>2.994<br>2.994<br>2.993<br>2.994  | 2.570<br>2.571<br>2.570<br>2.571<br>2.570  | 2.253<br>2.253<br>2.253<br>2.253<br>2.253  | 2.065<br>2.005<br>2.005<br>2.005<br>2.005  | 1.951<br>1.893<br>1.836<br>1.806<br>1.806  |
| 21<br>22<br>23<br>24<br>25 |                                       |                                       | 3.901                                      | 4.062<br>4.061<br>3.554                    | 3.729<br>3.730<br>3.729<br>3.730<br>3.263  | 3.582<br>3.583<br>3.582<br>3.583<br>3.582  | 3.383<br>3.382<br>3.383<br>3.382<br>3.383  | 3.204<br>3.204<br>3.205<br>3.204<br>3.205  | 2.993<br>2.994<br>2.993<br>2.994<br>2.993  | 2.571<br>2.570<br>2.571<br>2.570<br>2.571  | 2.253<br>2.253<br>2.253<br>2.253<br>2.253  | 2.005<br>2.005<br>2.005<br>2.005<br>2.005  | 1.806<br>1.806<br>1.806<br>1.805<br>1.806  |
| 26<br>27<br>28<br>29<br>30 |                                       |                                       |                                            |                                            |                                            | 3.135                                      | 3.382<br>3.383<br>1.268                    | 3.204<br>3.205<br>3.204<br>2.804           | 2.994<br>2.993<br>2.994<br>2.993<br>2.994  | 2.570<br>2.571<br>2.570<br>2.571<br>2.570  | 2.252<br>2.253<br>2.252<br>2.253<br>2.252  | 2.005<br>2.004<br>2.005<br>2.004<br>2.005  | 1.805<br>1.806<br>1.805<br>1.806<br>1.805  |
| 31<br>32<br>33<br>34<br>35 |                                       |                                       |                                            |                                            |                                            |                                            |                                            |                                            | 2.619                                      | 2.571<br>2.570<br>2.571<br>2.570<br>2.571  | 2.253<br>2.252<br>2.253<br>2.252<br>2.253  | 2.004<br>2.005<br>2.004<br>2.005<br>2.004  | 1.806<br>1.805<br>1.806<br>1.805<br>1.806  |
| 36<br>37<br>38<br>39<br>40 |                                       |                                       |                                            |                                            |                                            |                                            |                                            |                                            |                                            | 2.249                                      | 2.252<br>2.253<br>2.252<br>2.253<br>2.252  | 2.005<br>2.004<br>2.005<br>2.004<br>2.005  | 1.805<br>1.806<br>1.805<br>1.806<br>1.805  |
| 41<br>42<br>43<br>44<br>45 |                                       |                                       |                                            |                                            |                                            |                                            |                                            |                                            |                                            |                                            | 1.971                                      | 2.004<br>2.005<br>2.004<br>2.005<br>2.004  | 1.806<br>1.805<br>1.806<br>1.805<br>1.806  |
| 46<br>47<br>48<br>49<br>50 |                                       |                                       |                                            |                                            |                                            |                                            |                                            |                                            |                                            |                                            |                                            | 1.754                                      | 1.805<br>1.806<br>1.805<br>1.806<br>1.805  |
| 51                         |                                       |                                       |                                            |                                            |                                            |                                            |                                            |                                            |                                            |                                            |                                            |                                            | 1.580                                      |

# **RATES TO FIGURE INCLUSION AMOUNTS FOR LEASED LISTED PROPERTY**

# Table A-19. **Amount A Percentages**

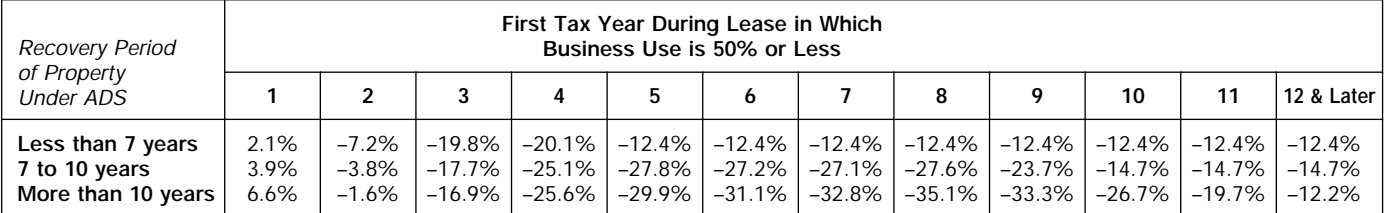

### Table A-20.

### **Amount B Percentages**

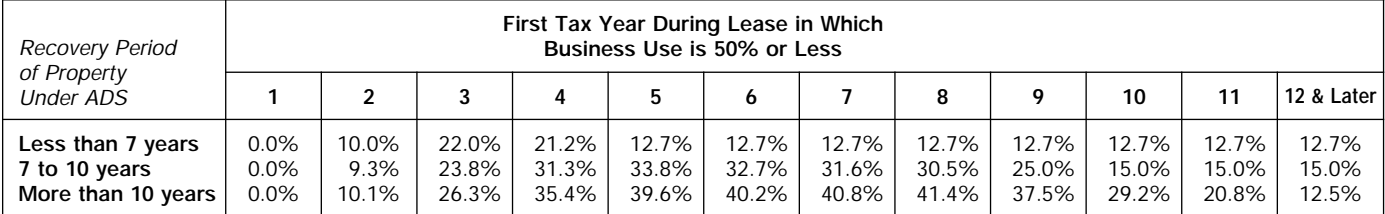

# **Appendix B**

The Table of Class Lives and Recovery Periods has two sections. The first section, Specific Depreciable Assets Used In All Business Activities, Except As Noted:, generally lists assets used in all business activities. It is shown as Table B-1. The second section, Depreciable Assets Used In The Following Activities:, describes assets used only in certain activities. It is shown as Table B-2.

# **How To Use the Table**

Use the tables in the order shown below to determine the recovery period of your depreciable property.

**Table B–2.** Check Table B-2 to find the activity in which the property is being used. If the activity is described in Table B-2, read the text (if any) under the title to determine if the property is included in that asset class. If it is, use the recovery period shown in the appropriate column following the description. If the activity is not described in Table B-2 or if the activity is described but the property either is not included in or is specifically excluded from that asset class, turn to Table B-1.

**Table B–1.** If you cannot use a recovery period from Table B-2, check Table B-1 for a description of the property. If it is described in Table B-1, use the recovery period shown in this table.

**Property not in either table.** If the property is not included in either table, it generally has a recovery period of 7 years for GDS or 12 years for ADS. Residential rental property and nonresidential real property have their own recovery periods for both GDS and ADS.

**Example 1.** Richard Green is a paper manufacturer as described in asset class 26.1, Manufacture of Pulp and Paper. During the year, he made substantial improvements to the land on which his paper plant is located. He reads the headings and descriptions in the second section, Table B-2 and goes to asset class 26.1. Because asset class 26.1 specifically includes land improvements, the land improvements have a 13–year class life and a 7–year recovery period for GDS. If he elects to use the ADS method, the recovery period is 13 years.

**Example 2.** Sam Plower produces rubber products as described in asset class 30.01 Manufacture of Rubber Products. During the year, he made substantial improvements to the land on which his rubber plant is located. Reading the tables in the second section, Table B-2, Sam comes to asset class 30.01. Because this asset class does not include land improvements, Sam must go to the first section, Table B-1. He finds land improvements under asset class 00.3. The land improvements have a 20–year class life and a 15–year recovery period for GDS. If he elects to use the ADS method, the recovery period is 20 years.

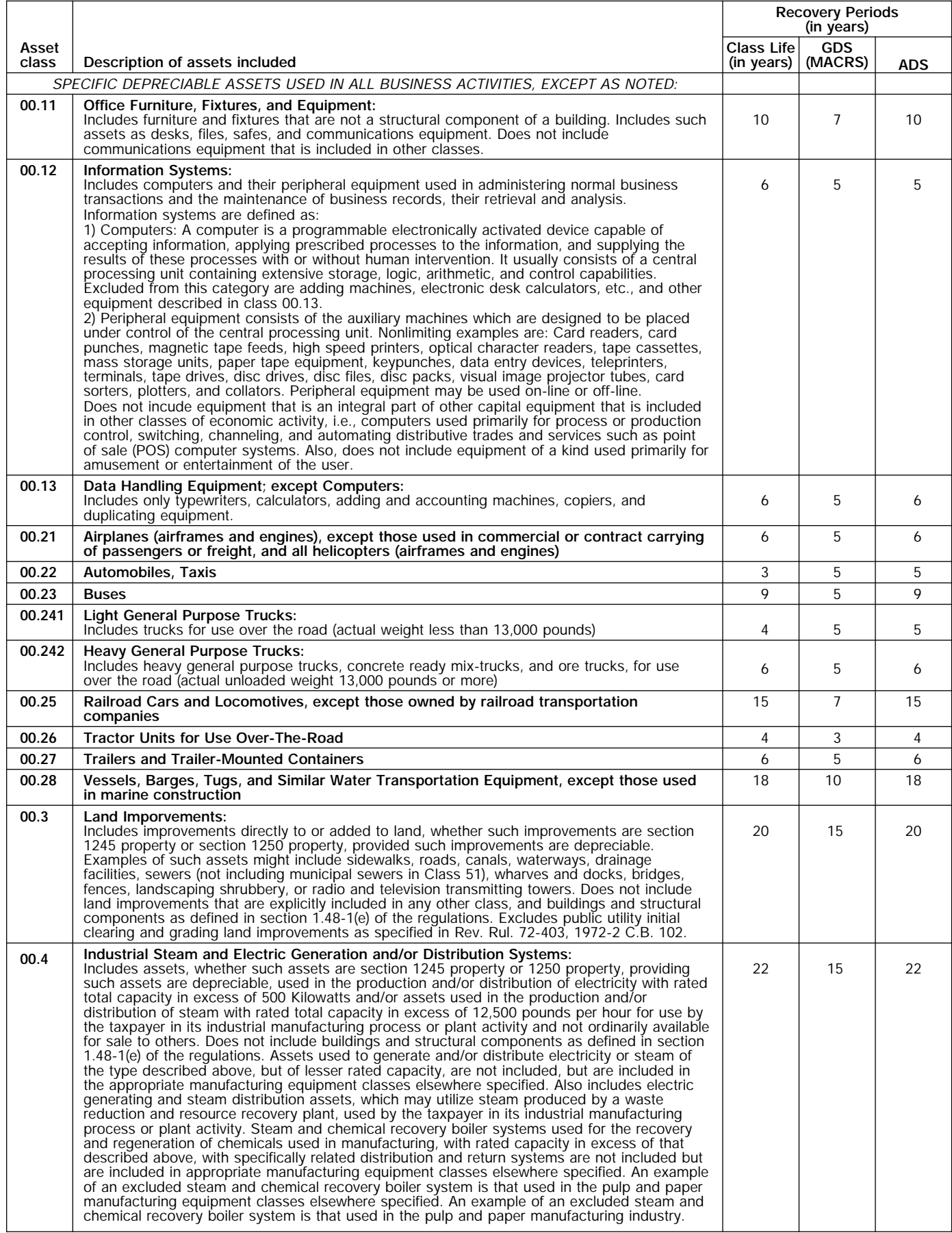

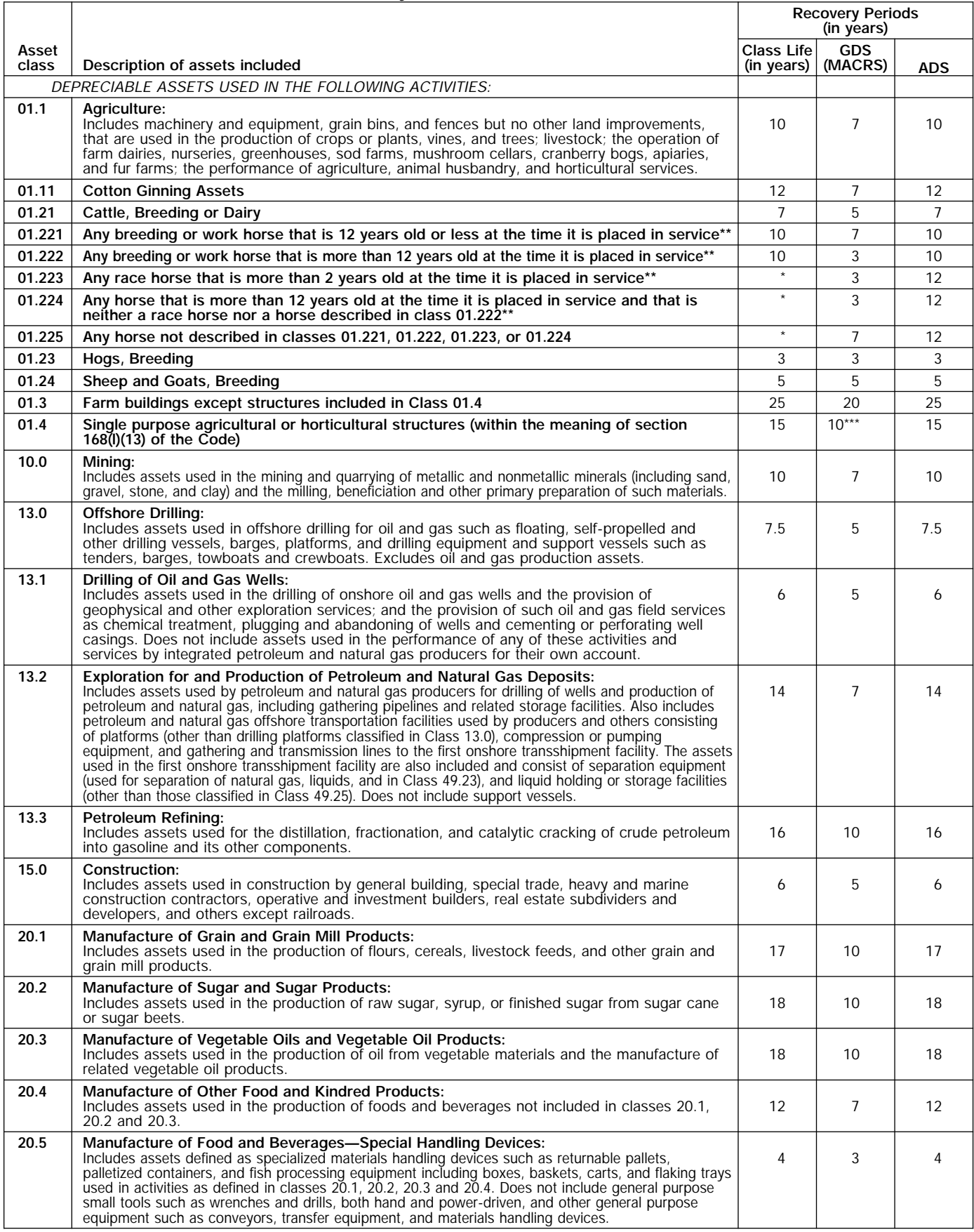

Property described in asset classes 01.223, 01.224, and 01.225 are assigned recovery periods but have no class lives.<br>A horse is more than 2 (or 12) years old after the day that is 24 (or 144) months after its actual birth \*<br>\*\*<br>\*\*\*

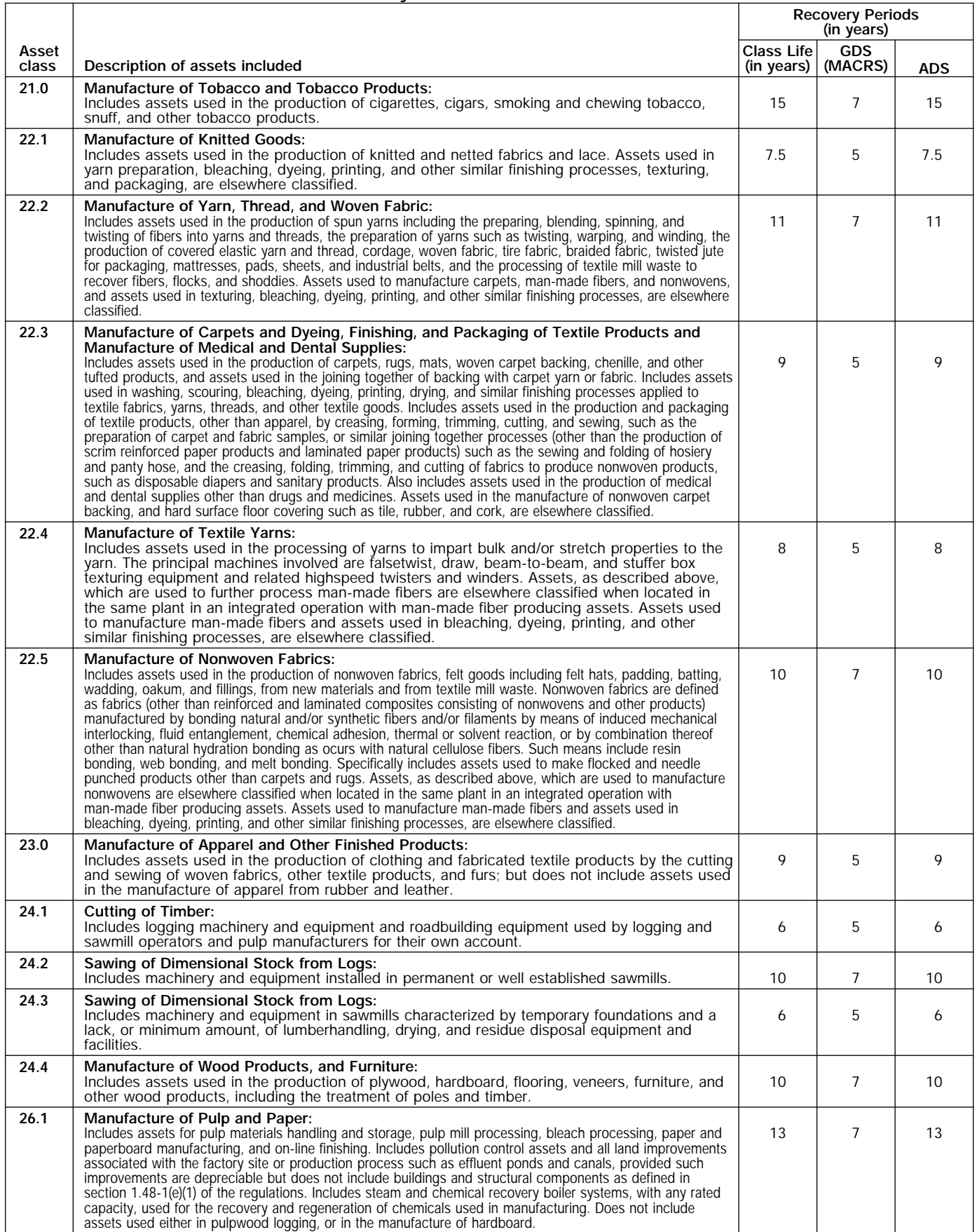

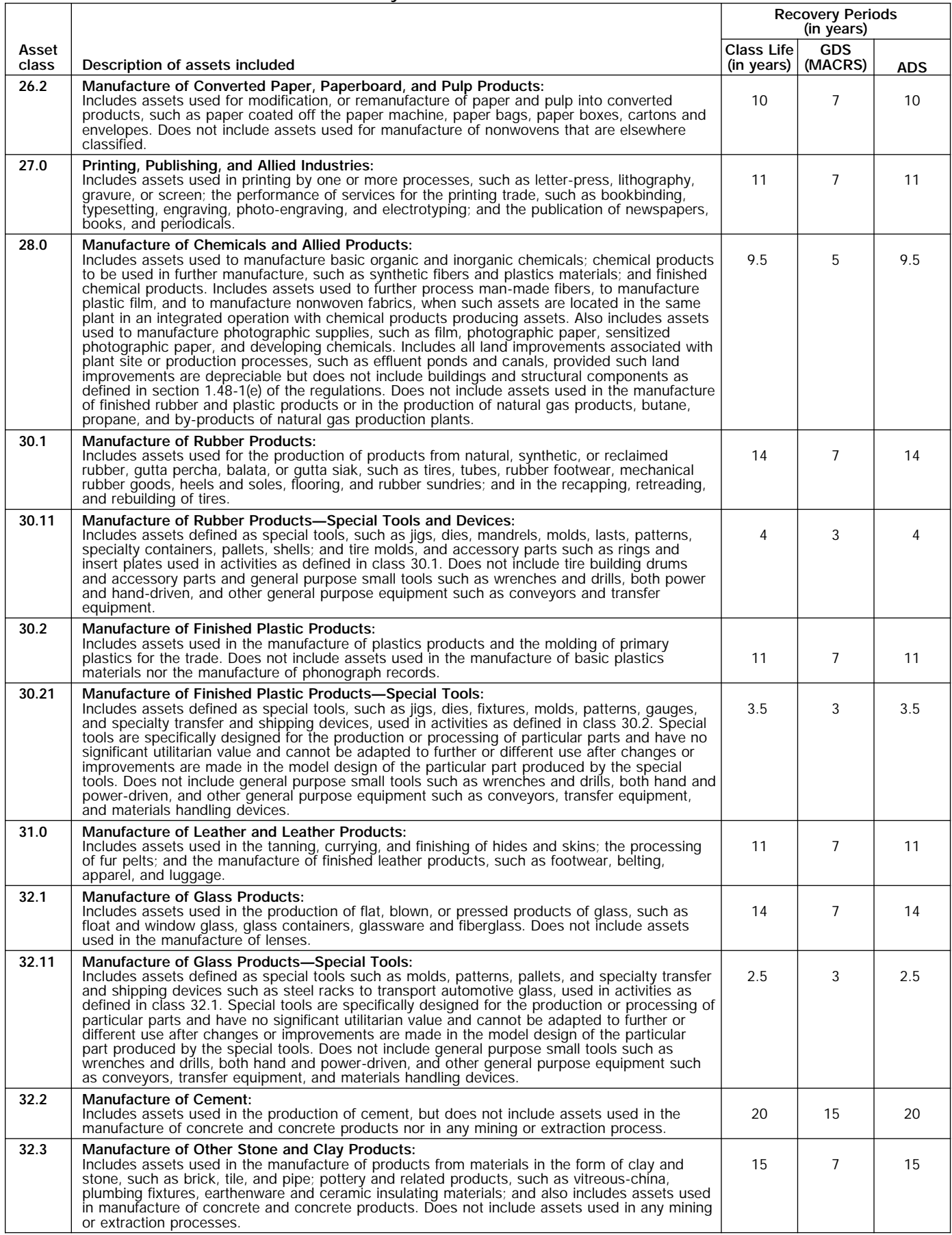

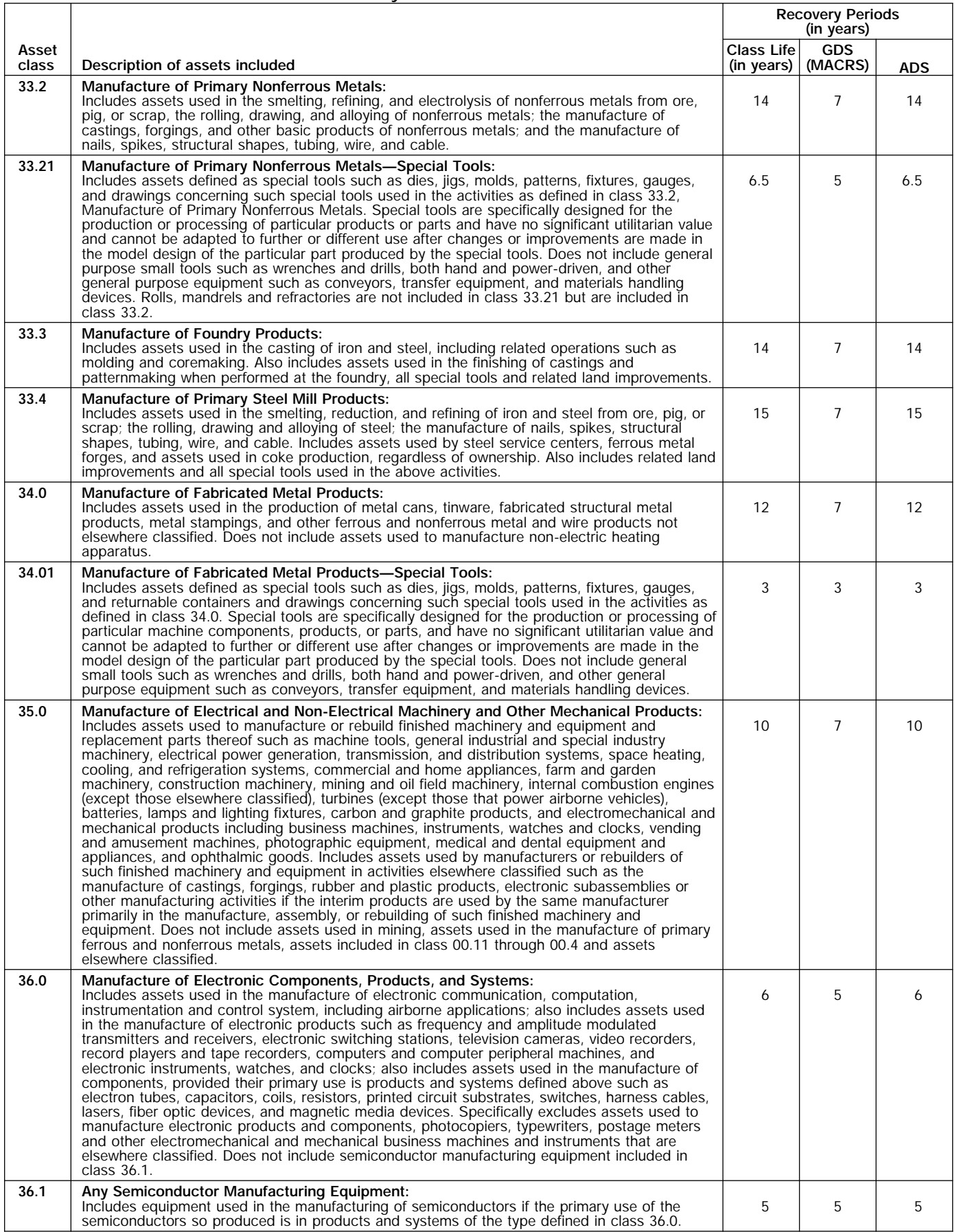

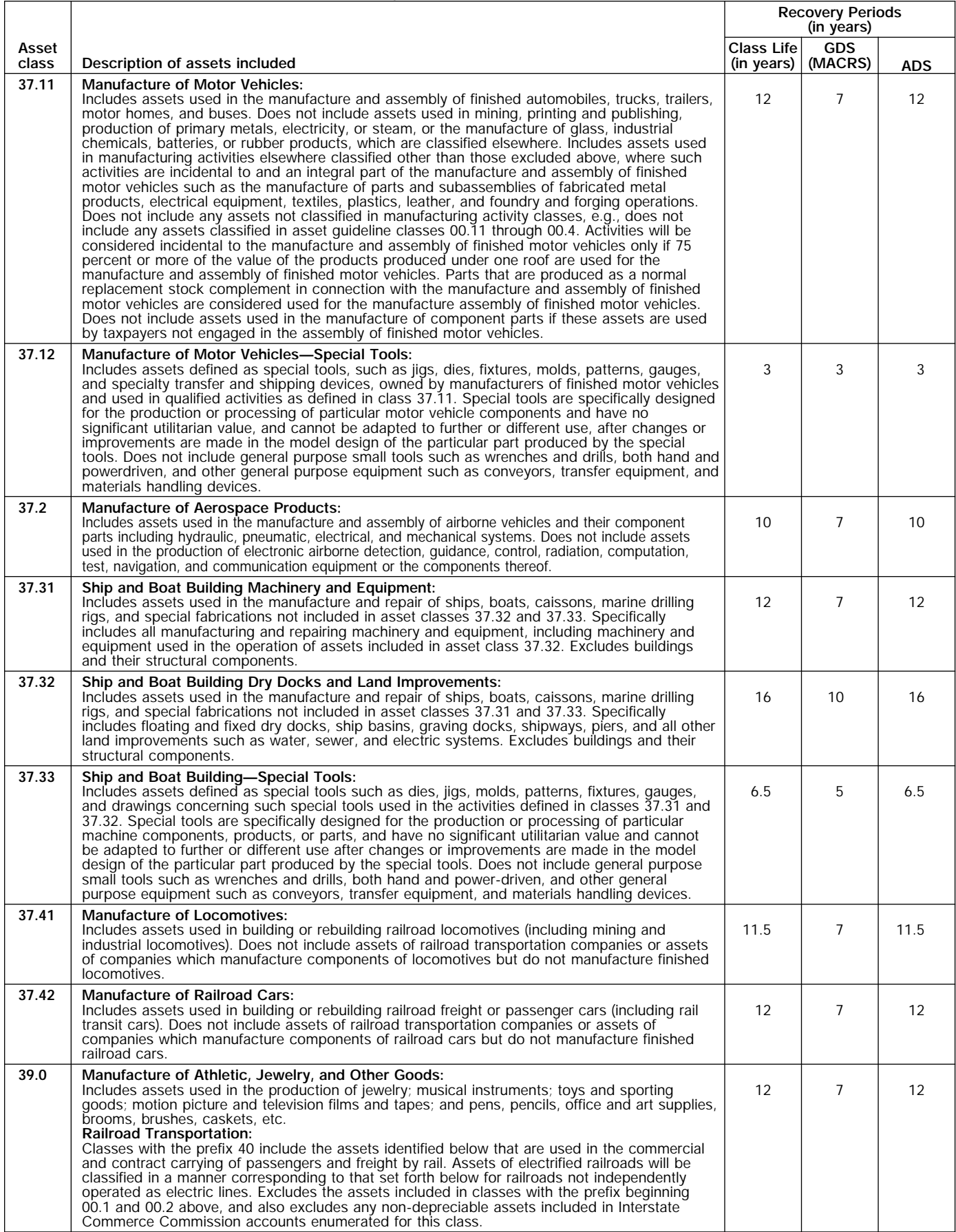

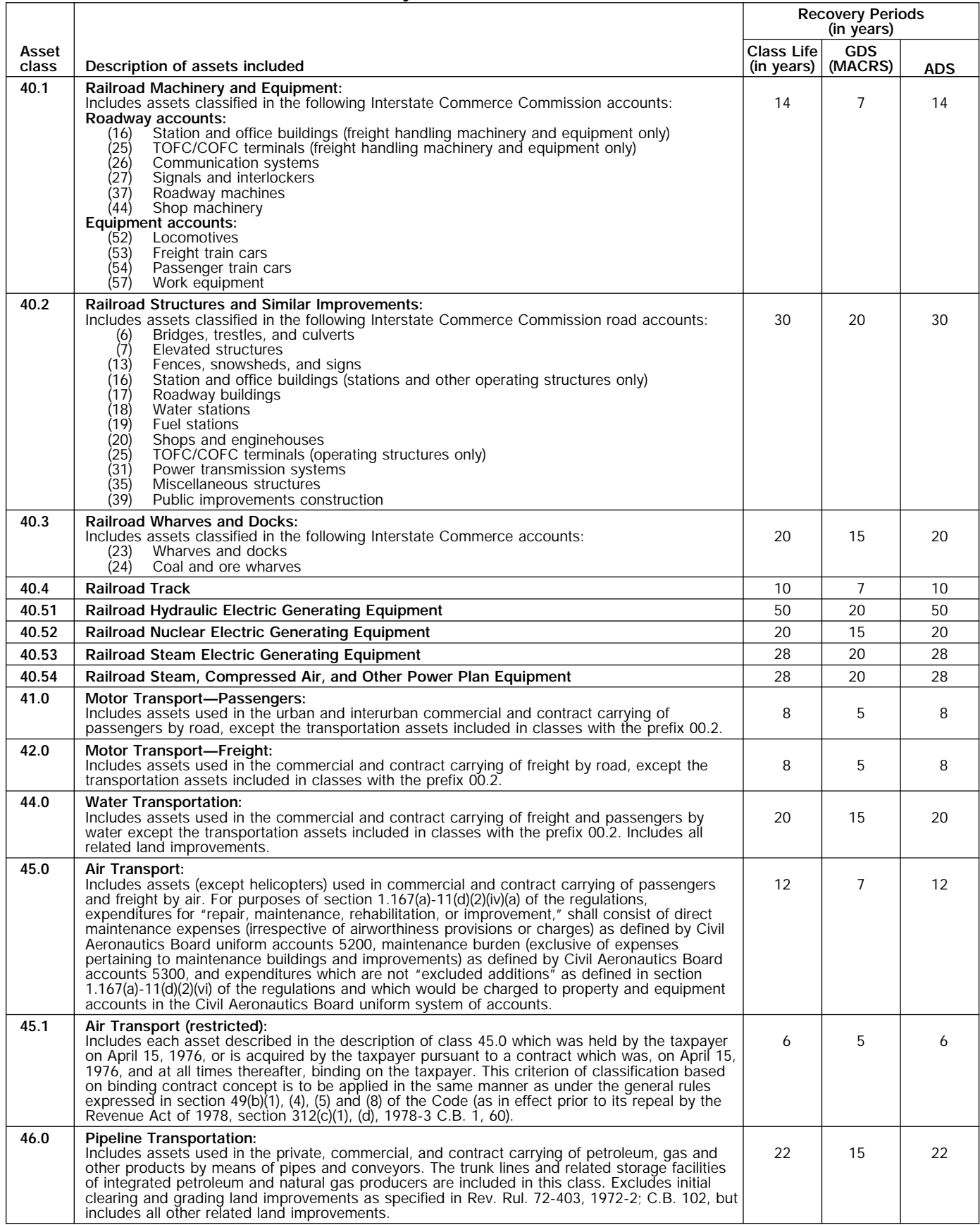

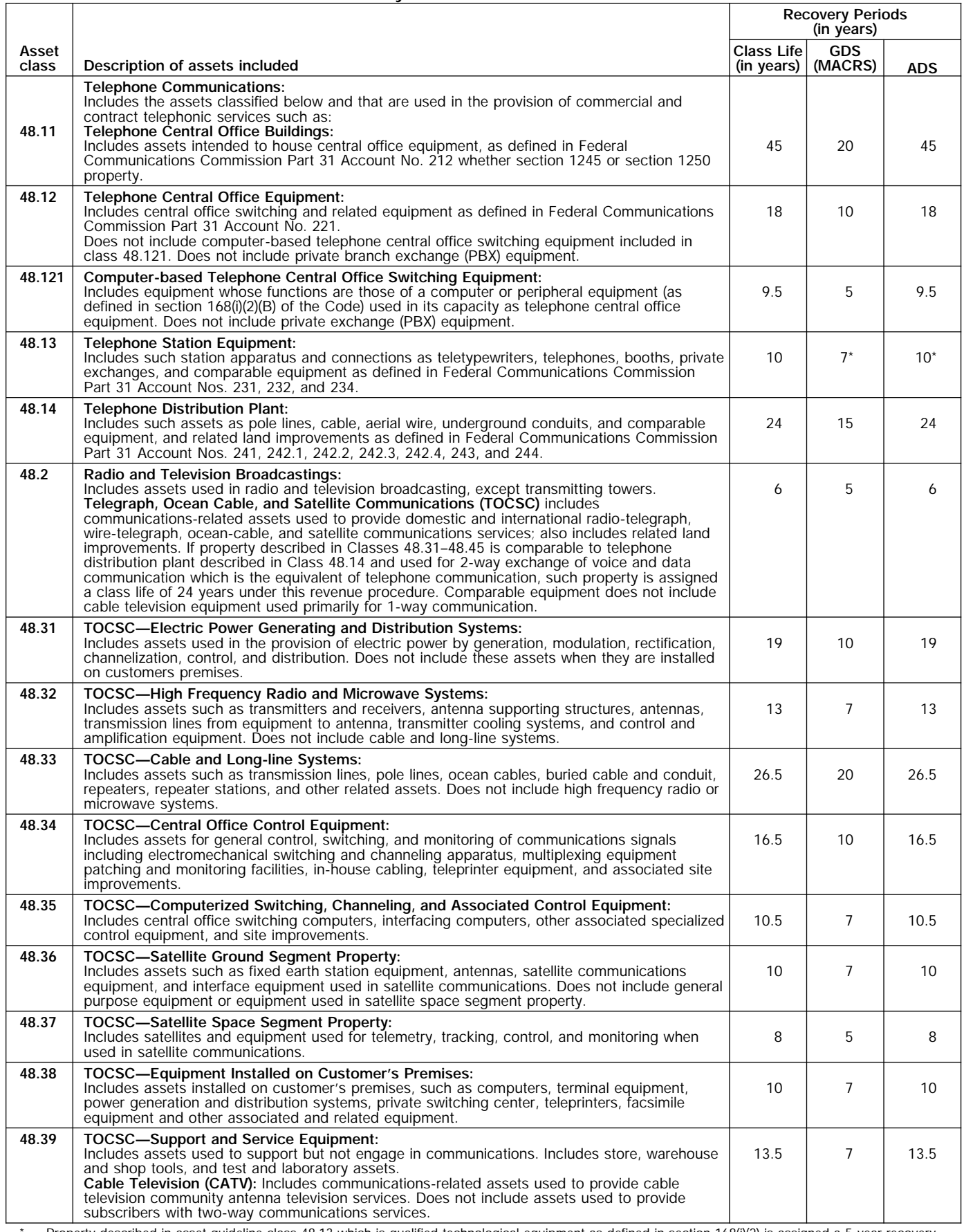

\* Property described in asset guideline class 48.13 which is qualified technological equipment as defined in section 168(i)(2) is assigned a 5-year recovery period.

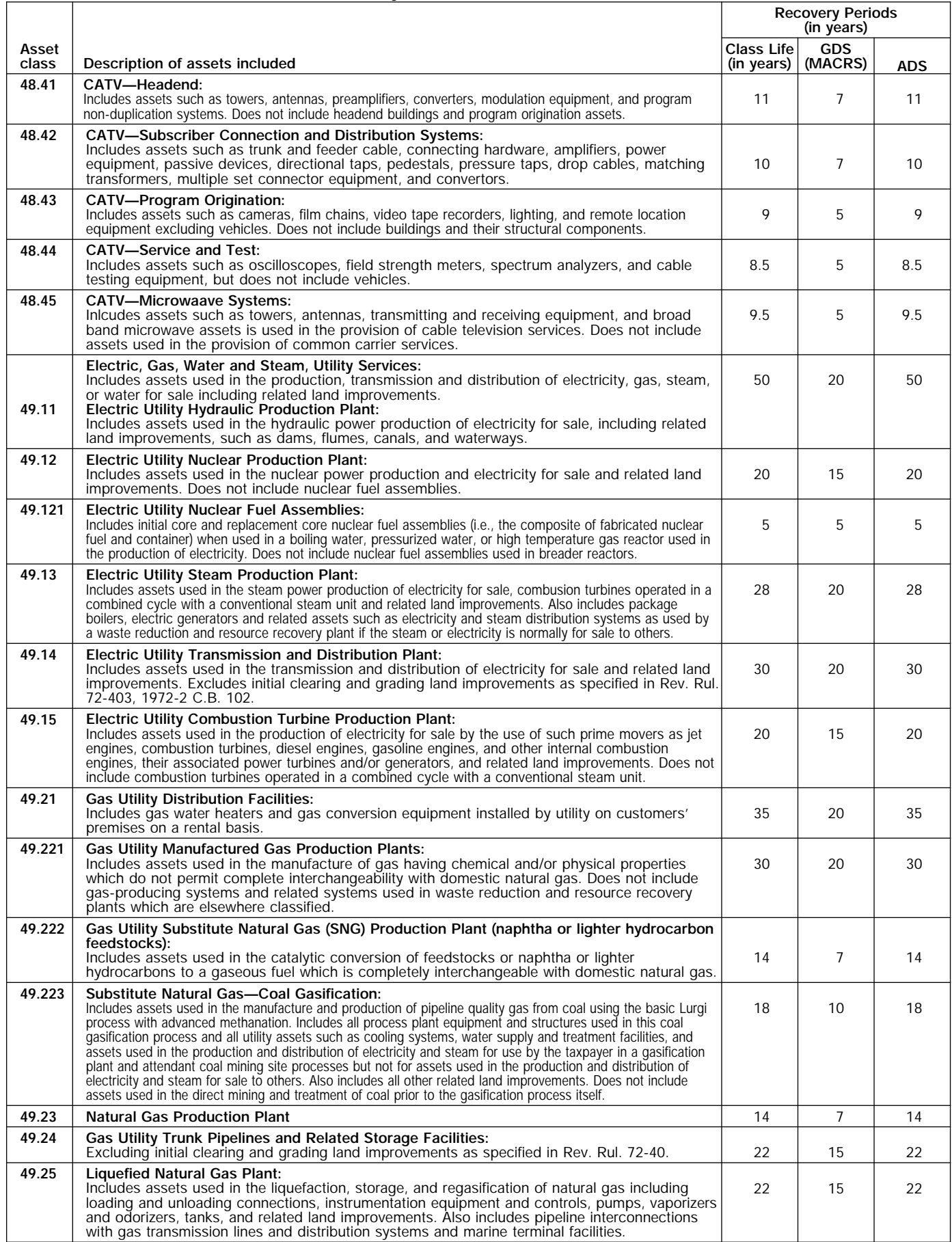

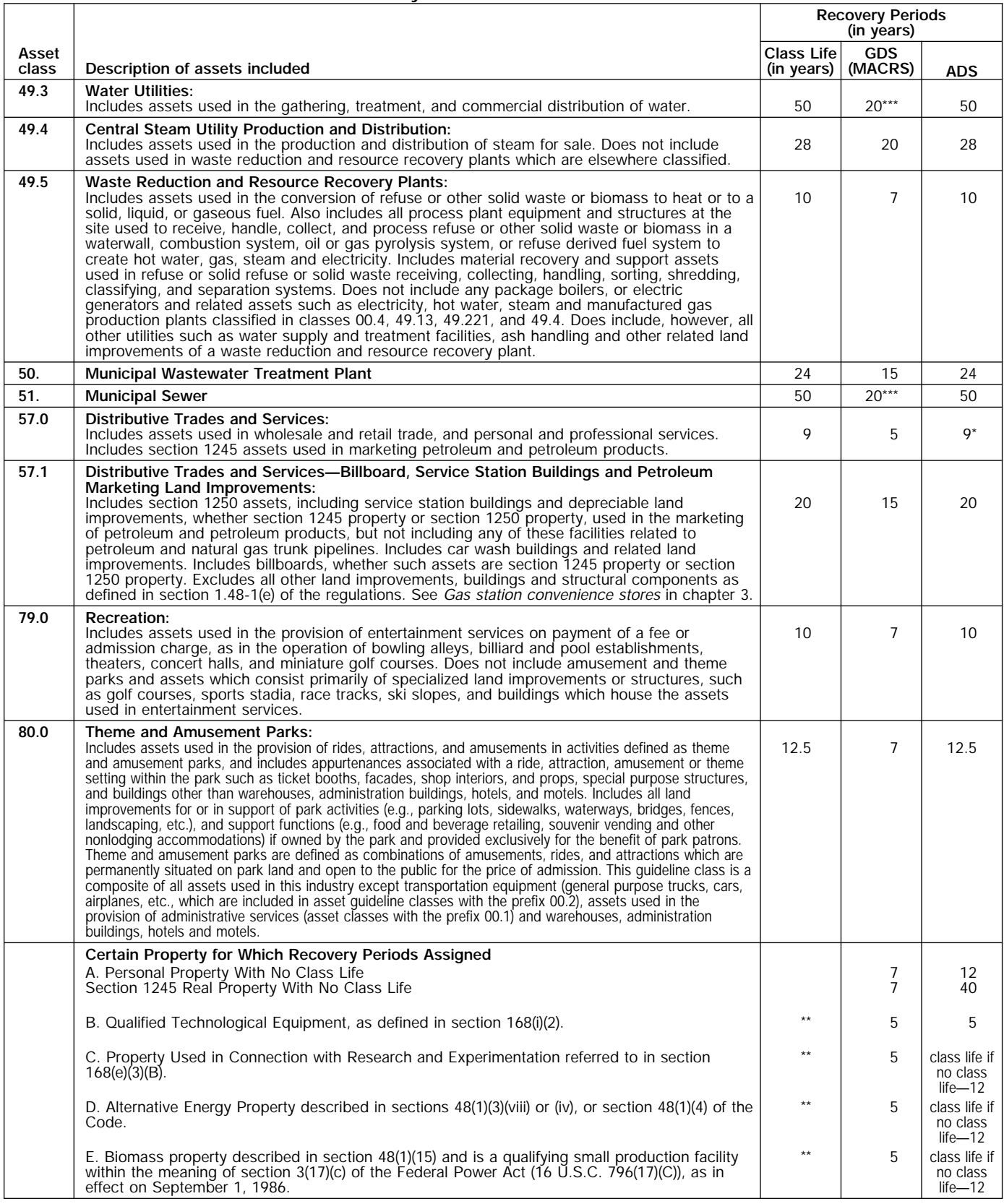

\* Any high technology medical equipment as defined in section 168(i)(2)(C) which is described in asset guideline class 57.0 is assigned a 5-year recovery period for the alternate MACRS method.

\*\* The class life (if any) of property described in classes B, C, D, or E is determined by reference to the asset guideline classes. If an item of property<br>described in paragraphs B, C, D, or E is not described in any asset g

\*\*\* Use straight line over 25 years if placed in service after June 12, 1996, unless placed in service under a binding contract in effect before June 10, 1996, and at all times until placed in service.

# **Glossary**

The definitions in this glossary are the meanings of the terms as used in this publication. The same term used in another publication may have a slightly different meaning.

**Abstract fees:** Expenses generally paid by a buyer to research the title of real property.

**Active conduct of a trade or business:** To determine if a trade or business is actively conducted requires an examination of all the facts and circumstances. Generally, for the section 179 deduction, a taxpayer is considered to actively conduct a trade or business if he or she meaningfully participates in the management or operations of the trade or business. A mere passive investor in a trade or business does not actively conduct the trade or business.

**Adjusted basis:** The original cost of property, plus certain additions and improvements, minus certain deductions such as depreciation allowed or allowable and casualty losses.

**Amortization:** A ratable deduction for the cost of intangible property over its useful life.

**Amount realized:** The total of all money received plus the fair market value of all property or services received from a sale or exchange. The amount realized also includes any liabilities assumed by the buyer and any liabilities to which the property transferred is subject, such as real estate taxes or a mortgage.

**Basis:** A way of measuring an individual's investment in property for tax purposes.

**Business/investment use:** Usually, a percentage showing how much an item of property, such as an automobile, is used for business and investment purposes.

**Capitalized:** Expended or treated as an item of a capital nature. A capitalized amount is not deductible as a current expense and must be included in the basis of property.

**Circumstantial evidence:** Details or facts which indirectly point to other facts.

**Class life/lives:** A number of years that establishes the property class and recovery period for most types of property under the General Depreciation System (GDS) and Alternative Depreciation System (ADS).

**Commuting:** Travel between a personal home and work or job site within the area of an individual's tax home.

**Convention:** A method established under the Modified Accelerated Cost Recovery System (MACRS) to determine the portion of the year to depreciate property both in the year the property is placed in service and in the year of disposition.

**Declining balance method:** An accelerated method to depreciate property. The General Depreciation System (GDS) of MACRS uses the 150% and 200% declining balance methods for certain types of property. A depreciation rate (percentage) is determined by dividing the declining balance percentage by the recovery period for the property.

**Disposed:** Permanently withdrawn from use in a trade or business or from the production of income.

**Documentary evidence:** Written records which establish certain facts.

**Exchange:** To barter, swap, part with, give, or transfer property, for other property or services.

**Fair market value (FMV):** The price which property brings when it is offered for sale by one who is willing but not obligated to sell, and is bought by one who is willing or desires to buy but is not compelled to do so.

**Fiduciary:** The one who acts on behalf of another as a guardian, trustee, executor, administrator, receiver, or conservator.

**Fungible commodity:** A commodity of a nature that one part may be used in place of another part.

**Goodwill:** An intangible property such as the advantage or benefit received in property beyond its mere value. It is not confined to a name but can also be attached to a particular area where business is transacted, to a list of customers, or to other elements of value in business as a going concern.

**Grantor:** The one who transfers property to another.

**Listed property:** Passenger automobiles, any other property used for transportation, property of a type generally used for entertainment, recreation or amusement, computers and their peripheral equipment (unless used only at a regular business establishment and owned or leased by the person operating the establishment), and cellular telephones or similar telecommunications equipment.

**Nonresidential real property:** Most real property other than residential rental property.

**Nontaxable exchange:** An exchange of property in which any gain or loss realized is not recognized (included in or deducted from income) for tax purposes. This usually involves exchanges of likekind property.

**Placed in service:** Ready and available for a specific use whether in a trade or business, the production of income, a tax-exempt activity, or a personal activity.

**Property class:** A category for property under MACRS. It generally determines the depreciation method, recovery period, and convention.

**Recovery period:** The number of years over which the basis (cost) of an item of property is recovered.

**Remainder interest:** That part of an estate which is left after all of the other provisions of a will have been satisfied.

**Residential rental property:** Real property, generally buildings or structures, if 80% or more of its annual gross rental income is from dwelling units.

**Salvage value:** An estimated value of property at the end of its useful life. Not used under MACRS.

**Section 1245 property:** Property that is or has been subject to an allowance for depreciation or amortization. Section 1245 property includes personal property, single purpose agricultural and horticultural structures, storage facilities used in connection with the distribution of petroleum or primary products of petroleum, and railroad grading or tunnel bores.

**Section 1250 property:** Real property (other than section 1245 property) which is or has been subject to an allowance for depreciation.

**Standard mileage rate:** The established amount for optional use in determining a tax deduction for automobiles instead of deducting depreciation and actual operating expenses.

**Straight line method:** A way to figure depreciation for property that ratably deducts the same amount for each year in the recovery period. The rate (in percentage terms) is determined by dividing 1 by the number of years in the recovery period.

**Structural components:** Parts that together form an entire structure, such as a building. The term includes those parts of a building such as walls, partitions, floors, and ceilings, as well as any permanent coverings such as paneling or tiling, windows and doors, and all components of a central air conditioning or heating system including motors, compressors, pipes and ducts. It also includes plumbing fixtures such as sinks, bathtubs, electrical wiring and lighting fixtures, and other parts that form the structure.

**Taxable exchange:** An exchange of property in which the gain or loss is recognized (included in or deducted from income) for tax purposes.

**Tax-exempt:** Not subject to tax.

**Term interest:** A life interest in property, an interest in property for a term of years, or an income interest in a trust. It generally refers to a present or future interest in income from property or the right to use property which terminates or fails upon the lapse of time, the

occurrence of an event or the failure of an event to occur.

**Unadjusted depreciable basis:** The basis of an item of property for purposes of figuring gain on a sale without taking into account any depreciation taken in earlier years but with adjustments for amortization, the section 179 deduction, any deduction claimed for cleanfuel vehicles or clean-fuel vehicle refueling property, and any electric vehicle credit.

**Unit-of-production method:** A way to figure depreciation for certain property. It is determined by estimating the number of units that can be produced before the property is worn out. For example, if it is estimated that a machine will produce 1000 units before its useful life ends, and actually produces 100 units in a year, the percentage to figure depreciation for that year is 10% of the machine's cost less its salvage value.

**Useful life:** An estimate of how long an item of property can be expected to be usable in trade or business or to produce income. Under MACRS, you recover the cost of property over a set recovery period. The recovery period is based on the property class to which your property is assigned. The class your property is assigned to is generally determined by its class life. The class life for most property is established and listed in Appendix B.

# **Index**

# **A**

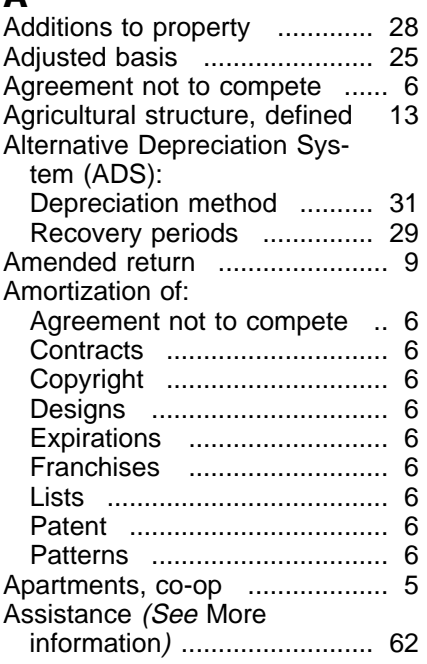

# **B**

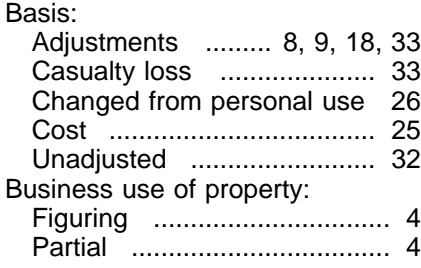

# **C**

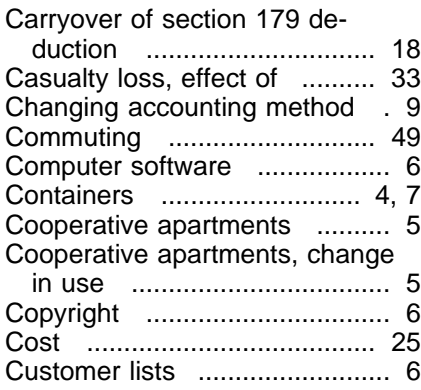

# **D**

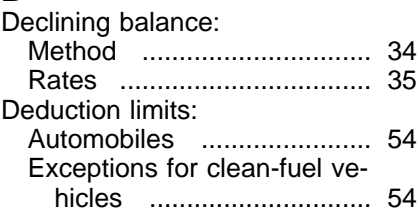

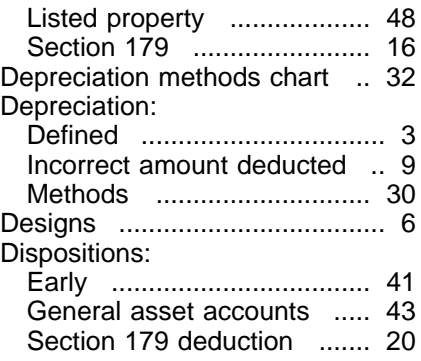

# **E**

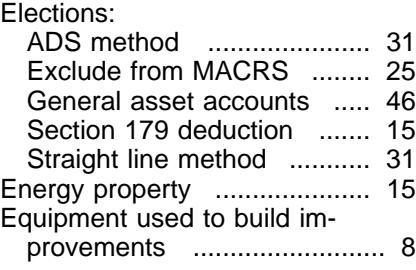

# **F**

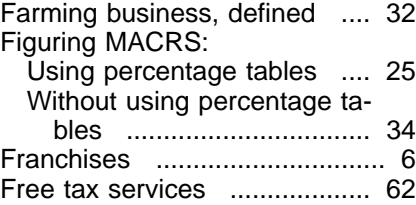

# **G**

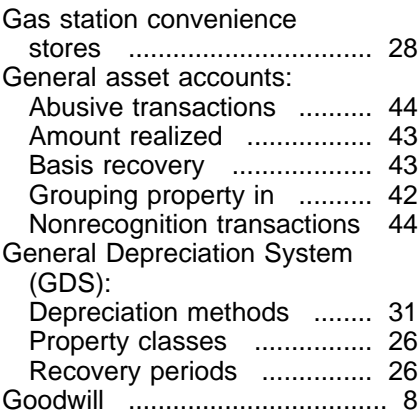

# **H**

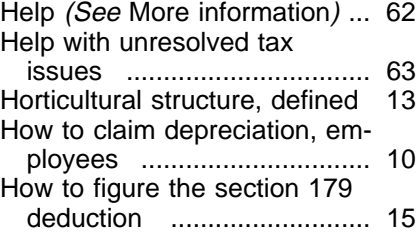

# **I**

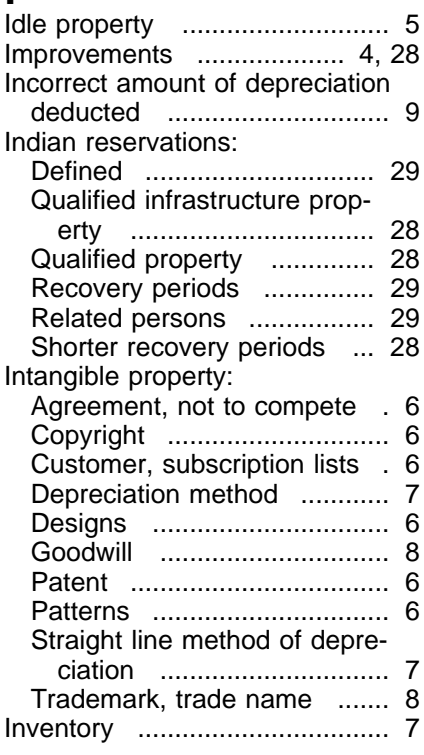

# **L**

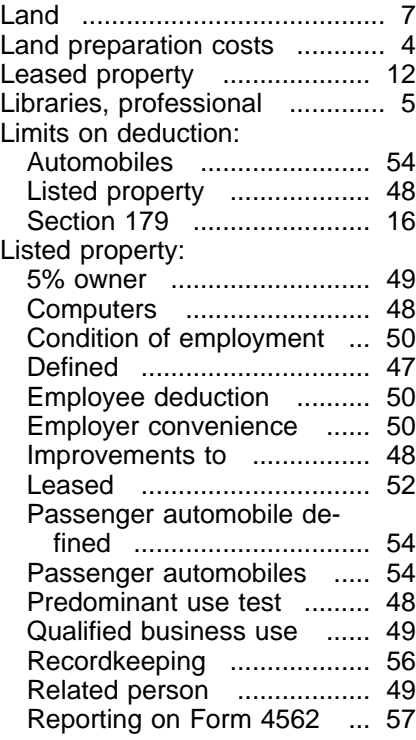

# **M**

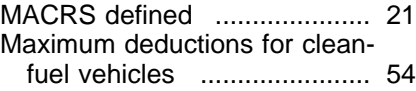

# Modified ACRS (MACRS):

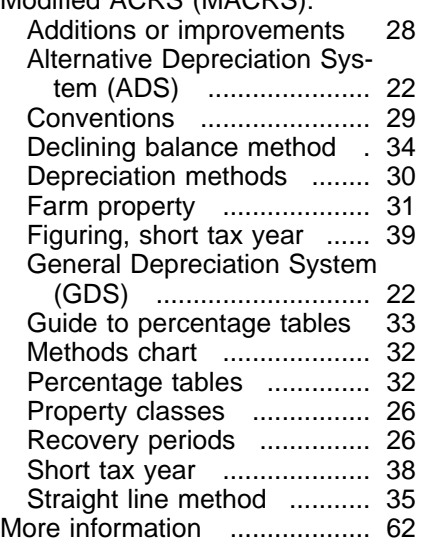

# **O**

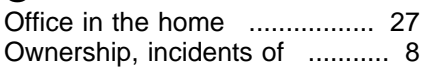

# **P**

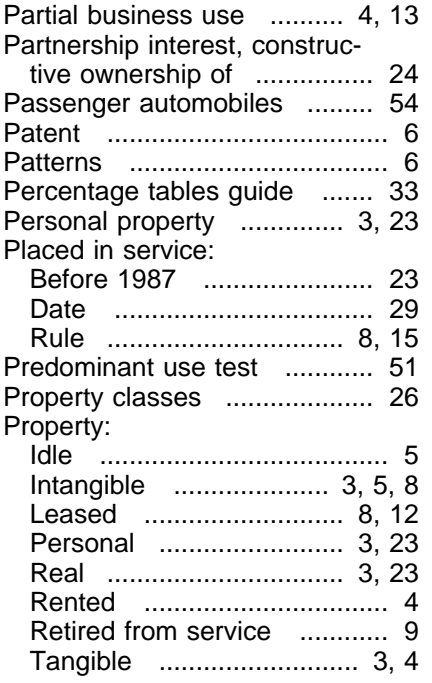

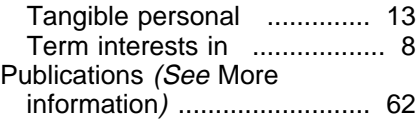

# **Q**

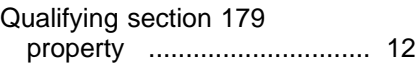

# **R**

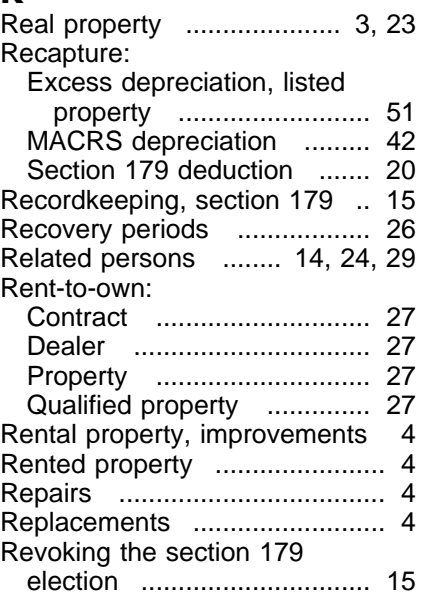

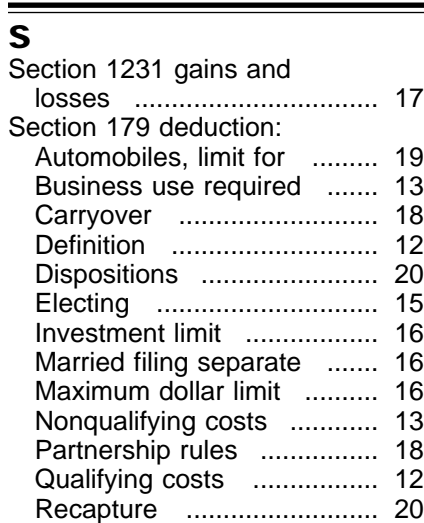

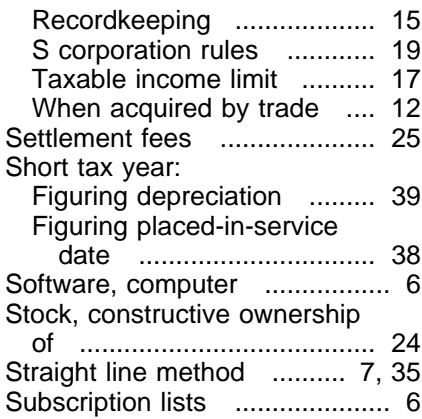

# **T**

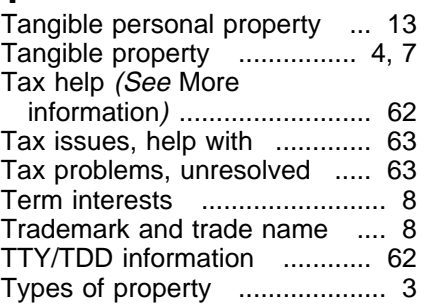

# **V**

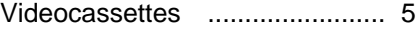

# **W**

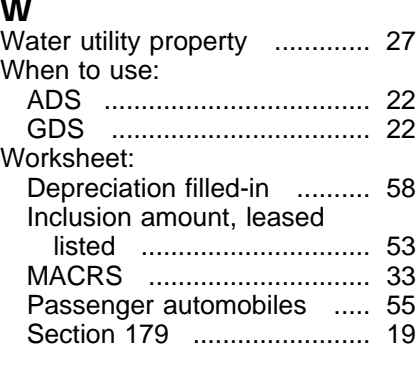

# **Y**

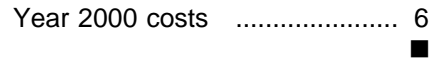

## **Tax Publications for Business Taxpayers**

See *How To Get More Information* for a variety of ways to get publications, including by computer, phone, and mail.

#### **General Guides**

- Your Rights as a Taxpayer Your Federal Income Tax (For **17 1**
- Individuals)
- Farmer's Tax Guide **225**
- Tax Guide for Small Business **334**
- Tax Calendars for 1999 **509**
- Highlights of 1998 Tax Changes **553**
- Tax Highlights for Commercial **Fishermen 595**
- 910 Guide to Free Tax Services

#### **Employer's Guides**

- Employer's Tax Guide (Circular E) **15**
- Employer's Supplemental Tax Guide **15-A**
- Agricultural Employer's Tax Guide (Circular A) **51**
- Federal Tax Guide For Employers in the U.S. Virgin Islands, Guam, American Samoa, and the Commonwealth of the Northern Mariana Islands (Circular SS) **80**
- Guía Contributiva Federal Para Patronos Puertorriqueños (Circular PR) **179**
- Household Employer's Tax Guide **926**

#### **Specialized Publications**

**378** Fuel Tax Credits and Refunds

# **Commonly Used Tax Forms**

Travel, Entertainment, Gift, and Car Expenses **463**

- Tax Withholding and Estimated Tax **505**
- Excise Taxes for 1999 **510**
- Withholding of Tax on Nonresident Aliens and Foreign Corporations **515**
- Social Security and Other Information for Members of the Clergy and Religious Workers **517**
- Residential Rental Property **527**
- Self-Employment Tax **533**
- Depreciating Property Placed in Service Before 1987 **534**
- Business Expenses **535**
- Net Operating Losses **536**
- Installment Sales **537**
- Accounting Periods and Methods **538**
- **541** Partnerships
- Corporations **542**
- Sales and Other Dispositions of Assets **544**
- Basis of Assets **551**
- Examination of Returns, Appeal Rights, and Claims for Refund **556**
- Retirement Plans for Small Business (SEP, SIMPLE, and Keogh Plans) **560**
- Determining the Value of Donated Property **561**
- Starting a Business and Keeping **Records 583**
- Business Use of Your Home (Including Use by Day-Care Providers) **587**
- Understanding the Collection Process **594**
- 597 Information on the United States-Canada Income Tax Treaty
- Tax on Unrelated Business Income of Exempt Organizations **598**
- Certification for Reduced Tax Rates in Tax Treaty Countries **686**
- **901** U.S. Tax Treaties
- 908 Bankruptcy Tax Guide
- 911 Direct Sellers
- Passive Activity and At-Risk Rules **925**
- 946 How To Depreciate Property
- **947** Practice Before the IRS and Power of Attorney
- International Tax Information for Businesses **953**
- Reporting Cash Payments of Over \$10,000 **1544**
- 1546 The Problem Resolution Program of the Internal Revenue Service

#### **Spanish Language Publications**

- 1SP Derechos del Contribuyente
- Cómo Preparar la Declaración de Impuesto Federal **579SP**
- English-Spanish Glossary of Words and Phrases Used in Publications Issued by the Internal Revenue Service **850 594SP** Comprendiendo el Proceso de Cobro
- Informe de Pagos en Efectivo en Exceso de \$10,000 (Recibidos en una Ocupación o Negocio) **1544SP**

See *How To Get More Information* for a variety of ways to get forms, including by computer, fax, phone, and mail. Items with an asterisk are available by fax. For these orders only, use the catalog numbers when ordering.

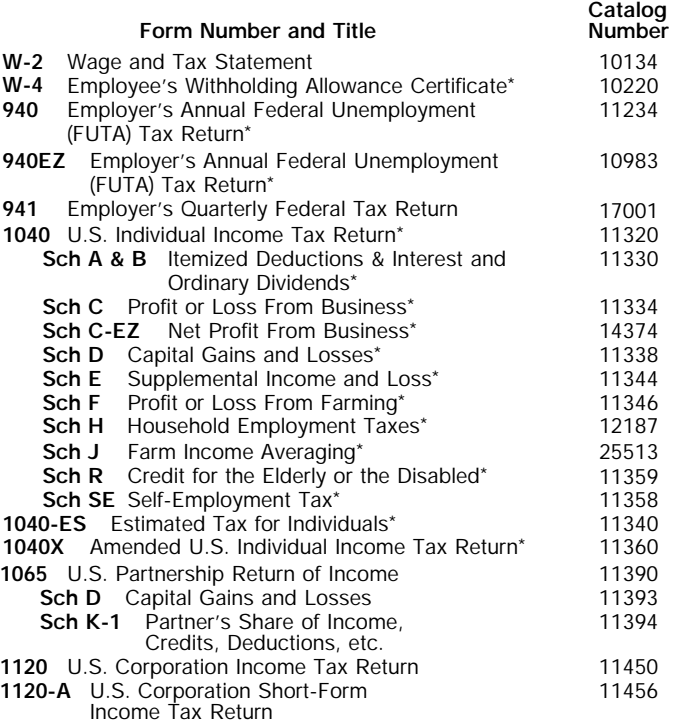

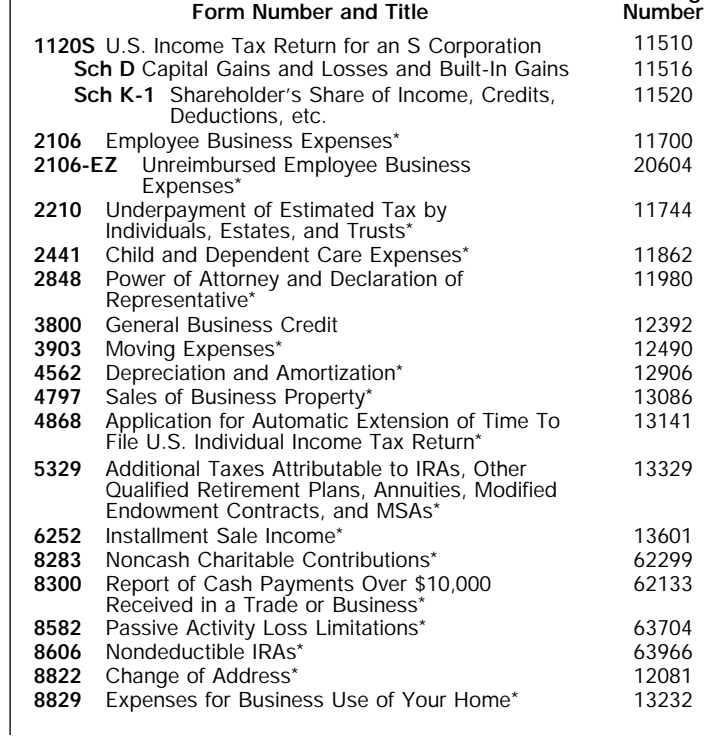

**Catalog**

See *How To Get More Information* for a variety of ways to get publications, including by computer, phone, and mail.

**907**

**Disabilities** 

U.S. Tax Treaties **901**

#### **General Guides**

- 1 Your Rights as a Taxpayer
- 17 Your Federal Income Tax (For Individuals)
- 225 Farmer's Tax Guide
- 334 Tax Guide for Small Business
- 509 Tax Calendars for 1999
- 553 Highlights of 1998 Tax Changes
- 595 Tax Highlights for Commercial **Fishermen**
- 910 Guide to Free Tax Services

#### **Specialized Publications**

- Armed Forces' Tax Guide **3**
- 378 Fuel Tax Credits and Refunds
- 463 Travel, Entertainment, Gift, and Car Expenses
- Exemptions, Standard Deduction, **501** and Filing Information
- 502 Medical and Dental Expenses
- 503 Child and Dependent Care Expenses
- 504 Divorced or Separated Individuals
- 505 Tax Withholding and Estimated Tax
- Educational Expenses **508**
- 514 Foreign Tax Credit for Individuals
- U.S. Government Civilian Employees **516** Stationed Abroad
- Social Security and Other Information for Members of the Clergy and Religious Workers **517**
- U.S. Tax Guide for Aliens **519**
- Scholarships and Fellowships **520**
- 521 Moving Expenses
- Selling Your Home **523**

**Sch A & B**

**Sch F**

**Sch 1 Sch 2 Sch 3**

**1040X**

- 524 Credit for the Elderly or the Disabled
- 525 Taxable and Nontaxable Income
- 526 Charitable Contributions
- 527 Residential Rental Property
- Miscellaneous Deductions **529**

# **Commonly Used Tax Forms**

U.S. Individual Income Tax Return **1040**

Ordinary Dividends Sch C Profit or Loss From Business Sch C-EZ Net Profit From Business Sch D Capital Gains and Losses Sch E Supplemental Income and Loss Sch EIC Earned Income Credit

**Form Number and Title**

Profit or Loss From Farming

**Sch H** Household Employment Taxes<br>**Sch J** Farm Income Averaging

Farm Income Averaging

**Sch R** Credit for the Elderly or the Disabled

Interest and Ordinary Dividends for

Child and Dependent Care Expenses for Form 1040A Filers Credit for the Elderly or the Disabled for Form 1040A Filers

Amended U.S. Individual Income Tax

1040EZ Income Tax Return for Single and Joint Filers With No Dependents

1040-ES Estimated Tax for Individuals

Form 1040A Filers

Sch SE Self-Employment Tax U.S. Individual Income Tax Return **1040A**

Itemized Deductions & Interest and

- 530 Tax Information for First-Time Homeowners
- 531 Reporting Tip Income
- Self-Employment Tax **533**
- Depreciating Property Placed in Service Before 1987 **534**
- Installment Sales **537**
- 541 Partnerships
- 544 Sales and Other Dispositions of Assets
- Casualties, Disasters, and Thefts (Business and Nonbusiness) **547**
- 550 Investment Income and Expenses
- 551 Basis of Assets
- 552 Recordkeeping for Individuals
- 554 Older Americans' Tax Guide
- 555 Community Property
- 556 Examination of Returns, Appeal Rights, and Claims for Refund
- Survivors, Executors, and Administrators **559**
- Determining the Value of Donated Property **561**
- 564 Mutual Fund Distributions
- Tax Guide for Individuals With Income From U.S. Possessions **570**
- 575 Pension and Annuity Income
- 584 Nonbusiness Disaster, Casualty, and Theft Loss Workbook
- 587 Business Use of Your Home (Including Use by Day-Care Providers)
- 590 Individual Retirement Arrangements (IRAs) (Including Roth IRAs and Education IRAs)
- 593 Tax Highlights for U.S. Citizens and Residents Going Abroad
- Understanding the Collection Process **594**
- 596 Earned Income Credit
- Tax Guide to U.S. Civil Service Retirement Benefits **721**

**8829**

11340 11360

**8863** Education Credits

**Service** Informe de Pagos en Efectivo en Exceso de \$10,000 (Recibidos en una Ocupación o Negocio) **1544SP** Unreimbursed Employee Business Expenses Underpayment of Estimated Tax by Individuals, Estates and Trusts Power of Attorney and Declaration of Representative Child and Dependent Care Expenses Moving Expenses Depreciation and Amortization Application for Automatic Extension of Time To File U.S. Individual Income Tax Return Investment Interest Expense Deduction Additional Taxes Attributable to IRAs, Other Qualified Retirement Plans, Annuities, Modified Endowment Contracts, and MSAs Alternative Minimum Tax–Individuals Noncash Charitable Contributions Change of Address Nondeductible IRAs Passive Activity Loss Limitations **2106** Employee Business Expenses **2106-EZ 2210 2441 2848 3903 4562 4868 4952 5329 6251 8283 8582 8606 8822 Catalog Number 8812** Additional Child Tax Credit **Catalog Number** 11700 20604 11744 11862 11980 12490 12906 13141 13177 13329 13600 62294 63704 63966 10644 12081 11320 **Form Number and Title** 11330 11334 14374 11338 11344 11339 11346 12187 25513 11359 11358 11327 12075 10749 12064 11329

Expenses for Business Use of Your Home

- Bankruptcy Tax Guide 911 Direct Sellers 915 Social Security and Equivalent Railroad Retirement Benefits 919 Is My Withholding Correct for 1999? 925 Passive Activity and At-Risk Rules 926 Household Employer's Tax Guide Tax Rules for Children and **Dependents** 936 Home Mortgage Interest Deduction 946 How To Depreciate Property **908 929**
	- 947 Practice Before the IRS and Power of Attorney

Tax Highlights for Persons with

- 950 Introduction to Estate and Gift Taxes
- 967 IRS Will Figure Your Tax
- **968** Tax Benefits for Adoption
- **970** Tax Benefits for Higher Education
- **971** Innocent Spouse Relief
- 1542 Per Diem Rates
- Reporting Cash Payments of Over \$10,000 **1544**
- 1546 The Problem Resolution Program of the Internal Revenue Service

#### **Spanish Language Publications**

1SP Derechos del Contribuyente Cómo Preparar la Declaración de Impuesto Federal Crédito por Ingreso del Trabajo English-Spanish Glossary of Words **850** and Phrases Used in Publications Issued by the Internal Revenue **596SP 579SP 594SP** Comprendiendo el Proceso de Cobro

> 13232 25379

Page 106

Return

See *How To Get More Information* for a variety of ways to get forms, including by computer, fax, phone, and mail. For fax orders only, use the catalog numbers when ordering.